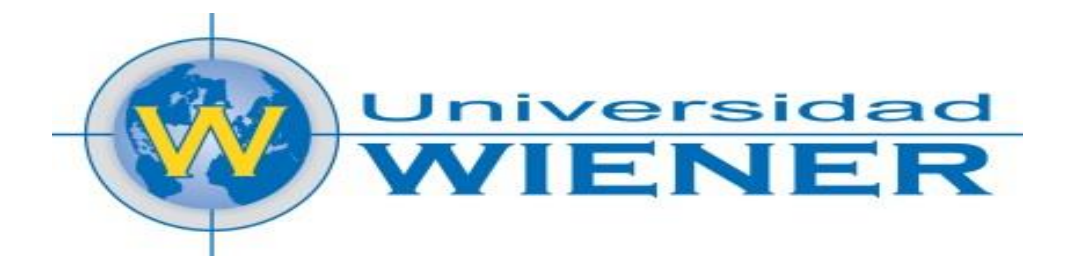

## **FACULTAD DE INGENIERIA**

### **ESCUELA ACADÉMICO PROFESIONAL DE INGENIERÍA DE SISTEMAS E INFORMÁTICA**

## **TESIS**

## **PLANIFICACIÓN Y PRODUCTIVIDAD EN UNA EMPRESA LOGÍSTICA MEDIANTE UN SISTEMA DE GESTIÓN PARA MINIMIZAR COSTOS. Caso Empresa DINET**

Para optar Título Profesional de **INGENIERO DE SISTEMAS E INFORMÁTICA**

Autor: **Bach. HUGO ALBERTO GALLARDO REYES Bach. MIRIAM VANESSA YPANAQUÉ NAVARRETE**

Asesor: **Ing. EMILIO ALBERTO UN JAN LIAU HING**

> **Lima – Perú 2015**

#### **DEDICATORIA:**

A Dios por darnos la sabiduría y ser la luz que nos ha guiado durante todos estos años, por darnos todo lo que tenemos y no dejarnos caer nunca.

A nuestros padres por todo el esfuerzo y sacrificio que han hecho por darnos siempre lo mejor, por estar con nosotros incondicionalmente y con sus consejos nos enseñaron que a pesar de las dificultades, lo importante es mantenerse en pie y dispuestos a continuar sin importar las adversidades.

#### **PRESENTACIÓN**

Señores del Jurado:

Cumpliendo con el Reglamento de Grados y Títulos vigente en la Facultad de Ingeniería de la Universidad Privada Norbert Wiener.

Presentamos a vuestra consideración la tesis intitulada:

#### **PLANIFICACIÓN Y PRODUCTIVIDAD EN UNA EMPRESA LOGÍSTICA MEDIANTE UN SISTEMA DE GESTIÓN PARA MINIMIZAR COSTOS. Caso Empresa DINET**

La misma que es el resultado la investigación científica, desarrollada bajo la modalidad de investigación en las ciencias del diseño, para obtener el Título Profesional de INGENIERO DE SISTEMAS E INFORMÁTICA que otorga esta casa superior de estudios.

Admito la posibilidad de algunas pequeñas deficiencias por lo que recurro a su elevado juicio de maestros para saberlas dispensar.

Lima, 11 de abril de 2015

Bach. Hugo Alberto Gallardo Reyes Bach. Miriam Vanessa Ypanaqué Navarrete

## ÍNDICE:

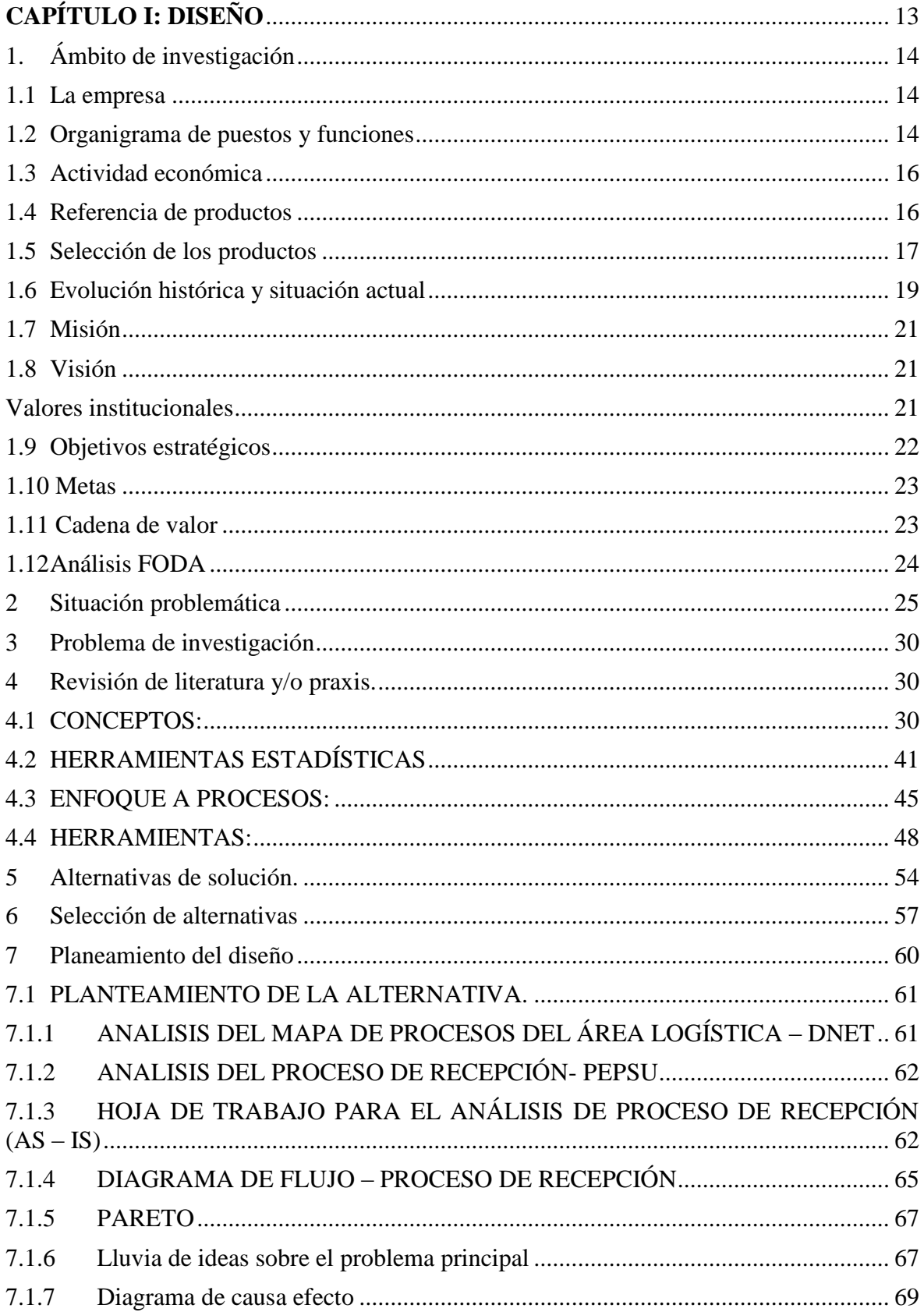

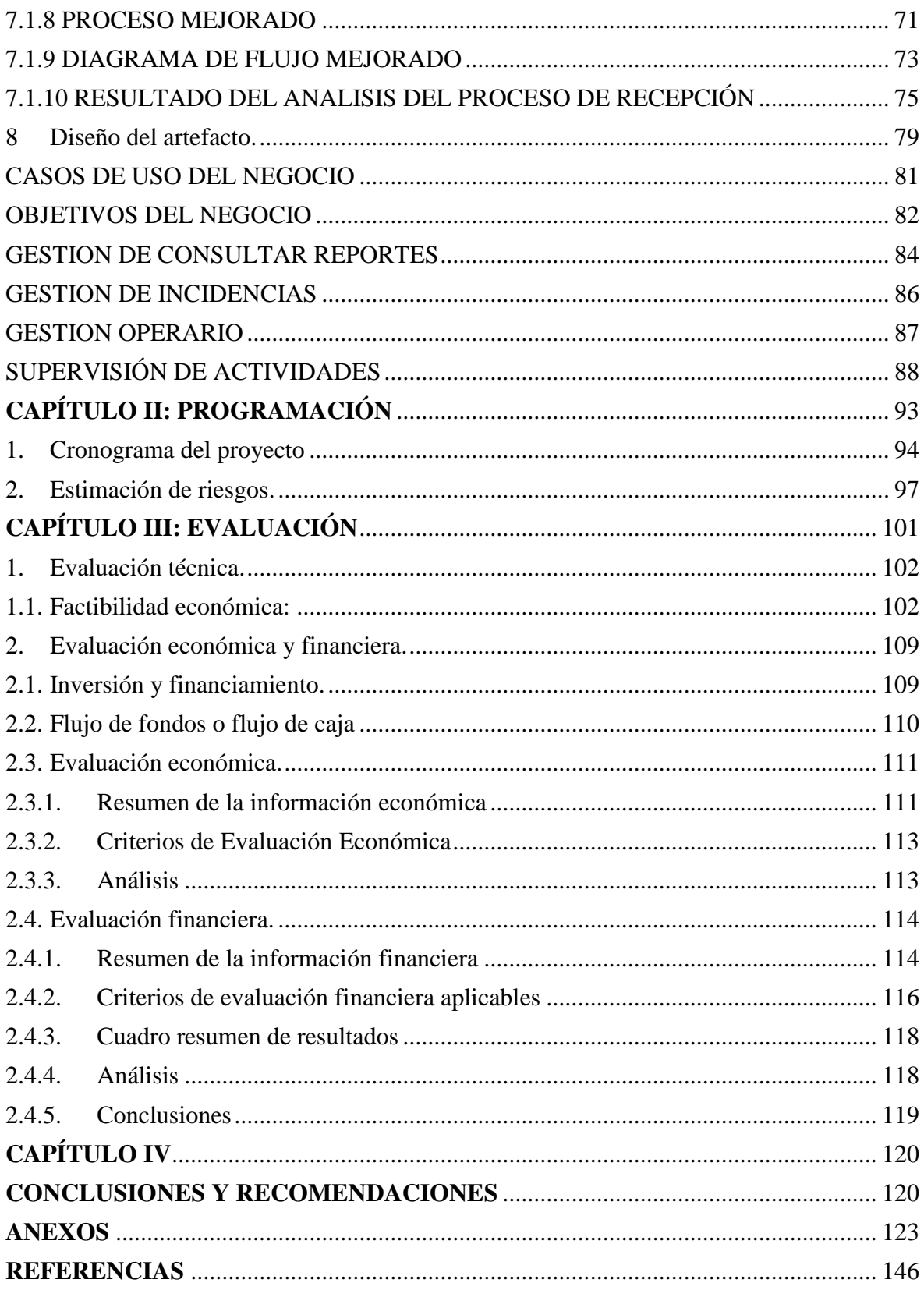

#### **ÍNDICE DE TABLAS:**

- Tabla N° 1: Cuadro de asignación de personal
- Tabla N° 2: Empresas asignadas para servicios logísticos Dinet
- Tabla N° 3: Divisiones y manejos de los productos Dinet
- Tabla N° 4: Histórico de entrega de pedido periodo Enero-Diciembre de 2014
- Tabla N° 5: Tipo de trabajo y tiempo estándar establecido por DINET
- Tabla N° 6: Ejemplo de planeación del rendimiento por operario
- Tabla N° 7: Rendimiento diario, por semana y por mes
- Tabla N° 8: Historial del tiempo extra del rendimiento de los operarios
- Tabla N° 9: Alineación de los procesos de SE con los objetivos de SISPRO
- Tabla N° 10: Matriz de riesgos
- Tabla N° 11: Matriz de riesgos y respuestas

#### **ÍNDICE DE GRÁFICOS:**

- Figura 1: Organigrama de la empresa DINET (Área de almacén)
- Figura 2: Histórico de entrega de pedido periodo Enero-Diciembre de 2014.
- Figura 3: Empresa DINET en los años 1990.
- Figura 4: Área de operaciones.
- Figura 5: Cadena de valor DINET
- Figura 6: Histórico de entrega de pedido periodo Agosto Enero de 2015.

Figura 7: Diagrama de causa-efecto de la planeación y mejoramiento de la productividad de los operarios de Dinet.

- Figura 8: Cadena de Suministro.
- Figura 9: Estructura Logística.
- Figura 10: Actividad de recepción dentro de un Centro de Distribución.
- Figura 11: Actividad de Almacenamiento dentro de un Centro de Distribución.
- Figura 12: Actividad de Picking dentro de un Centro de Distribución.
- Figura 13: Actividad de Reposición dentro de un Centro de Distribución.
- Figura 14: Actividad de Despacho dentro de un Centro de Distribución.
- Figura 15: Actividad de Cross Docking dentro de un Centro de Distribución.
- Figura 16: Actividad de QA dentro de un Centro de Distribución.
- Figura 17: Actividad de Put to Store dentro de un Centro de Distribución.
- Figura 18: Ciclo de vida de un proyecto.
- Figura 19: Modelo de un Histograma.
- Figura 20: Diagrama de Pareto.
- Figura 21: Diagrama de ISHIKAWA (Causa efecto)
- Figura 22: Diagrama de Gantt.
- Figura 23: Mapa de procesos.
- Figura 24: Mapa de valor.
- Figura 25: DIAGRAMA DE INTERRELACIÓN.
- Figura 26: DIAGRAMA DE RELACIÓN.
- Figura 27: Matriz de entrada.
- Figura 28: Matriz de salida.
- Figura 29: Hoja de trabajo de la herramienta PEPSU.
- Figura 30: Administración de riesgos.

Figura 31: Valorización del riesgo.

- Figura 32: Mapa de procesos.
- Figura 33: Diagrama de PARETO.

Figura 34: Diagrama de causa-efecto de la planeación y mejoramiento de la productividad

de los operarios de Dinet.

Figura 35: Objetivos del sistema SISPRO ofrecido para la empresa Dinet.

Figura 36: Caso de uso del negocio

Figura 37: Objetivos del negocio

Figura 38: Caso de uso de gestión de consultas de reportes

Figura 39: Caso de uso de gestión de incidencias

Figura 40: Caso de uso de gestión operario

Figura 41: Caso de uso de supervisión de actividades

Figura 42: Caso de uso de todos los procesos.

Figura 43: Proceso de recepción y almacenaje.

Figura 44: Proceso de generación del picking.

Figura 45: Diagrama de Gantt del proyecto.

#### **INTRODUCCIÓN**

La ardua competencia que se presenta en la actualidad para las empresas que brindan servicio logístico ha crecido en la última década, ello ha motivado que las empresas que brinden este servicio busquen elevar sus estándares de calidad al máximo para poder así mantenerse en un adecuado sitial de reconocimiento y aceptabilidad dadas las exigencias por parte de los clientes, es por ello que la empresa DINET S.A. tiene como objetivo la plena satisfacción de sus clientes, tratando de brindar un buen nivel de servicio logístico, sin dejar a un lado la actividad particular de los socios del negocio, de ahí la importancia de contar con cambios necesarios para satisfacer las necesidades, también llamadas mejoras en los aspectos que interfieren con el logro de los objetivos.

El presente proyecto, tiene como objetivo principal efectuar un análisis de los procesos de negocio de la empresa a fin de determinar una propuesta para reducción de tiempos en los procesos claves tales como: recepción, almacenaje, picking, reposición y despacho de los productos que serán entregados a la empresa París, y para lograrlo se aplicarán las herramientas para el análisis y mejoras de los procesos (Brainstorm, Diagrama Causa Efecto, Diagrama de Pareto, PEPSU, entre otras).

Los conocimientos adquiridos en el transcurso de nuestra vida universitaria así como la experiencia profesional, han permitido que utilicemos de base este trabajo de investigación científica bajo la Metodología de la Ciencia del Diseño, los que presentamos a continuación de la forma siguiente:

**Capítulo I "Diseño",** expone el ámbito de la investigación, el problema de investigación, misión, visión, valores, FODA de la empresa, objetivos que se pretenden alcanzar, revisión de la literatura, las alternativas de la solución y el diseño del artefacto.

**Capítulo II "Programación",** en este capítulo se muestra, el diagrama de actividades, las tareas y sub tareas que se realizarán en la implementación del sistema con sus respectivos periodos de tiempo, diagrama de Gantt, riesgos y estimación de riesgos.

**Capítulo III "Evaluación",** evaluaremos la factibilidad económica y financiera tanto de la fuente externa como interna, y poder ver si la implementación del proyecto es factible y rentable.

**Capítulo IV "Conclusiones y recomendaciones",** definiremos las conclusiones y la solución acerca del proyecto, también se observa algunas recomendaciones a los profesionales que deseen continuar con el presente trabajo de investigación.

#### **RESUMEN**

El presente trabajo fue desarrollado en una empresa dedicada a brindar servicios logísticos , se realizó bajo la ciencia del diseño y se aplicó al desarrollo del tema **"PLANIFICACIÓN Y PRODUCTIVIDAD EN UNA EMPRESA LOGÍSTICA MEDIANTE UN SISTEMA DE GESTIÓN PARA MINIMIZAR COSTOS. Caso Empresa DINET"**, promoviendo, como su nombre lo dice, una propuesta que minimice los procesos y reduzca costos, sin perder mejorando su eficiencia y agilice la realización de los procesos que permite a la empresa brindar a sus clientes un servicio logístico adecuado de forma oportuna, óptima y competitiva.

En esta investigación se realizará el análisis de la situación actual de los procesos de recepción, almacenaje, picking, reposición y despacho de los productos, de tal forma que el objetivo es el de resolver la problemática existente en el área donde se lleva a cabo esta actividad (Almacenes de la empresa DINET S.A.) que genera el retraso la entrega de los productos al cliente PARIS.

Al determinar el objeto de estudio se procede a realizar el diagnóstico correspondiente para poder concretar una propuesta de mejora, lo anterior haciendo uso de herramientas estadísticas como son: Diagrama de Pareto, Diagrama Causa-Efecto, Hoja de Verificación, Modelado del Proceso, Matriz PEPSU, Mapeo de procesos y Análisis de riesgos, que ayudarán a clasificar y analizar datos para ser más efectivos en la toma de decisiones, mejorar procesos y actividades. Después de aplicar estas herramientas, en los procesos, se obtuvieron datos y la identificación de los principales puntos que realizaban la demora en los procesos, los cuales demostraron que el tiempo para la culminación de los procesos es deficiente, detectando incumplimiento del procedimiento y falta de indicadores de medición de las actividades, no se tiene la suficiente capacitación para desarrollar las actividades, comunicación inadecuada, falta de trabajo en equipo, software inadecuado, deficiente control de la información de los procesos, falta de control y seguimiento, incumplimiento de tiempo en la entrega de los productos al cliente PARIS.

Se propone automatizar el control de los procesos por medio de un sistema informático que permite llevar un adecuado registro y control de los procesos que se ejecutan, así como generar los reportes necesarios para poder agilizar y dar seguimiento a cada uno de estos; ello contribuirá a disminuir, recursos, esfuerzo y tiempo.

El equipo de mejora de procesos (EMP) formado para la elaboración de este proyecto estuvo constituido por bachilleres de la carrera de ingeniería de sistemas e informática, y el personal de la empresa DINET S.A. quienes contribuyeron al desarrollo de este trabajo con sus diferentes conocimientos y enfoques.

# <span id="page-12-0"></span>**CAPÍTULO I: DISEÑO**

#### <span id="page-13-1"></span><span id="page-13-0"></span>**1. Ámbito de investigación**

#### **1.1 La empresa**

Operadores Logísticos Dinet Perú S.A. es una empresa de origen peruana que se dedica a operaciones logísticas, funcionando como centro de distribución a distintos clientes, ubicada su sede principal en Jr. Doménico Morelli 110 – Piso 6 Torre 1 – San Borja; las demás sedes ubicadas en Villa el salvador y el otro en el Callao con RUC 20515351541.

Operadores Logísticos Dinet Perú S.A. brinda servicios de operaciones logísticas a empresas con mucha demanda de clientes, trabaja con una diversidad de productos, la mayoría de ellos son productos de consumo masivo como alimentos enlatados, artículos para el cuidado personal, artículos para limpieza, bebidas, etc.

Dinet es un operador logístico perteneciente al grupo Sandoval. Cuenta con más de 21 años de trayectoria y con un reconocido prestigio en el mercado nacional brindando servicios de tercerización de operaciones logísticas a lo largo de los diferentes procesos de la cadena de abastecimiento; desarrollando y ofreciendo las mejores soluciones logísticas personalizadas a las operaciones de sus clientes.

#### <span id="page-13-2"></span>**1.2 Organigrama de puestos y funciones**

En la imagen podemos ver el organigrama de puestos y funciones que cumple los trabajadores en el almacén Dinet – Paris.

La organización interna de la empresa DINET está formada por el área administrativa y operativa. El área administrativa se compone de: 21 personas.

El área operativa está integrada por 85 personas distribuidas de la siguiente forma: despacho a domicilio 9, operarios 58, distribuidores 5, logística inversa 11, seguridad 2.

A continuación se muestra el organigrama de la empresa (Figura 1).

#### **Figura 1: Organigrama de la empresa DINET (Área de almacén)**

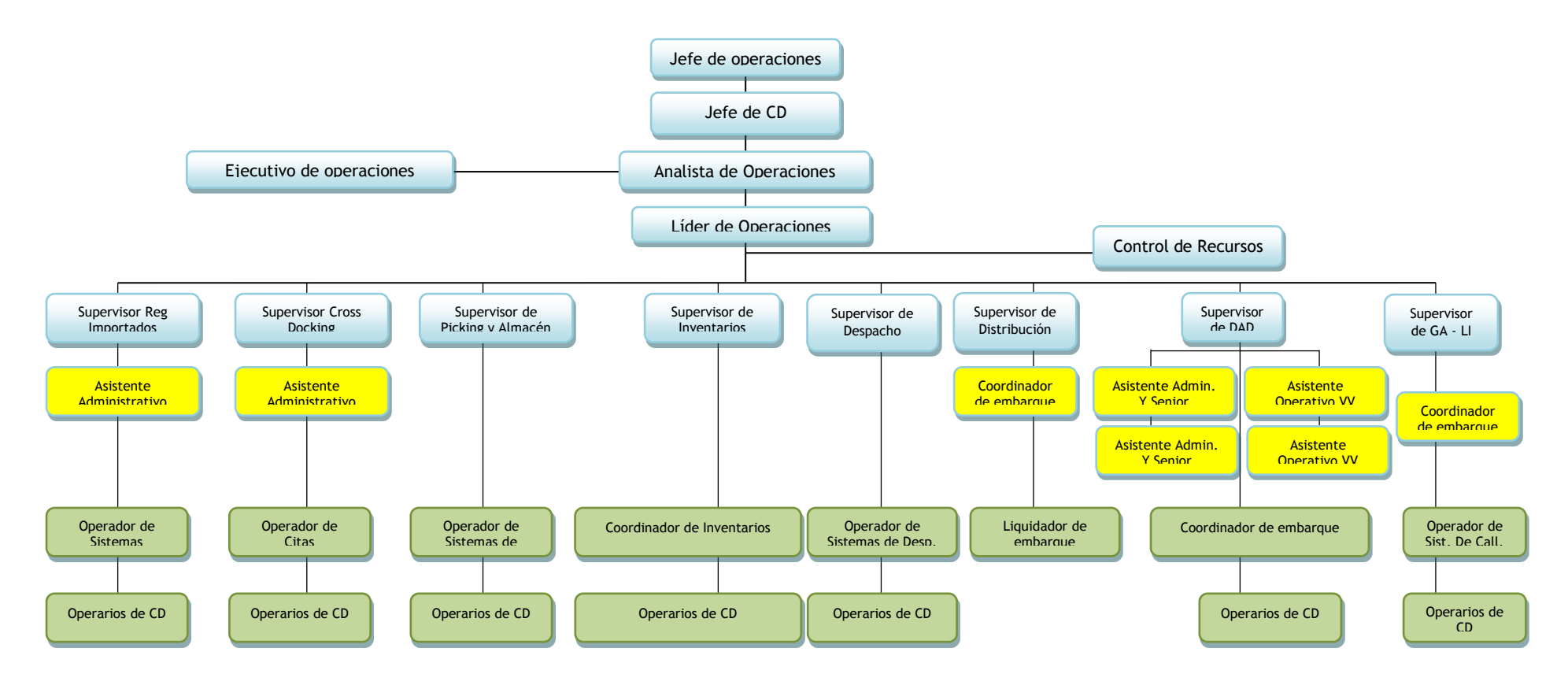

**Fuente: Manual de organización y funciones de la empresa Dinet 2014.**

#### <span id="page-15-0"></span>**1.3 Actividad económica**

Dinet S.A. trabaja con un selecto grupo de empresas a las que le brinda el servicio de almacenaje de su mercadería, ello incluye todas las actividades necesarias para la recepción, manejo de inventarios y despacho. Entre los clientes más importantes podemos señalar:

| <b>CONSUMO MASIVO</b>     | <b>RETAIL</b>  | <b>BIENES</b><br><b>DURADEROS</b> | <b>CUIDADO PERSONAL Y</b><br><b>SALUD</b> |
|---------------------------|----------------|-----------------------------------|-------------------------------------------|
| UNILEVER                  | <b>OESHSLE</b> | LG                                | PUIG PERÚ                                 |
| P&G                       | <b>ADIDAS</b>  | <b>SIEMENS</b>                    | <b>TIENS</b>                              |
| <b>KRAFT</b>              | <b>MAESTRO</b> | <b>WHIRLPOOL</b>                  | <b>HENKEL</b>                             |
| <b>HASBRO</b>             | <b>PARIS</b>   |                                   |                                           |
| <b>COLOMBINA</b>          |                |                                   |                                           |
| AXUR                      |                |                                   |                                           |
| <b>GLOBAL ALIMENTOS</b>   |                |                                   |                                           |
| <b>DIAGEO</b>             |                |                                   |                                           |
| <b>DESTILERIAS UNIDAS</b> |                |                                   |                                           |

**Tabla N° 1: Empresas asignadas para servicios logísticos Dinet.**

#### <span id="page-15-1"></span>**Fuente: Manual de organización y funciones de la empresa Dinet 2014.**

#### **1.4 Referencia de productos**

Actualmente Dinet S.A. maneja 8 divisiones de productos y 6 manejos diferentes en almacén las cuales son:

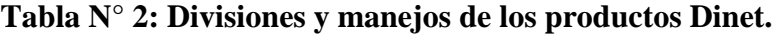

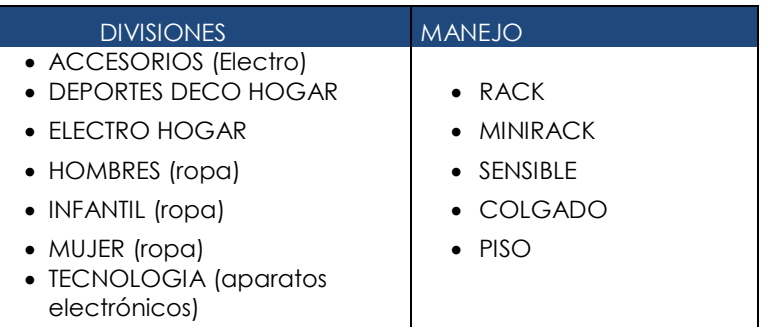

**Fuente: Área logística empresa Dinet 2014** 

En la **Tabla N.2** separa los productos por divisiones y por su manejo.

#### **Tipo de manejo:**

Es donde se almacena la mercadería, en qué tipo de estantería está ubicada la mercadería (estantería, minirack, colgado, rack, piso, sensible, cantilever).

#### **Divisiones:**

Es la primera categoría del producto, para las tiendas por departamento las demás categorías serían:

- División
- Departamento
- Sub departamento
- Clase

Comparativo:

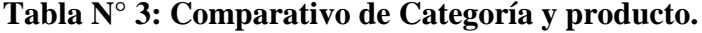

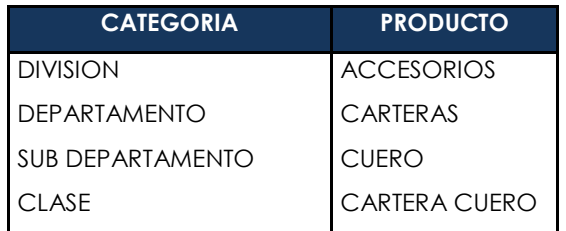

**Fuente: Área logística empresa Dinet 2014** 

#### <span id="page-16-0"></span>**1.5 Selección de los productos**

Como se mencionó anteriormente, la empresa Dinet S.A. maneja diferentes líneas de productos de almacenamientos, estos según los datos históricos son contratos de servicios que representan el 100% de los ingresos recibidos por la empresa, la participación porcentual en los ingresos de cada una de estas durante el periodo Enero a Diciembre de 2014 se ve claramente representada en la tabla 4:

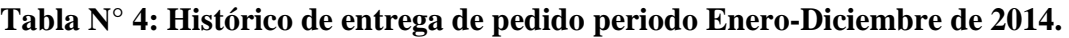

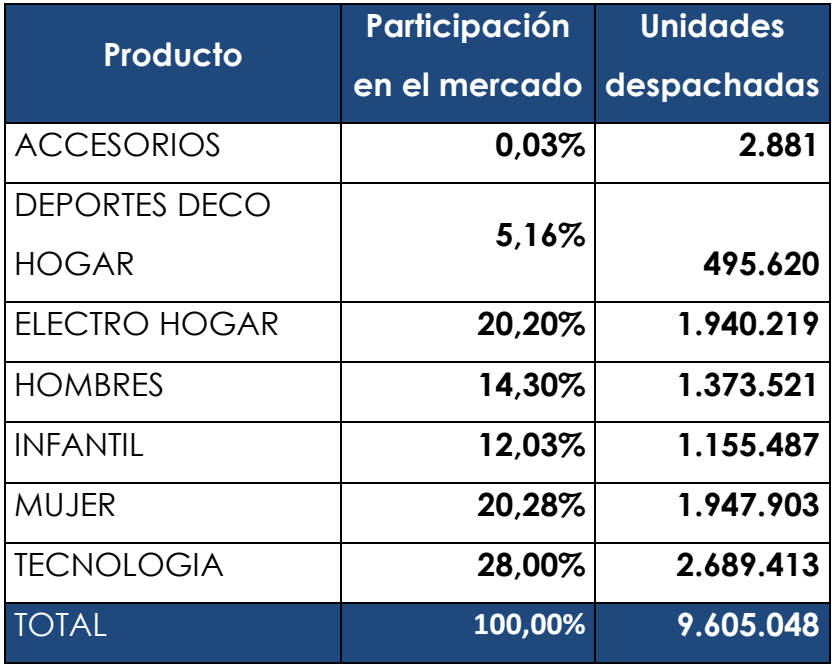

**Fuente: Área logística empresa Dinet 2014**

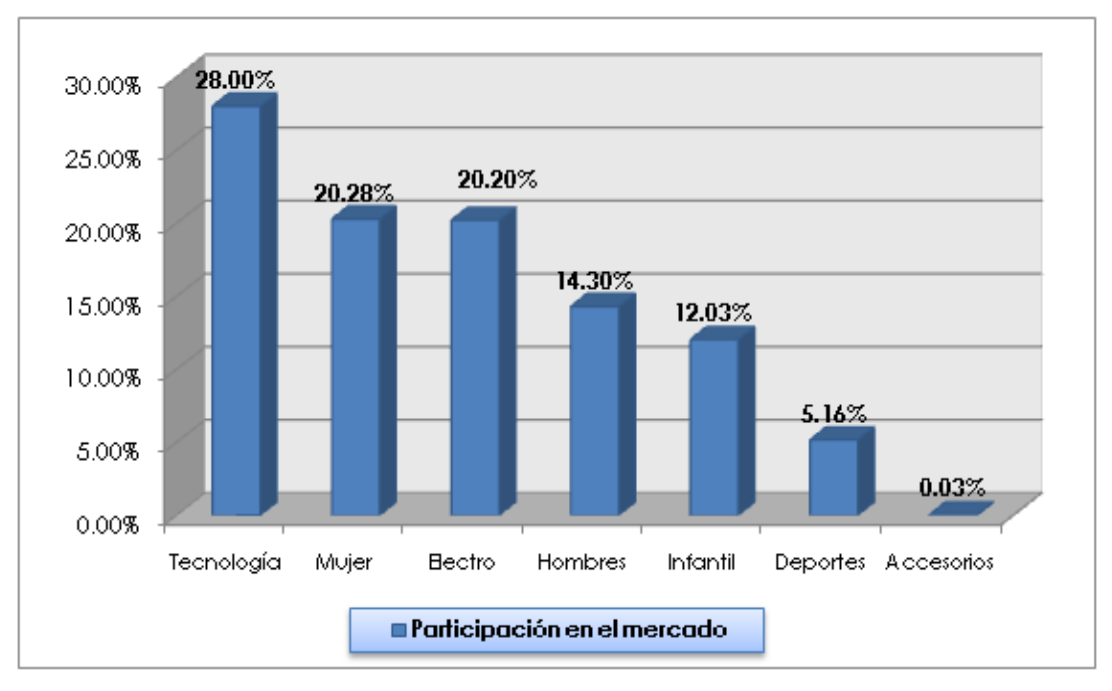

**Figura 2: Histórico de entrega de pedido periodo Enero-Diciembre de 2014.**

**Fuente: Área logística empresa Dinet 2014.**

#### <span id="page-18-0"></span>**1.6 Evolución histórica y situación actual**

Dinet Perú S.A. - Es un operador logístico de reconocido prestigio en el mercado nacional que brinda servicios de tercerización de operaciones logísticas a lo largo de los diferentes procesos de la cadena de abastecimiento. Su presencia en el mercado data aproximadamente desde hace 20 años, en que viene desarrollando y ofreciendo las mejores soluciones logísticas a las operaciones de sus clientes, alineadas con sus necesidades.

Dinet Perú S.A. se remonta al año 1969 con el nacimiento de PACKERS INTERNACIONAL, empresa dedicada al servicio de mudanzas internacionales de bienes personales, con el transcurrir de los años esta se convierte en SANDOVAL S.A.

A partir de 1979 la empresa decide incursionar en los servicios de almacenaje simple y aduanero, así como en el agenciamiento de aduanas, con la finalidad de brindar un servicio integral a sus clientes, los cuales se enfocaban básicamente en bienes de capital y consumo masivo. A mediados de la década del 80 un servicio más se suma a los ya brindados, el de carga internacional.

A inicios de los años 90, se incursiona en lo que hoy conocemos como un outsourcing, iniciándose como Operadores Logísticos para IBM del Perú.

La experiencia y conocimiento del mercado permitió ampliar la cadena de servicios ofreciendo en el mercado el denominado servicio DOOR TO DOOR o PUERTA A PUERTA para bienes de consumo y bienes de capital.

La constante preocupación de DINET por el servicio que ofrece a sus clientes llevó a la empresa a estructurarse de forma dinámica y organizada para ir de la mano con sus clientes, a fin de cubrir sus necesidades y requerimientos.

En función a la visión de la empresa, se decide el retiro de la línea de negocio de Mudanzas Internacional, para enfocar todas sus energías en convertirse en un **3PL (**Third Party Logistics ó logística tercerizada**)** especializado en ciertos sectores de la economía.

#### **Figura 3: Empresa DINET en los años 1990.**

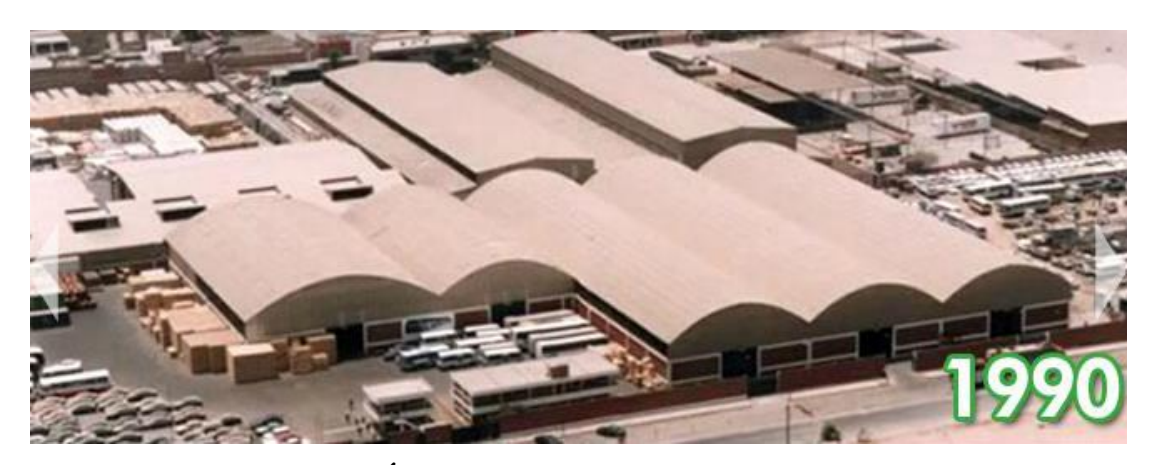

**Fuente: Área logística empresa Dinet 2014.**

A fines de los años 90 obtuvo su certificación ISO, siendo nominado el primer operador logístico del medio hasta la fecha mantiene dicha certificación como parte del compromiso de brindar operaciones ordenadas y estructuradas de manera que se garantice la excelencia en las operaciones.

Hoy en día está registrado como DINET PERU S.A., Operador Logístico de reconocido prestigio en el mercado nacional que brinda servicios a reconocidas empresas en el mercado local, principalmente transnacionales, y que su amplia experiencia obtenida con cada una de ellas le permite desarrollar las mejores soluciones logísticas.

#### **Figura 4: Área de operaciones.**

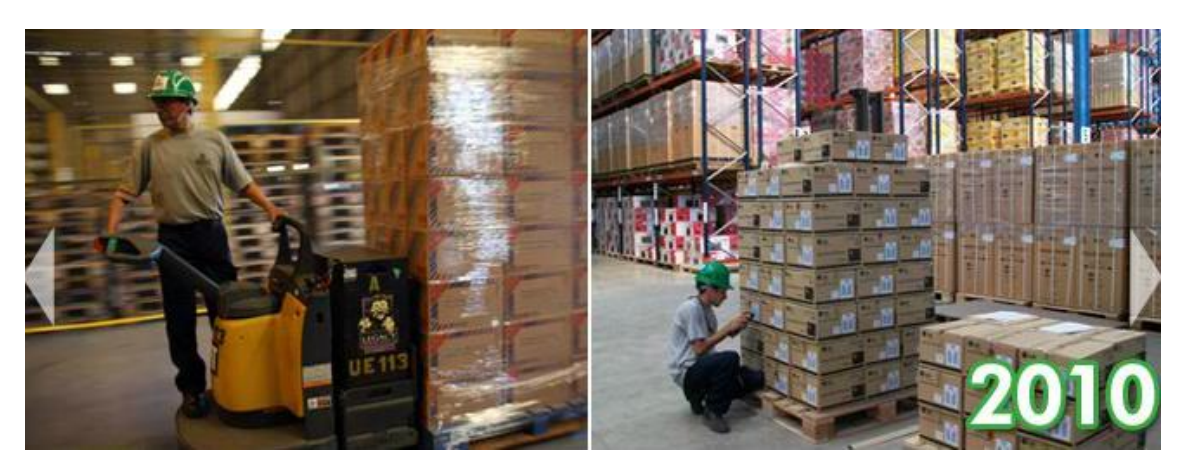

**Fuente: Área logística empresa Dinet 2014.**

La tienda Paris ingresa al mercado peruano en Marzo del 2013 con su primera tienda ubicada en la ciudad de Arequipa, a la fecha cuenta con 6 tiendas a nivel nacional; el cual el servicio logístico lo realiza la empresa Dinet, teniendo una lucha por controlar y gestionar la productividad de su operación, el cual no cuenta con una claridad de reportes integrados y alertas de caídas o de demora en los procesos.

#### <span id="page-20-0"></span>**1.7 Misión**

Su misión es desarrollar y operar para sus clientes soluciones y servicios de tercerización de los procesos que forman parte de la cadena de suministro, diferenciados claramente por la eficiencia, el servicio al cliente, el conocimiento especializado y la tecnología. Se logrará esto dando bienestar a su equipo humano e incrementando el valor para sus accionistas.

#### <span id="page-20-1"></span>**1.8 Visión**

Dinet tiene como visión ser el operador logístico líder en los mercados en los que compita, reconocido por el valor que agrega a sus clientes, por su organización moderna, su equipo altamente calificado y por su sistema integrado de gestión de seguridad y cuidado al medio ambiente.

#### <span id="page-20-2"></span>**Valores institucionales**

Los valores que se trabajan en operadores logísticos Dinet, son los siguientes:

**La honestidad:** Son honestos en su actuar cotidiano, tanto en las relaciones con sus compañeros de trabajo como con sus clientes y proveedores.

**Innovación**: Incentivan permanentemente la búsqueda de soluciones que generen eficiencias en la organización.

**Profesionalismo**: Tienen el conocimiento de los temas de los cuales son responsables, lo comparten y demuestran constantemente interés por seguir aprendiendo, así como excelencia en el trabajo.

**Compromiso**: Alinean los objetivos personales con los de la organización y se comprometen en cumplirlos eficazmente.

**Orientación al cliente**: Tienen la actitud de estar siempre cerca de los clientes y adelantándose a sus necesidades, buscando mantener las excelentes relaciones con ellos.

**Trabajo en equipo**: Fomentar el logro de los objetivos basados en la colaboración y el trabajo en equipo, cooperando con las diferentes personas que trabajan en la organización.

**Comunicación**: Comparten las ideas, escuchan y comprenden a los demás. De esta manera se logra conocer lo que necesita la empresa de todos sus colaboradores y aportan sus experiencias para su crecimiento.

#### <span id="page-21-0"></span>**1.9 Objetivos estratégicos**

- Promocionar el sector logístico de DINET S.A. en el ámbito regional, nacional e internacional, aumentando su proyección y visibilidad social y económica.
- Aumentar el diálogo y el encuentro como base de la colaboración y cooperación de las empresas y entidades ligadas a la cadena de valor del sector.
- Mejorar la integración y coordinación de los distintos modos de transporte como medio para el incremento de la eficiencia de los sistemas de transporte y el aumento de la conectividad.

 Promover la investigación y el desarrollo tecnológico en el sector a través del análisis, la evaluación y la difusión de las "mejores prácticas" e innovaciones actuales.

- Favorecer la sostenibilidad ambiental, la seguridad y la eficiencia energética de las infraestructuras y modos de transportes.
- Defender los intereses generales de las empresas y del sector.
- Impulsar la internacionalización de las empresas y el posicionamiento en otros mercados de referencia.

 Identificar áreas de mejora para incrementar la competitividad de la asociación y sus asociados, además de establecer planes de actuación a medio y largo plazo en relación con el desarrollo de las infraestructuras y la formación de las personas.

#### <span id="page-22-0"></span>**1.10 Metas**

La meta de la empresa DINET S.A. es satisfacer a sus clientes al 100% y trabajar duro cada día para poder lograrlo, estando atentos a sus necesidades.

#### <span id="page-22-1"></span>**1.11 Cadena de valor**

En la siguiente imagen presentaremos el desarrollo de las actividades de la empresa DINET, generando valor al cliente final.

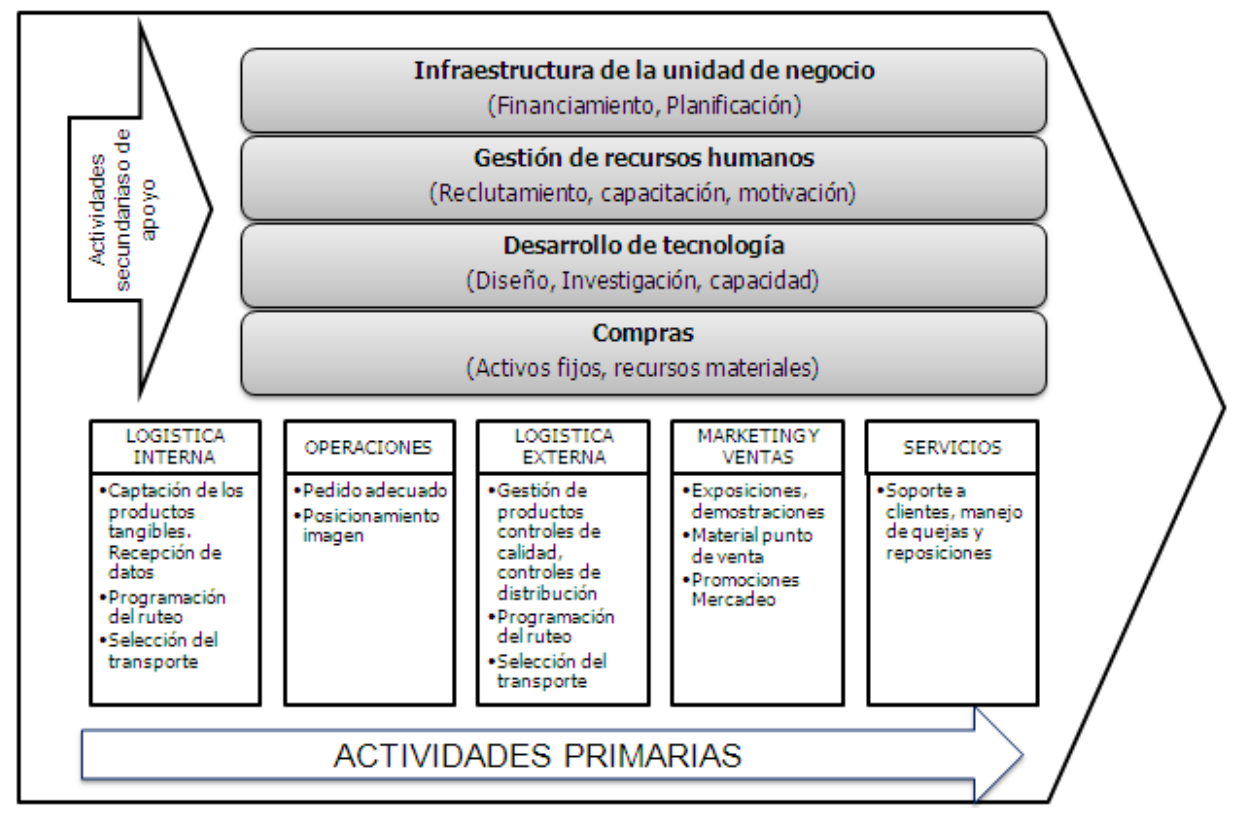

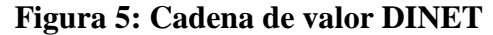

**Fuente: Dinet 2014.**

#### <span id="page-23-0"></span>**1.12 Análisis FODA**

#### **Fortalezas:**

- Especialización de servicios
- Infraestructura
- Alianzas estratégicas con operadores internacionales.
- Gente con experiencia y habilidades.
- Alto grado de flexibilidad en sus operaciones para cumplir los distintos requerimientos de los clientes.
- Productividad de la fuerza laboral.
- Especialidad en ofrecer servicios con gran volumen de negocio.

#### **Oportunidades:**

- Mercado en fuerte desarrollo y en aumento por aprobación de tratados de libre comercio con incentivo a sectores que almacenan y distribuyen.
- El mercado está visualizando con mayor preponderancia la externalización o tercerización de servicios.
- Los directivos del área logística de la empresa en estudio cuenta con la expectativa de optimizar las instalaciones del centro de distribución.
- Interés por gestionar los procesos de la logística actual con el fin de elaborar estrategias de crecimiento e innovación.

#### **Debilidades:**

- Poca flexibilidad de sus proveedores de servicios de distribución.
- Proveedores logísticos de la empresa en estudio no entregan ofertas estándares de servicio (falta de estandarización de servicio).
- Utilización ineficiente de sus tecnologías de información.
- Trazabilidad ineficiente en las operaciones logísticas.
- Inadecuada planificación y control de pedidos.
- Exactitud de registro de inventarios (ERI) en físico no es conforme con lo reportado por el sistema WMS.
- Incremento del número de quejas del cliente por servicios defectuosos.

 Alto número de productos almacenados son condiciones adecuados para su expedición (dañada, incompleta, obsoleta).

 Alta rotación de personal operativo (cada tres meses en promedio ingresa un nuevo trabajador por reemplazo de un renunciante). Esto origina un incremento en el costo y tiempo laboral inoperativo por curva de aprendizaje, además, incremento de la siniestralidad del producto por desconocimiento del tratamiento al producto, generando diferencias de inventario por errores de manipulación.

#### **Amenazas:**

 Aparición en el mercado de nuevos sistemas de rápida implementación asociados a distribución de los cuales aún no cuenta la empresa en estudio.

 Los clientes están cada día más exigentes en cuanto a la calidad y nivel de servicio, quieren información más detallada del estado de sus pedidos, quieren seguimiento como el ofrecido en los servicios internacionales.

 Aumento del poder de negociación de los clientes ante cambios estratégicos de la empresa en estudio.

 Incremento de competidores directos en el Perú con mayor experiencia y prestigio.

#### <span id="page-24-0"></span>**2 Situación problemática**

En el sector de tiendas por departamento, donde la competencia debido a la globalización es más intensa, es muy importante ser cada día más competitivo, lo cual implica ser más productivos y eficaces, no solo en términos económicos sino también en tiempos de ejecución y control.

Aunque la empresa se ha esforzado por mejorar varios de sus procesos productivos, aún existen falencias en muchos puntos importantes de los mismos, especialmente los relacionados con la atención de los pedidos; es decir, el cumplimiento del tiempo en que la empresa se compromete a entregar un pedido a sus clientes, de acuerdo con las características del mismo. En este sentido, la empresa tiene establecido un tiempo estándar de la recolección, verificación de la calidad del producto, empaquetado y envío de los pedidos, desde que se ingresan las especificaciones de los mismos al sistema W4W hasta que se facturan, como se observa en la Tabla 5.

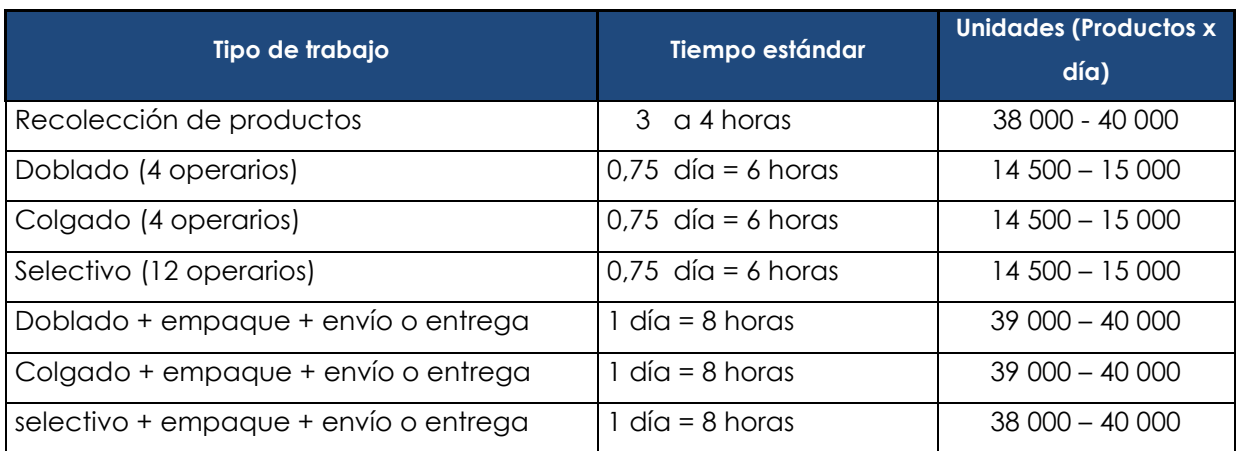

#### **Tabla N° 5: Tipo de trabajo y tiempo estándar establecido por DINET.**

#### **Fuente: Área logística DINET.**

En la tabla 5 se muestra, el tiempo estándar establecido por la empresa, sobre los procesos de la recolección, verificación de la calidad del producto, empaquetado y envío de los pedidos, desde que se ingresan las especificaciones de los mismos al sistema W4W hasta que se facturan. Se tiene definido el tiempo y el personal para los procesos, como también las cantidades a entregar.

Actualmente no existe ningún control para el rendimiento de los 20 operarios del almacén, sus labores la realizan de acuerdo a una cantidad de pedidos que el supervisor les entrega diario, estos pedidos también varían de acuerdo a las temporadas, cuando tienen campaña del día de la madre y navidad (mayo y diciembre) el pedido de embarque a las tiendas Paris y clientes es mayor, aumentando hasta en un 100% (de 40 000 unidades a 80 000 unidades solo en esos meses).

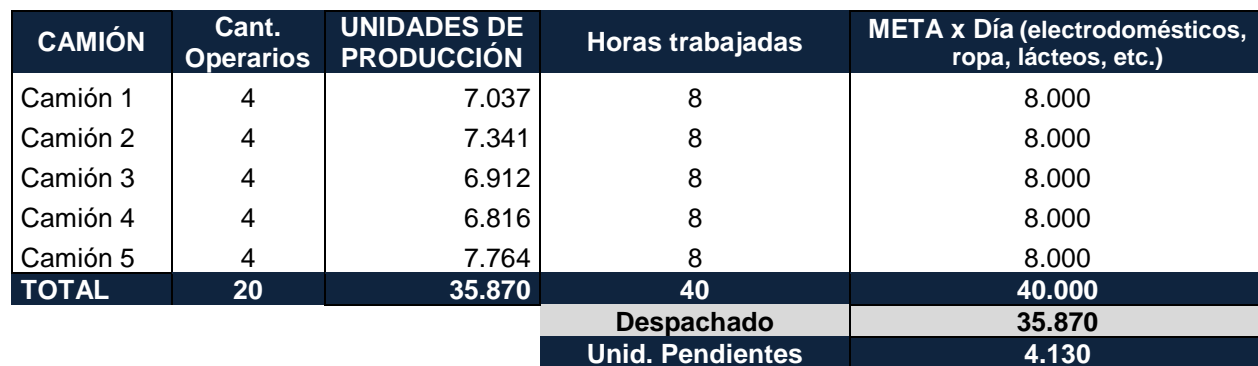

**Tabla 6 – Ejemplo de planeación del rendimiento por operario.**

#### **Fuente Reporte de Operaciones Logísticas DINET**

En la tabla 6 muestra, la manera sistemática en la que se está llevando la planeación del rendimiento de los operarios, se utiliza es a través de una hoja de cálculo programada en Excel, en donde se establece una meta de despacho por día.

 El inventario en unidades de producción es el resultado del registro que se lleva por parte del área del almacén.

 El inventario disponible en mes, se calcula sumando los totales de los 4 semanas (el archivo con esta información es enviada por el supervisor del almacén a contabilidad). Las unidades pendientes tienen que ser enviadas o despachadas al día siguiente para completar la meta establecida del día anterior y poder comenzar con la nueva meta establecida por día. Por ejemplo: si quedaron pendientes 4 130 unidades (ver tabla 6) por despachar o enviar a los clientes el día 3 de enero, continúan con las labores pendientes el día 4 de enero, comenzando la productividad 3 horas ó 4 horas después de la entrada. (Véase tabla 7)

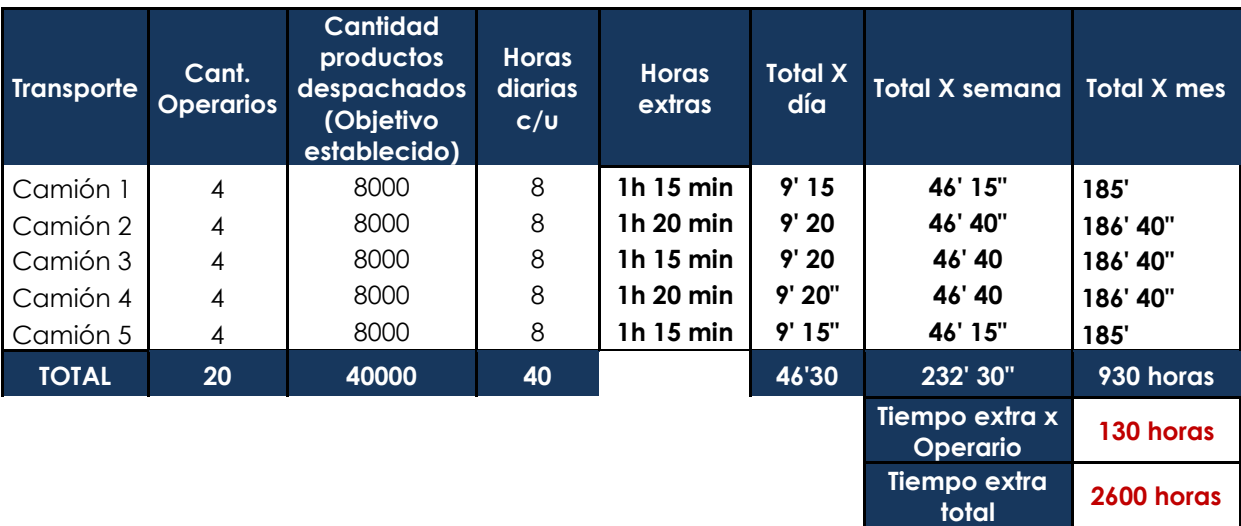

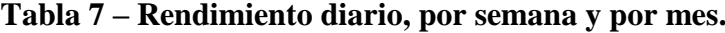

**Fuente Reporte de Operaciones Logísticas DINET**

En la tabla 7 detallamos la cantidad de horas extras por día, semanal y mensual, de forma individual y general de los operarios, esto tomando en cuenta los tiempos establecidos por la empresa en cuanto a la duración de los trabajos en su proceso de productividad.

#### **Tabla 8 – Historial del tiempo extra del rendimiento de los operarios.**

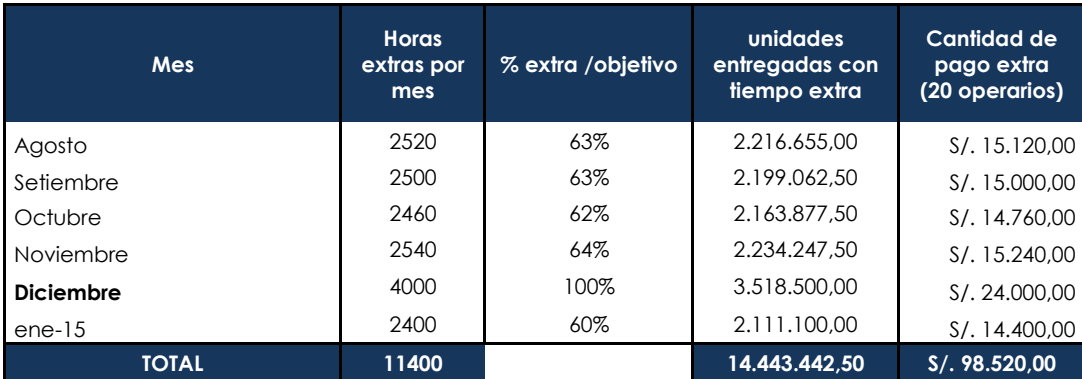

#### **Fuente: Reporte de Operaciones Logísticas DINET.**

En la Tabla 8 indica por meses, las horas extras, las unidades entregadas que se trabajaron en el tiempo extra (es decir, aquellos que sobrepasaron los tiempos estándares establecidos por la empresa, por cada tipo de trabajo) y su porcentaje respecto a lo primero, el cuadro solo incluye los trabajos de recojo, doblado, colgado, selectivo y envío o entrega a domicilio.

**Figura 6: Histórico de horas extras por pedido** 

**Periodo Agosto - Enero de 2015.**

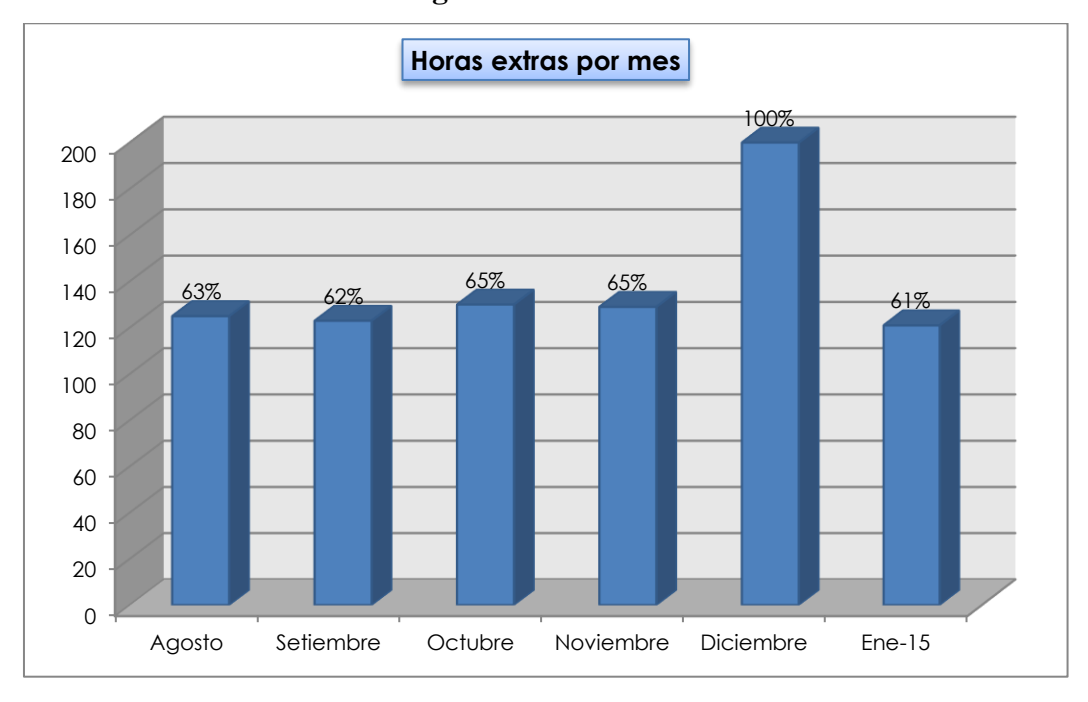

#### **Fuente: Área Logística DINET 2014.**

**Figura 7: Montos en soles por el pago de tiempo extra. Periodo Agosto - Enero de 2015.**

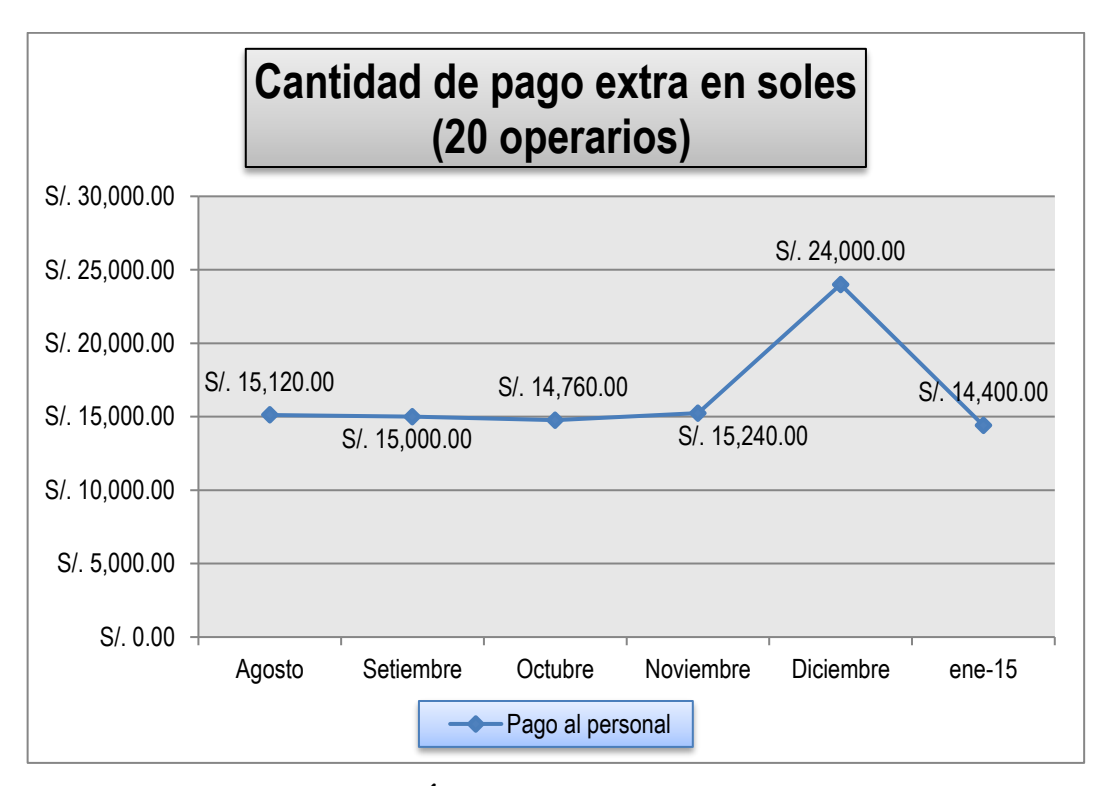

**Fuente: Área Logística DINET 2015.**

Como se indica en la tabla 8, el porcentaje de trabajos atrasados es excesivamente alto, mostrando más del 50% en todos los casos, tomando en cuenta que la empresa pretende idealmente que nunca existan trabajos atrasado, o que este porcentaje sea lo más próximo a 0%.

En la empresa no hay ningún tipo de planeación de la producción, se tiene la información requerida para hacerlo, pero no se utiliza, por el contrario, la jefatura de producción está constantemente resolviendo problemas diarios y no toma tiempo para la planeación.

No hay un adecuado control de inventarios en el área de depósito, se tiene existencia de grandes cantidades de productos por entregar, pero la gran mayoría de estos, no están ubicados de forma ordenada o separados por tipo, generando un gran problema al no tener un método definido.

Se tiene una mala organización de los productos ingresados a los almacenes de DINET, que provocan mayor manipulación de los productos. No se observa un criterio de ubicación como por ejemplo, utilizar la clasificación A, B, C de los productos.

Los métodos de almacenaje no son los más adecuados, pues aunque existen instructivos y procedimientos que indican cómo se deben realizar las operaciones y como deben interactuar los procesos, no existe un estándar establecido para cada operación, no se conoce suficientemente las operaciones críticas de las cuales depende la producción, y de las que se conocen no se concentran los esfuerzos suficientes de planeación para mejorar esta área.

#### <span id="page-29-0"></span>3 **Problema de investigación**

De acuerdo a los problemas anteriormente mencionados, la empresa DINET S.A. no cuenta con ningún tipo de planeación para mejorar la productividad de los empleados y así poder reducir el tiempo de demora en la producción, reducción de los costos de producción, tomando en cuenta que se tiene la información requerida para hacerlo. Tampoco cuenta con un sistema de información que pueda ofrecer datos precisos y en tiempo real de los procesos operativos para el apoyo de la toma de decisiones en el área logística.

#### <span id="page-29-2"></span><span id="page-29-1"></span>**4 Revisión de literatura y/o praxis.**

#### **4.1 CONCEPTOS:**

**Cadena de Suministro: (**Logística Administración de la cadena de suministro, 5ta Edición - Ronald H. Ballou)

La unión de todas las empresas que participan en producción, distribución, manipulación, almacenaje y comercialización. Por tanto se entiende por Gestión de la Cadena de Suministro la coordinación sistemática y estratégica de las funciones de negocio tradicional y las tácticas utilizadas a través de esas funciones de negocio, al interior de una empresa y entre las diferentes empresas de una cadena de suministro, con el fin de mejorar el desempeño en el largo plazo tanto de las empresas individualmente como de toda la cadena de suministro.

Con esta definición nos da una visión más clara en que negocio aplicará el sistema, el cual da un aporte en la tesis a entender el negocio y tener claro cuáles serían los procesos principales.

#### **Figura 8: Cadena de Suministro**

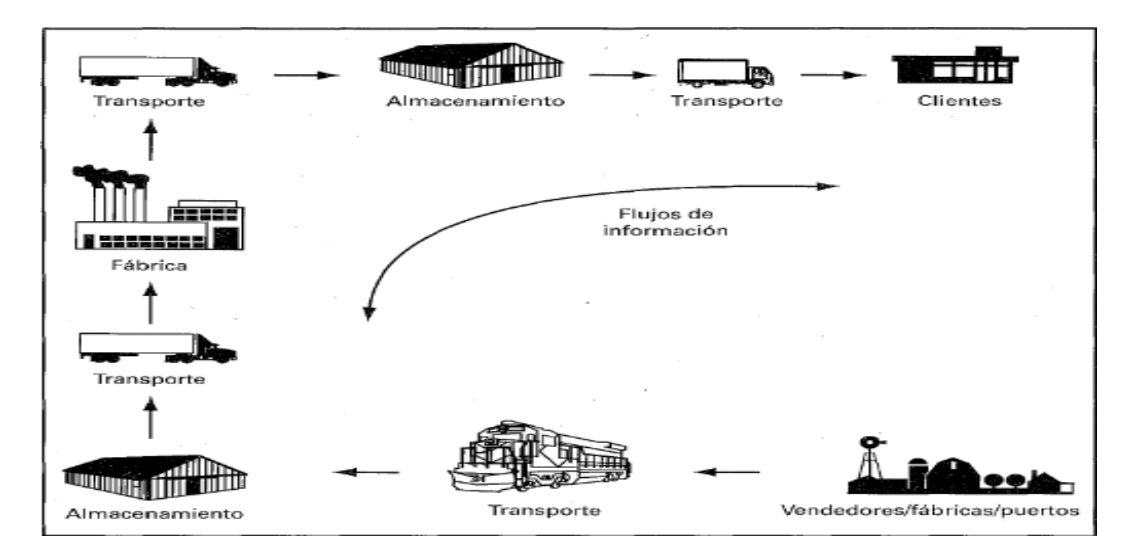

**Fuente: Administración de la Cadena de Suministro – Ronald H. Ballou**

**Logística**: (Logística Administración de la cadena de suministro, 5ta Edición - Ronald H. Ballou)

Hay varias definiciones de logística de manera funcional entre ellas la siguiente: "Logística es la parte del proceso de cadena de abastecimiento que planea, implementa y controla la efectividad y la eficiencia de los flujos (inicial y de retorno) y el almacenamiento de bienes, servicios, y de información relativa entre los puntos de origen y de consumo con el fin de satisfacer los requerimientos de los clientes", sin embargo esta definición no considera los flujos financieros ni define claramente que "efectiva y eficiente" se refiere a la optimización de los recursos del sistema a la vez que satisface el objetivo general del mismo.

Con esta definición nos da claridad cuanto abarca la logística, aportando a la tesis una visión más amplia de los flujos del negocio.

#### **Figura 9: Estructura Logística.**

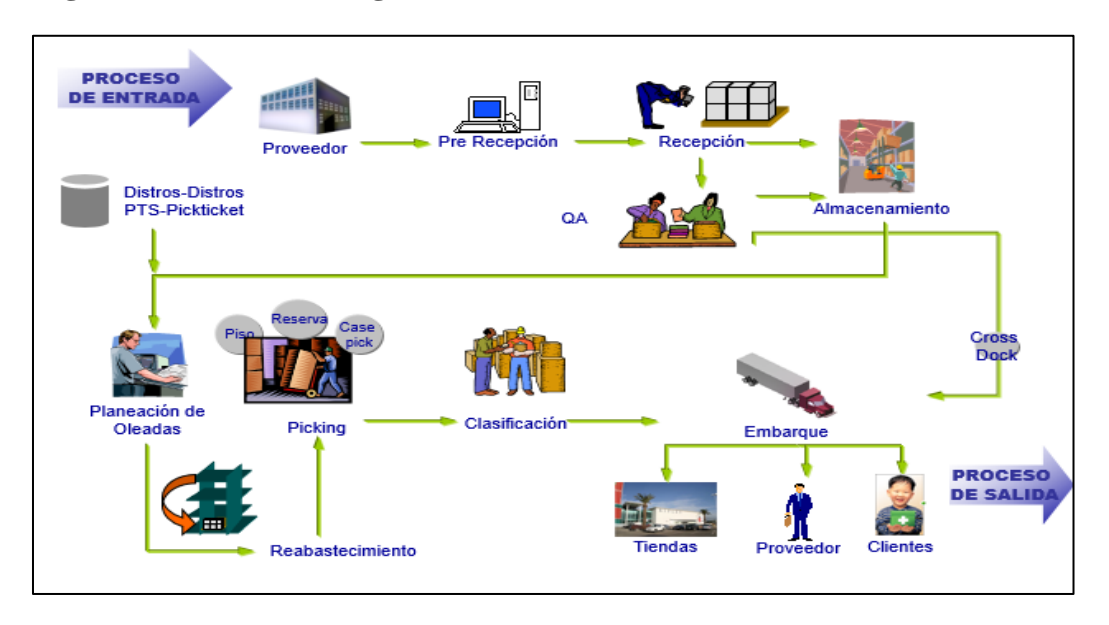

#### **Fuente: Manual de Operaciones Logístico Dinet 2014.**

#### **Sloting**: (Manual de Operaciones Logístico Dinet 2014)

Es parte de la metodología del sistema, el cual ayudara a mejorar la productividad en la empresa ordenando la mercadería en su ligar respectivo.

Las operaciones de un Centro de Distribución son de alto volumen y por lo tanto requieren una afinación constate para asegurar que se coloquen los productos en la mejor ubicación, para satisfacer los requerimientos cambiantes. Slotting y optimización ayuda a maximizar la productividad y minimizar el tiempo de viaje de una ubicación a otra al determinar el arreglo más ventajoso de las sku's dentro de una variedad de frentes de carga. Minimiza trastornos derivados de la variabilidad de las demandas al habilitar el ajuste de la colocación de los productos de acuerdo con la estacionalidad, las promociones especiales, los cambios en los patrones de órdenes de clientes, entre otros factores similares.

#### **Recepción**: (Manual de Operaciones Logístico Dinet 2014)

Esta acción es importante ya que nos dirá cuanta mercadería ingresa al almacén y ayudara para la planificación del personal.

Es la operación que abarca todo el recibo físico de los artículos y la inspección de estos en conformidad con la orden de compra; además, la cantidad y entrega al destinatario y la preparación de reportes de recibo.

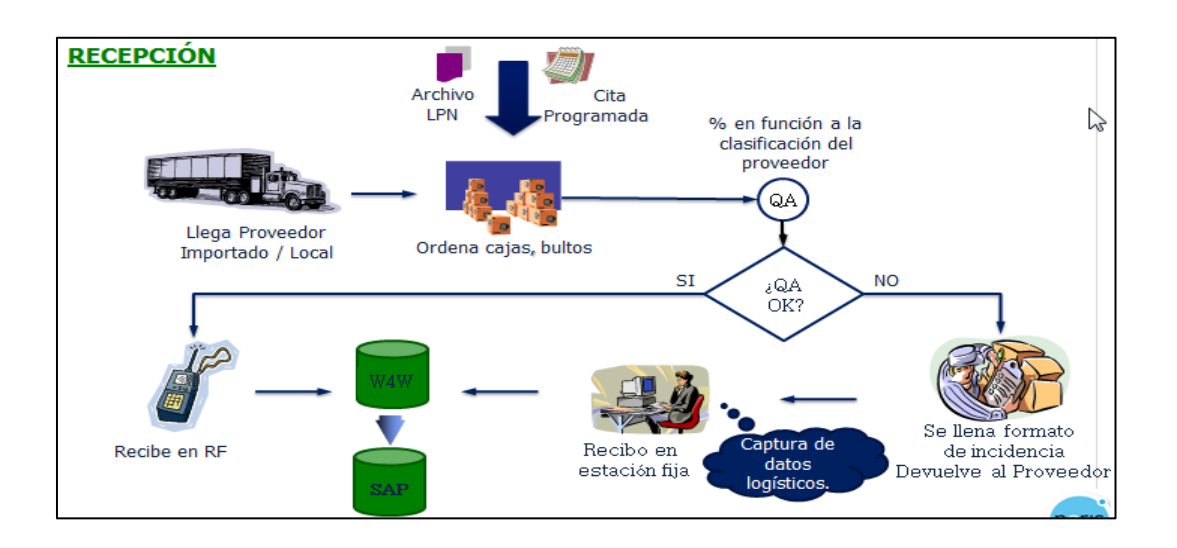

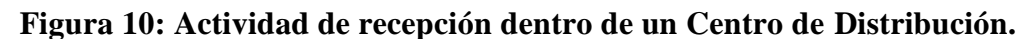

#### **Fuente: Manual de Operaciones Logístico Dinet 2014.**

**Almacenaje**: (Manual de Operaciones Logístico Dinet 2014)

El objetivo de esta operación es mover los artículos que han sido recibidos desde el muelle hasta una ubicación de almacenaje adecuada, esto el sistema capturar el tiempo por operario que realizara esta actividad.

**Figura 11: Actividad de Almacenamiento dentro de un Centro de Distribución.**

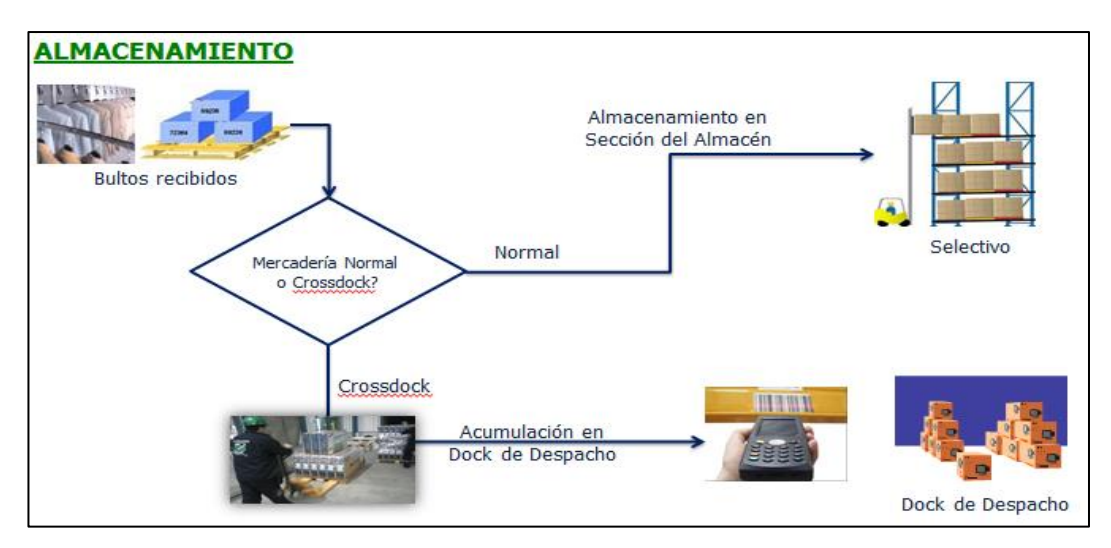

**Fuente: Manual de Operaciones Logístico Dinet 2014.**

**Picking**: (Manual de Operaciones Logístico Dinet 2014)

Es la acción de armar los pedidos que solicita el cliente para su respectiva atención.

**Figura 12: Actividad de Picking dentro de un Centro de Distribución.**

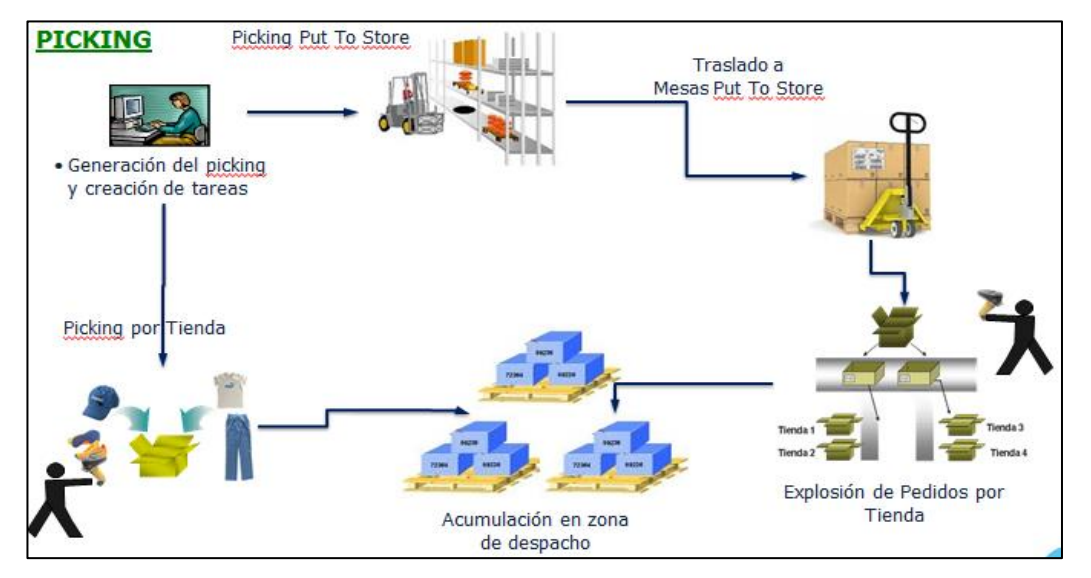

**Fuente: Manual de Operaciones Logístico Dinet 2014. Reposición**: (Manual de Operaciones Logístico Dinet 2014)

El objetivo de esta actividad es mover o resurtir inventarios desde una ubicación de almacenamiento de reserva a una ubicación primaria de picking.

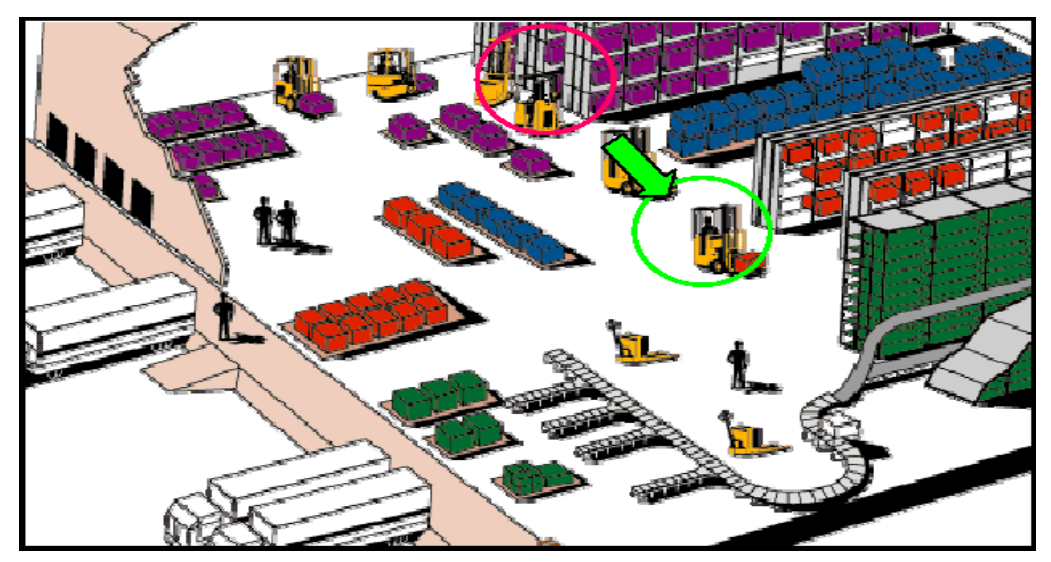

**Figura 13: Actividad de Reposición dentro de un Centro de Distribución.**

**Fuente: Manual de Operaciones Logístico Dinet 2014.**

**Despacho**: (Manual de Operaciones Logístico Dinet 2014)

Operación que consiste en expedir el pedido solicitado por el cliente, entregando el pedido un transportador para que éste las lleve hasta un destinatario.

Actividades desarrolladas dentro de la operación de despachos es la siguiente:

- a. Inspección: cantidad y calidad.
- b. Carga de pedidos.
- c. Elaboración de reportes.

#### **Figura 14: Actividad de Despacho dentro de un Centro de Distribución.**

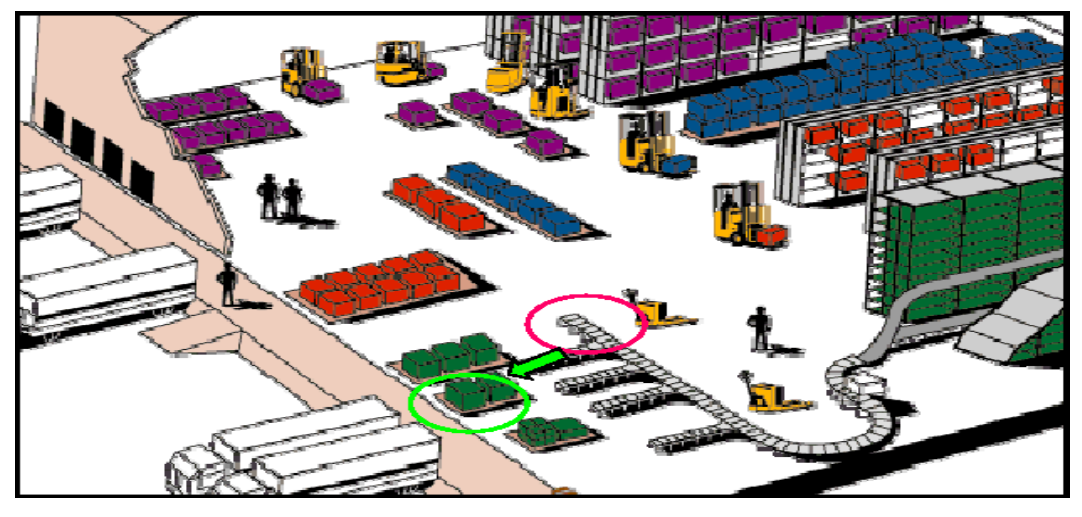

**Fuente: Manual de Operaciones Logístico Dinet 2014. Indicadores**:

Los indicadores son instrumentos de monitoreo y observación de un sistema, construidos a partir de la evaluación y relación de variables del sistema. La medición de estas variables y su posterior comparación con los valores meta establecidos permite determinar el logro del sistema y su tendencia de evolución operativa.

Al aplicar el enfoque de sistemas a las organizaciones, podemos establecer que la información que tradicionalmente han utilizado para controlar su avance hacia el logro de sus objetivos es en realidad un conjunto de indicadores de gestión (signos vitales) de este sistema denominado organización.

En suma, podemos afirmar que los indicadores son ante todo información, utilizada por los mecanismos de control para monitorear y ajustar las acciones que un determinado sistema, subsistema, o proceso, emprende para alcanzar el cumplimiento de su misión, sus objetivos y sus metas.

El principal objetivo de los indicadores, es poder evaluar el desempeño del área mediante parámetros establecidos en relación con las metas del área; así mismo, observar la tendencia en un lapso de tiempo durante un proceso de evaluación. Con los resultados obtenidos se pueden plantear soluciones o herramientas que contribuyan al mejoramiento o acciones correctivas que conlleven a la consecución de la meta fijada.

#### **Productividad**:

Se relaciona entre la cantidad de productos obtenida por un sistema productivo y los recursos utilizados para obtener dicha producción. También puede ser definida como la relación entre los resultados y el tiempo utilizados para obtenerlos: cuando menor sea el tiempo que lleve obtener el resultado deseado, más productivo es el sistema. En realidad la productividad debe ser definida como el indicador de eficiencia que relaciona la cantidad de recursos utilizados con la cantidad de producción obtenida.

#### **Cross Docking: (**Manual de Operaciones Logístico Dinet 2014)

Este es un sistema de distribución donde las unidades logísticas son recibidas en una plataforma de alistamiento y no son almacenadas sino preparadas para ser enviadas de la manera más inmediata.
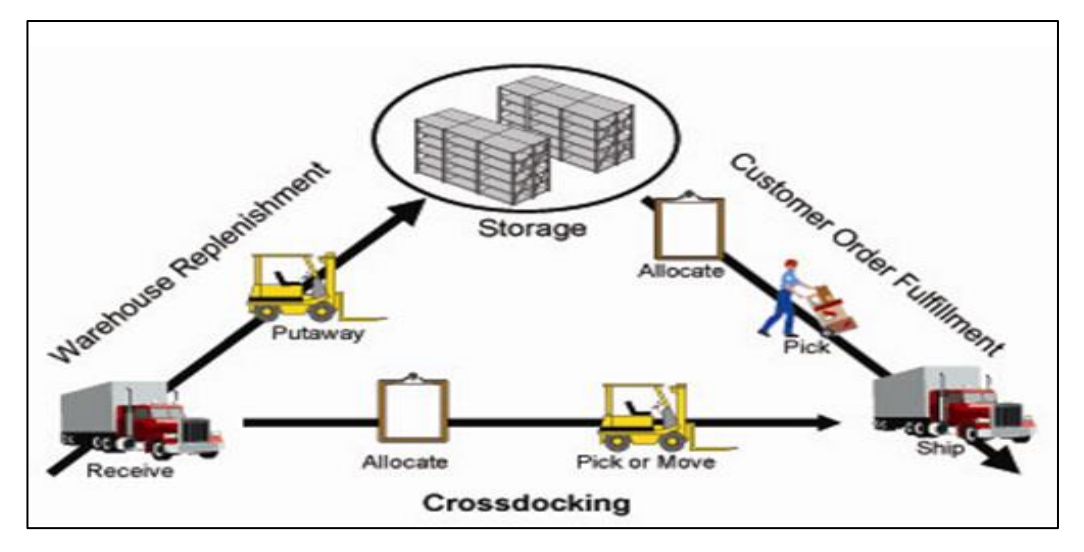

**Figura 15: Actividad de Cross Docking dentro de un Centro de Distribución.**

**Fuente: Manual de Operaciones Logístico Dinet 2014. QA (Quality Assurance):** (Manual de Operaciones Logístico Dinet 2014)

Proceso de verificación de calidad cualitativa y cuantitativa. En este proceso se validará que el producto que llega al almacén sea entregado al cliente con un buen funcionamiento y condiciones.

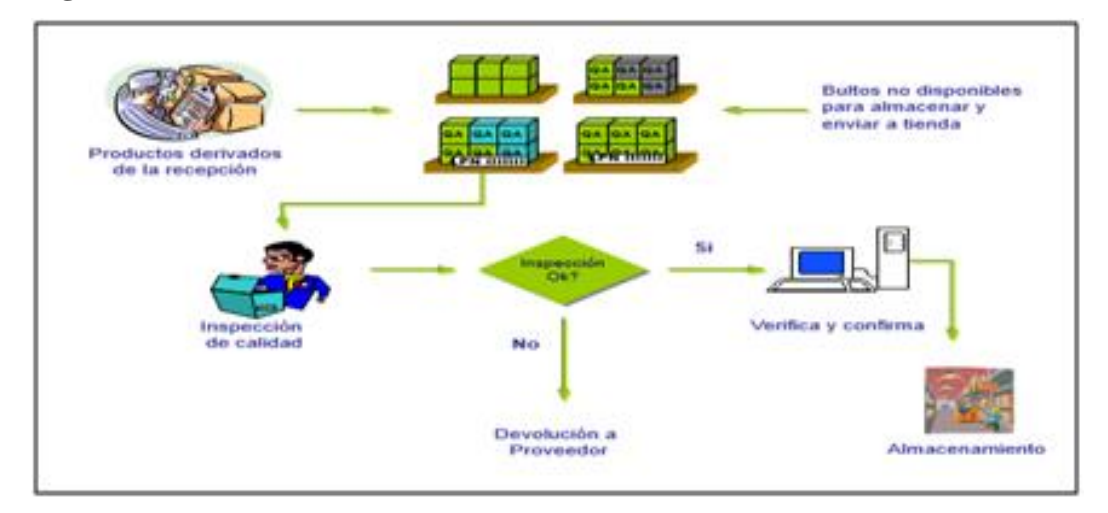

**Figura 16: Actividad de QA dentro de un Centro de Distribución**

## **Fuente: Manual de Operaciones Logístico Dinet 2014.**

**Put to Store:** (Manual de Operaciones Logístico Dinet 2014)

Correspondiente a formas de entrega para hacer más eficiente el proceso de acuerdo a los pedidos.

**Figura 17: Actividad de Put to Store dentro de un Centro de Distribución.**

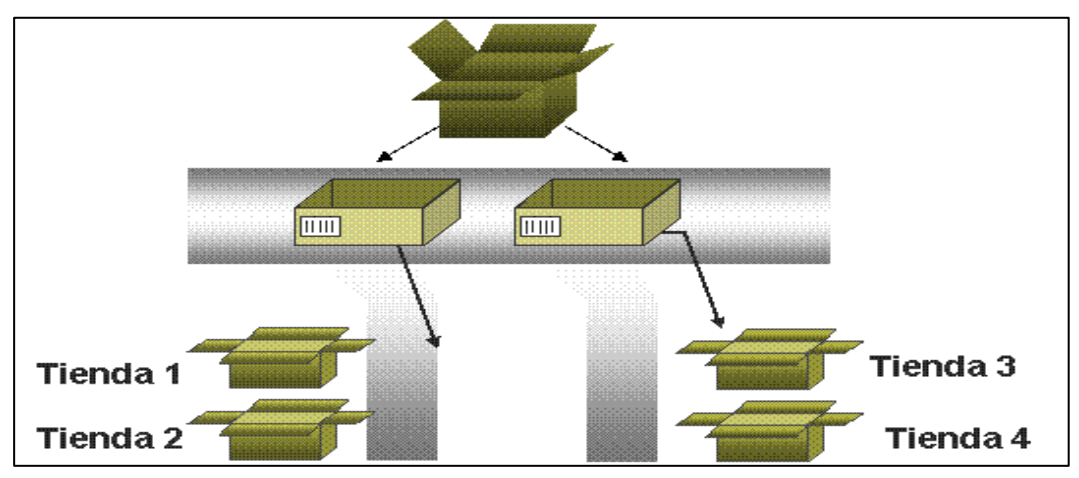

**Fuente: Manual de Operaciones Logístico Dinet 2014.**

**Quick Response:** (Manual de Operaciones Logístico Dinet 2014)

Una estrategia comercial para reducir inventario en la cadena y acortar el ciclo de tiempo de producción, distribución y venta de un producto. La información del punto de venta se transmite electrónicamente hacia atrás al proveedor de la tienda que es responsable para el suministro adecuado de la tienda.

**Externalización:** (Manual de Operaciones Logístico Dinet 2014)

Subcontratación de funciones comerciales o procesos tales como servicios logísticos o de transportación de una empresa externa, en lugar de hacerlos internamente.

Todos estos puntos nos ayudan a tener una clara idea del tipo de negocio que maneja la empresa y lo que el sistema aplicara en cada proceso.

**Reingeniería:** Asociación Española para la calidad.

Es el rediseño fundamental y radical de los procesos del negocio, para lograr mejoras dramáticas en medidas criticas del desempeño, tales como costo, calidad, servicio y rapidez.

La reingeniería es un proceso total de readecuación de las organizaciones a las nuevas y exigentes condiciones en un entorno cada vez más difícil de controlar.

**BPM**: Business Process Management

Es una nueva categoría de software empresarial que permite a las empresas modelizar, implementar y ejecutar conjuntos de actividades interrelacionadas es decir, procesos de cualquier naturaleza, sea dentro de un departamento o permeando la entidad en su conjunto, con extensiones para incluir los clientes, proveedores y otros agentes como participantes en la tareas de los procesos.

#### **SCM:** Supply Chain Management

La gestión de la cadena de suministros, se refiere al proceso bajo el cual se crean los productos y se entregan a los clientes, desde el punto de vista estructural se refiere a la compleja red de relaciones que las empresas mantienen con socios comerciales para encontrar, manufacturar y entregar sus productos.

#### **Project Management Institute [PMI], (2004**)

Nos muestra que un proyecto es una actividad grupal temporal para producir un producto, servicio, o resultado, que es único. Es temporal dado que tiene un comienzo y un fin definido, y por lo tanto tiene un alcance y recursos definidos. Del mismo modo es único ya que no es una operación rutinaria, sino un conjunto específico de operaciones diseñadas para lograr una meta particular. Un equipo de proyecto a menudo incluye a las personas que no siempre trabajan juntas, y a veces son de distintas organizaciones o de varias regiones o países distintos.

Los ejemplos de proyectos incluyen, entre otros, el desarrollo de un software para mejorar un proceso de negocio, la construcción de un puente o de un edificio, un esfuerzo de recuperación luego de un desastre natural, o la entrada en un nuevo mercado para vender.

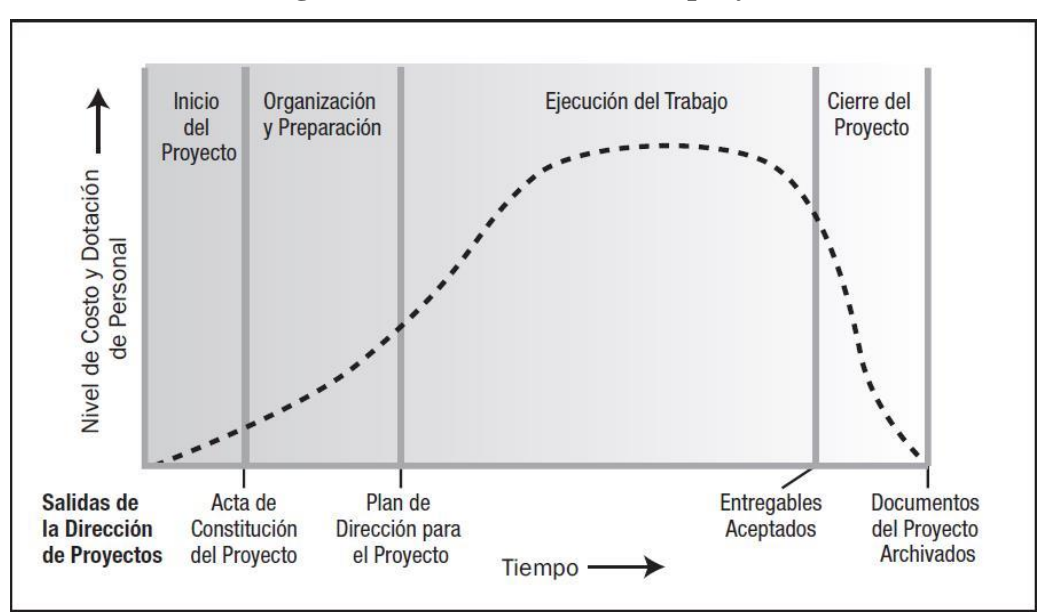

**Figura 18: Ciclo de vida de un proyecto.**

**Fuente: PMBOK Quinta Edición.**

## **4.2 HERRAMIENTAS ESTADÍSTICAS**

En la década de los 50 se comenzaron a aplicar en Japón las herramientas estadísticas de control de calidad, fue el profesor Kaoru Ishikawa quien extendió su utilización en las industrias manufactureras de Japón en los años 60, acuñando la expresión de 7 herramientas para el control de calidad.

Estas herramientas pueden ser descritas genéricamente como métodos para la mejora continua y la solución de problemas. Consisten en técnicas gráficas que ayudan a comprender los procesos de trabajo de las organizaciones para promover su funcionamiento.

El éxito de estas técnicas radica en la capacidad que ha demostrado para ser aplicadas en un amplio conjunto de problemas, desde el control de calidad hasta las áreas de producción, marketing y administración.

Estas técnicas pueden ser manejadas por personas que cuentan con formación media, lo que ha hecho que sean la base de las estrategias de la resolución de problemas en los círculos de calidad y, en general, en los equipos de trabajo confirmadas para realizar mejoras en actividades y procesos.

### **HISTOGRAMAS**

Un histograma es una representación gráfica de una variable en forma de barras, donde la superficie de cada barra es proporcional a la frecuencia de los valores representados. En el eje vertical se representan las frecuencias, y en el eje horizontal los valores de las variables, normalmente señalando las marcas de clase, es decir, la mitad del intervalo en el que están agrupados los datos.

El histograma es especialmente útil cuando se tiene un amplio número de datos que es preciso organizar, para analizar más detalladamente o tomar decisiones sobre la base de ellos. Permite la comparación de los resultados de un proceso con las especificaciones previamente establecidos por el mismo. Para nuestro caso mediante el histograma podremos determinar en qué grado el proceso está produciendo buenos resultados y hasta que puntos existen desviaciones respecto a los límites fijados en las especificaciones.

**Figura 19: Modelo de un Histograma**

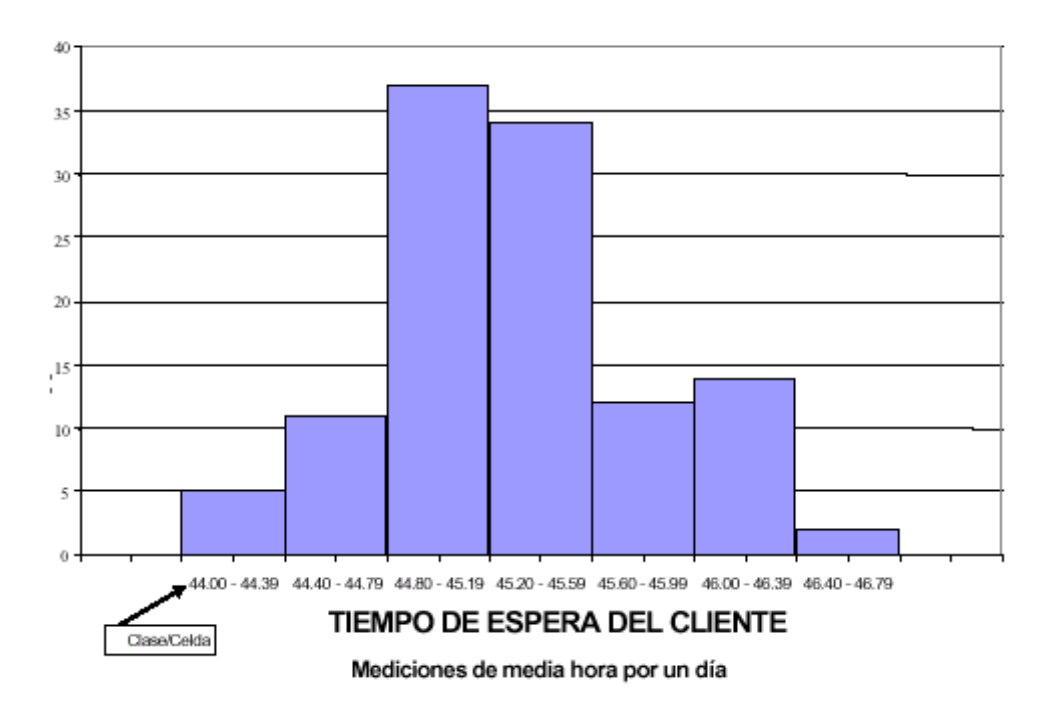

**Fuente: Herramientas para el análisis: Histograma**

#### **DIAGRAMA DE PARETO**

El diagrama de Pareto constituye un sencillo y gráfico método de análisis que permite discriminar entre las causas más importantes de un problema (los pocos y vitales) y las que los son menos (los muchos y triviales).

Ayuda a concentrarse en las causas que tendrán mayor impacto en caso de ser resueltas, proporciona una visión simple y rápida de la importancia relativa de los problemas.

Ayudan a evitar que se empeoren algunas causas al tratar de solucionar otras y ser resueltas. Su formato altamente visible proporciona un incentivo para seguir luchando por más mejoras. Su utilidad es determinar cuál es la clase clave de un problema, separándole de otras presentes pero menos importantes ya que es fácil comunicar a los diferentes miembros de la organización las conclusiones sobre causas, efectos y costos.

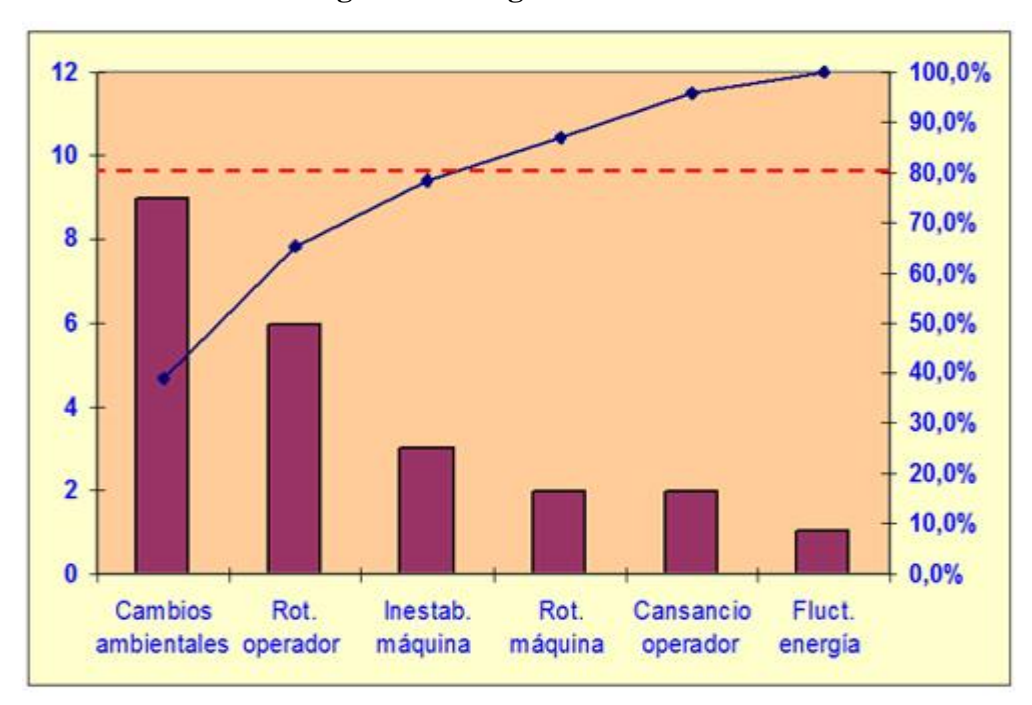

**Figura 20: Diagrama de Pareto**

**Fuente: La mejora continua – diagrama de Pareto.**

#### **DIAGRAMA DE ISHIKAWA**

El diagrama de Ishikawa o diagrama de causa-efecto, es una herramienta que ayuda a identificar, clasificar, y poner de manifiesto posibles causas, tanto de problemas específicos como de características de calidad. Ilustra gráficamente las relaciones existentes entre un resultado dado (efectos) y los factores (causas) que influyen en ese resultado.

Permite que el grupo se concentre en el contenido del problema, no en la historia del problema ni en los distintos intereses personales de los integrantes del equipo.

Ayuda a determinar las causas principales de un problema, o las causas de las características de calidad, utilizando para ellos un enfoque estructurado.

Estimula la participación de los miembros del grupo de trabajo, permitiendo así aprovechar mejor el conocimiento que cada uno de ellos tiene sobre el proceso.

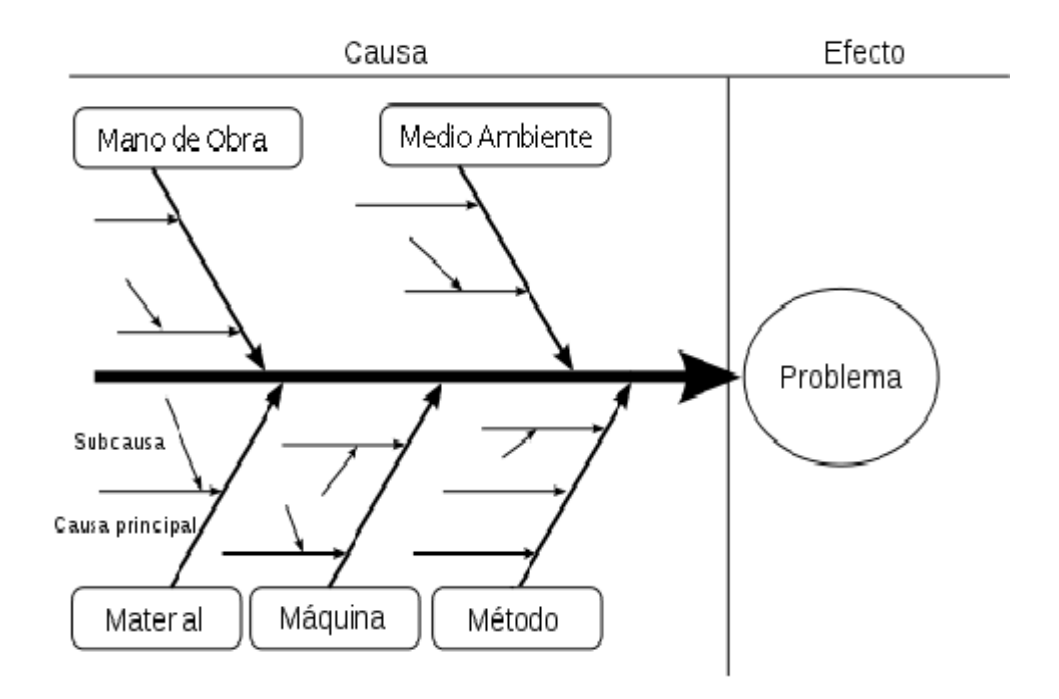

**Figura 21: Diagrama de ISHIKAWA (Causa - efecto)**

## **Fuente: diagrama-causa-efecto-ishikawa**

## **GRAFICA DE GANTT**

Esta es una herramienta gráfica cuyo objetivo es mostrar el tiempo de dedicación previsto para diferentes tareas o actividades a lo largo de un tiempo total determinado. El diagrama de Gantt, sin embargo, resulta útil para la relación entre tiempo y carga de trabajo.

| <b>DIAGRAMA DE GANTT</b>   |  |  |  |  |  |  |  |  |  |                       |  |  |
|----------------------------|--|--|--|--|--|--|--|--|--|-----------------------|--|--|
| Planteamiento del problema |  |  |  |  |  |  |  |  |  |                       |  |  |
| Busqueda de la informacion |  |  |  |  |  |  |  |  |  |                       |  |  |
| <b>Generar soluciones</b>  |  |  |  |  |  |  |  |  |  |                       |  |  |
| <b>Materiales</b>          |  |  |  |  |  |  |  |  |  |                       |  |  |
| Generar boceto             |  |  |  |  |  |  |  |  |  |                       |  |  |
| <b>Fabricacion</b>         |  |  |  |  |  |  |  |  |  |                       |  |  |
| <b>Pruebas</b>             |  |  |  |  |  |  |  |  |  |                       |  |  |
| <b>Mejoras</b>             |  |  |  |  |  |  |  |  |  |                       |  |  |
| Prueba final               |  |  |  |  |  |  |  |  |  |                       |  |  |
|                            |  |  |  |  |  |  |  |  |  | 234567891011212131415 |  |  |

**Figura 22: Diagrama de Gantt**

**Fuente: Diagrama de Gantt, Estrategia 1**

## **4.3 ENFOQUE A PROCESOS:**

## **ANÁLISIS DE PROCESOS**

El análisis de procesos, es una metodología para examinar la dinámica de las organizaciones. Las empresas se crean para llevar a cabo ciertos propósitos u objetivos perdurables mediante la ejecución de una secuencia articulada de actividades.

Otro concepto de análisis de procesos es un tipo de exploración en el cual se estudia uno ó varios procesos ó una secuencia de actividades. Algunos ejemplos son: diagrama de flujo, técnica de análisis de casos.

Un análisis de procesos permite captar datos cuantitativos:

- Cuánto tiempo toma
- Cuánto desperdicio contiene
- A cuántas personas involucra
- Cuánto cuesta

### **MODELADO DE PROCESOS**

Un modelado de procesos muestra de manera gráfica una visión global de la totalidad de procesos que integra un sistema (empresa), todos éstos relacionados entre sí con el fin de garantizar la interacción de las actividades propias de cada uno y una realización de éstas de manera más eficiente, convirtiendo los resultados de cada proceso en las entradas de los demás, así la estructura de procesos de la empresa se divide en tres niveles de procesos; estratégicos, misionales y de apoyo:

**Procesos Estratégicos:** Están enfocados con el concepto "Planificar" establecer los objetivos y procesos necesarios para conseguir resultados de acuerdo con los requisitos del cliente y las políticas de la organización y cumplir con la etapa de "Verificar" realizar el seguimiento y la medición de los procesos y los productos respecto a las políticas, los objetivos y los requisitos para el producto, e informar

sobre los resultados; y con el concepto "Actuar" tomar acciones para mejorar continuamente el desempeño de los procesos.

**Procesos Misionales:** Están enfocados con el concepto "Hacer" implementar los procesos necesarios para la prestación del servicio.

**Procesos de apoyo:** Están enfocados con el concepto de facilitar el "Hacer" de los procesos necesarios para la prestación del servicio.

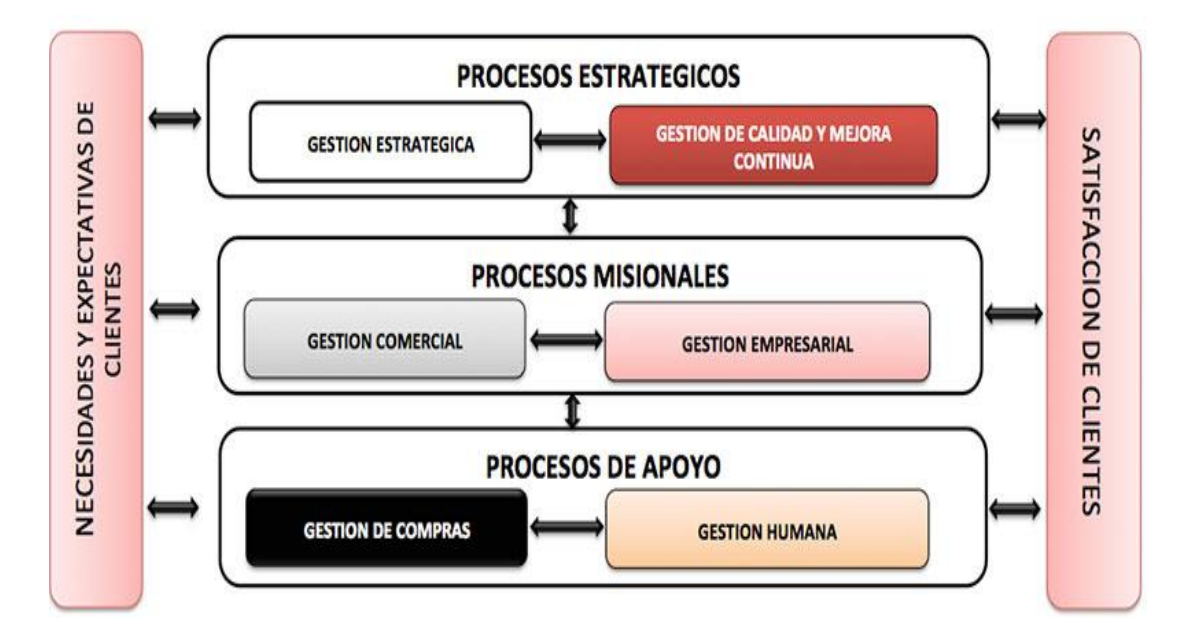

**Figura 23: Mapa de procesos.**

**Fuente: K-tion S.A.S.- Alcance del sistema de gestión**

## **MAPA DE CADENA DE VALOR**

Una cadena de valor son todas las acciones (tanto de valor agregado como de no valor agregado) que se requiere para llevar a cabo un producto a través de los canales esenciales para hacer:

Que el producto fluya desde la materia prima hasta las manos del cliente.

Que se diseñe el flujo desde su concepto hasta su lanzamiento.

Valor agregado: Son todas aquellas operaciones que transforman el producto.

Valor no agregado: Son todas aquellas operaciones donde la materia prima no sufre alguna transformación.

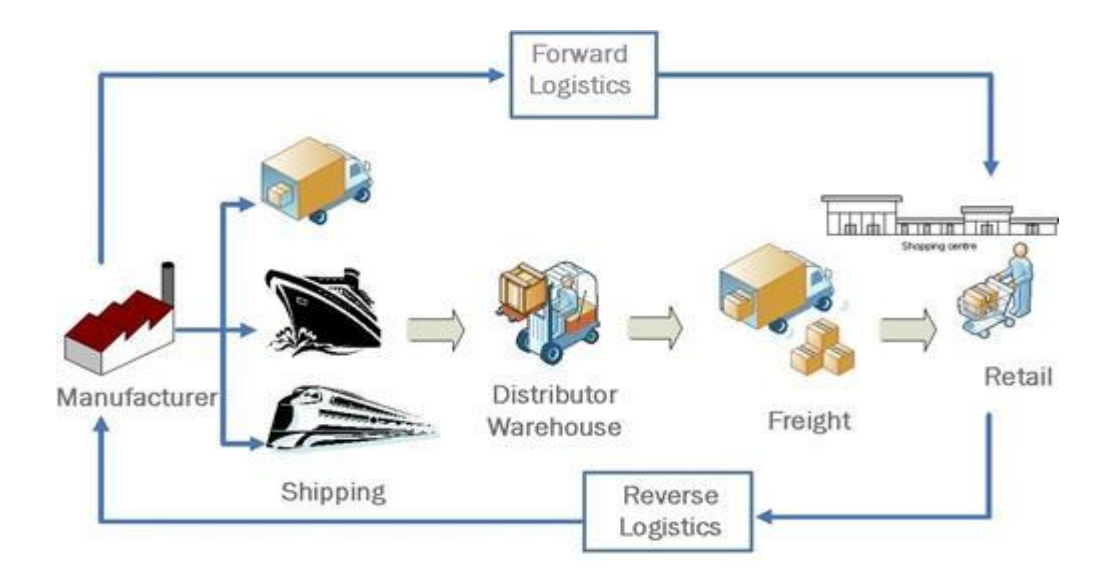

**Figura 24: Mapa de valor**

**Fuente: Elementos para la Mejora de los Procesos**

El mapeo de la cadena de valor puede ser una herramienta de la comunicación, una herramienta de la planificación de empresas, y una herramienta para manejar su proceso del cambio.

Para tener una visión global del proceso es necesario esquematizar el estado actual, que se realiza recopilando la información sobre la situación que se vive al día de hoy en la organización. Esto proporciona los datos necesarios para dibujar un estado futuro. Posteriormente será necesario preparar y comenzar activamente a usar un plan de la puesta en práctica que describa, en una página, cómo se planea alcanzar el estado futuro.

Para elaborar un mapa de la cadena de valor, es necesario seguir la trayectoria de fabricación de un producto de inicio a fin. El esquema debe tener una representación visual del flujo de información y material en cada proceso. El contenido, respecto del uso de imágenes, símbolos, líneas, etc., requerirá especificar una simbología anexa.

## **4.4 HERRAMIENTAS:**

## **DIAGRAMA DE INTERRELACION DE PROCESOS**

Es una herramienta que nos ayuda a tener una visión panorámica de las interacciones del proceso, identificando a los usuarios internos y externos que intervienen en un proceso y sus relaciones. Para elaborar el diagrama de interrelaciones se deben seguir las siguientes recomendaciones:

- Reunir al equipo apropiado
- Determinar el problema o el asunto clave a solucionar.
- Utilizar una herramienta de generación tal como la lluvia de ideas.
- Reunir ideas o tarjetas y colocarlas en la superficie de trabajo en un patrón circular marcar con una letra o número cada tarjeta.
- Buscar relaciones entre cada una y todas las ideas, determinar qué otras tarjetas están influenciadas por esta tarjeta.
- Dibujar flechas que salgan de la tarjeta que influencie a otras tarjetas y flechas hacia las tarjetas que estén influenciadas por otras tarjetas.
- Totalizar todas las flechas que entran y salen de cada tarjeta. Luego se podrán identificar las causas principales y los efectos claves.
- Identificar las tarjetas que son causas o efectos.

## **Figura 25: DIAGRAMA DE INTERRELACIÓN**

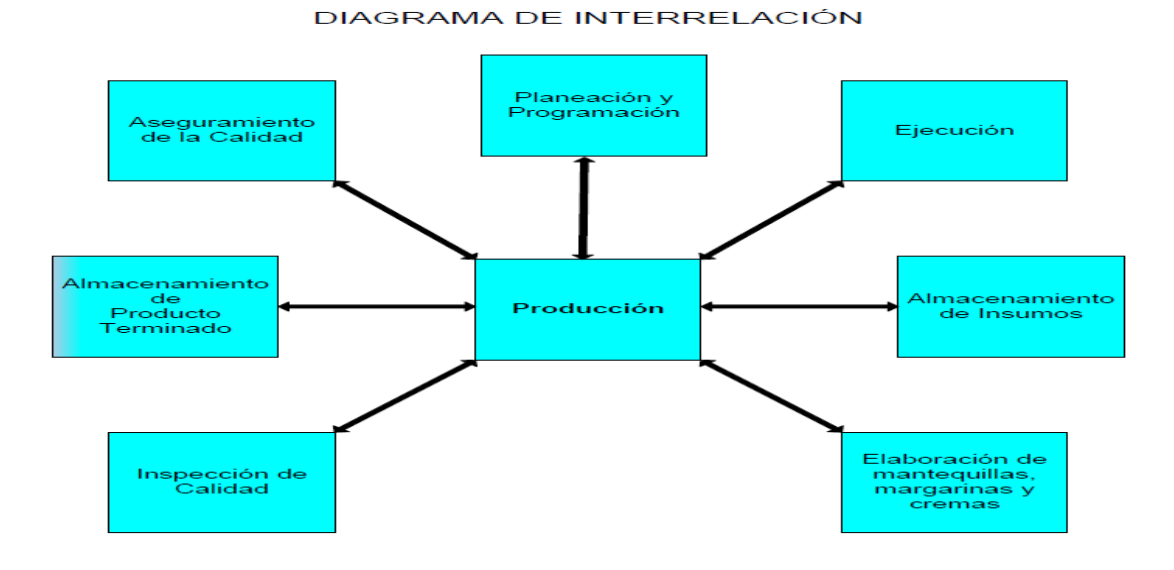

## **Fuente: Interrelación de Procesos**

# **DIAGRAMA DE RELACIÓN**

Es una representación gráfica de un bloque del proceso, donde se muestra las entradas y salidas del mismo, con la inclusión de los usuarios que intervienen.

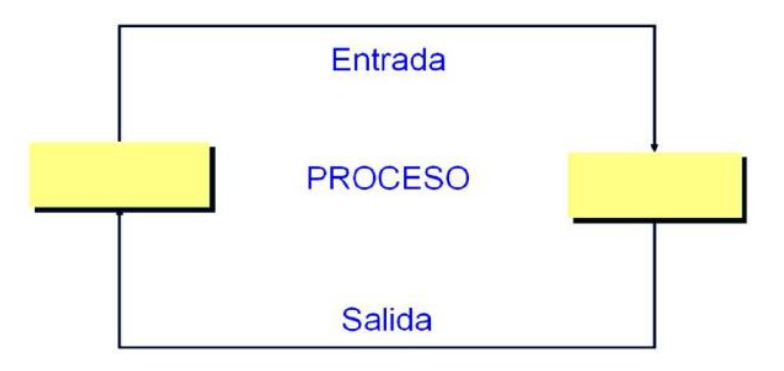

**Figura 26: DIAGRAMA DE RELACIÓN**

**Fuente: Propia**

## **MATRICES DE ENTRADA Y SALIDAS**

Es una representación esquemática para analizar las interrelaciones con el fin de establecer los flujos de las entradas y salidas que representan su relación con el proceso. Esta matriz es una forma sencilla de identificar las entradas y salidas de un proceso. Además sirve como base para la elaboración de la matriz PEPSU.

Figura 27: Matriz de entrada.

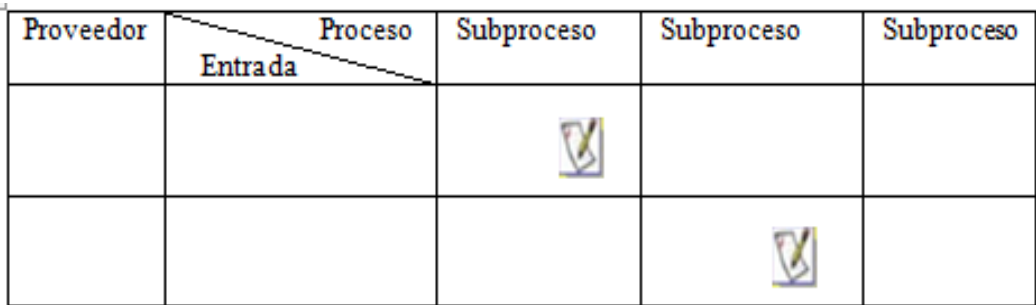

Fuente: Propia

Figura 28: Matriz de salida.

| Proveedor | Proceso<br>Salida | Subproceso | Subproceso | Subproceso |  |  |
|-----------|-------------------|------------|------------|------------|--|--|
|           |                   |            |            |            |  |  |
|           |                   |            |            |            |  |  |

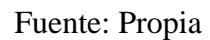

# **PEPSU**

PEPSU, es la descripción simplificada de un proceso cualquiera, cubriendo los aspectos más relevantes relacionados con los proveedores, entradas, proceso, salidas y usuarios de dicha herramienta, la cual es útil para identificar el inicio y el fin del proceso así como la manera en que éste opera con relación a sus proveedores, entradas, procesos, salidas y usuarios. Para elaborar esta descripción es necesario seguir lo siguiente:

1. Anotar en el encabezado el nombre completo del proceso, la fecha, el objetivo y el alcance.

2. Dividir en cinco columnas y anotar en el encabezado de cada columna lo siguiente: Proveedor, Entrada, Proceso, Salida y Usuario.

3. Para cada fase plantear preguntas tales como:

- ¿Quién recibe las entradas?
- $i$ Qué es lo primero que se hace con la entrada?
- ¿Qué se produce o realiza con las entradas?
- *i*.Qué sucede después?
- *i*. Cuáles son las salidas resultantes de lo que se produce?

4. Revisar el diagrama haciéndose estas preguntas:

¿Requieren algunas entradas que actualmente no se muestran?

¿Están mostrándose todos los flujos de trabajo en los procesos de entradas y salidas?

¿Muestra la naturaleza consecutiva y paralela de las fases?

¿Cuáles son las expectativas de los clientes?

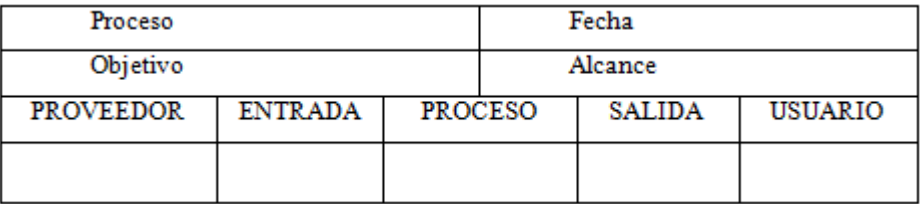

### **Figura 29: Hoja de trabajo de la herramienta PEPSU**

### **Fuente: Análisis de procesos de una empresa**

# **DIAGRAMA DE FLUJO DE LAS ÁREAS QUE INTERVIENEN EN EL PROCESO**

Es un organigrama donde se muestra de forma gráfica cuales son las áreas que intervienen en un proceso en específico describiendo el flujo del mismo. Para elaborarlo sólo es importante identificar el área, niveles y personal dentro de la estructura orgánica autorizada o la real en que opera el proceso. Además de solicitar la estructura orgánica autorizada o real.

### **ANALISIS DE RIESGOS**

Riesgo es la incertidumbre de que ocurra un acontecimiento que pueda afectar el cumplimiento de las metas y objetivos institucionales. Se mide en función de su impacto y probabilidad de ocurrencia. Un riesgo es la posibilidad de sufrir una pérdida. Para un proyecto específico el percance puede ser un producto terminado con menor calidad, costos más elevados, retrasos del proyecto.

## **ADMINISTRACIÓN DE RIESGOS**

Administración de riesgos, es la técnica de planear, organizar, dirigir y controlar las actividades relacionadas con la identificación, análisis y evaluación de los riesgos puros a que está sujeta una empresa, con el fin de eliminarlos, reducirlos, retenerlos o transferirlos, a los costos más bajos posibles, para minimizar los efectos económicos adversos.

#### **Figura 30: Administración de riesgos.**

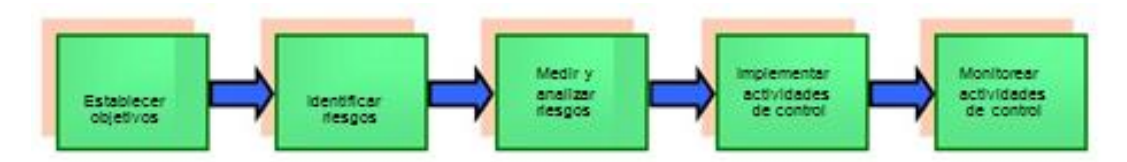

**Fuente: Grupo Atlas de seguridad integral - Gestión de riesgos**

Organización Norteamericana voluntaria, dedicada a mejorar la calidad de los reportes financieros a través de: ética en los negocios, controles internos efectivos, y gobierno corporativo.

## **EVALUACION DE RIESGOS**

Evaluación de riesgos, es la valuación científica de los efectos perjudiciales conocidos o potenciales que derivan de la exposición a los peligros identificados. Esta fase tan importante es un proceso sistemático y científico de documentar peligros potenciales y caracterizar el riesgo de acontecimientos perjudiciales relacionados con peligros potenciales, tanto a nivel cualitativo como cuantitativo. Cuantificación del riesgo y consecuencia inherente. Requiere que se defina una escala de valoración:

- Cualitativa: alto, moderado, bajo.
- Cuantitativa: escala numérica.
- Semicuantitativa: asigna rangos numéricos a las características alto, moderado, bajo.

La valoración se puede hacer mediante el uso de históricos para los métodos cuantitativos, utilizando la fórmula: riesgo – impacto.

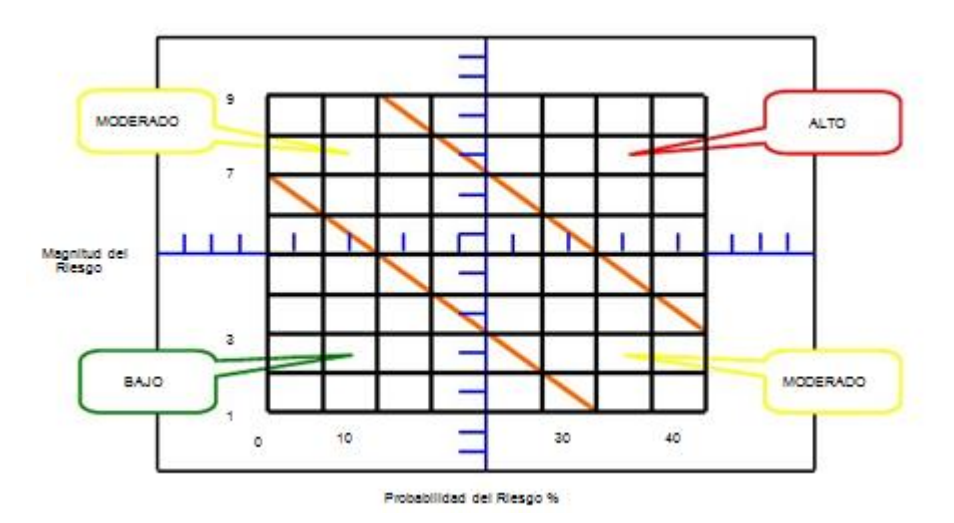

**Figura 31: Valorización del riesgo**

**Fuente: Gestión de riesgo en la seguridad informática.**

## **IMPACTO DE RIESGOS**

El impacto de riesgos afecta la habilidad de cada institución para cumplir con su misión y visión. Impide competir con éxito dentro de un sector, afecta mantener una imagen pública positiva, así como la calidad global de sus productos, servicios y empleados.

Todas las dependencias o entidades, independientemente de su tamaño, estructura, naturaleza ó sector al que pertenecen, se encuentran con riesgos en todos los niveles de su organización.

No existe ninguna forma práctica de reducir el riesgo a cero. El riesgo es inherente a las actividades, procedimientos, programas y personas. La dirección debe determinar cuál es el nivel de riesgos aceptable y esforzarse para mantenerlo dentro de los límites establecidos.

#### **5 Alternativas de solución.**

### **a. Primera alternativa:**

Realizar una mejora de procesos mediante la aplicación de herramientas de control estadístico, herramientas de análisis de proceso tales como: diagrama de Pareto, Ishikawa, los principales factores que originan errores, cuellos de botella, tiempos de espera, etc. La propuesta de mejora nos permitirá diseñar e implementar un sistema de información, capaz de prevenir futuros errores y eviten reincidir en los mismos, disminuyendo así el problema en costos y tiempo de producción.

#### **b. Segunda alternativa:**

Contratar el servicio mensual de terceros que brinden un análisis de los procesos logísticos, diseñen una solución que nos permita reducir los tiempos, facilidad y mejor desempeño a los usuarios finales, y nos brinde soporte a la gestión y oportunidades de mejora a la empresa.

## **c. Tercera alternativa:**

Adquirir un sistema para ser implementado en el área de logístico dentro de la empresa DINET, contratar más personal y capacitarlos para el apoyo de la producción y procesos logísticos.

#### **d. Análisis de alternativas**

### 1) Primera Alternativa:

En esta propuesta aplicamos recursos de la misma empresa dando así la facilidad de poder desarrollar la solución.

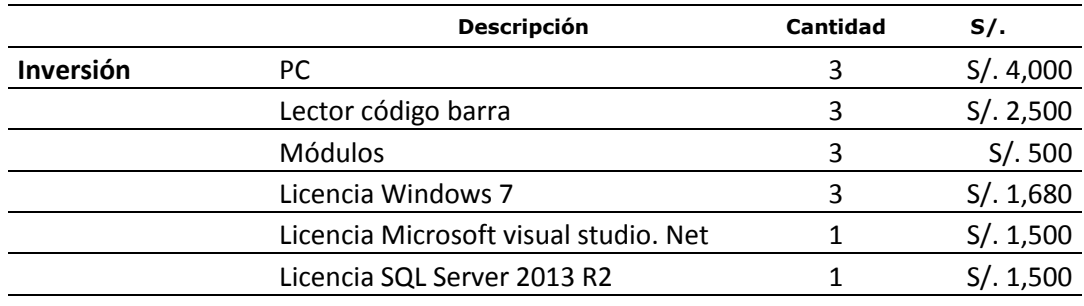

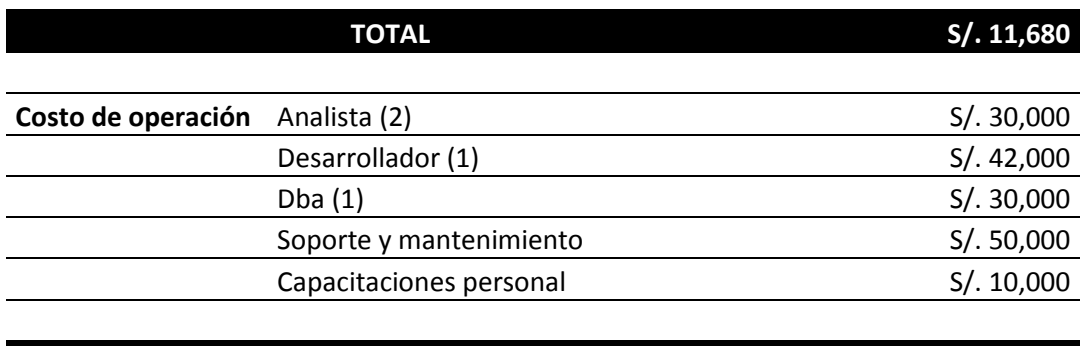

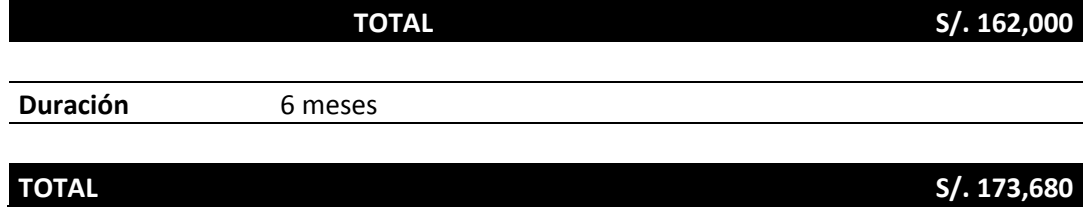

# 2) Segunda Alternativa:

En esta propuesta aplicamos la contratación de un tercero para que nos dé una mejor solución.

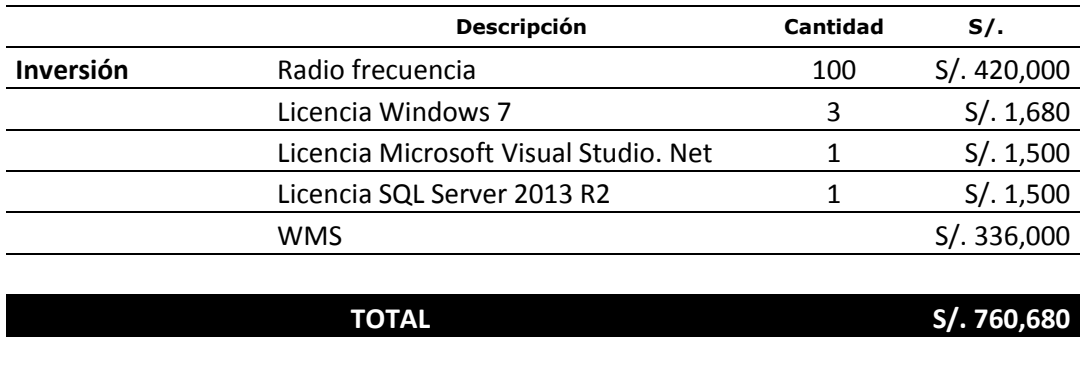

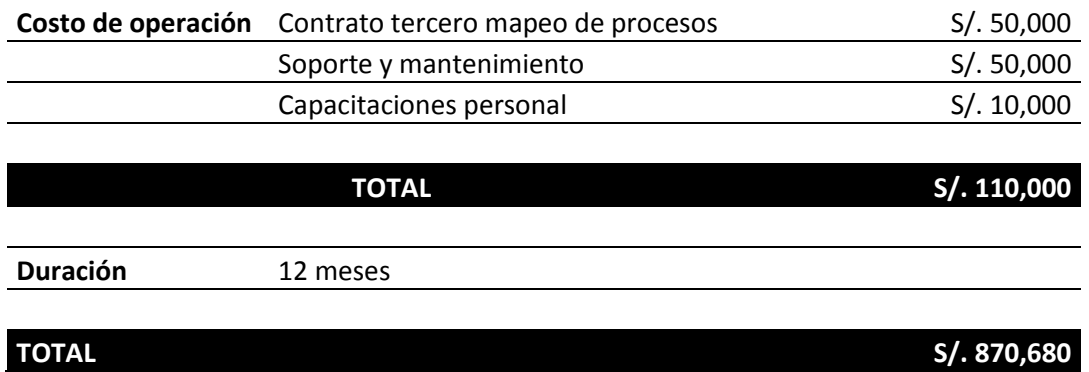

# 3) Tercera Alternativa:

En esta propuesta aplicamos la contratación de terceros para el desarrollo de la solución del problema.

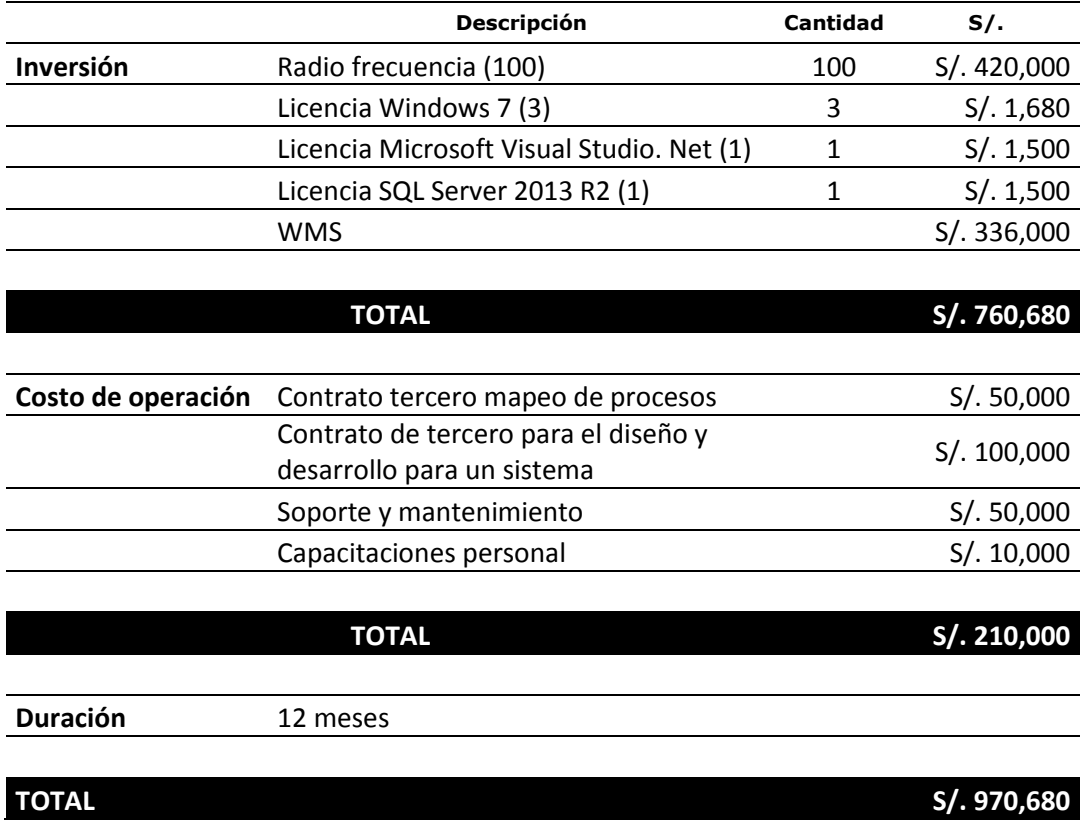

### **6 Selección de alternativas**

- a) Selección de la alternativas
	- 1) Según la inversión

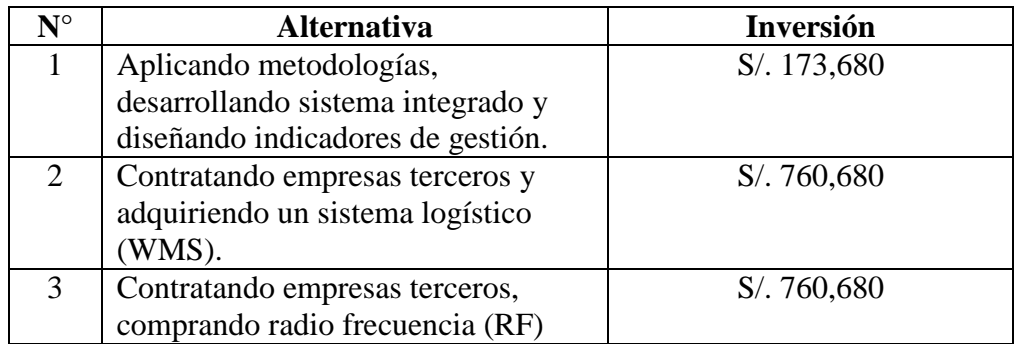

Según la inversión la alternativa más tentativa sería la **Primera**, muy aparte del costo de inversión, la empresa aplicaría al área de desarrollo y planificación; sus propios analistas (ingenieros de sistemas e industriales), a desarrollar metodologías y aplicarlas para la automatización de procesos y actividades, desarrollando un sistema integrado con un lenguaje de programación para la captura de información y el desarrollo de indicadores de gestión y semáforos de control.

2) Según el costo de operación:

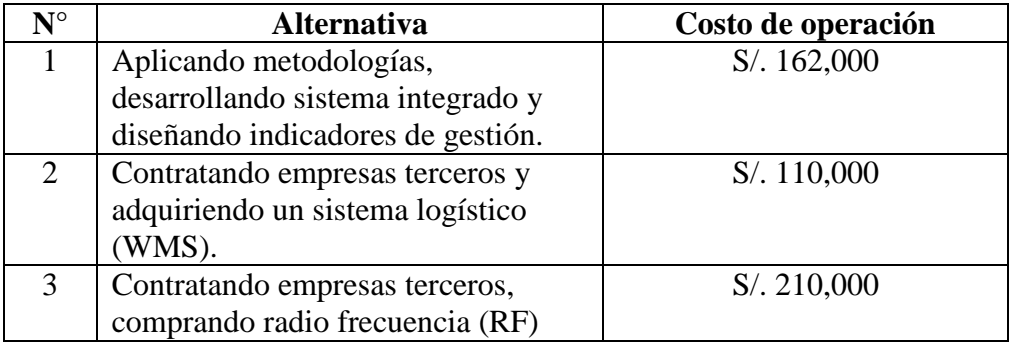

Según el costo de operación la alternativa más tentativa sería la **Segunda Alternativa**, ya que la empresa no asumiría el tiempo y horas extras de su personal, siguiendo con las funciones habituales.

#### **3) Alternativa elegida**

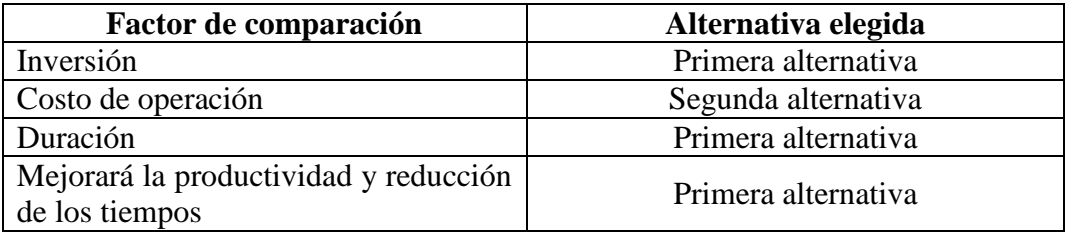

La solución a realizar es la **Primera Alternativa** (aplicando metodologías, utilizando como herramienta un sistema de información el cual nos permitirá diseñar indicadores de gestión) mediante el sistema de información actualizado ayuda a brindar la información precisa que apoye la toma de decisiones en todos los procesos y además se cuenta con estadísticas especiales para los procesos operativos; sin embargo, para aprovechar al máximo esta herramienta es necesario tener el personal capacitado,(especialmente en los procesos operativos) para mantener un mejoramiento continuo, dando soluciones ágiles y adecuadas en el momento preciso que prevengan futuros errores y/o que eviten reincidir en los mismos.

Se desea que el 63% de tiempo extra que se tiene en la actualidad sea reducido o se aproxime al 0%, atendiendo todos los pedidos y no generando cuellos de botellas ni colas, primero analizaremos desde el proceso de recepción hasta el de envío al cliente, identificamos los problemas más frecuentes y que producen las demoras.

Para describir el proceso de recepción y envío del producto se utilizará la matriz PEPSU con el cual se da una visión general del proceso, identificando a los proveedores, productos o entradas, los subprocesos relevantes, las salidas, los clientes y sus requerimientos.

También elegimos esta alternativa ya que ayudará a la gestión y planificación del personal dando una claridad y proyectándolos a los años posteriores.

Descartando las otras alternativas debido a que genera el costo muy elevado para la empresa, demasiado tiempo en la implementación y lo más importante que no cumple en solucionar todos los problemas que mediante el análisis fueron considerados como relevantes.

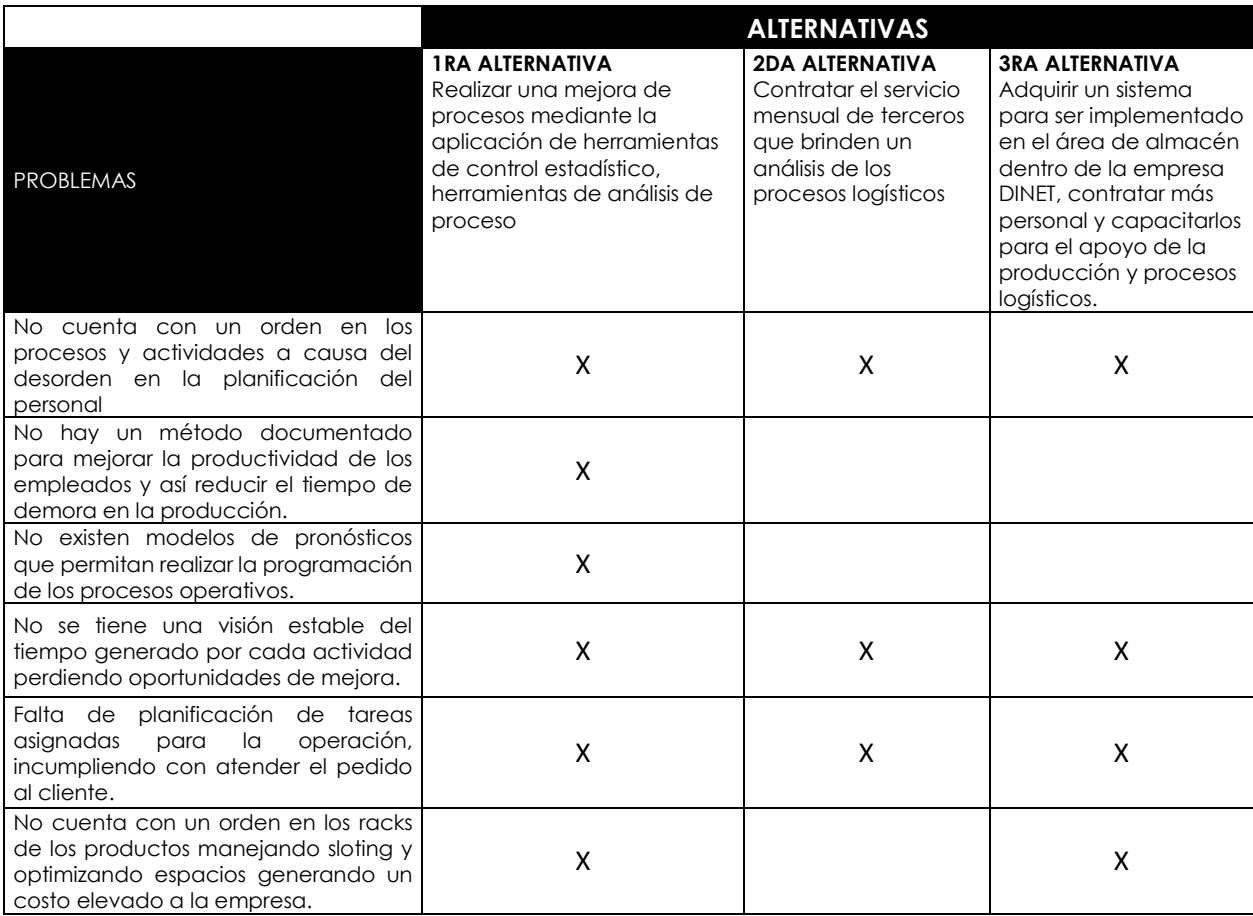

# **Matriz de alternativas VS problemas**

### **7 Planeamiento del diseño**

a. Flujograma del diseño

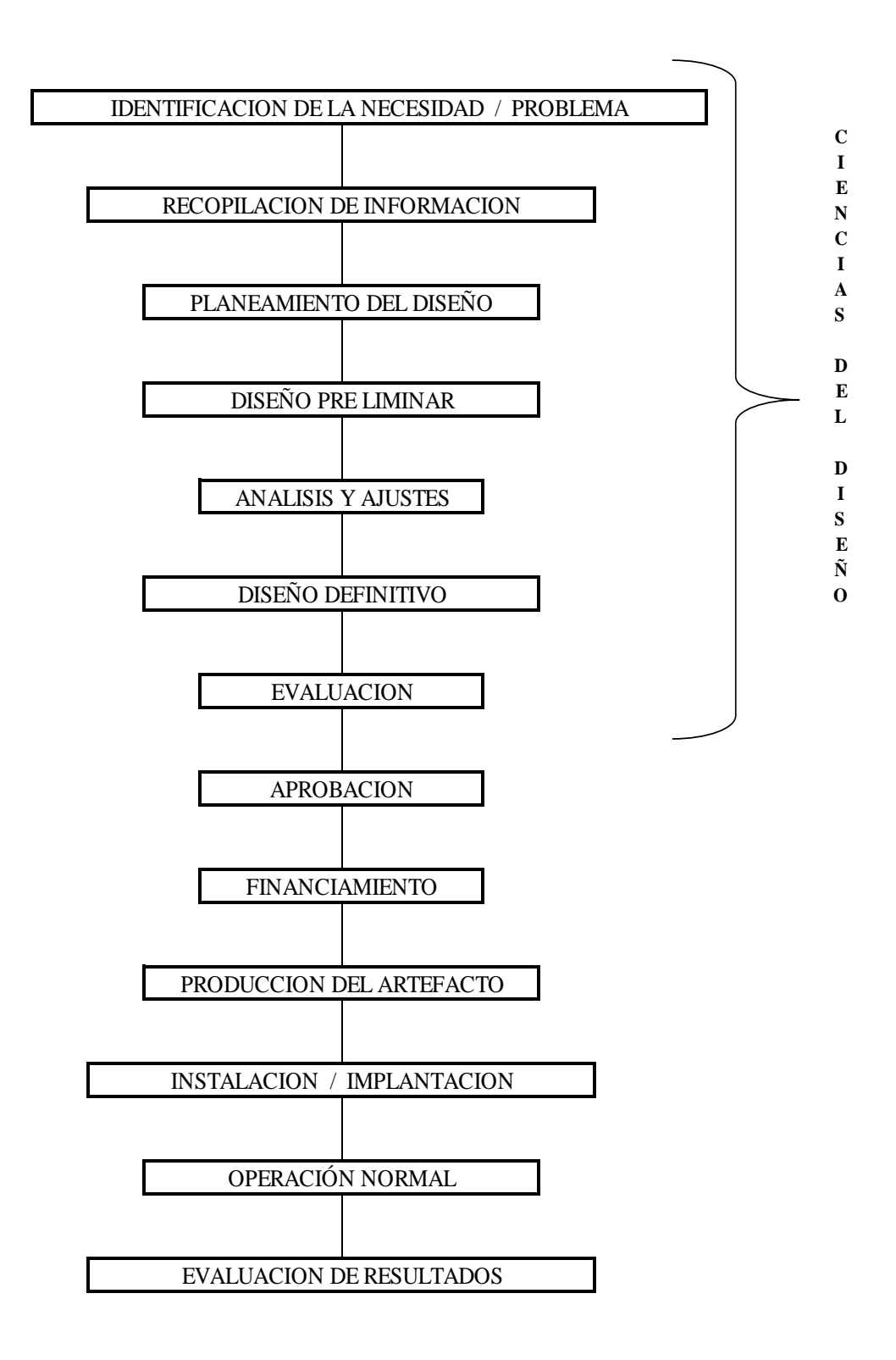

#### **7.1 PLANTEAMIENTO DE LA ALTERNATIVA.**

# **7.1.1 ANALISIS DEL MAPA DE PROCESOS DEL ÁREA LOGÍSTICA – DNET**

La logística es un sistema de actividades interdependientes, que engloban procesos de negocio, personas, organización y tecnología.

Dentro de los procesos estratégicos realizaremos el análisis de las tendencias de futuro, analizar los requerimientos de predicción, pensar lo que se va a hacer y cómo, cuándo, dónde y quién lo hará. Posteriormente hay que desarrollar los procedimientos y un plan de acción para ponerlo todo en práctica.

Los procesos operativos constituyen la esencia del proceso productivo de la empresa, inicia con la recepción de mercadería, luego los productos son trasladados al almacén, en seguida se hace el picking o llenado de pedidos, reposición y despacho. Los procesos de apoyo agrupan todas aquellas funciones empresariales que son necesarias para el correcto desempeño del área funcional de la logística pero que no forman parte de las actividades propias de la misma. Son funciones que, organizativamente, dependen de la dirección general y dan soporte a todas las áreas funcionales de la empresa.

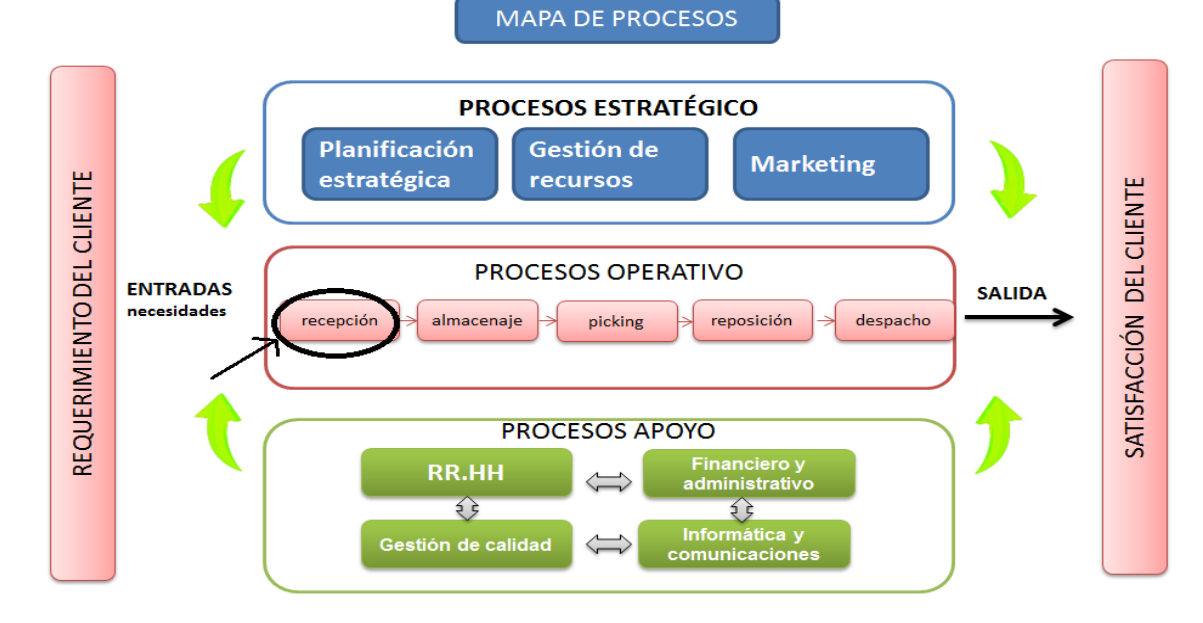

### **Figura 32: Mapa de procesos**

**PROCESO A SER ANALIZADO POR EL EQUIPO DE MEJORA DE PROCESOS "RECEPCION"**

Dentro del proceso operativo junto con el equipo de trabajo hemos identificado el proceso de recepción, como proceso a mejorar, ya que en este se pierde mucho tiempo, se tiene sobre costos de horas extras y mediante diferentes herramientas de análisis brindaremos una solución.

# **7.1.2 ANALISIS DEL PROCESO DE RECEPCIÓN- PEPSU**

Esta herramienta es útil para identificar el inicio y el fin del proceso, así como la manera que este opera en relación con sus proveedores, entradas, procesos, salidas y usuarios.

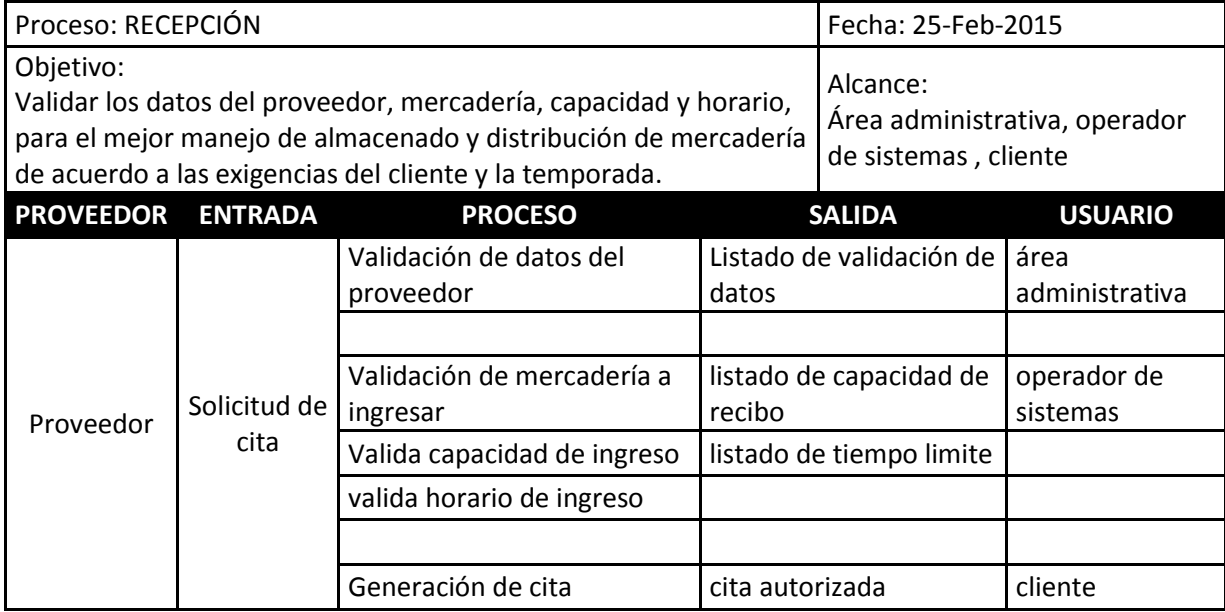

# **7.1.3 HOJA DE TRABAJO PARA EL ANÁLISIS DE PROCESO DE RECEPCIÓN (AS – IS)**

Para el análisis del proceso de recepción, nos apoyaremos del personal que trabajo, ya cuenta con experiencia y conocimiento de cada una de las actividades que se realizan durante el proceso, como también nos permitirán visualizar los diferentes problemas que se presentan.

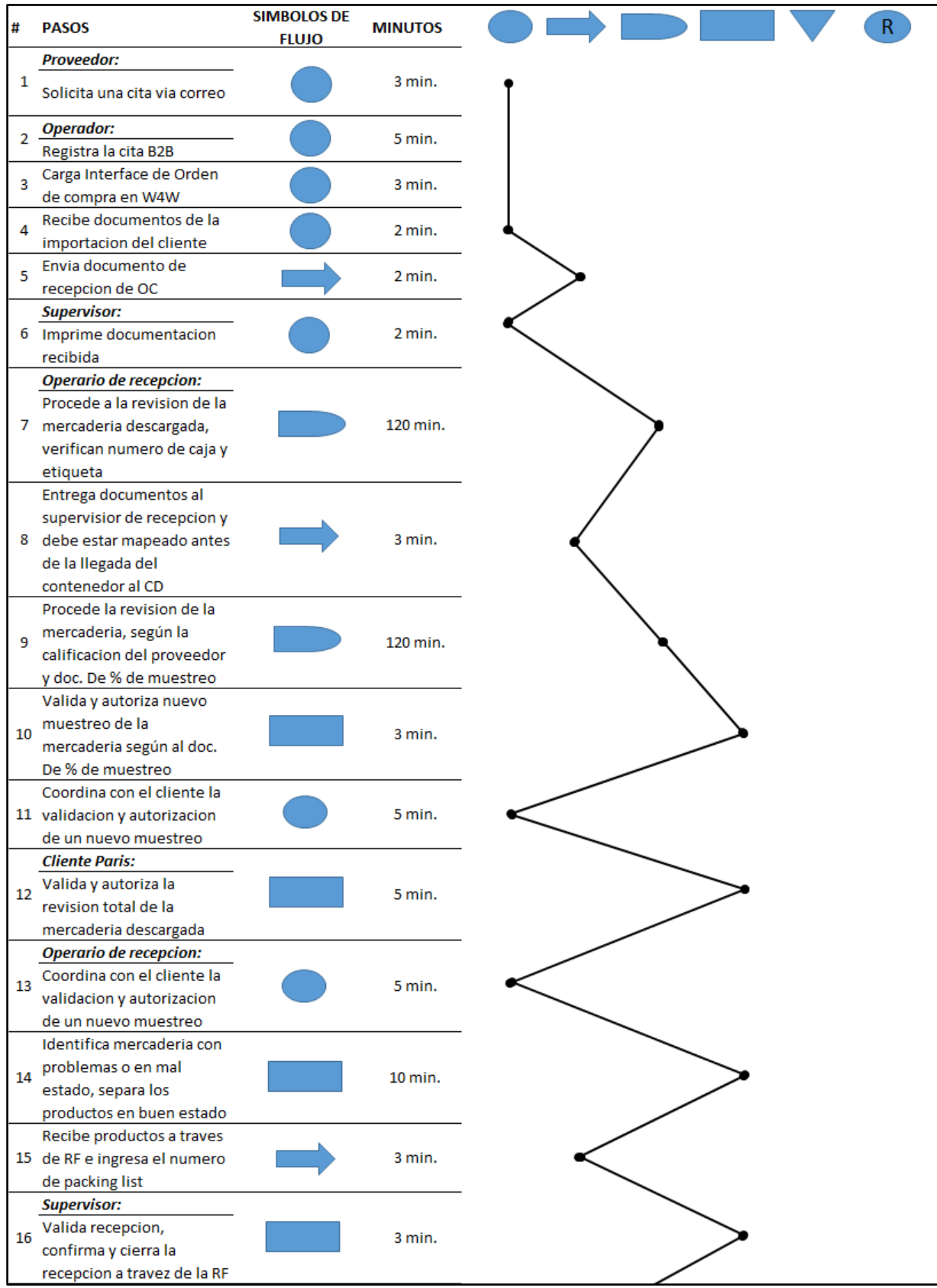

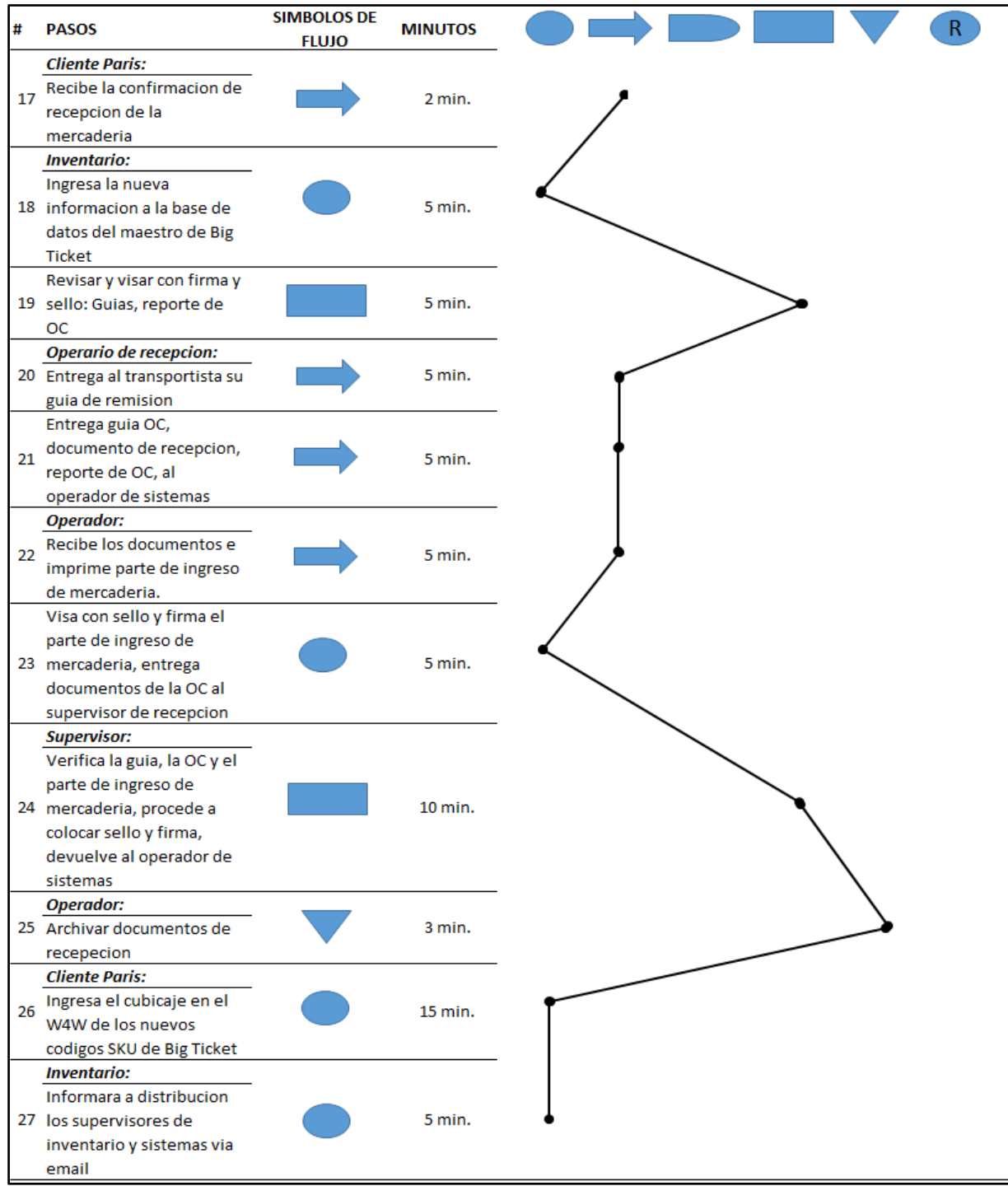

# **7.1.4 DIAGRAMA DE FLUJO – PROCESO DE RECEPCIÓN**

El diagrama de flujo de la etapa de recepción de pedidos, nos permite visualizar las actividades de recepción y las actividades de revisión y validación de calidad del producto.

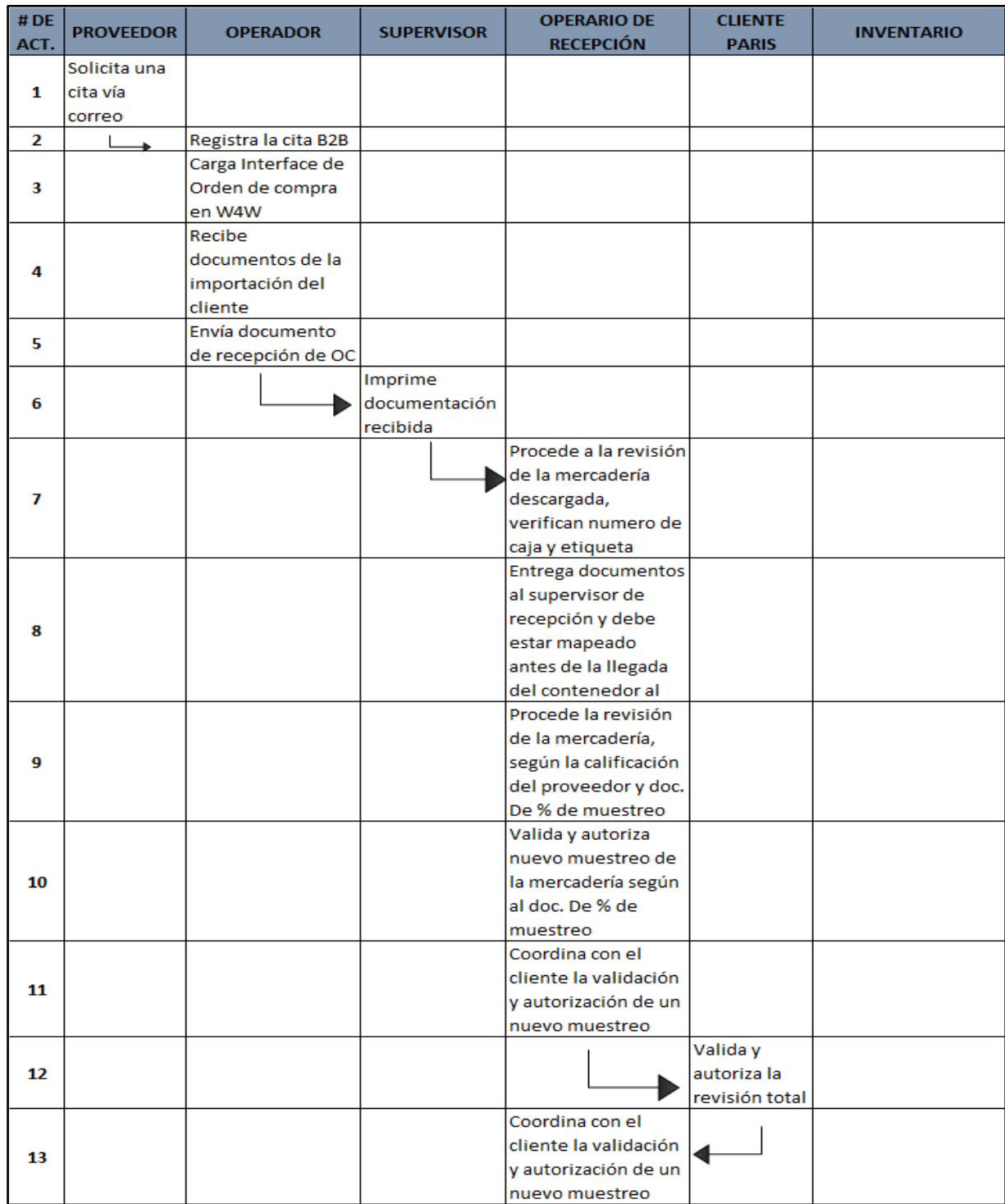

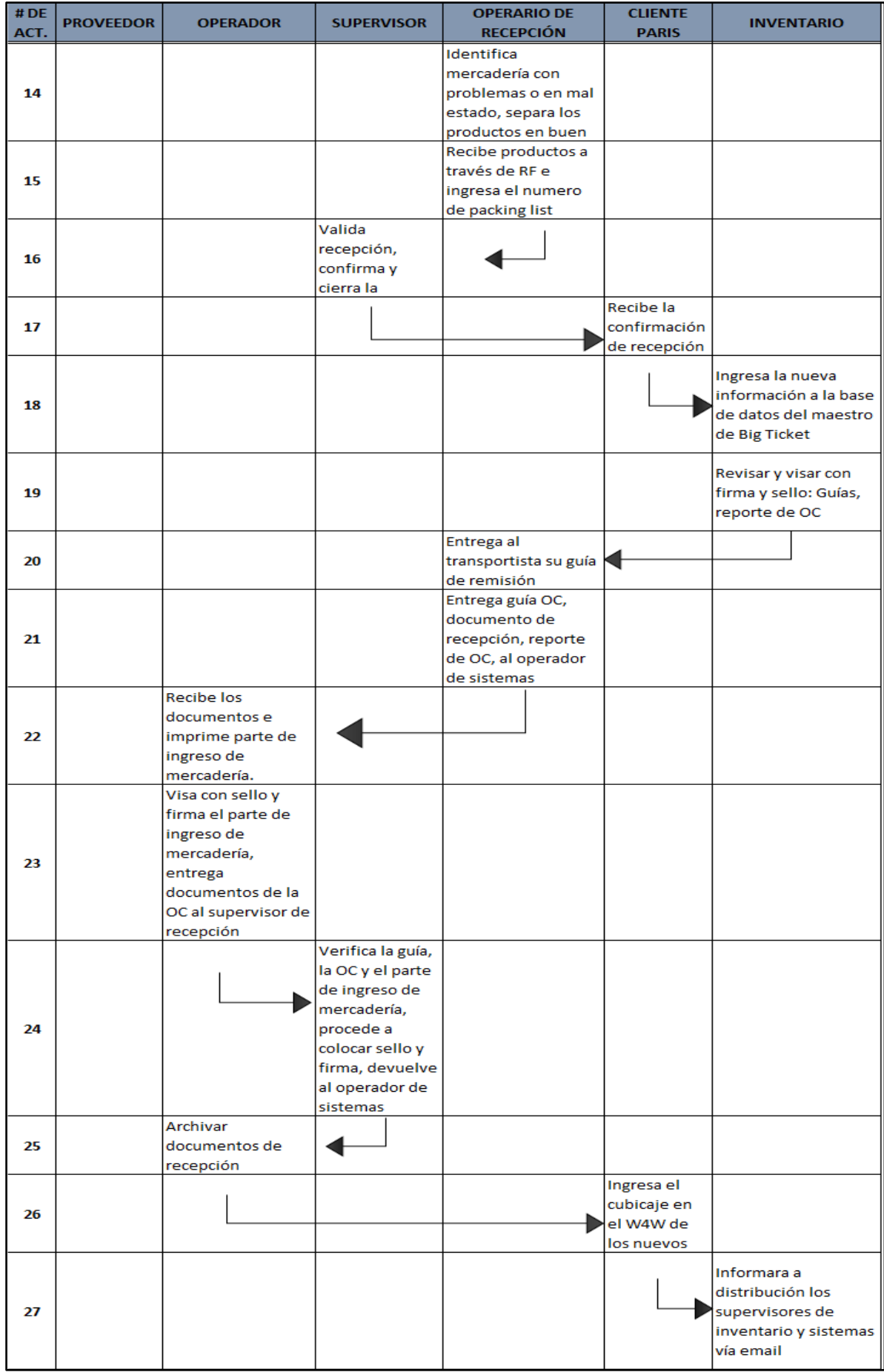

### **7.1.5 PARETO**

En el cuadro podemos ver las frecuencias que se tiene en cada proceso, teniendo como resultado que el 20% equivale al proceso de Demora y Operación.

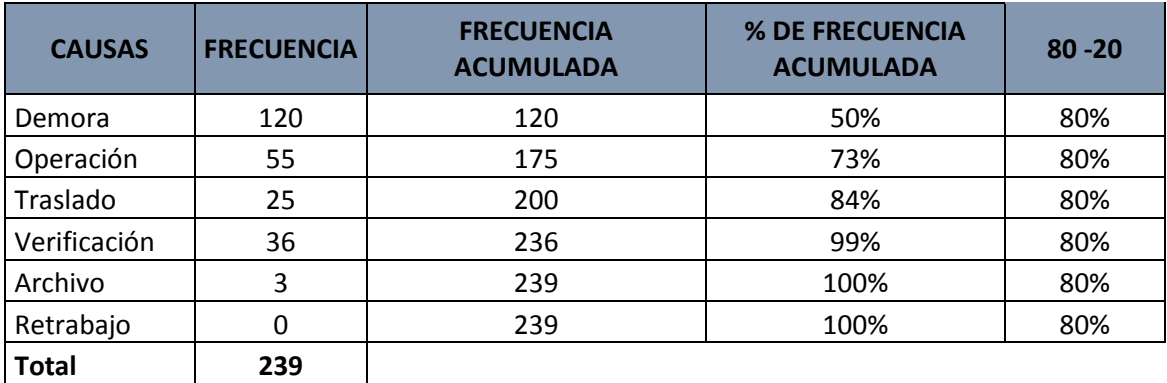

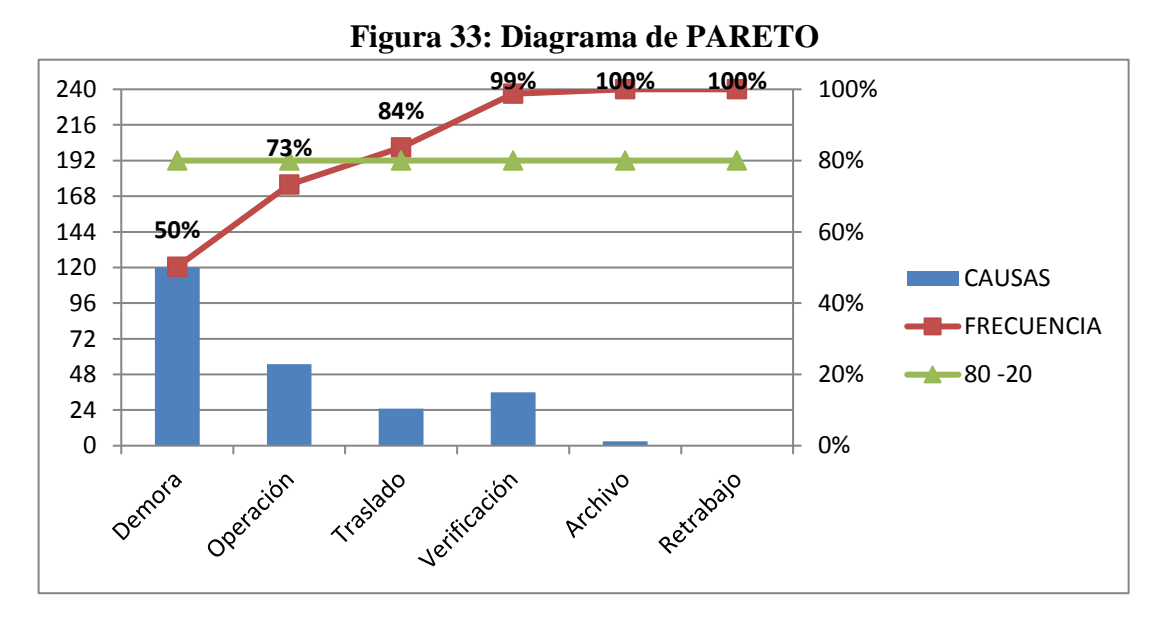

**Fuente: Propia**

#### **7.1.6 Lluvia de ideas sobre el problema principal**

En base a la descripción de los procesos y a la identificación del problema principal, se procede a elaborar una "Lluvia de ideas" sobre las posibles causas de este último. Esta herramienta, realizada en conjunto con el personal de la organización, facilita el surgimiento de las ideas concernientes a los problemas que afectan a la empresa y que se ve reflejado en el proceso de RECEPCIÓN. De este modo, es útil para la identificación y clasificación de problemas, subproblemas y causas, pudiendo visualizarlos de una manera más ordenada priorizando las soluciones.

A continuación se muestra la lluvia de idea referidas al problema principal.

## **LLUVIA DE IDEAS**

- Equipos obsoletos e inadecuados
- Bajo enfoque hacia la calidad
- Se dispuso el personal para otro trabajo
- Falta de notificación de la disponibilidad de espacios para el almacenaje
- No se realiza inspección a los pedidos
- Personal está disponible fuera de tiempo
- Falta de herramientas
- Demora en la disponibilidad de herramientas
- Demora en ubicar herramientas
- Pérdida de herramientas
- No se aprovecha completamente el uso de las máquinas
- Error en la programación de entrega de pedidos
- Mala distribución de espacios
- Personal no conoce completamente sus funciones
- Personal poco capacitado para el manejo de recepción
- Ausencia de un programa de capacitación
- Falta de evaluación del personal
- Personal no respeta las revisiones / inspecciones correspondientes
- Demora en la ejecución
- Seguimiento incorrecto a los pedidos
- Ausencia de un control de la recepción
- Necesidad de re-procesos
- Falta de liderazgo
- Falla de comunicación de objetivos y metas de producción
- Mala administración de planilla
- Falla de apoyo a programas de mejora
- Falta de manejo de estándares de tiempo
- Falta de planes de contingencia ante cumplimientos importantes
- Manejo de indicadores
- Falta de evaluación y conocimiento de indicadores
- Personal no conoce el tiempo de ejecución del proceso

## **7.1.7 Diagrama de causa efecto**

Se realiza el diagrama de causa efecto con el fin de identificar las causas que inciden con mayor contundencia en el problema, ello permitirá establecer con claridad los puntos de acción a ser abordados por el Equipo de Mejora del Procesos (EMP). Con estas acciones se busca elaborar la planeación, programación y control de la productividad en Dinet. Claro está que inicialmente se determinaron los factores críticos del diagnóstico realizado, los que presentamos a continuación:

 No hay un método documentado para mejorar la productividad de los empleados y así reducir el tiempo de demora en la producción.

 No existen modelos de pronósticos que permitan realizar la programación de los procesos operativos.

 Horas extras exageradas en inventarios por poco orden en la distribución de los productos al momento de ser almacenados y entregados al cliente.

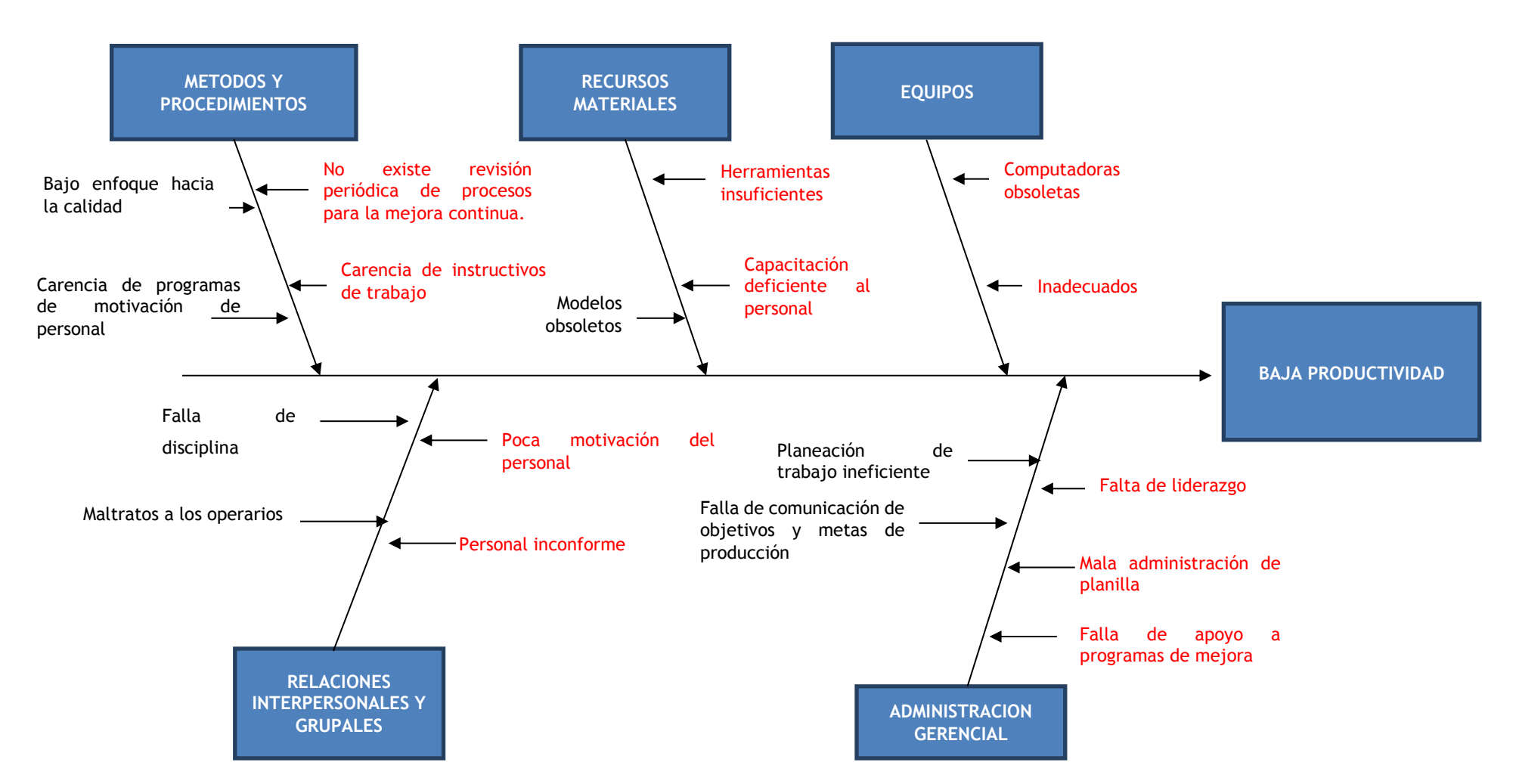

**Figura 34: Diagrama de causa-efecto de la planeación y mejoramiento de la productividad de los operarios de Dinet.**

**Fuente Propia 2015**

## **7.1.8 PROCESO MEJORADO**

Utilizando nuevamente como herramienta la hoja de análisis de procesos, se incorporó algunas de las acciones de mejora propuestas, reduciendo algunos tiempos de espera innecesarios, de tal modo que se realiza una propuesta del nuevo flujo de las actividades.

Obteniendo como resultado actividades más cortas y con un tiempo bastante reducido.

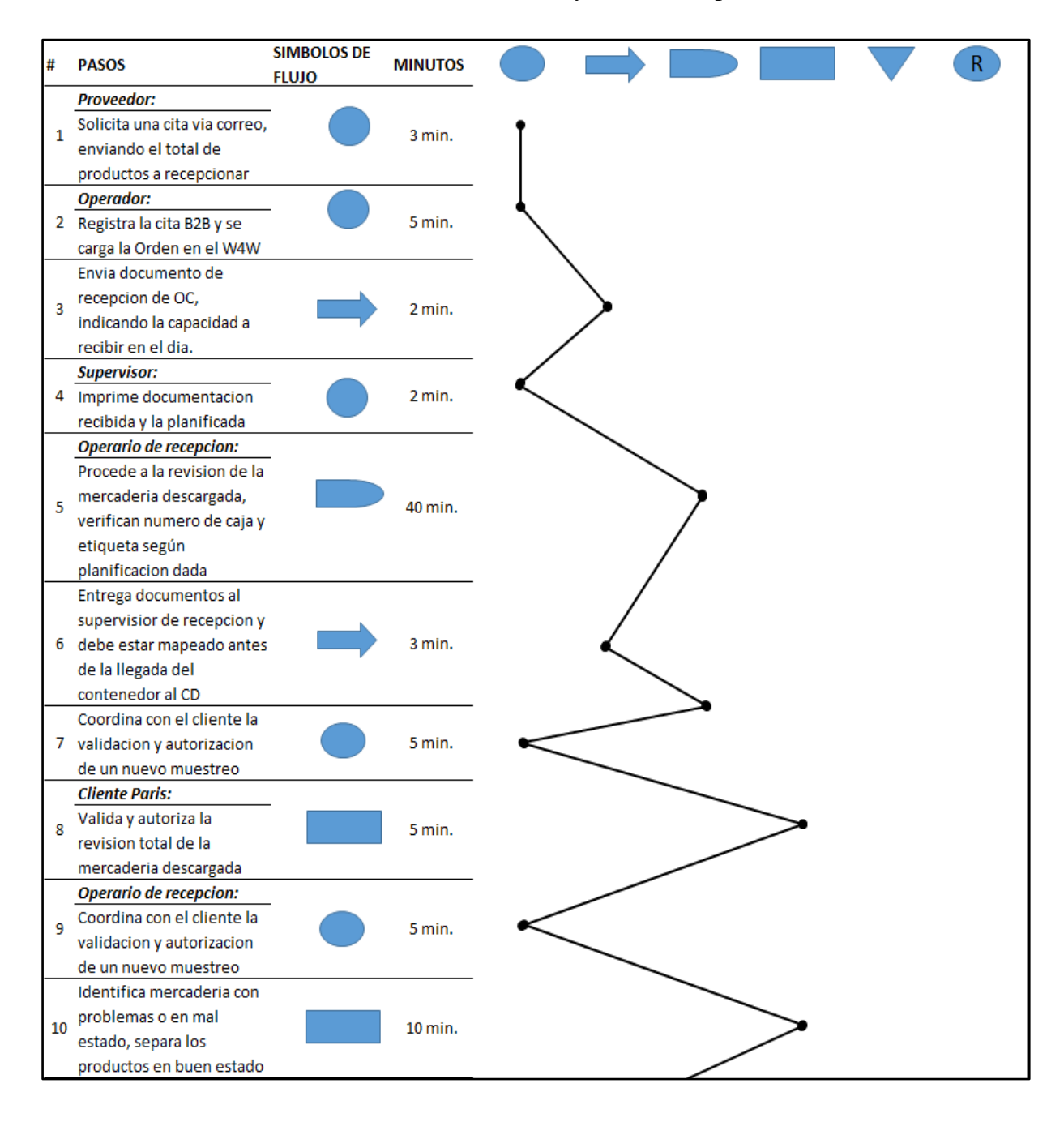

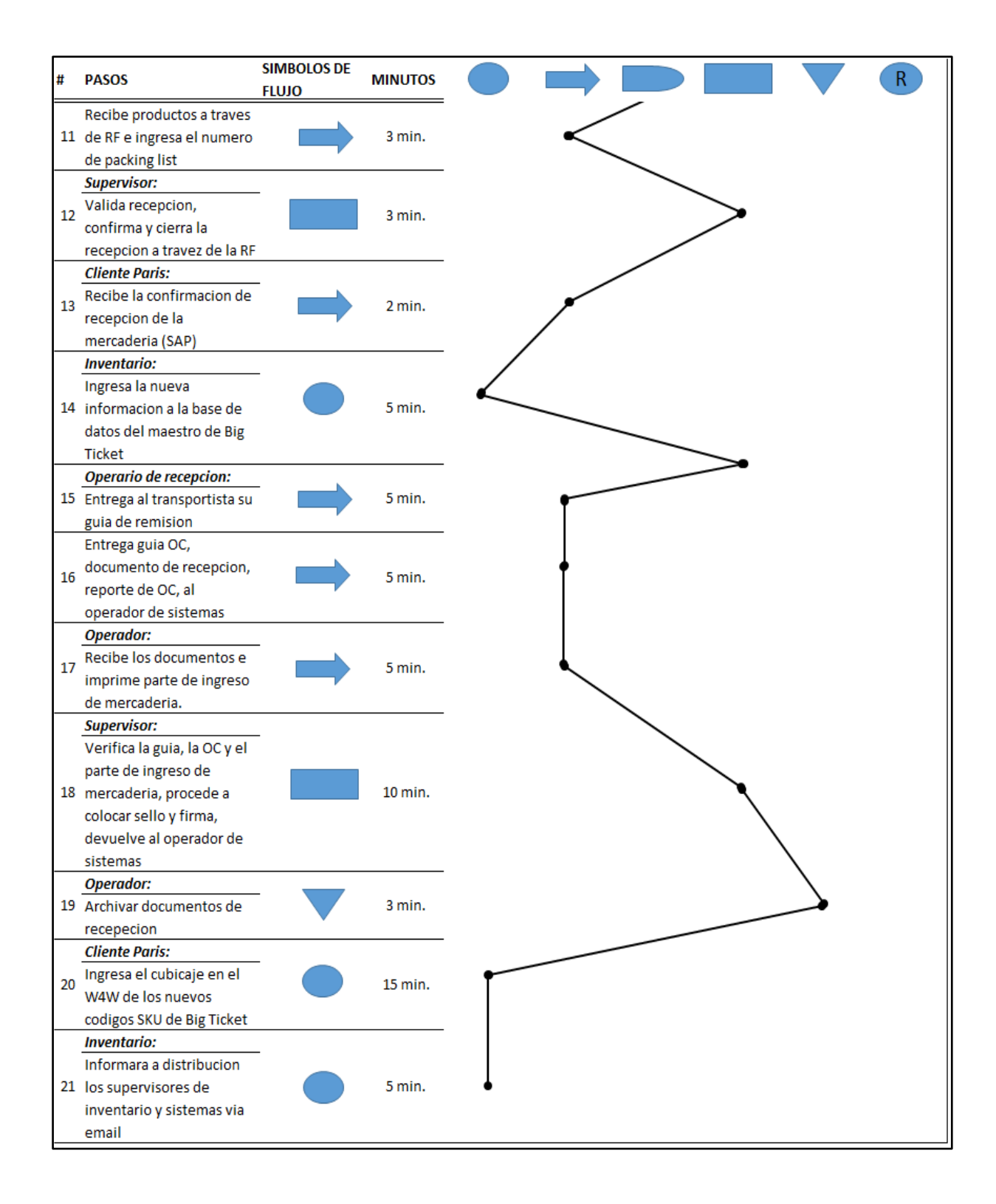
#### **7.1.9 DIAGRAMA DE FLUJO MEJORADO**

Utilizando la hoja de análisis de procesos, los miembros de los equipos de análisis de procesos, incorporan algunas de las acciones de mejora propuestas, en especial aquellas que no generan aumento de recursos humanos, materiales o financieros y realizan una propuesta del nuevo flujo de actividades.

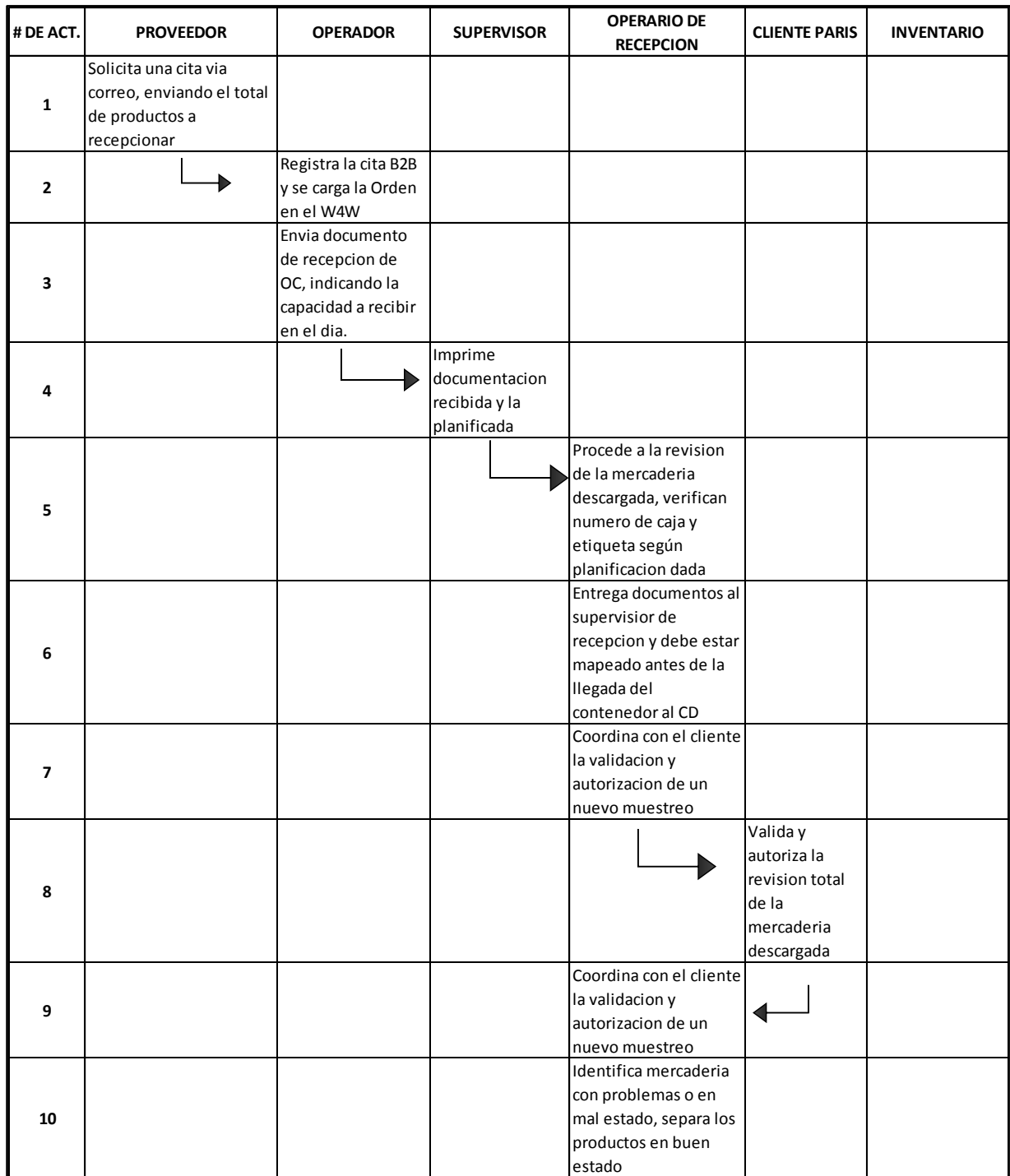

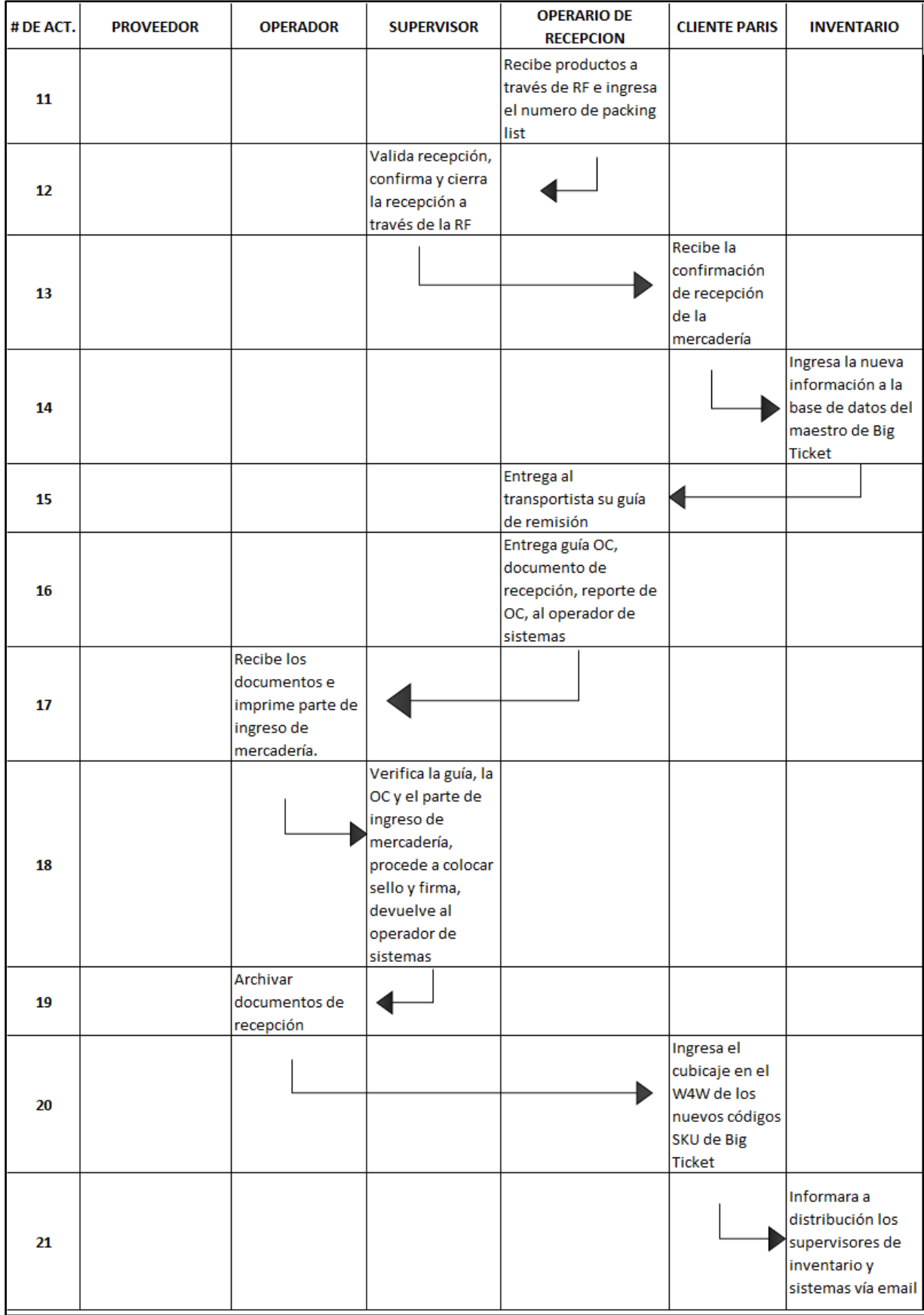

## **7.1.10 RESULTADO DEL ANALISIS DEL PROCESO DE RECEPCIÓN**

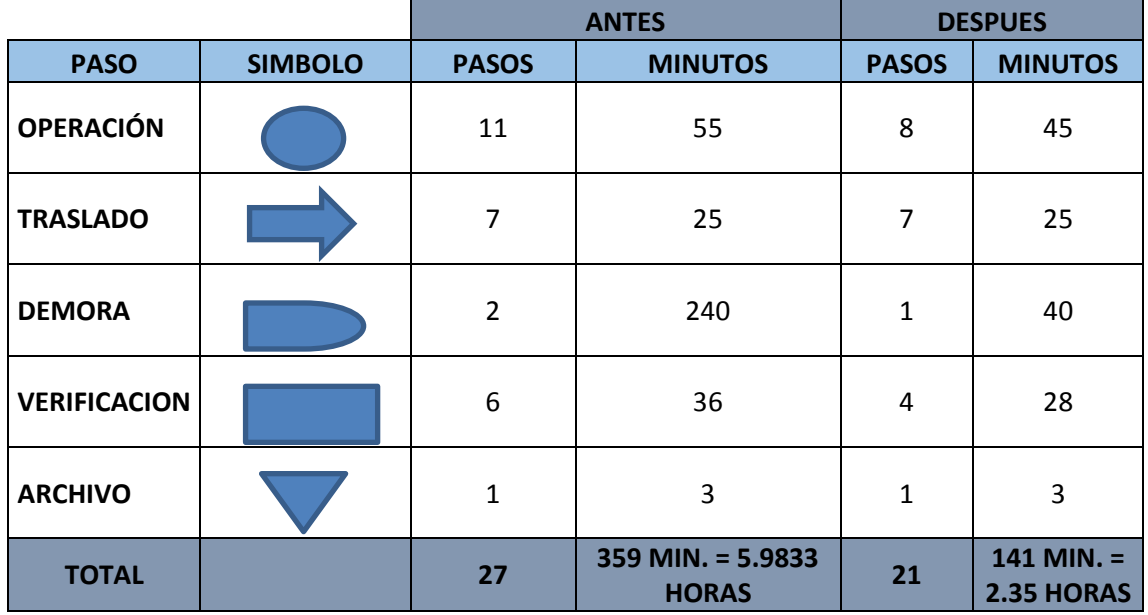

#### **RECEPCION**

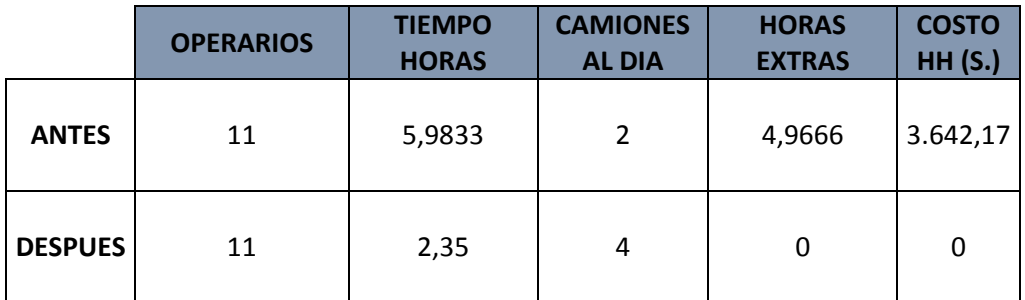

En el cuadro podemos ver que antes con 11 operarios se terminaba todo el proceso de recepción en 5,9833 horas y la capacidad solo era de dos camiones, teniendo un exceso en horas extras para la empresa que sumaba mensual 3,642.17 soles.

Cuando se puso la mejora se vio que con 11 operarios reduciendo el tiempo a 2.35 horas con una capacidad de 4 camiones sin generar horas extras; llegando un ahorro a la empresa mensual y generando mejor productividad en el proceso de recepción.

# **7.1.11 DISEÑO DE LA INTERFAZ A NIVEL USUARIO:**

# **Inicio de sesión.-**

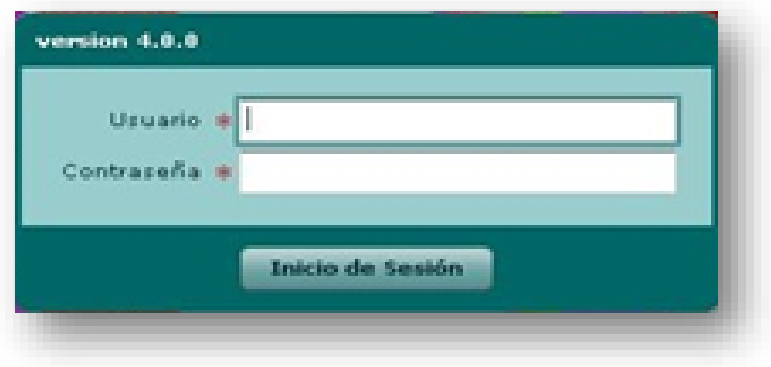

# **Reporte de productividad por Centro de Costo.-**

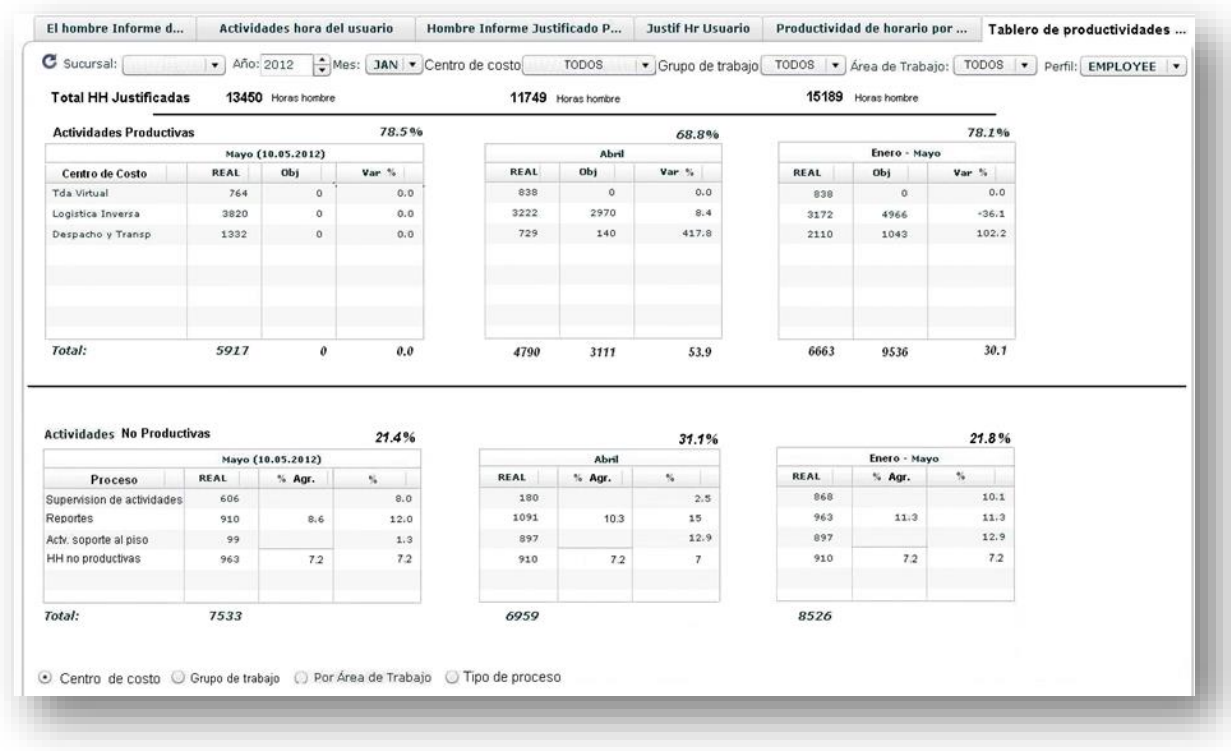

# **Informe general.-**

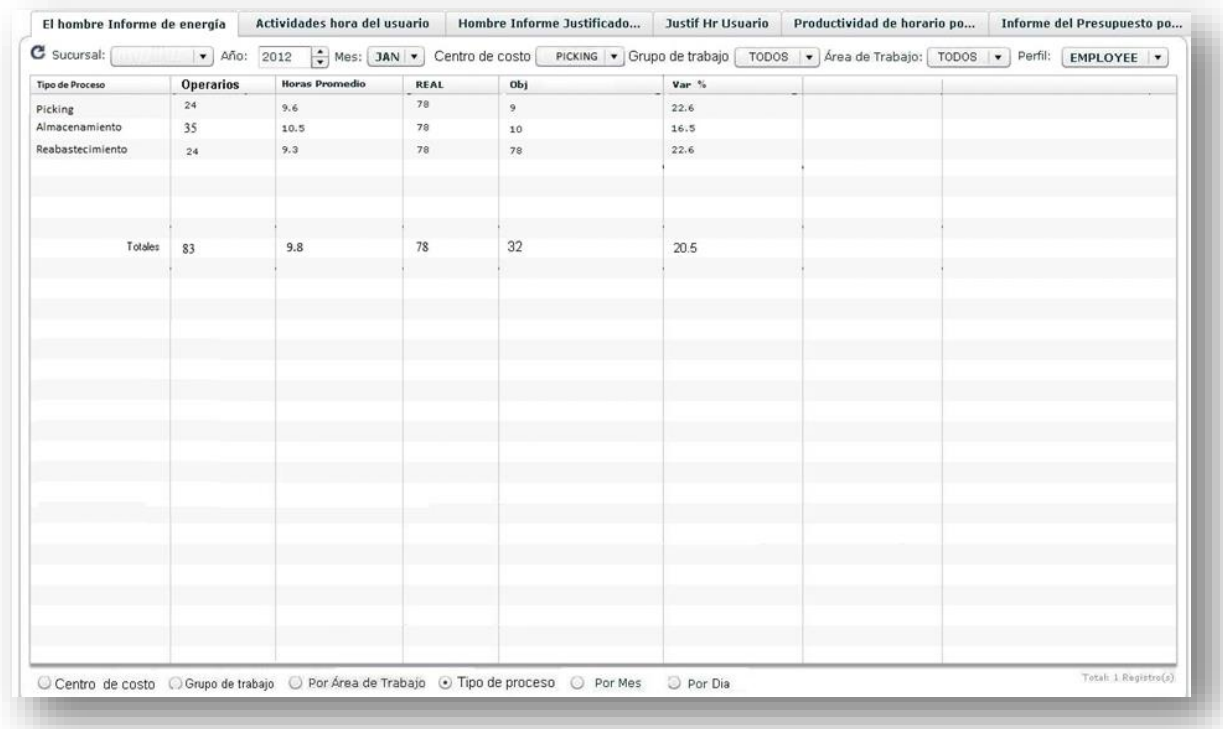

# **Reporte de horas justificadas.-**

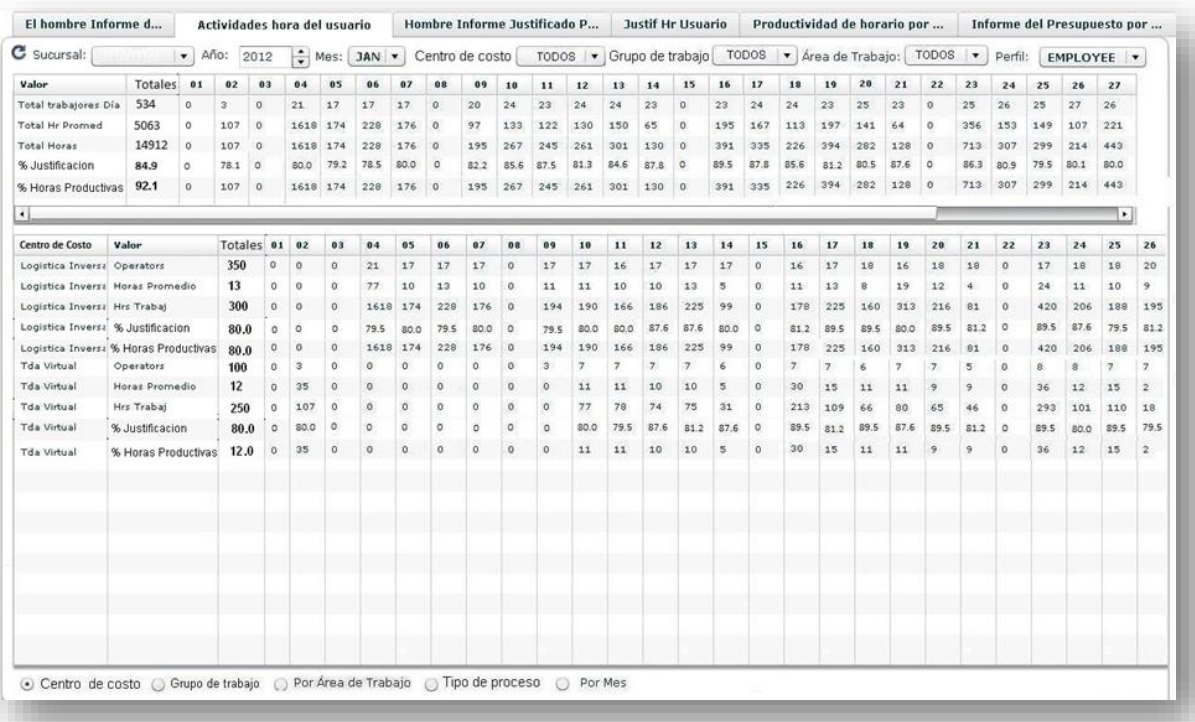

#### **Reporte de almuerzo.-**

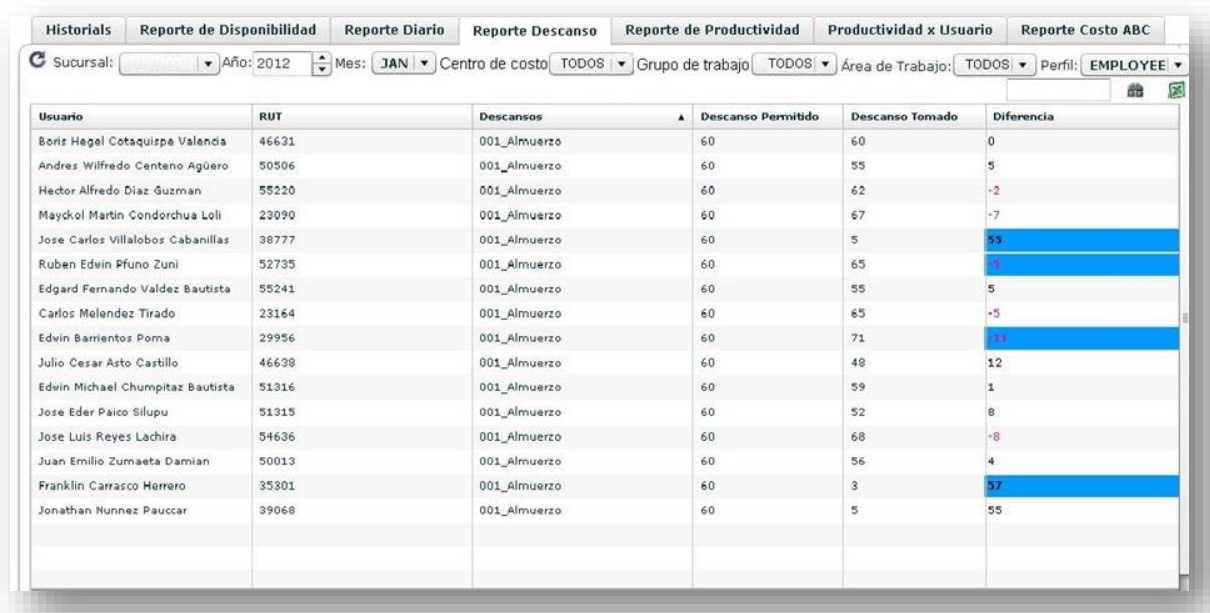

## **Reporte seguimiento diario.-**

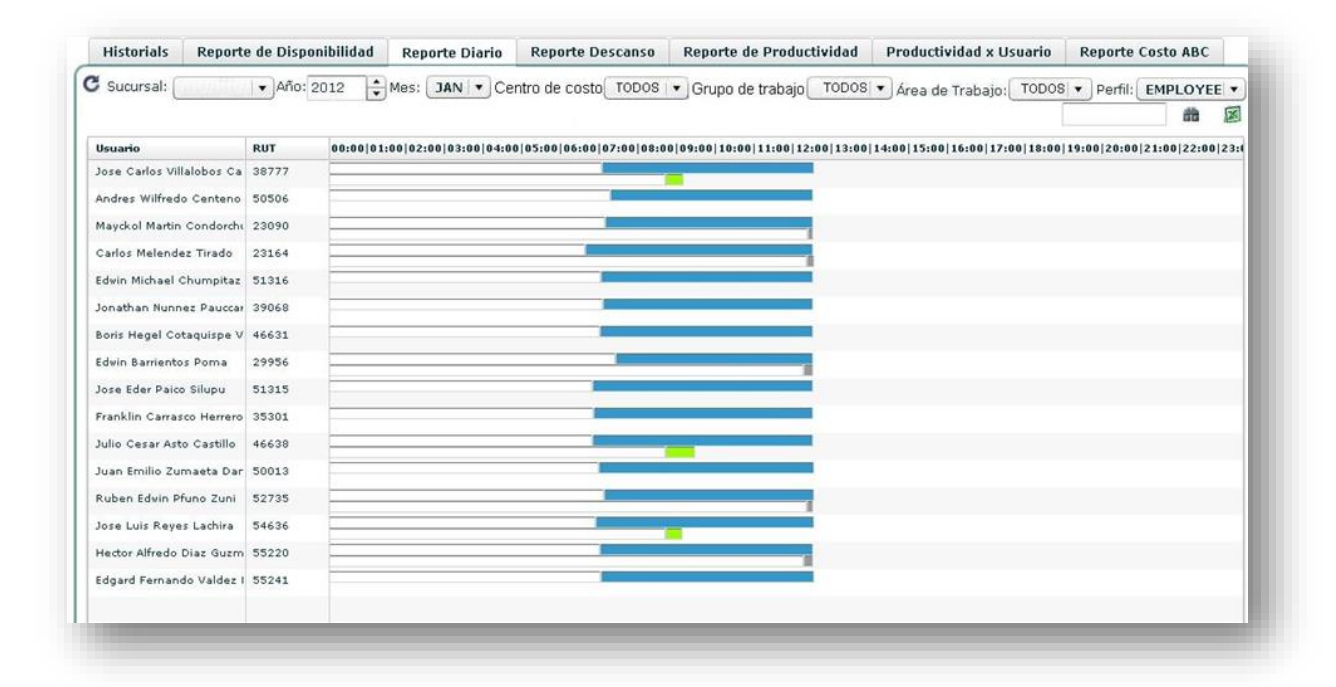

#### **8 Diseño del artefacto.**

a. Identificación de las necesidades o problema.

La empresa DINET no cuenta con ningún tipo de planeación para mejorar la productividad de los empleados y así poder reducir el tiempo de demora en la producción. Tampoco cuenta con un sistema de información que pueda ofrecer datos precisos y en tiempo real de los procesos operativos para el apoyo de la toma de decisiones en el área logística.

b. Recopilación de información.

El primer paso es el mapeo de los procesos de las áreas a implementar el sistema SISPRO, con la finalidad de mostrar la secuencia de tareas realizadas por cada una de la gestión.

- 1) Gestión de Registro
- 2) Gestión de Consultas
- 3) Gestión de Reportes
- 4) Gestión de Análisis
- c. Planeamiento del diseño

Para la implementación de la solución es necesario conocer los objetivos de la empresa con la finalidad que la solución está alineada con los objetivos.

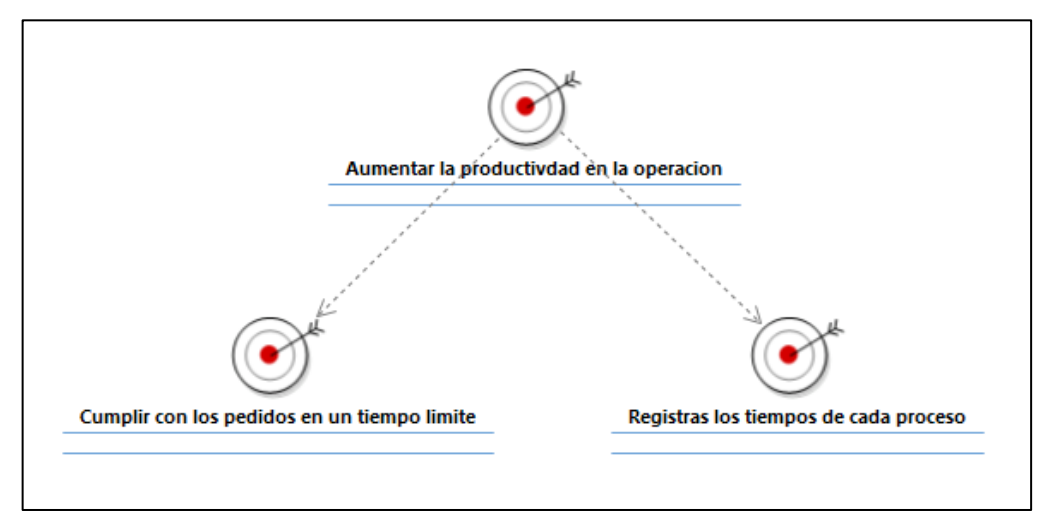

#### **Figura 35: Objetivos del sistema SISPRO ofrecido para la empresa Dinet.**

**Fuente : Propia**

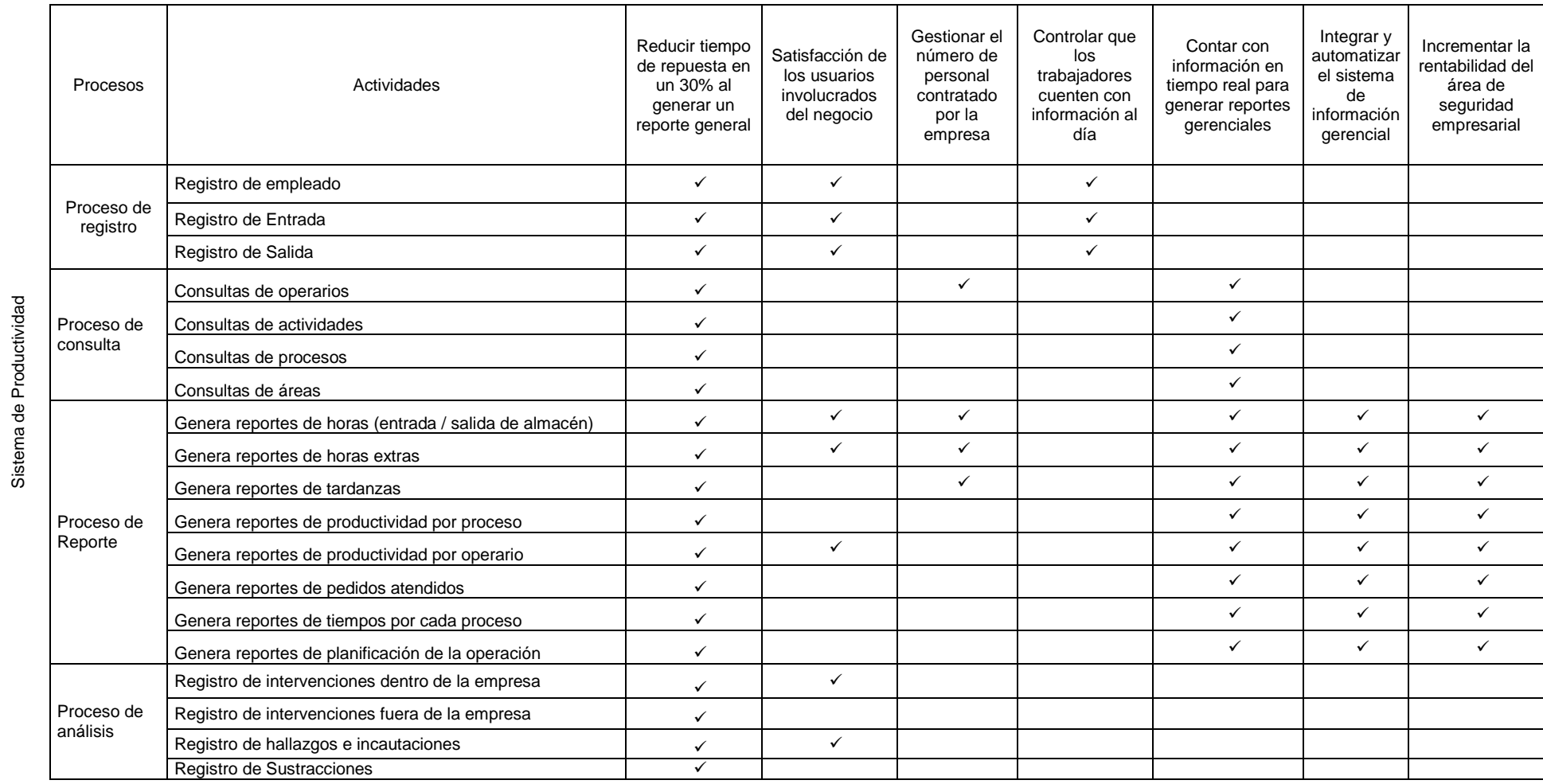

# METAS: Tabla 9: Alineación de los procesos de SE con los objetivos de SISPRO

**Fuente Propia**

## **CASOS DE USO DEL NEGOCIO**

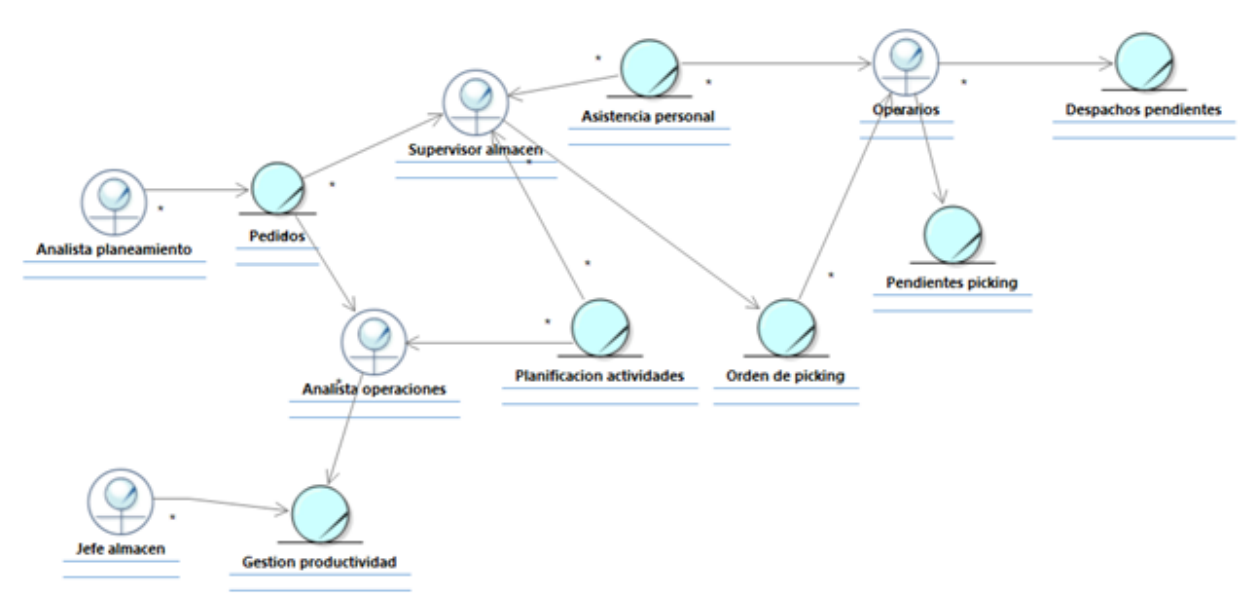

Figura 36: Caso de uso del negocio

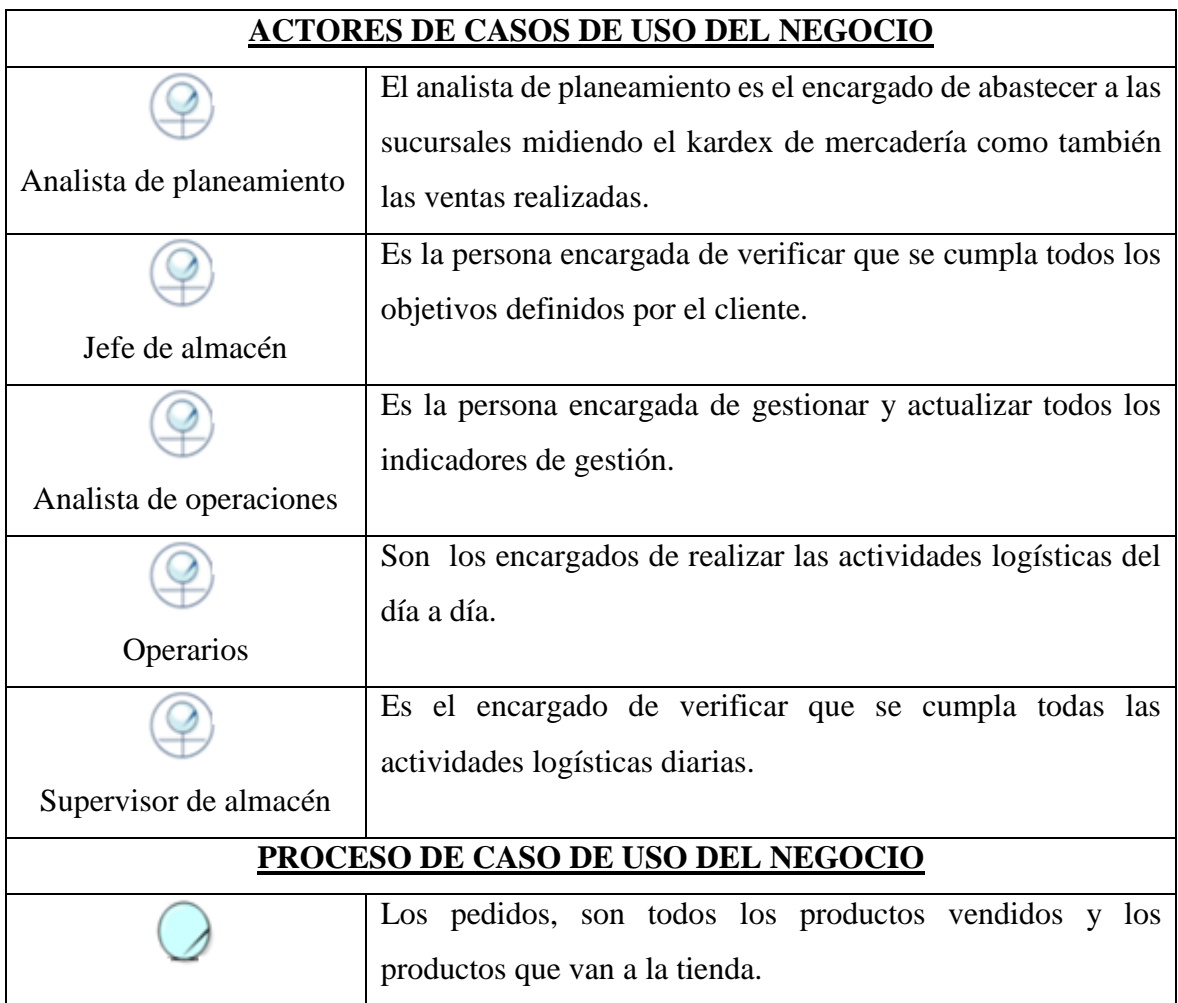

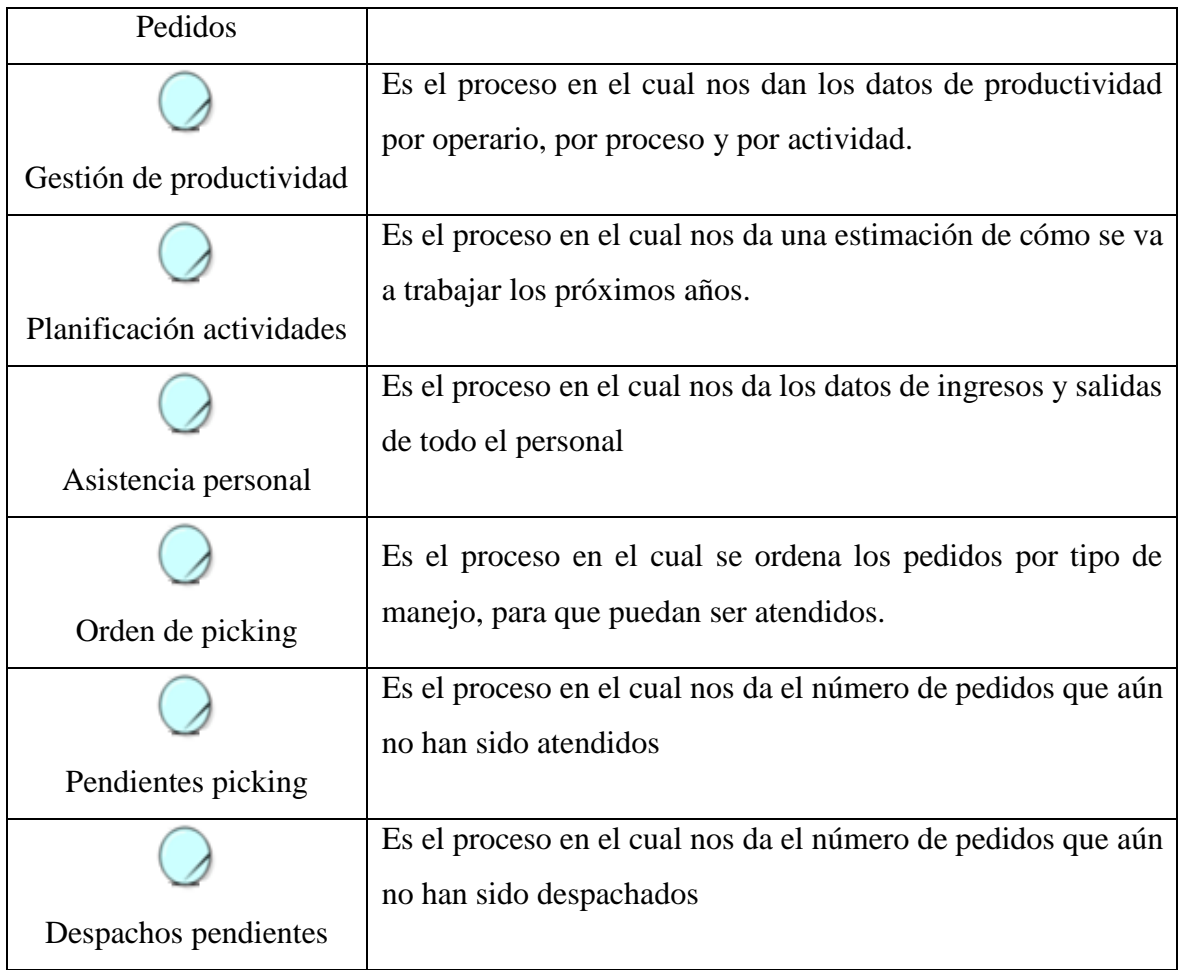

## **OBJETIVOS DEL NEGOCIO**

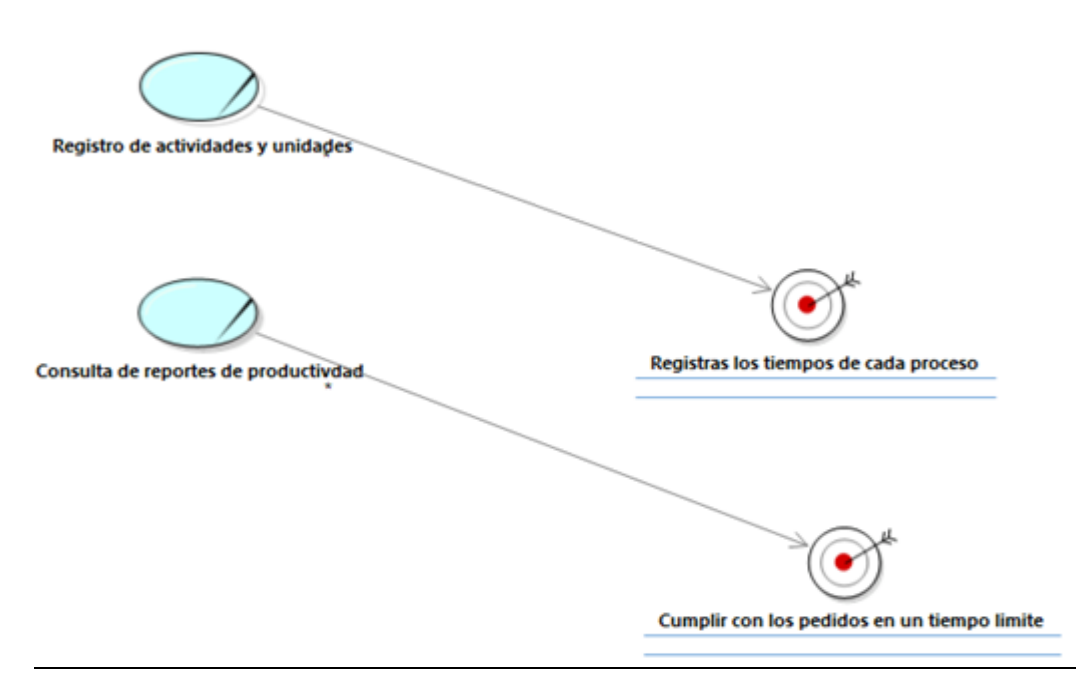

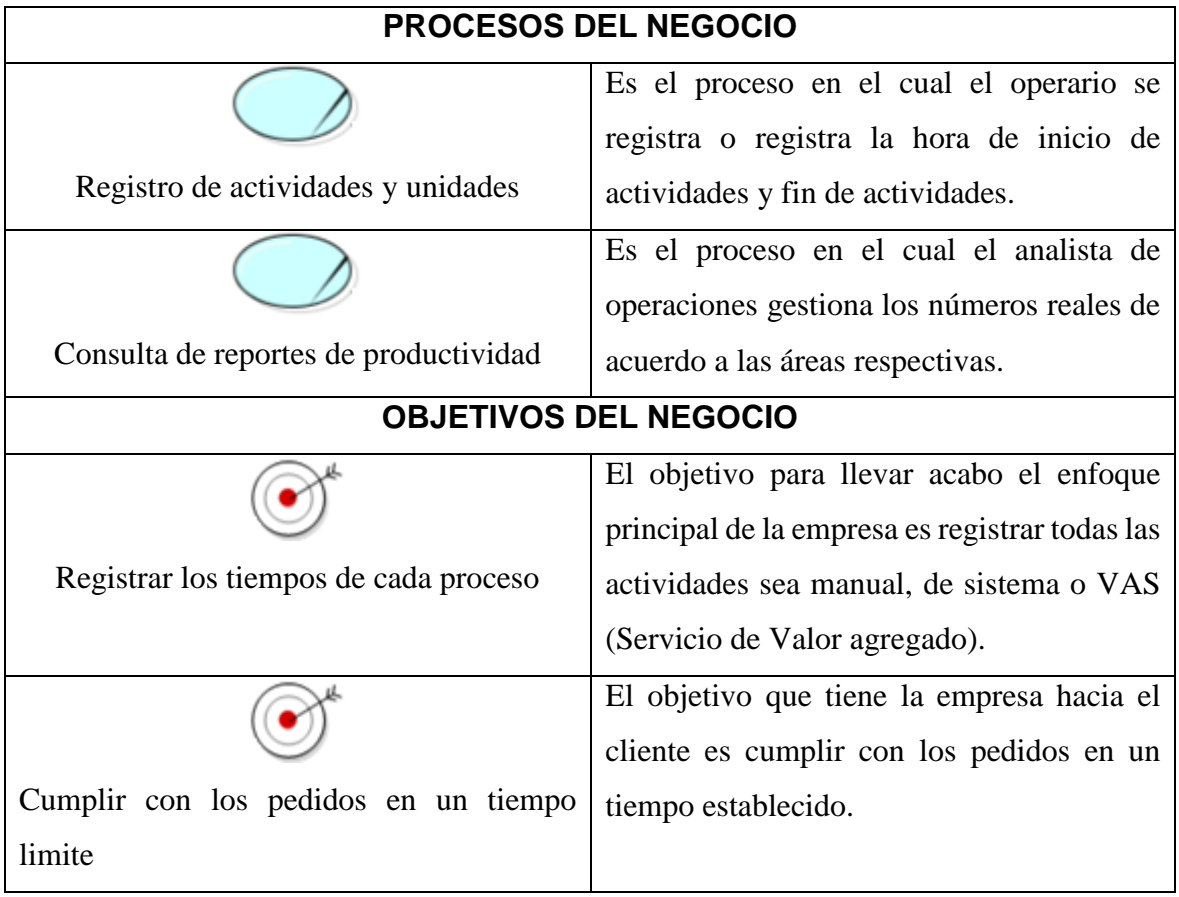

Figura 37: Objetivos del negocio

#### **GESTION DE CONSULTAR REPORTES**

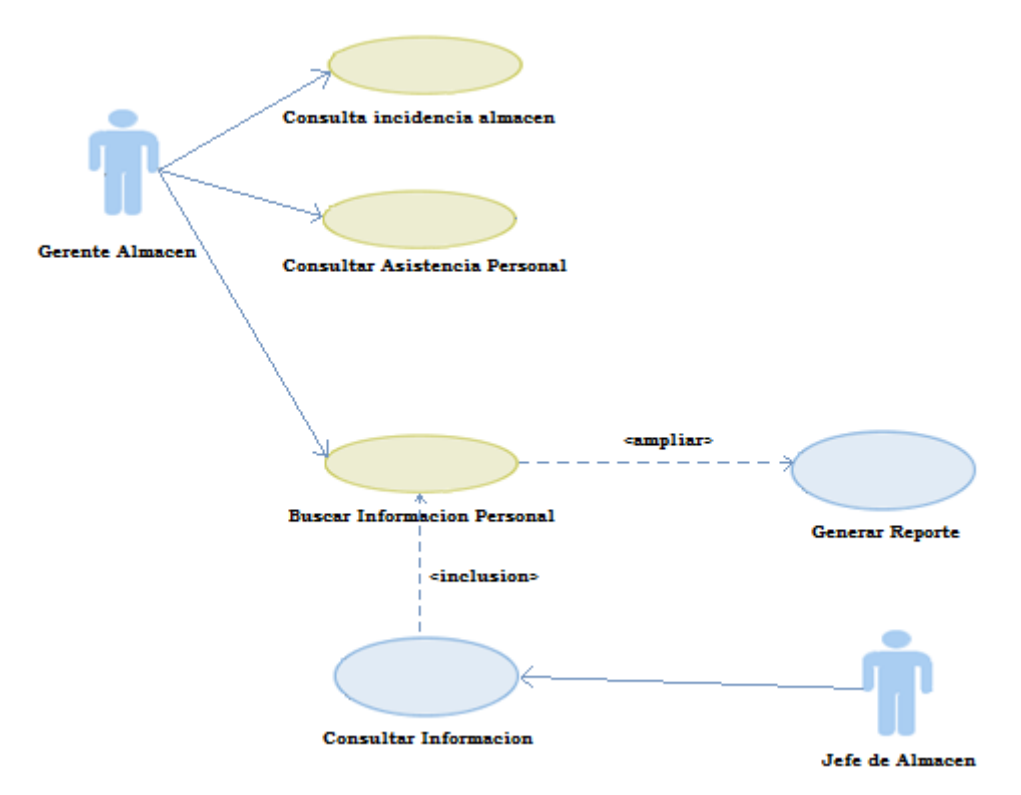

Figura 38: Caso de uso de gestión de consultas de reportes.

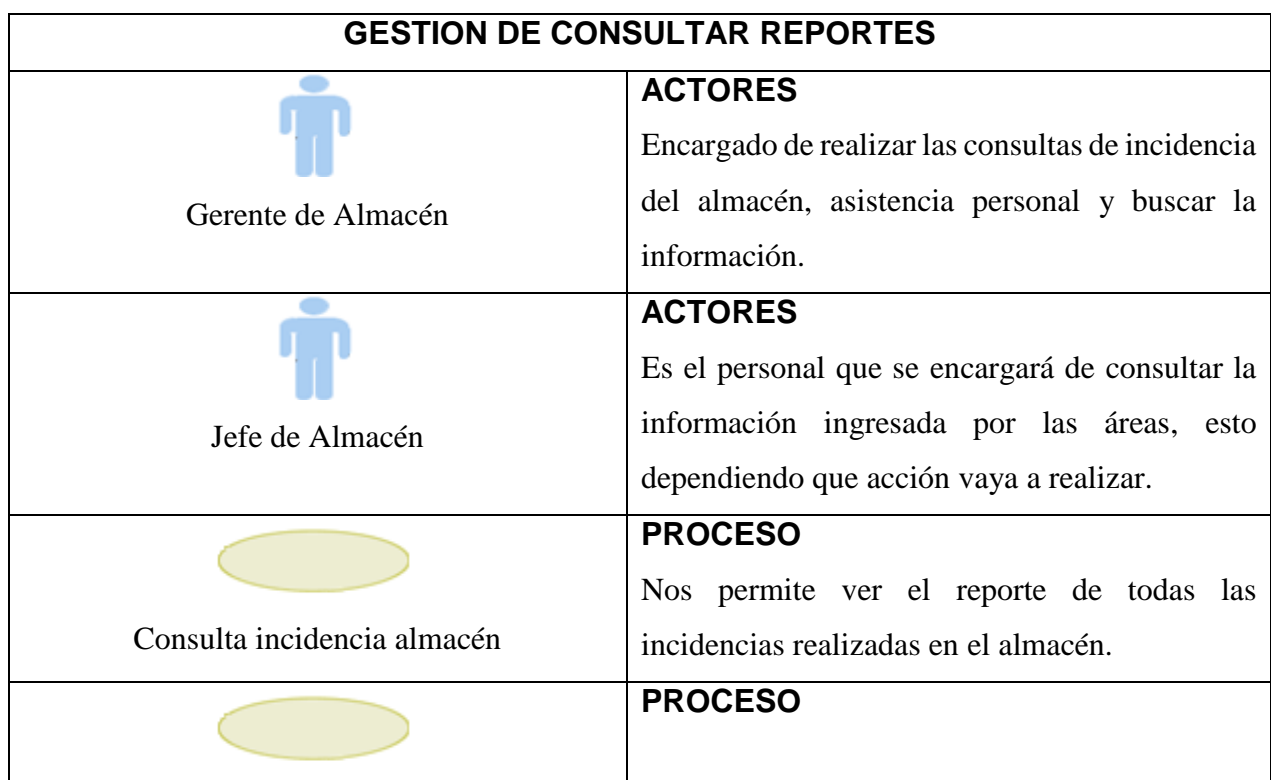

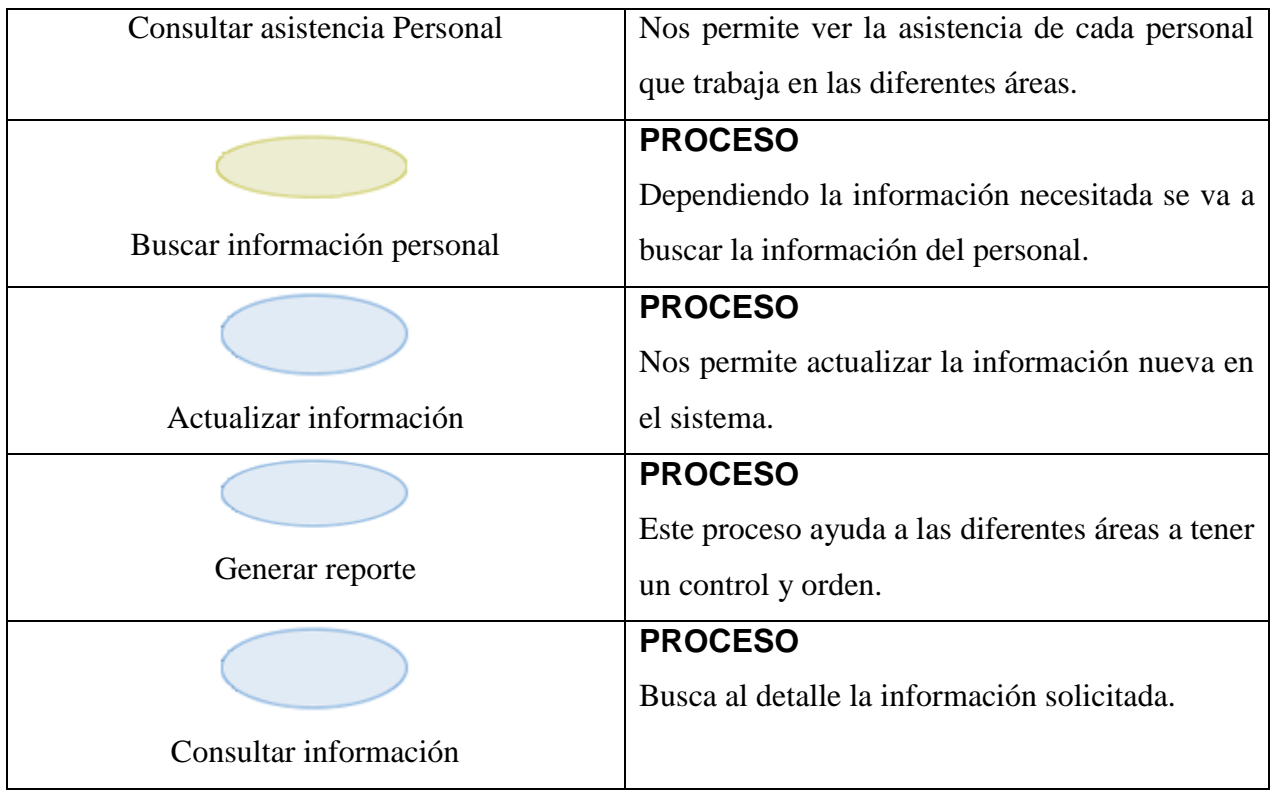

#### **GESTION DE INCIDENCIAS**

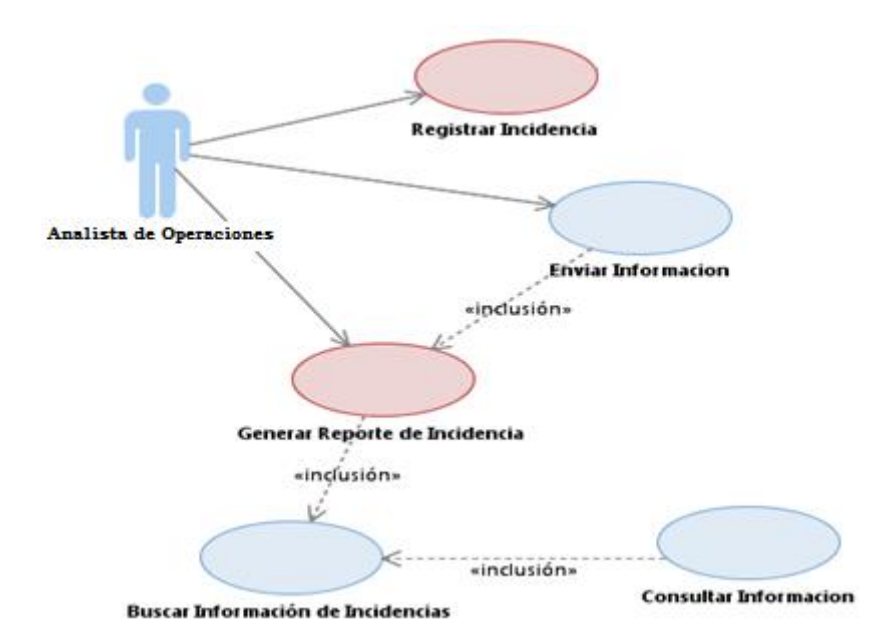

Figura 39: Caso de uso de gestión de incidencias.

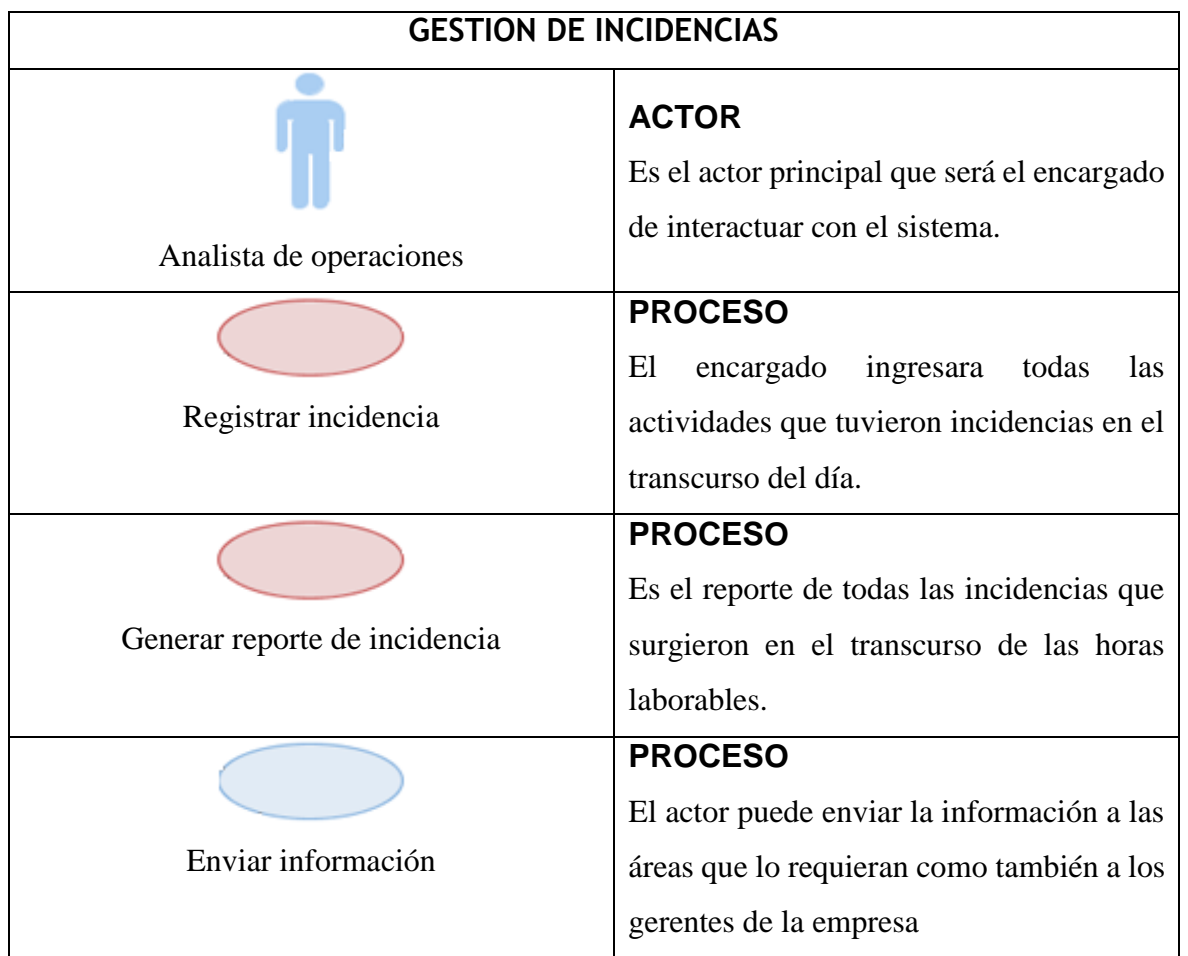

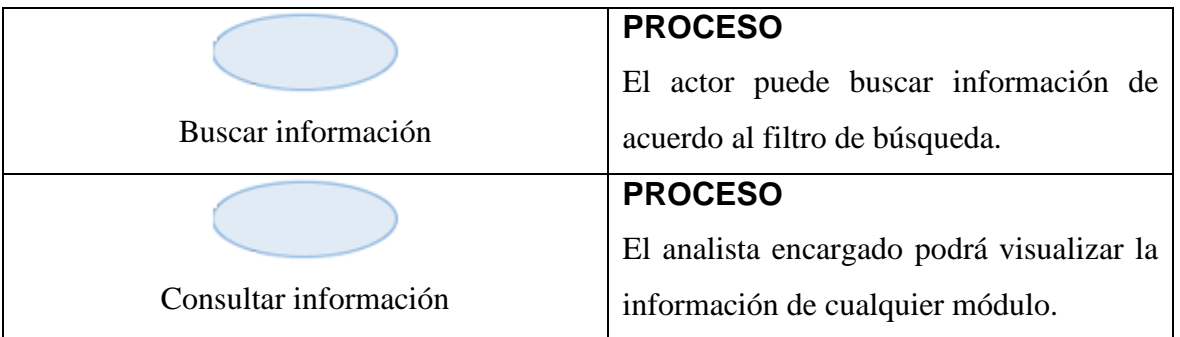

## **GESTION OPERARIO**

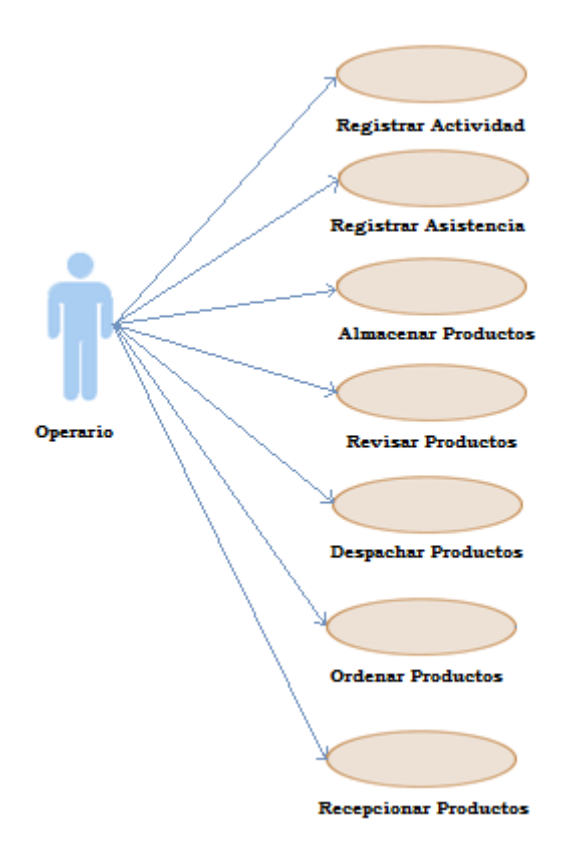

Figura 40: Caso de uso de gestión operario.

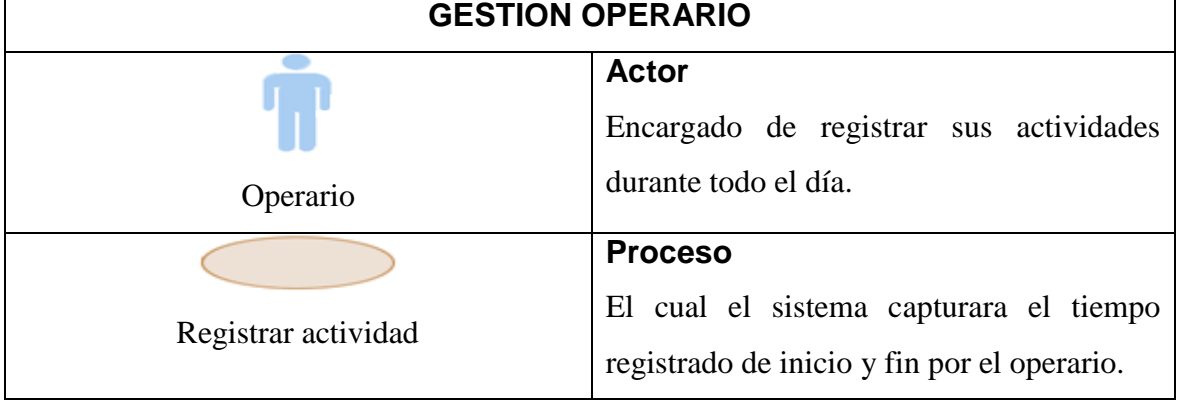

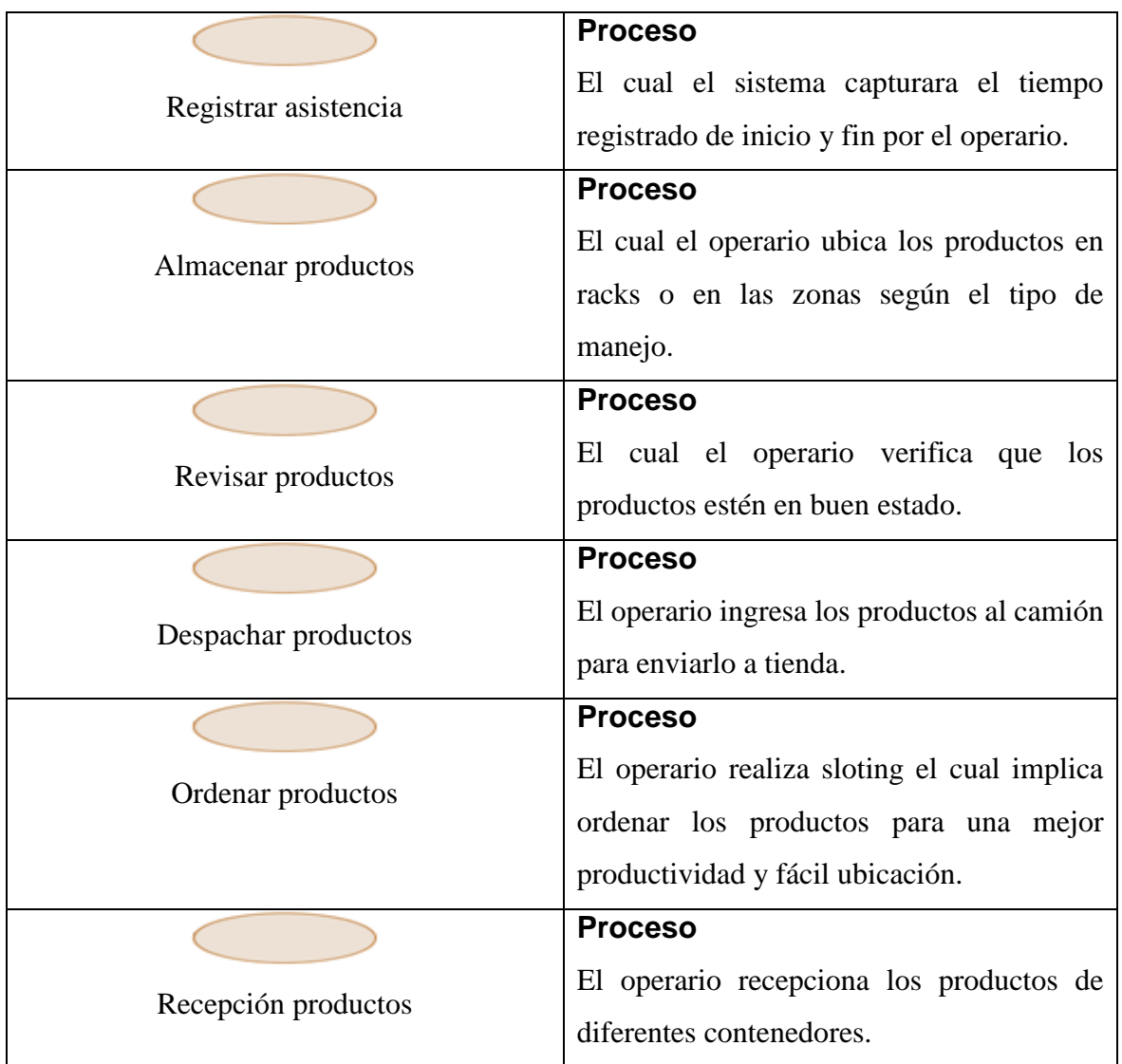

# **SUPERVISIÓN DE ACTIVIDADES**

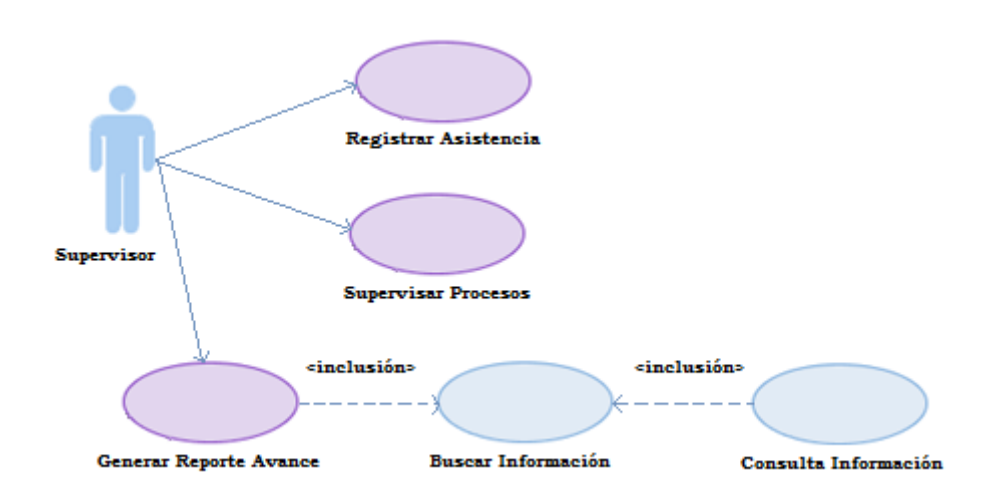

Figura 41: Caso de uso de supervisión de actividades.

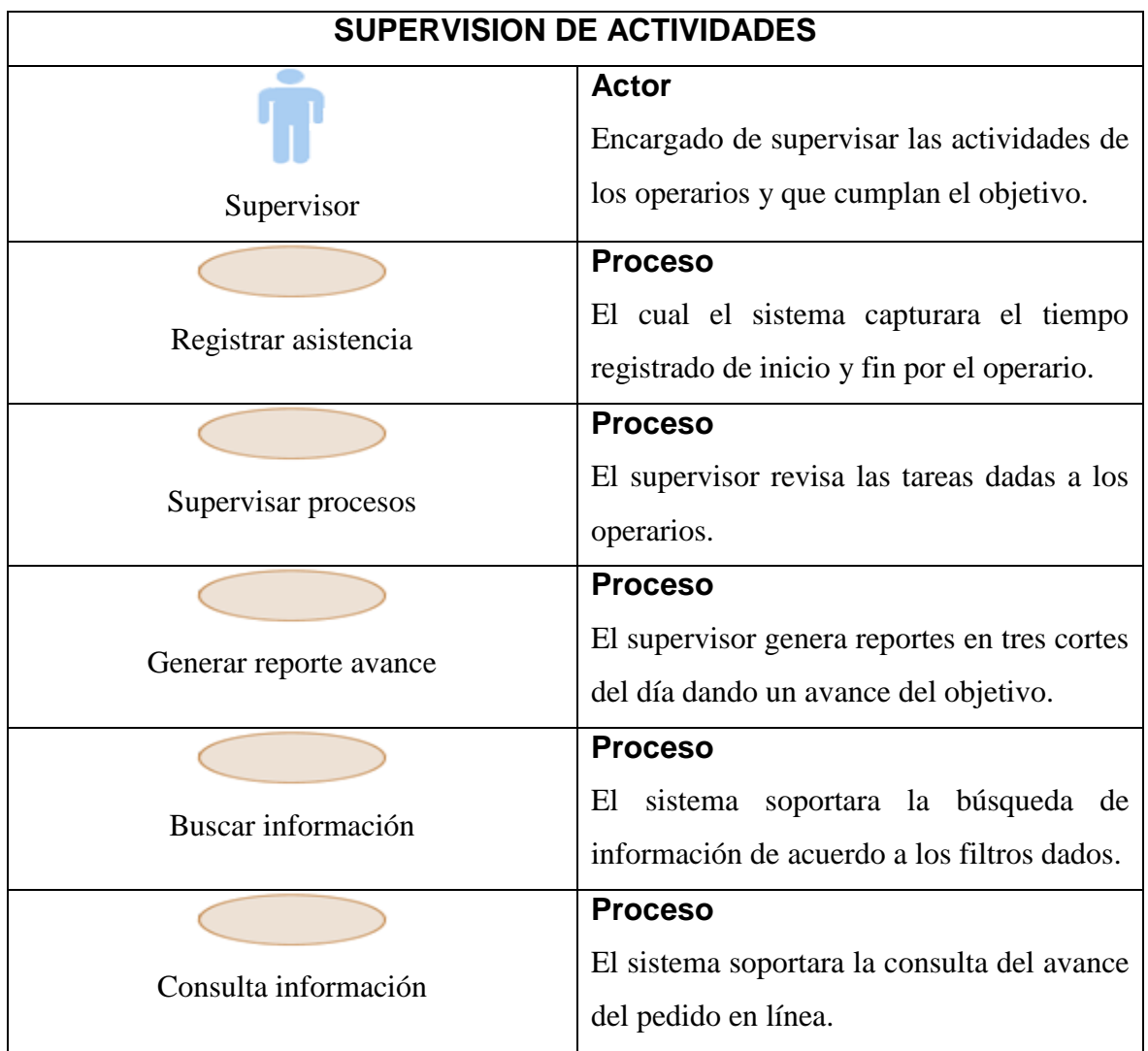

CASO DE USO DEL NEGOCIO: El sistema interactúa con todo el personal dando así más agilidad a los procesos, y evitando cuellos de botella.

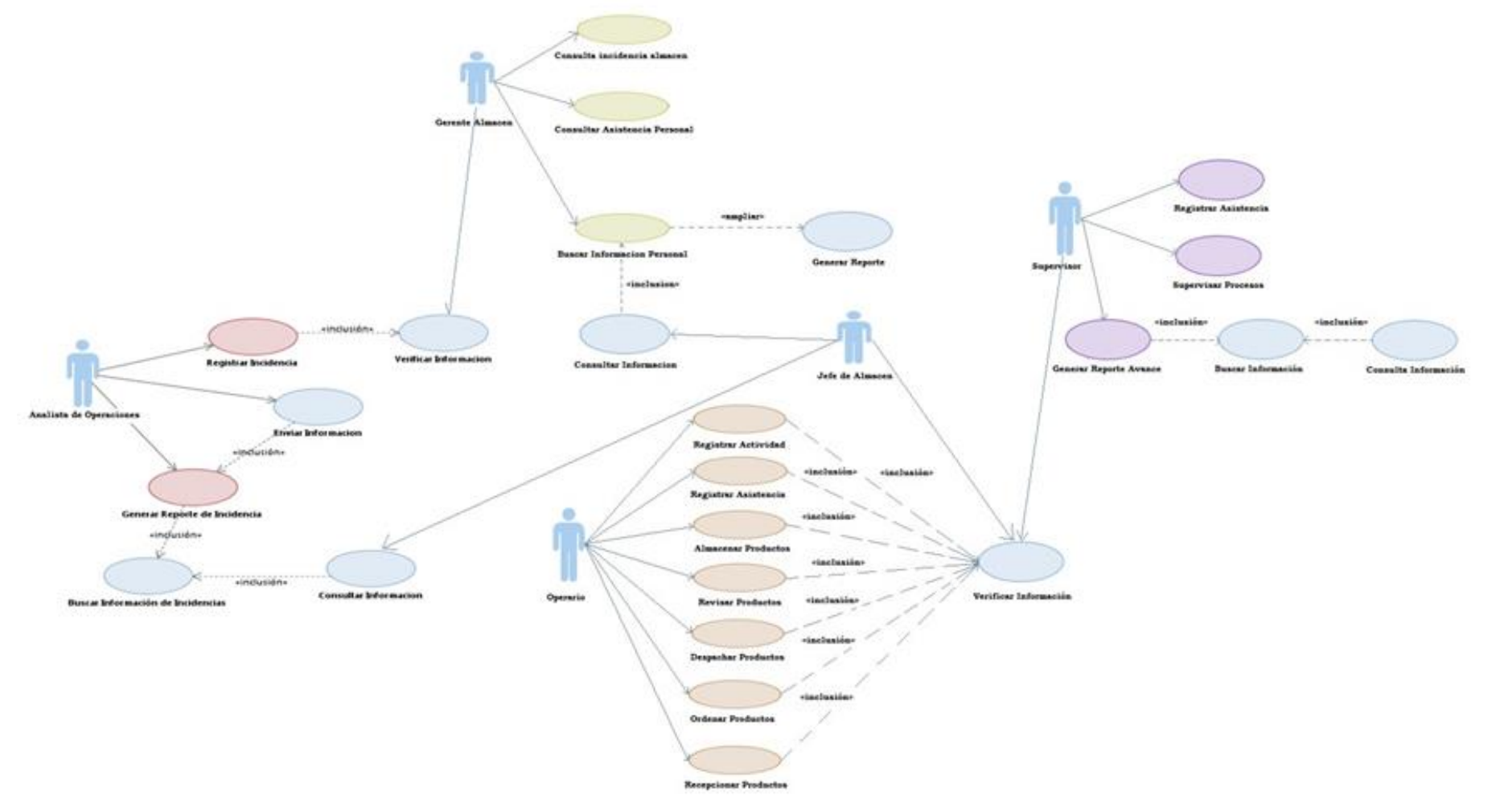

Figura 42: Caso de uso de todos los procesos.

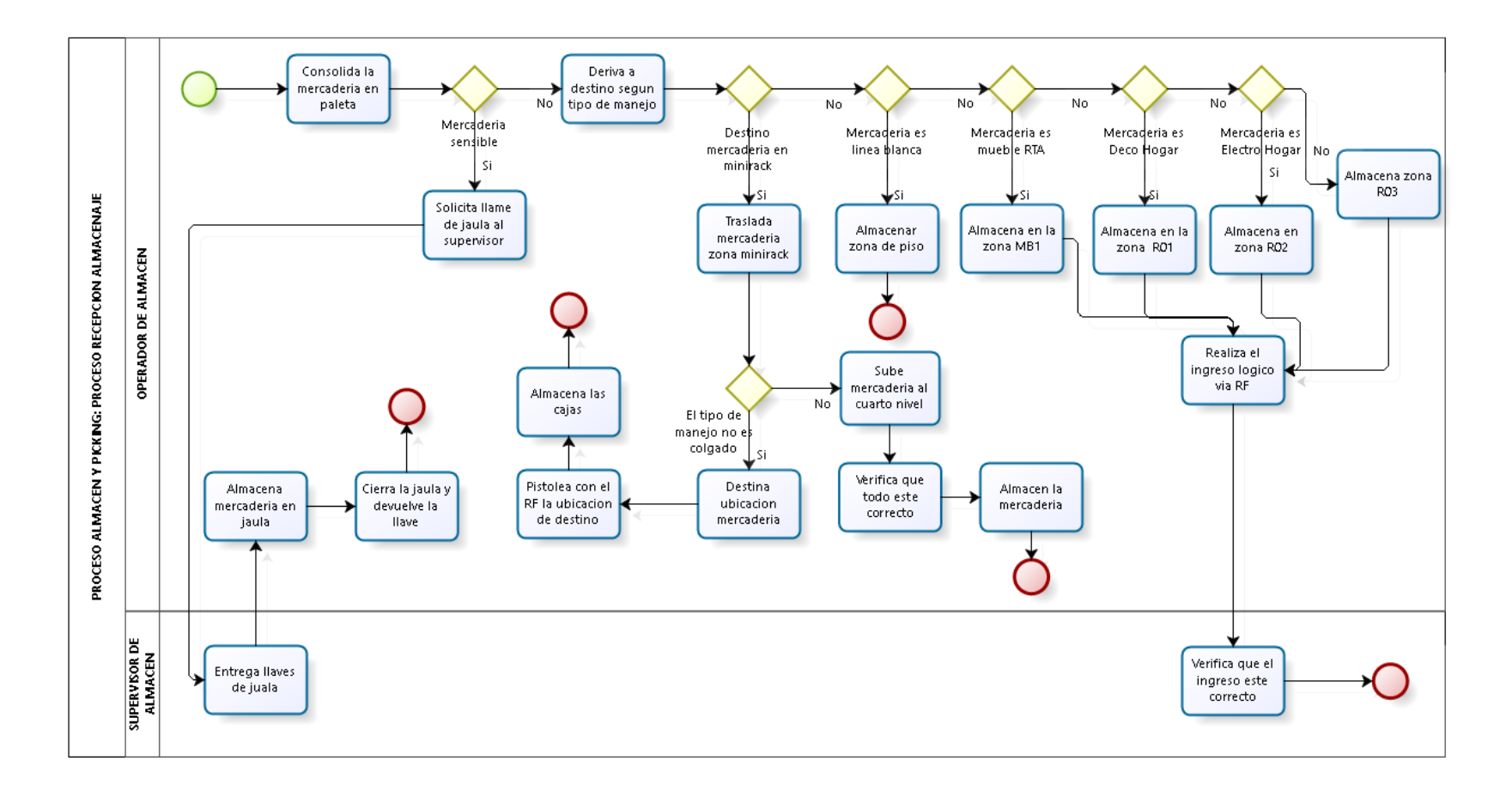

Powered by bizagi

Figura 43: Proceso de recepción y almacenaje

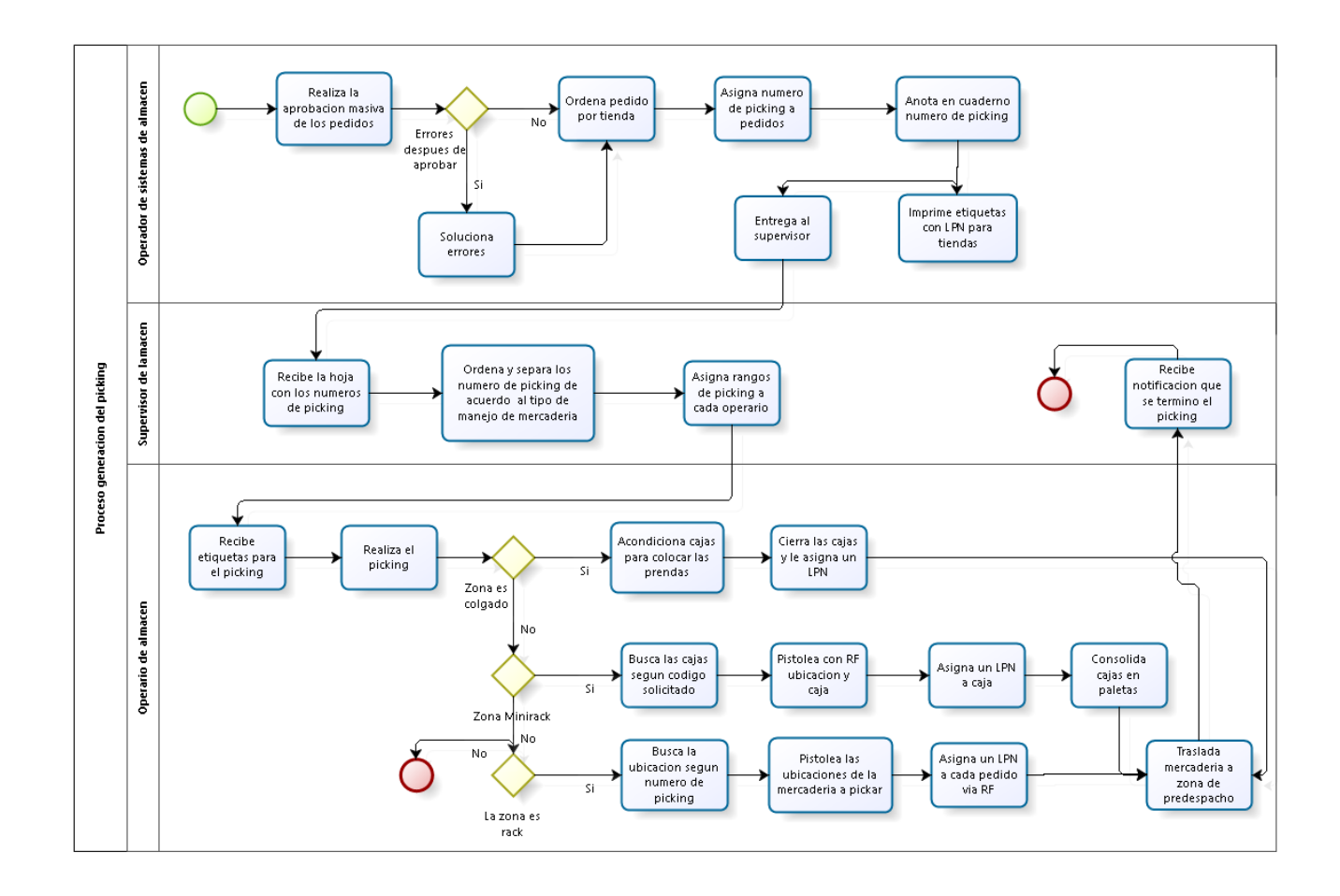

**bizagi** 

Figura 44: Proceso de generación del picking

# **CAPÍTULO II: PROGRAMACIÓN**

# **PROGRAMACIÓN DEL PROYECTO**

#### **1. Cronograma del proyecto**

A continuación se muestra, el diagrama de actividades, las tareas y sub-tareas que se realizarán en la implementación del sistema con sus respectivos periodos de tiempo.

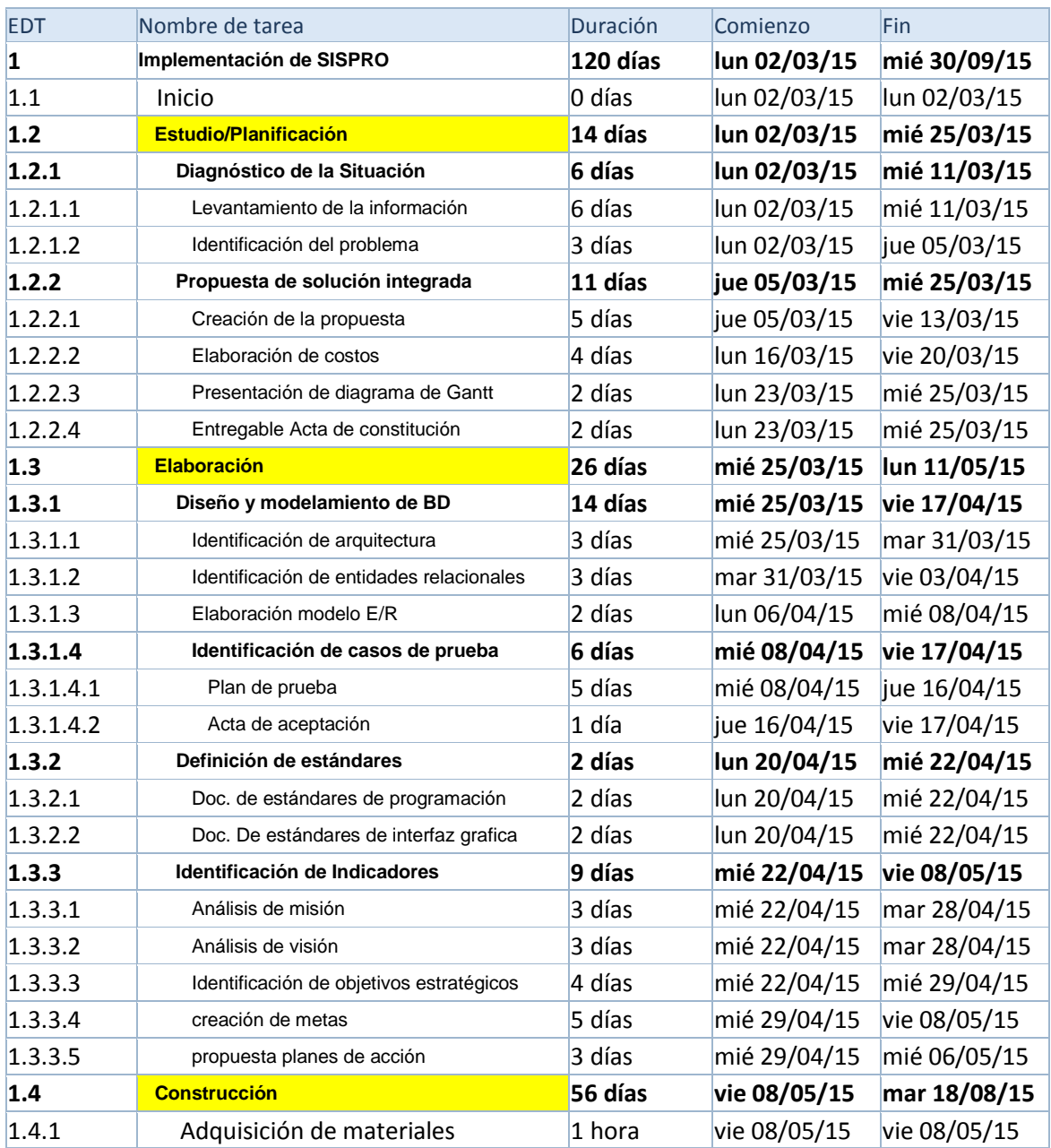

#### a. **Diagrama de actividades**

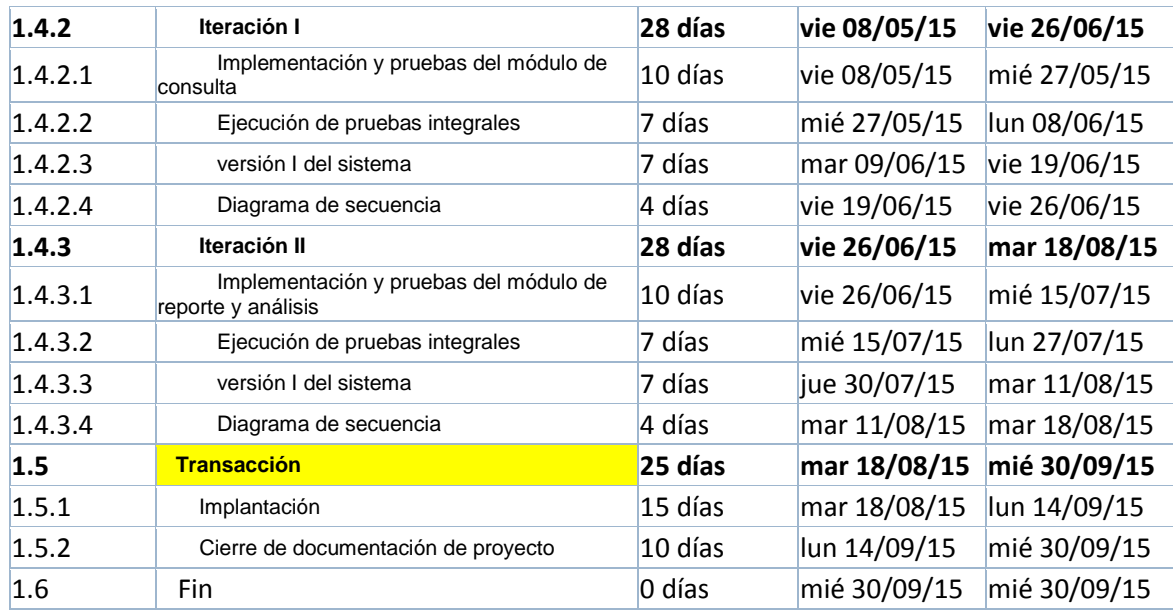

#### b. **Diagrama de Gantt**

El siguiente gráfico del diagrama de Gantt mostraremos las actividades, tareas y subtareas que se realizarán en la implementación del sistema, identificando de color rojo las actividades que tienen la ruta crítica (no pueden presentar demoras al ejecutar la actividad). En el gráfico también podemos observar las barras de color azul, las que representan actividades que tienen holgura, es decir que podemos retrasar el comienzo de la actividad sin que esto retrase la finalización del proyecto.

JUNIO<br>P  $\begin{array}{|c|c|}\n\hline\n\text{JULIO} & \text{p}\n\end{array}$ **SETIEMBRE**<br>PM  $\begin{array}{c}\nMRZO \\
P\n\end{array}$  $\begin{array}{c}\n\text{MAYO} \\
\text{P}\n\end{array}$  $\frac{\text{AGOSTO}}{p}$  $\frac{OCTUBRE}{P}$  $\frac{\text{ABRIL}}{P}$  $M$  $M$  $M$  $M$  $M$ M  $F$ **F** F F. . F 8 días  $6$  días  $6\,$ días 2 días 559 horas

# Figura 45: Diagrama de Gantt del proyecto.

#### **2. Estimación de riesgos.**

En la matriz de riesgos, hemos identificado las actividades principales que nuestro proyecto podría estar expuesto. Luego determinaremos la probabilidad de que el riesgo ocurra, dependiendo de la importancia, tomaremos acciones preventivas o de caso contrario aplicaremos un plan de contingencia. (Punto 2.1)

Daremos valores cuantitativos a los campos de ocurrencia e impacto con valores numéricos o datos estadísticos basado en una estimación de eventos ocurridos en el pasado, obteniendo una mejor aproximación a la probabilidad de ocurrencia del evento.

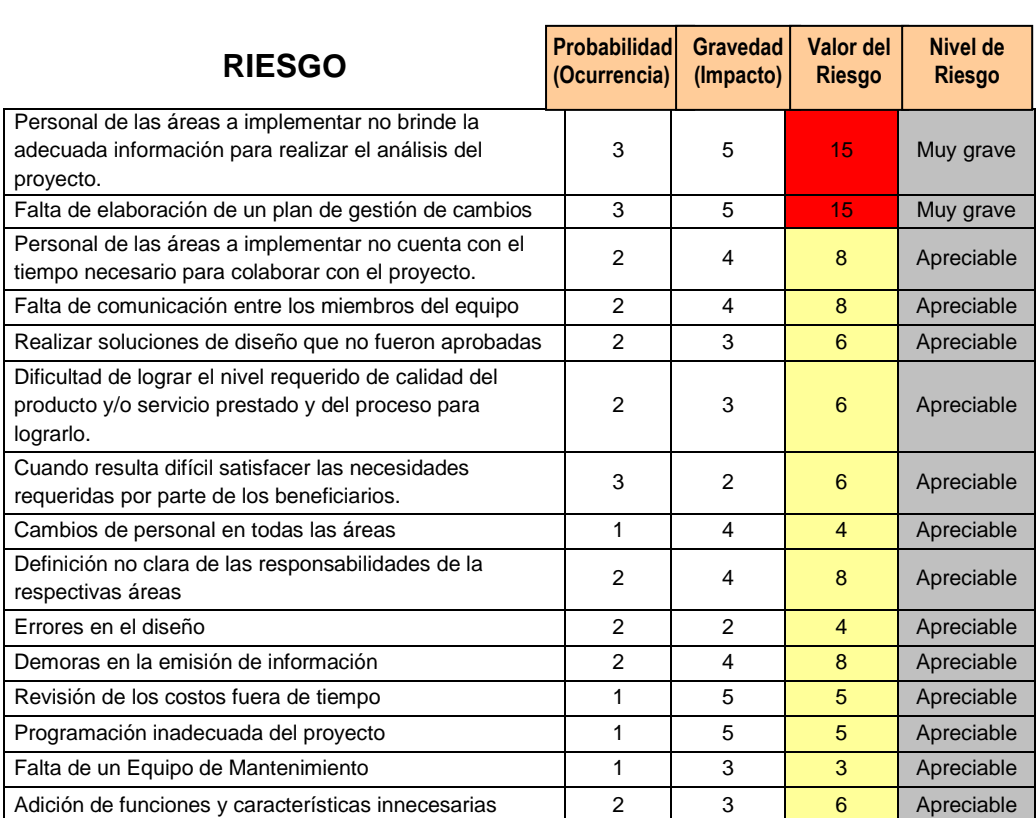

Tabla 10: Matriz de riesgos

**MATRIZ DE RIESGOS**

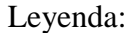

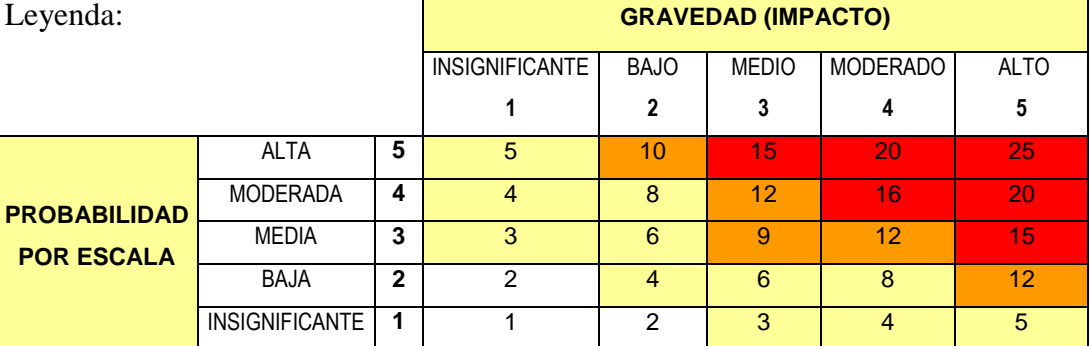

En la leyenda tenemos los valores asignados a los riesgos, calificaciones dentro de un rango, que será de 1 a 5 (insignificante (1), baja (2), media (3), moderada (4) o alta(5)), dependiendo de la combinación entre gravedad y probabilidad, obtendremos el valor y el nivel de riesgo.

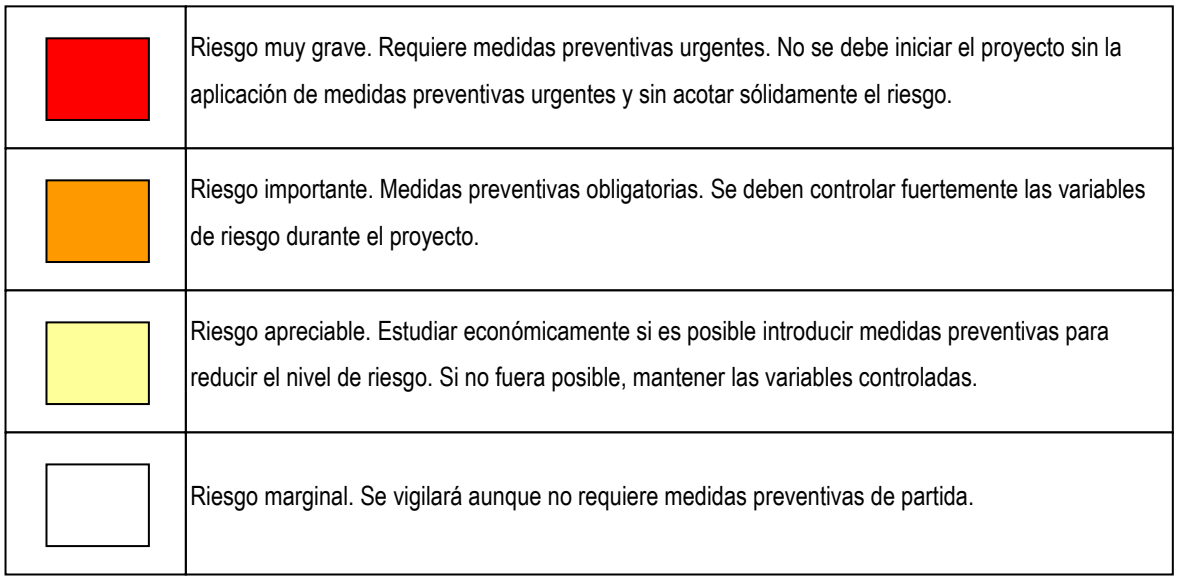

**2.1 MATRIZ DE RIESGO Y PLAN DE CONTINGENCIA.-** En la siguiente matriz hemos enumerado los riesgos que pueden presentarse al momento de implementar el proyecto, también contamos con las acciones a tomar y el responsable como plan de contingencia (esto último ubicado en la columna de respuesta).

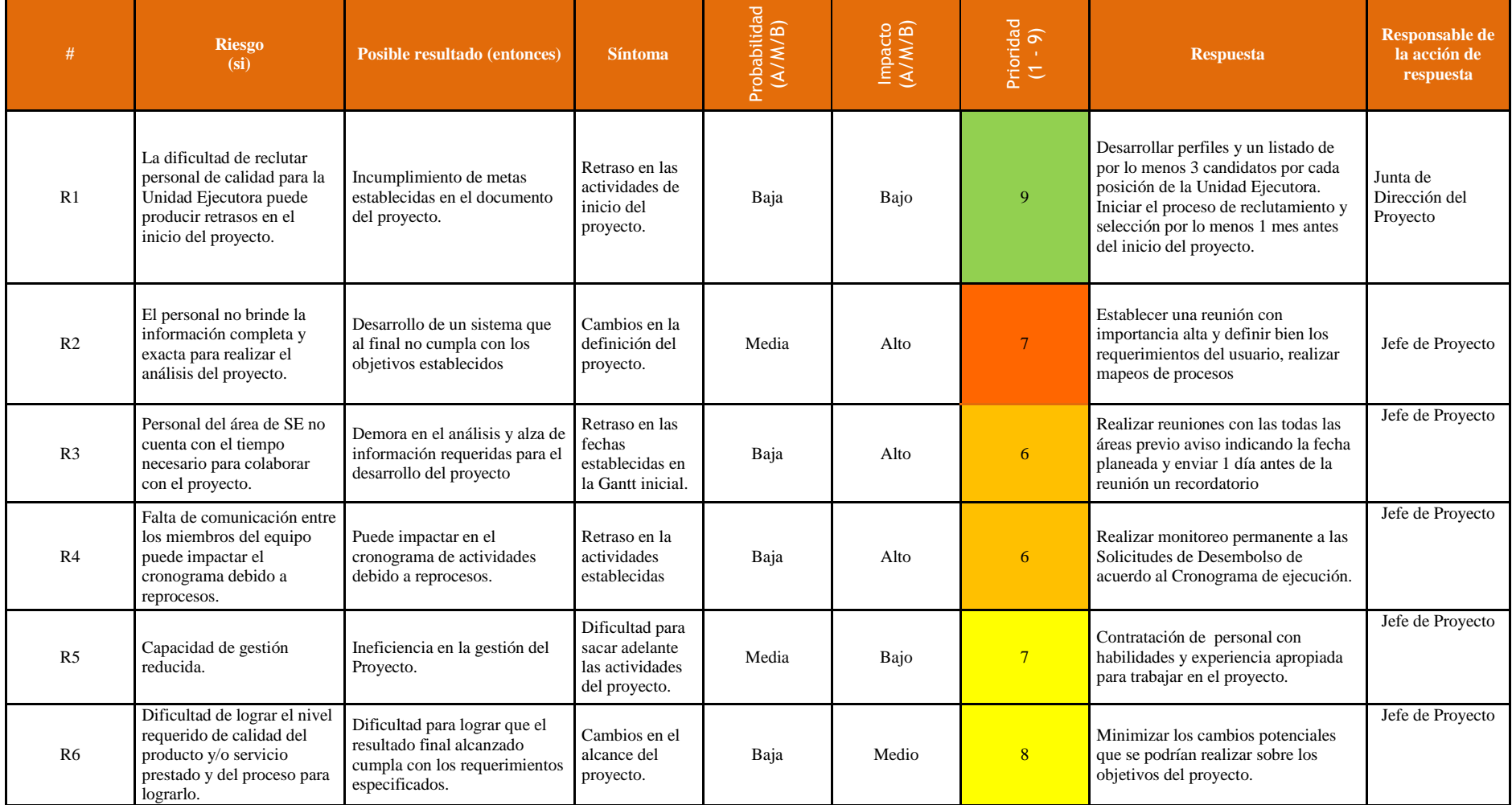

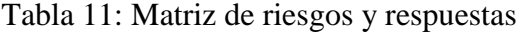

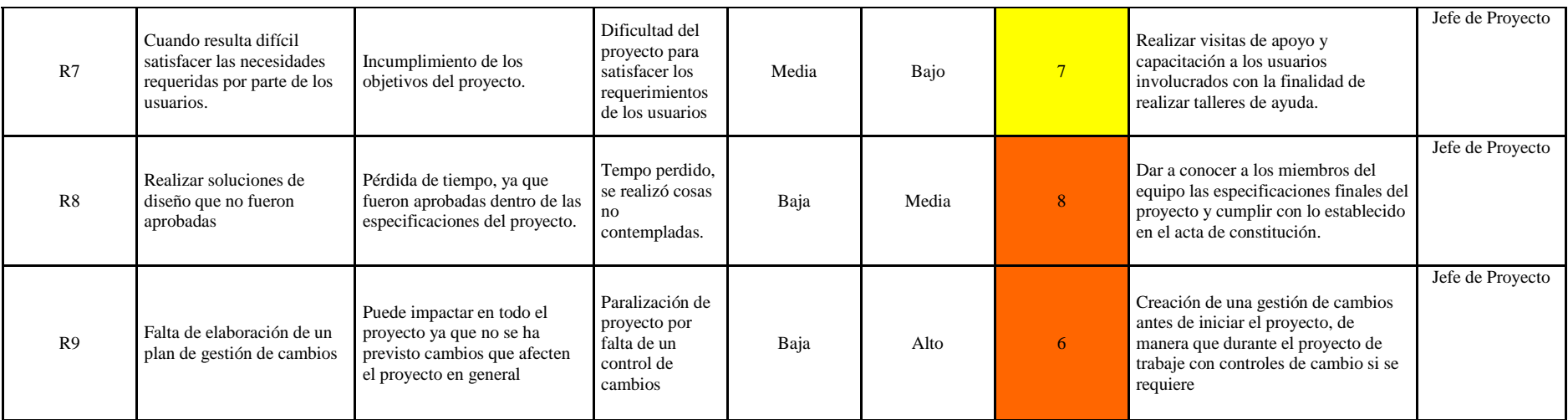

# **CAPÍTULO III: EVALUACIÓN**

#### **Evaluación del proyecto**

#### **1. Evaluación técnica.**

#### **1.1. Factibilidad económica:**

El monto de la inversión para la ejecución y operación del artefacto es de

#### **S/. 73,618.70**

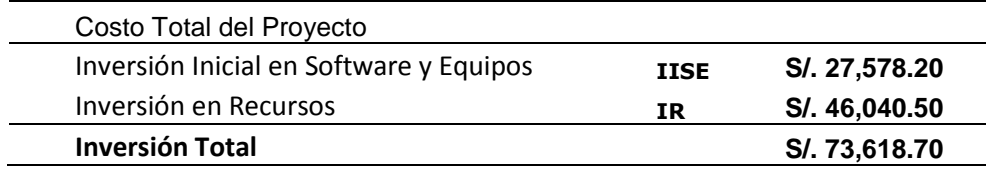

Después del análisis efectuado, podemos afirmar que la ejecución y operación del artefacto desde el punto de vista económico es factible.

#### **1.2. Factibilidad de financiamiento:**

En vista que la inversión total del artefacto es de **S/. 73,618.70** la misma que será financiada por fuentes internas y externas de financiamiento, para ello tenemos:

1) **Fuente interna:** La aportación que pondrá la empresa para el desarrollo del sistema es la siguiente:

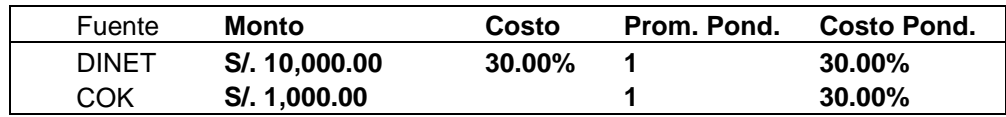

2) **Fuente externa:** Se trabajará con el Banco BCP que nos brindará un préstamo con un interés al alcance.

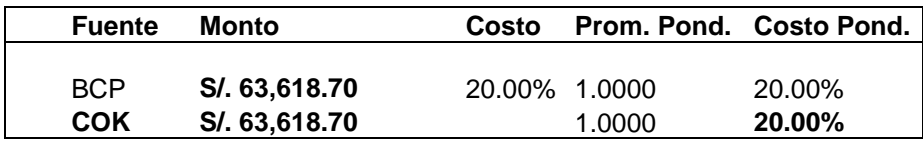

#### **SERVICIOS DE LA DEUDA**

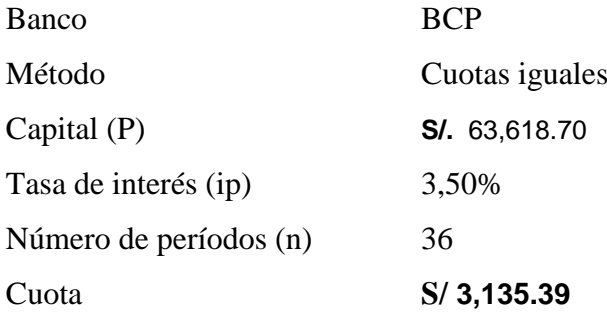

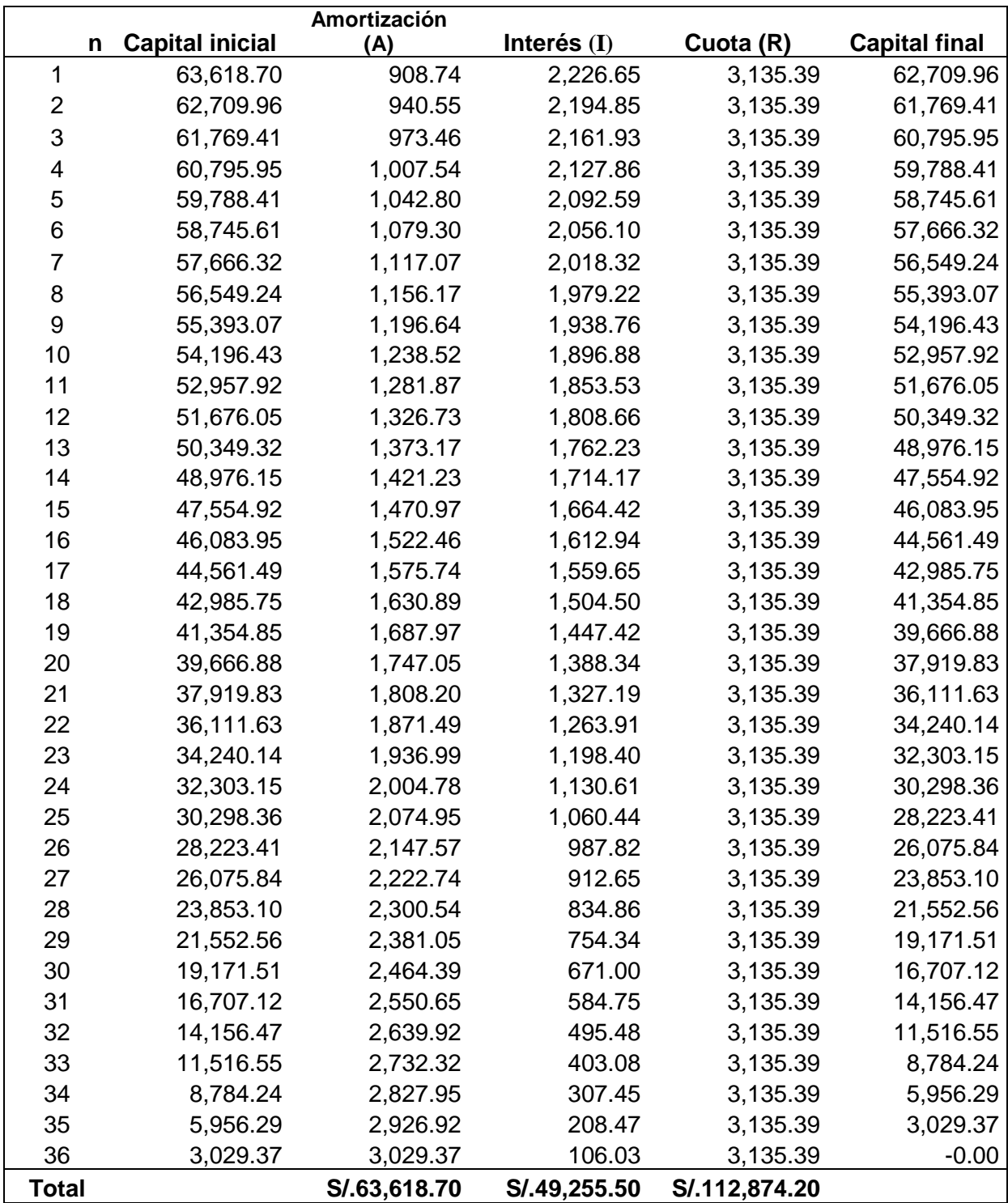

Después del análisis efectuado, podemos afirmar que la ejecución y operación del artefacto desde el punto de vista financiero es factible.

#### **1.3 Factibilidad tecnológica.**

Para la instalación y operación del sistema de información SISPRO será necesario contar con los recursos tangibles e intangibles que permitan el desarrollo del mismo.

- 1) Tecnología tangible:
	- El desarrollo del sistema de información SISPRO se llevará a cabo en el área de tecnología de información de la empresa DINET, se utilizará los equipos brindados por la empresa el cual consiste en dos computadoras cada uno con el software necesario instalado por la empresa con licencias.
	- Además para realizar la implantación del sistema se manejara exclusivamente en el área de seguridad empresarial de la empresa para lo cual nos brindan los permisos de ingreso necesarios.
	- Cabe indicar que el área de seguridad empresarial contará con los componentes de hardware comprados para la implementación del sistema de información gerencial.

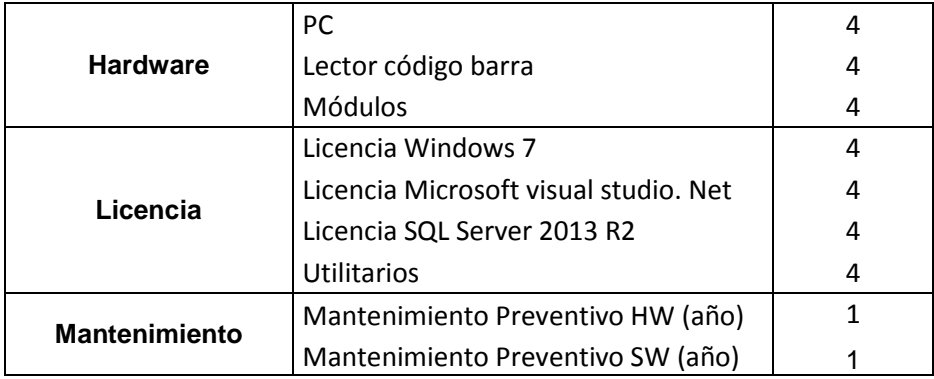

- 2) Tecnología intangible
	- La gestión del proyecto se basará en la guía del PMBOK. 5 Edición
	- Para el análisis, desarrollo e implementación del sistema de información SISPRO se utilizará la metodología RUP.
	- Para el desarrollo del sistema de información SISPRO se realizó el análisis del sistema de información con el que trabajan actualmente en el área de RR.HH y logística después se procedió a formular la solución que requieren y por último se realizó el diseño del sistema para lo cual se necesitó

herramientas de software como el SQL Server 2008, Visual Studio 2010, el Bizagi Procees Modeler, MS Visio, MS Project y MS Excel.

 El sistema de información se basará en el registro de las tres gestiones que manejan actualmente, las cuales son: gestión de consultas, gestión de reportes y gestión de análisis, además brindará reportes de tipo estratégicos el cual servirá como soporte a la toma de decisiones para la empresa en cuanto a sus gestiones.

Después del análisis efectuado podemos afirmar que la ejecución y operación del artefacto desde el punto de vista de la tecnología tangible e intangible es factible.

#### **1.4 Factibilidad ambiental:**

Para la ejecución y operación del artefacto, será necesario analizar si es que el software a implantar va a tener algún impacto ambiental.

Según Microsoft<sup>1</sup>el desarrollo de soluciones de software incentivan a reducir el impacto directo en el medio ambiente.

La elaboración del sistema de información gerencial desde la fase de inicio hasta el cierre no generará ningún riesgo o impacto negativo en el medio ambiente, así como tampoco lo será en su proceso de uso. Además con la implementación del sistema SISPRO se considera una disminución de papel.

Después del análisis efectuado, podemos afirmar que la ejecución y operación del artefacto desde el punto de vista ambiental es factible.

#### **1.5 Factibilidad social:**

-

Para la ejecución y operación del artefacto, será necesario analizar si es que el software a implantar va a tener algún impacto perjudicial en la sociedad.

Técnicamente sabemos que ningún proyecto de software genera aspectos negativos a la sociedad ni a la persona. El software a implantar no es contaminante, ni generará ruido

u otra perturbación a la sociedad ya que es un producto intangible, el cual funcionara en equipos existentes en la empresa.

Después del análisis efectuado, podemos afirmar que la ejecución y operación del artefacto desde el punto de vista social es factible.

#### **1.6 Factibilidad de tiempo de ejecución/periodo de ejecución.**

Para la ejecución y operación del artefacto, será necesario analizar si es que el software a implantar va a efectuarse en tiempo requerido para su uso dentro de la empresa.

Para establecer el tiempo y el periodo de ejecución del artefacto se realizó el desglose de trabajo (EDT) donde se estableció los paquetes de trabajo y los entregables que se realizara entre la empresa y el Jefe de proyecto, cada actividad a realizar se estableció en las reuniones que se tuvieron, concluyendo que el sistema se realizará en un plazo de 120 días que fueron establecidos al realizar el cronograma de trabajo.

Después del análisis efectuado, podemos afirmar que la ejecución y operación del artefacto desde el punto de vista de tiempo de ejecución es factible.

#### **1.7 Factibilidad legal:**

Para la ejecución y operación del artefacto, será necesario analizar si es que el software se opone a alguna norma legal para su implementación y uso.

El desarrollo del sistema de información gerencial no se opone a ninguna norma legal. Al contrario la Oficina Nacional de Gobierno Electrónico e Informática (ONGEI) se encarga de brindarnos metodologías informáticas que pueden ser adaptadas y aplicadas por las instituciones públicas y privadas de acuerdo a su naturaleza y complejidad. Así mismo estas metodologías son coordinadas por la presidencia y consejo de ministros (PCM) quienes además verifican las ISO y normas que se establecen entre diferentes organizaciones

Después del análisis efectuado, desde el punto de vista legal la ejecución del artefacto es factible.

#### **1.8 Factibilidad en recursos humanos**

En la empresa contamos con personal profesional capacitado y preparado, capaces de operar el sistema de información gerencial.

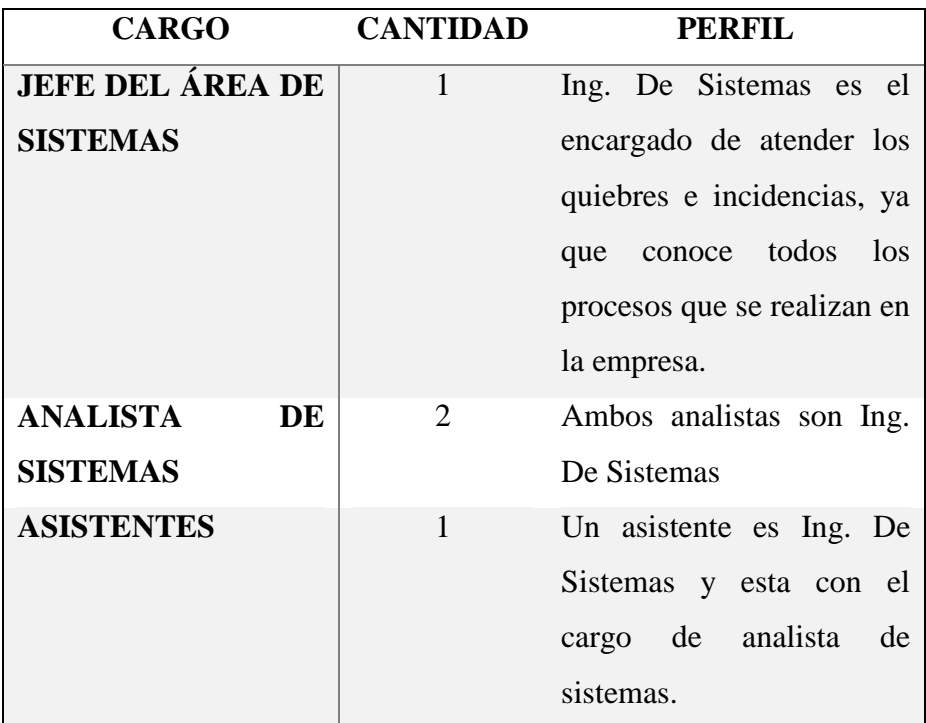

Después del análisis efectuado, desde el punto de vista de recursos humanos la ejecución del artefacto es factible.

## **1.9 Usabilidad:**

El sistema a implementarse será muy amigable, tanto así que cualquier usuario podrá obtener un buen manejo de información y reportes gerenciales, las cuales servirán como soporte a la toma de decisiones a nivel estratégico.

Las ventajas que generara el artefacto son:

- El sistema será muy intuitivo, de manera que el usuario entenderá fácilmente como funciona y así encontrar lo que busca.
- El de fácil acceso al sistema para el usuario.

Estará alineado a las configuraciones estándares de la empresa.

Después del análisis efectuado, desde el punto de vista de Usabilidad la ejecución del artefacto es factible.

#### **1.10 Adaptabilidad:**

SISPRO estará diseñado para ser un software adaptable a cualquier empresa logística que requiera de un software para sus áreas de apoyo, siempre y cuando este enfocado sus objetivos y plan estratégico institucional.

El sistema de información es adaptable a otras organizaciones logísticas, tanto para el área de apoyo de cada empresa o en general para toda la organización porque actualmente todas las empresas necesitan tener un mejor manejo de su sistema de información, minimizar costos y poder tomar decisiones correctas.

Después del análisis efectuado, desde el punto de vista de Adaptabilidad la ejecución del artefacto es factible.

#### **1.11 Alineamiento:**

Según las políticas del área de tecnología de información la documentación de los sistemas, procesos y procedimientos estarán alineados a las configuraciones estándares de la empresa.

La implementación del sistema de información gerencial estará alineada:

 A la ISO 9001estándar que determina los requisitos para un sistema de gestión de calidad. Se trata de un método de trabajo considerado como el mejor para la mejora de la calidad de los productos y servicios, así como de la satisfacción del cliente

 A la ISO 12207, estándar que encierra los 3 procesos del ciclo de vida del software, los cuales son: procesos principales, los procesos de soporte y los procesos de la organización.

Después del análisis efectuado, desde el punto de vista de Alineamiento la ejecución del artefacto es factible.
## **1.12 Conclusión de la evaluación técnica**

Después de haber realizado el análisis de la evaluación técnica mencionado anteriormente concluimos que se recomienda ejecutar el artefacto porque es técnicamente factible.

## **2. Evaluación económica y financiera.**

## **2.1. Inversión y financiamiento.**

a. Inversión.

Para el desarrollo del proyecto u artefacto se requiere de una inversión de

S/. 73,618.70

b. Financiamiento.

Para el desarrollo del proyecto se realizará una inversión por parte de fuente interna que es la empresa DINET de la suma de S/. 1,000.00 y por parte de la fuente externa que en este caso se trabajará con el Banco BCP con un préstamo de la suma de S/. 63,618.70

## **COK- Inversión total**

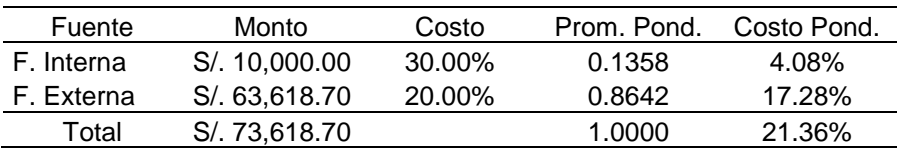

# **2.2. Flujo de fondos o flujo de caja**

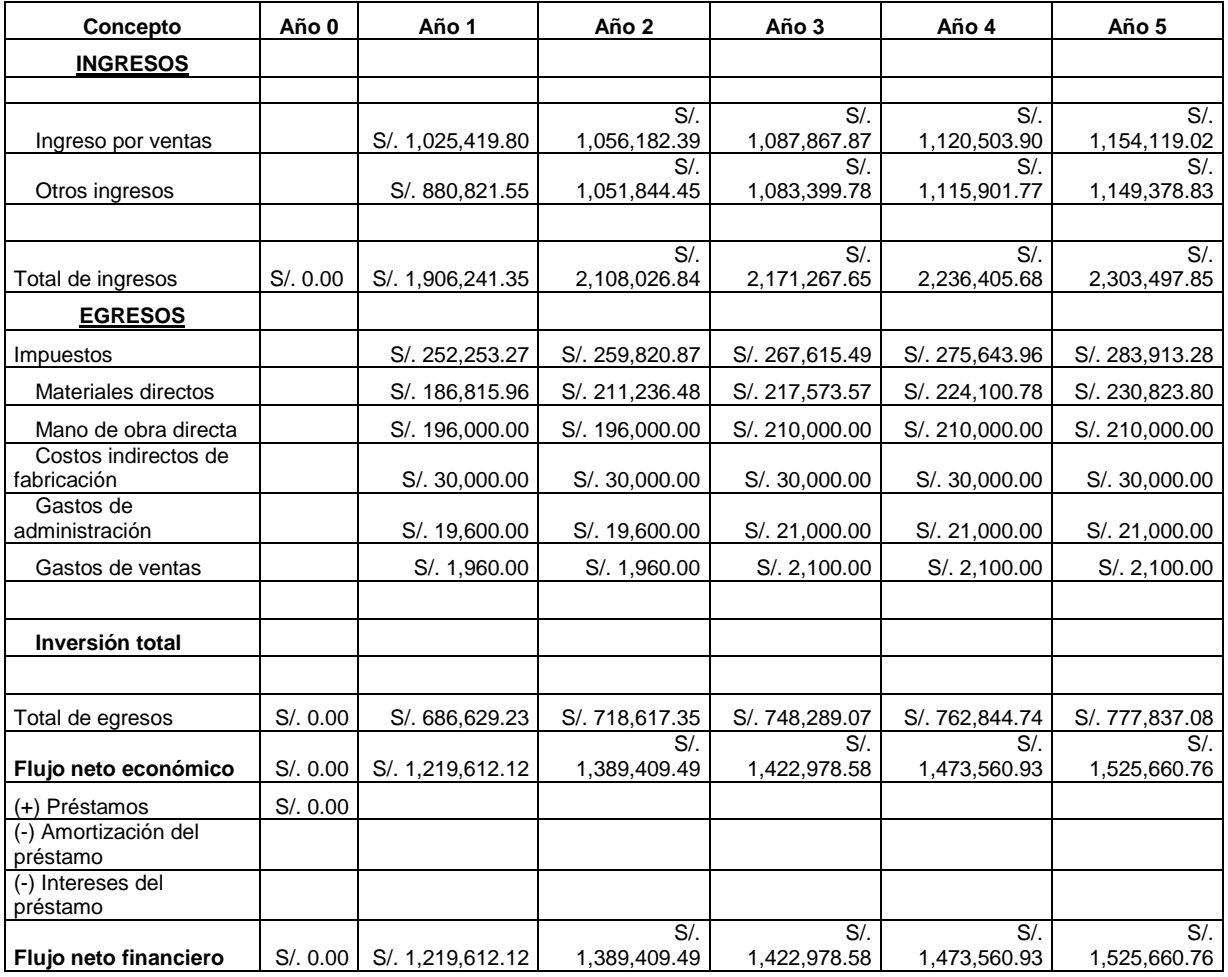

# a. Presupuesto de flujo de caja sin artefacto

# b. Presupuesto de flujo de caja con artefacto

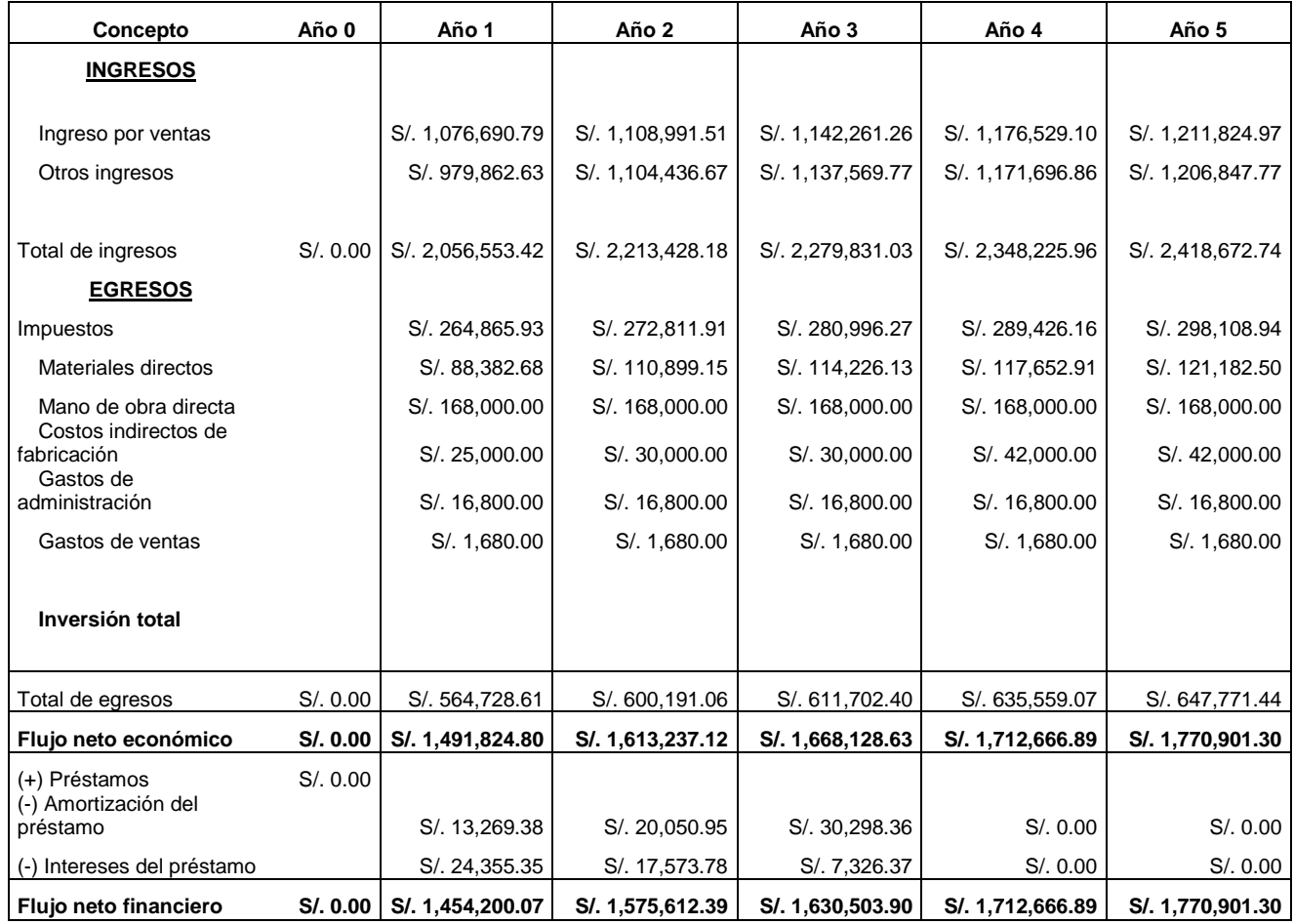

# **2.3. Evaluación económica.**

- 2.3.1. Resumen de la información económica
	- a. Tasa de corte

21%

# b. Flujo de caja económico

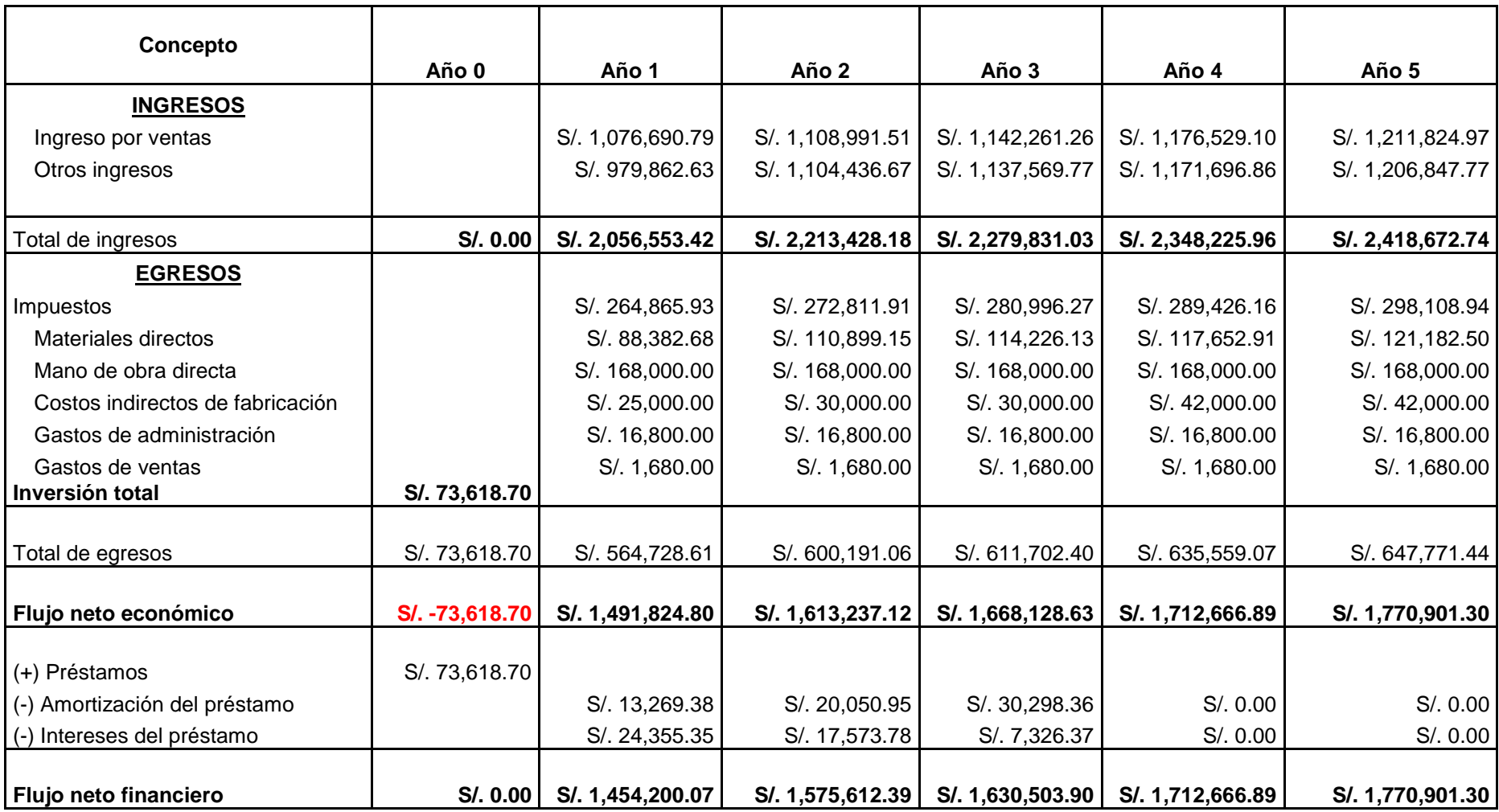

## 2.3.2. Criterios de Evaluación Económica

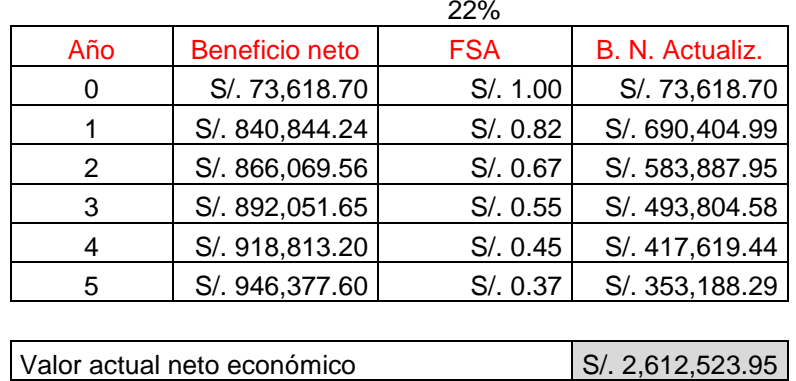

## a. Valor actual Neto (VANE)

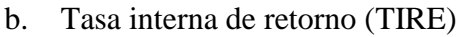

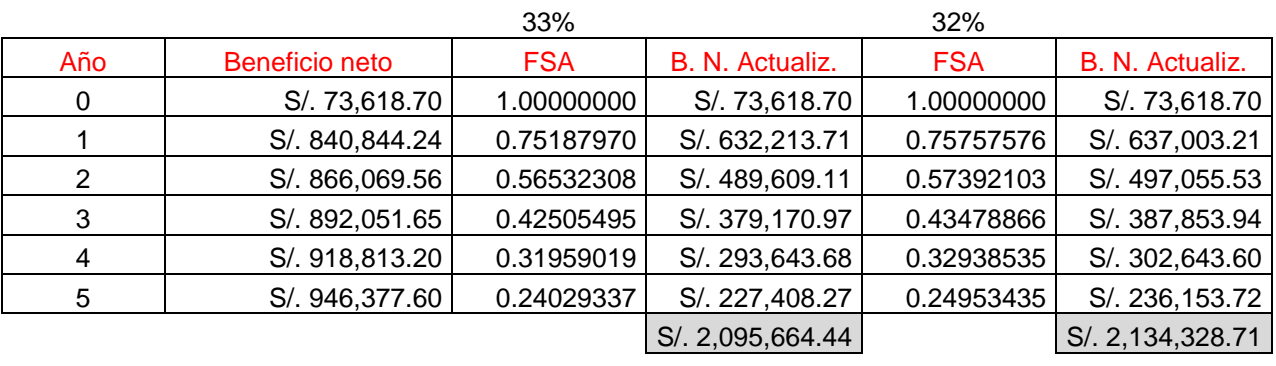

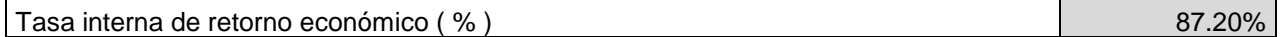

c. Cuadro resumen de resultados

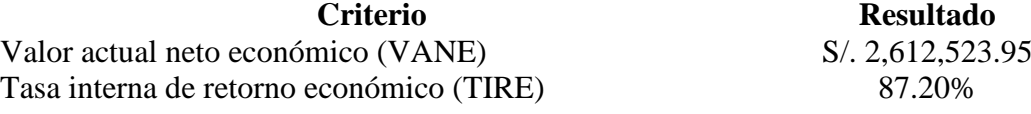

## 2.3.3. Análisis

Como se observa en la evaluación económica, podemos decir que:

a. VANE:

El valor actual neto económico es de S/. S/. 2, 612,523.95 lo que nos indica que la producción va a producir ganancias por encima de la rentabilidad. El VANE es S/. S/. 2,612,523.95 > 0, entonces el proyecto es rentable y ejecutar.

b. TIRE

De acuerdo al análisis realizado se determina que la tasa de interés máxima 87.20 %, para financiar el proyecto sin que genere perdidas, en definitiva el TIRE indica que el proyecto es altamente rentable y debe ejecutarse.

### 2.3.4. Conclusiones

Después de haber analizado todos los criterios de evaluación concluimos que se recomienda aceptar el artefacto desde el punto de vista económico.

## **2.4. Evaluación financiera.**

- 2.4.1. Resumen de la información financiera
	- a. Tasa de corte

21%

# b. Flujo de caja financiero

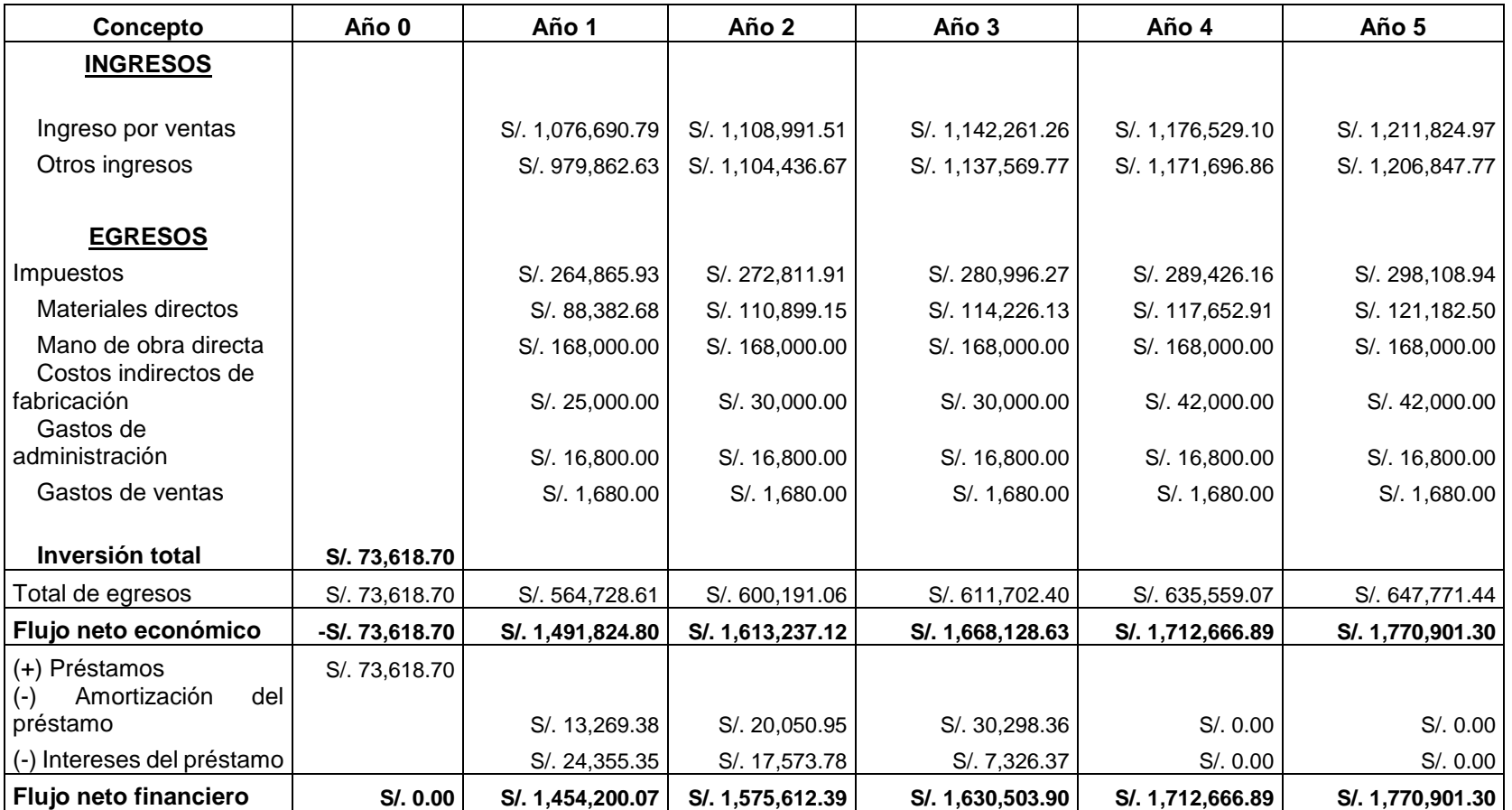

2.4.2. Criterios de evaluación financiera aplicables

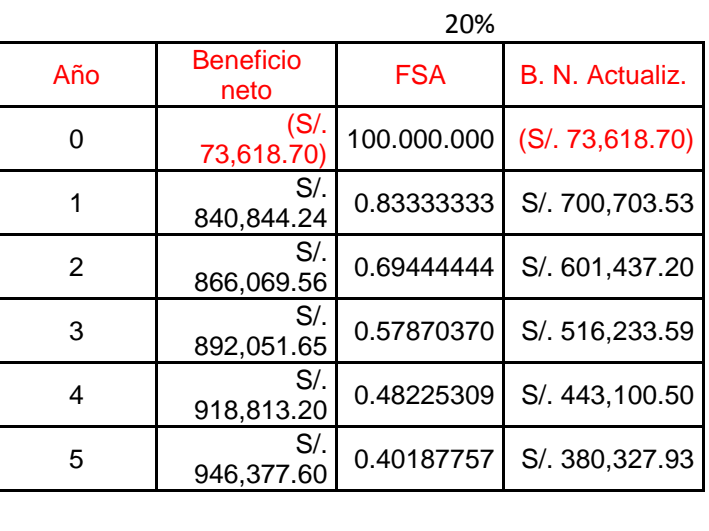

a. Valor actual neto financiero (VANF)

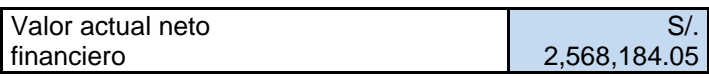

b. Tasa interna de retorno financiero (TIRF)

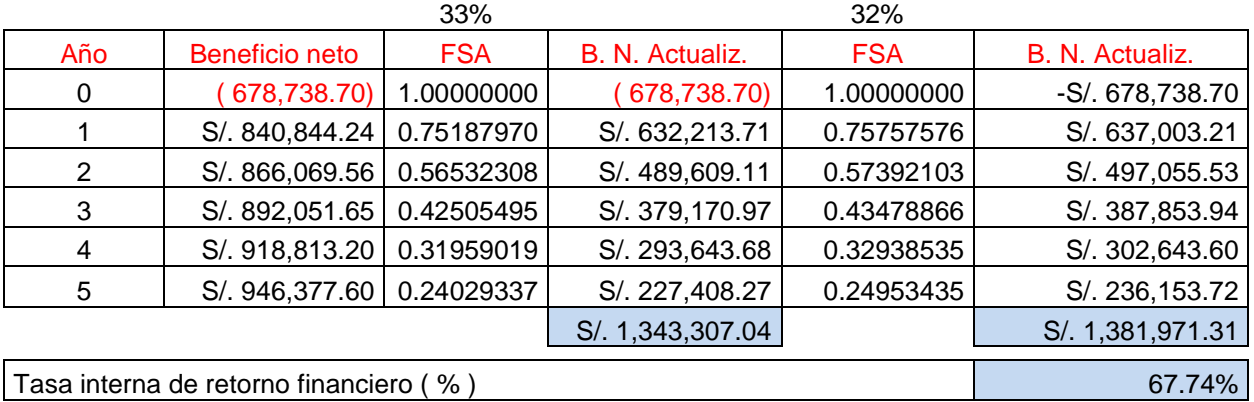

# c. Coeficiente de beneficio costo financiero (BCF)

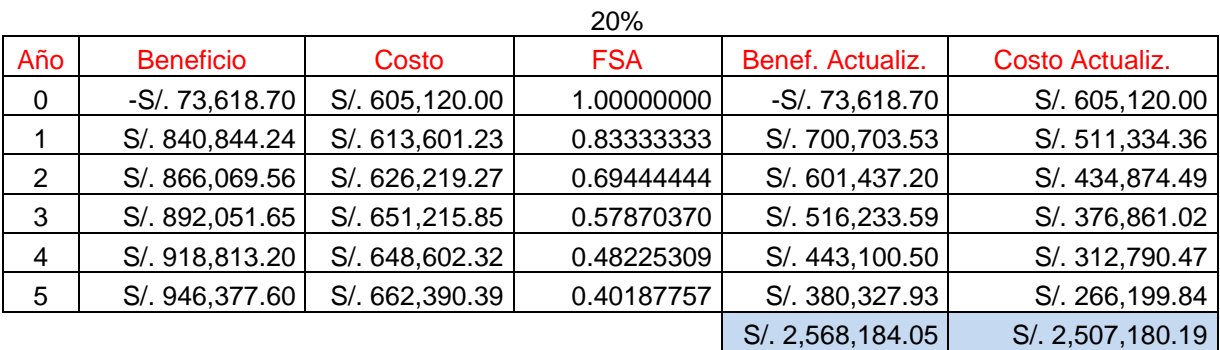

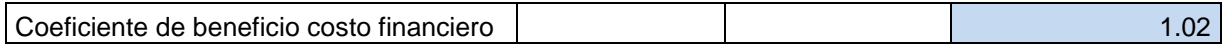

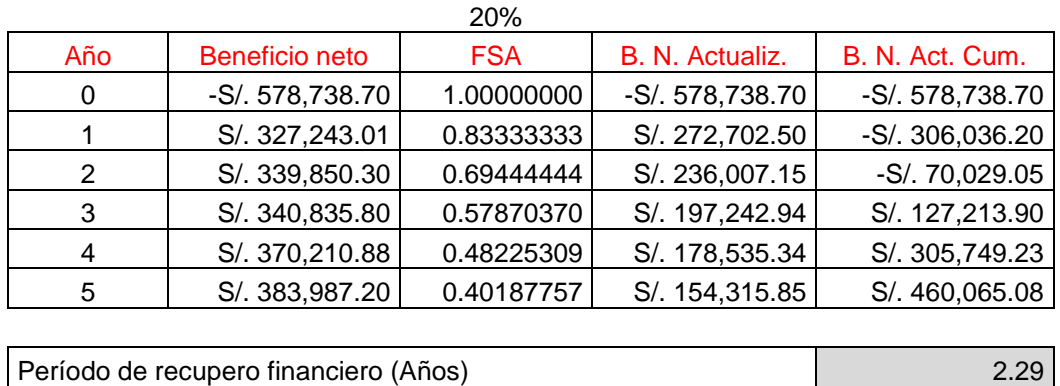

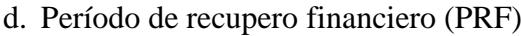

e. Coeficiente de beneficio neto inversión (BNI)

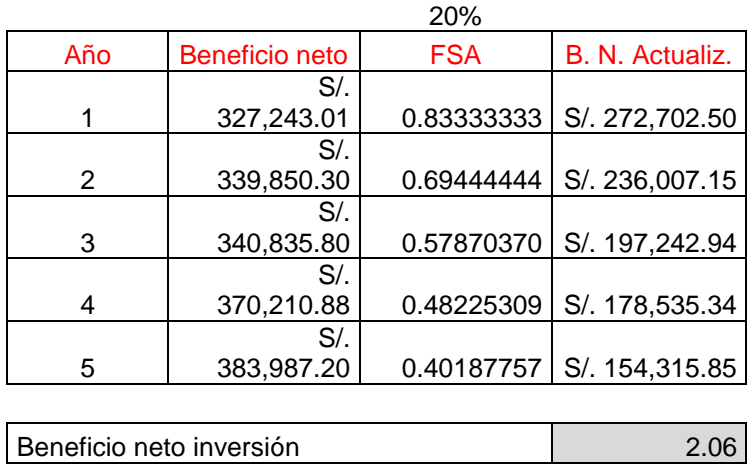

f. Índice de rentabilidad anual (IRA)

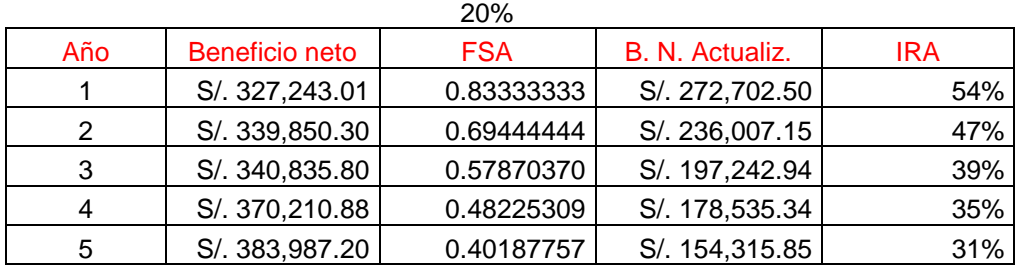

g. Flujo anual equivalente (FAE)

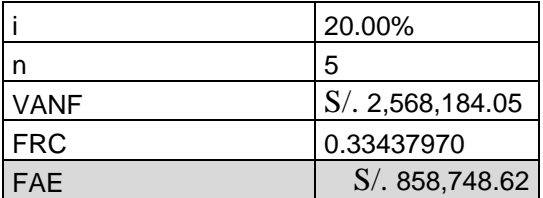

### 2.4.3. Cuadro resumen de resultados

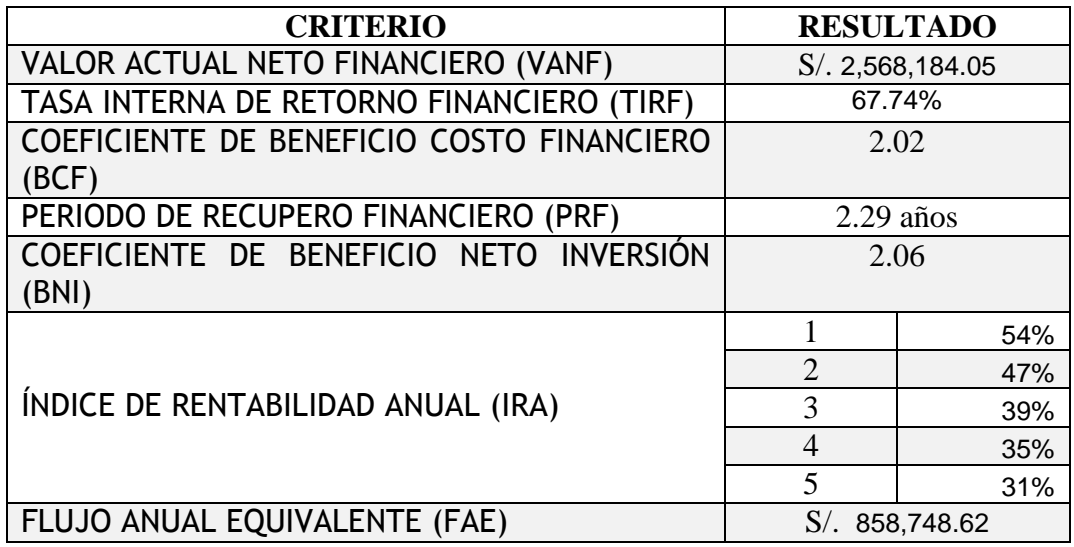

### 2.4.4. Análisis

Como se observa en la evaluación financiera podemos decir que:

a. VANF:

Conforme al análisis realizado, se determina que el VANF es de S/. 2,568,184.05 ; por lo cual el proyecto es viable.

## b. TIRF

Conforme al análisis realizado, se determina que la tasa de interés máxima que redituará el proyecto es de 67.74% el cual es mayor al COK del proyecto (21%), por lo que el mismo generará mayor ganancia que depositar el dinero a invertir en el Banco.

c. BCF:

Conforme al análisis realizado el BCF es de 2.02, por lo que por cada sol gastado, se generará una ganancia de S/. 2.02.

d. PRF:

Conforme al análisis realizado, el PRF equivale a 2.29, por lo que el periodo a recuperar la inversión es de 2 años y 3 meses.

e. BNI:

Conforme al análisis realizado, el BNI es de 2.06, por lo que por cada sol invertido, se reditúa un ingreso de S/. 1.06

## f. IRA:

Del análisis realizado, el IRA al año 5 es de 31%, conforme a los años anteriores, este indicador del proyecto se mantiene estable en el transcurso del tiempo.

g. FAE:

Conforme al análisis realizado, El flujo anual equivalente es S/. 858,748.62, como es mayor a 1, el proyecto es viable. Asimismo no tenemos un proyecto alternativo para compararlo con el presente.

### **2.4.5. Conclusiones**

Después de haber analizado cada uno de los criterios de financiamiento, concluimos que el proyecto es rentable desde el punto de vista financiero.

# **CAPÍTULO IV CONCLUSIONES Y RECOMENDACIONES**

## **CONCLUSIONES Y RECOMENDACIONES**

### 1. **Conclusiones:**

Luego de haber analizado los resultados en los capítulos anteriores se concluye lo siguiente:

- a) Se ha mostrado en el flujo de caja la reducción del pago extra en la mano de obra, la reducción de costos de 3,642.17 soles, como también la mayor productividad de los operarios mejorando un 39% que equivale a la empresa mensual 3,456.28 soles mensuales por 11 operarios, luego de haber evaluado el proyecto técnica y económicamente se concluye que es viable, obteniendo una alta probabilidad de éxito.
- b) Se tendrán alineados los procesos de negocios a los objetivos estratégicos de la organización con la finalidad de generar más productividad (39% +) al personal y eliminar las horas extras adicionales.
- c) Todos los procesos en las empresas, por excelentes que parezcan, son susceptibles de ser mejorados, (Circulo Deming) en este sentido el Sistema de Gestión a ser implementado contribuirá en forma significativa al logro de los objetivos de la organización.
- d) Los procesos productivos de DINET S.A., permiten y requieren la aplicación permanente de procesos y técnicas de mejoramiento, que les permitan ajustar su funcionamiento a los objetivos o estándares requeridos, teniendo un nivel de servicio al 95%.
- e) El Seguimiento y Control se medirá mediante reportes en línea la atención de los pedidos en el día, dando una visión de planificación para cumplir el objetivo.
- f) Aunque aparentemente con las restricciones para obtener recursos, no se pueda tener un alto aprovechamiento de línea, éste sí se puede conseguir, haciendo que el personal de las operaciones con menos carga laboral según el balanceo definido, ayuden en las operaciones con mayor carga, haciendo que haya un alto uso de los recursos y minimizando costos por tiempo (horas no trabajadas) y también por horas extras.
- g) Para que las empresas retengan sus clientes, es fundamental que cumplan con los compromisos no solo de calidad del servicio, sino de oportunidad y cumplimiento en la entrega. Por ello, es importante para DINET conocer a través del proceso de planeación de la producción y las operaciones, en qué momento realmente se puede comprometer la empresa a entregar un pedido solicitado, de tal manera que se pueda retener a los clientes y no perder mercado por incumplir o no saber los tiempos en que se pueden entregar los pedidos.

### 2. **Recomendaciones**

Se le recomienda en primer lugar a la empresa que implemente un sistema transaccional para toda el área logística (Almacén y Picking, Recepción, Despacho) en donde se integre toda la información necesaria referente a estos procesos, además que el personal que labora en el área deberá estar capacitado para el uso respectivo del sistema así como realizar el llenado correcto de la información.

Con esta propuesta, el área logística de DINET va a obtener una mejora sustancial que le permitirá consolidarse aún más como una de las mejores empresas en brindar el mejor nivel de servicio logístico del país. Sin embargo debe concentrarse ahora sus esfuerzos hacia la parte humana en cuanto al liderazgo. Las herramientas y los recursos son excelentes y están ahí disponibles en todo su proceso, pero por excelentes que sean, si no existe un buen liderazgo, una buena cabeza que dirija sus operaciones la empresa estaría subutilizando ese gran potencial que posee.

La empresa debe permanecer con un análisis continuo de la demanda de los servicios logísticos, por medio de las estadísticas. Esto le permitirá perfeccionar cada vez más los procedimientos para la planeación de producción y para el manejo de inventarios, ajustándose cada vez más fielmente al comportamiento del mercado, manteniendo su nivel de servicio y minimizando los costos para mantener su posición en el mercado y consolidarla aún más.

Los datos históricos que maneja la empresa deben ser analizados con mucho criterio, con la finalidad de determinar si son consistentes para la información que debe procesar el Sistema Gerencial

Finalmente se recomienda fomentar proyectos similares a partir de esta área con el fin de incrementar la posibilidad para que otras unidades de negocio de la empresa e incluso otras empresas tomen como base este trabajo para mejorar sus gestiones en base a buena toma de decisiones.

122

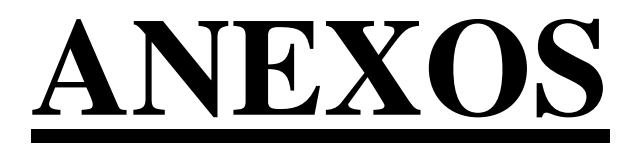

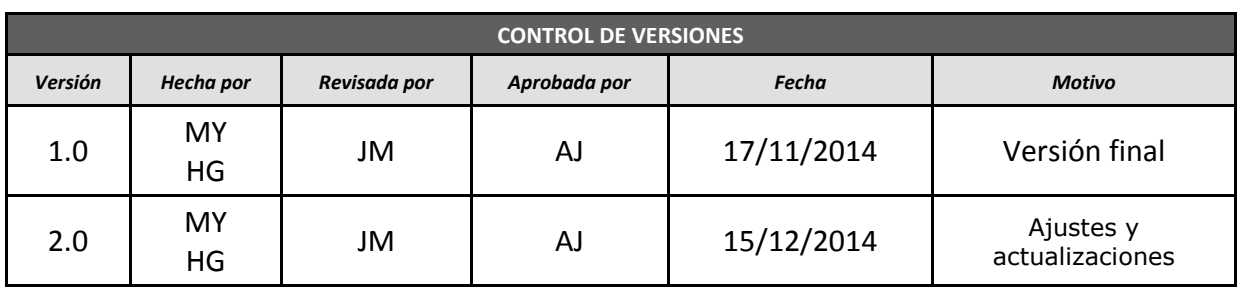

# **FASE DE INICIACION DEL PROYECTO**

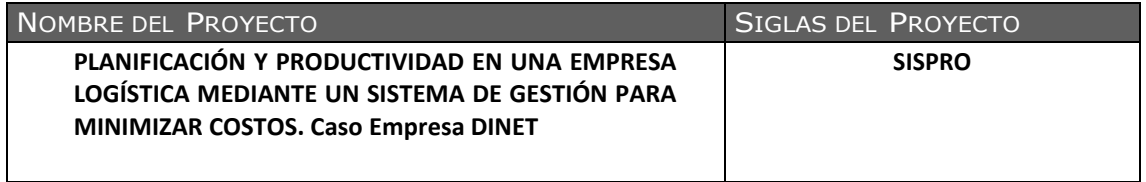

# **DOCUMENTOS GENERADOS:**

- ACTA DE CONSTITUCION DEL PROYECTO (PROJECT CHARTER)
- ENUNCIADO DEL ALCANCE
- DOCUMENTACIÓN DE REQUISITOS
- WBS DEL PROYECTO
- ESTRUCTURA JERÁRQUICA
- DICCIONARIO DEL EDT
- PLAN DE GESTIÓN DE RIESGO
- PLAN DE GESTIÓN DE CAMBIOS
- LISTA DE INTERESADOS (STAKEHOLDERS) POR ROL GENERAL EN EL PROYECTO
- REGISTRO DE INTERESADOS (STAKEHOLDERS)
- ACTA DE REUNIÓN

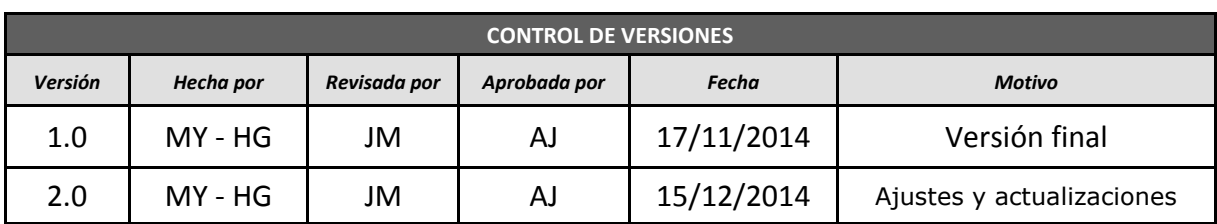

# *PROJECT CHARTER*

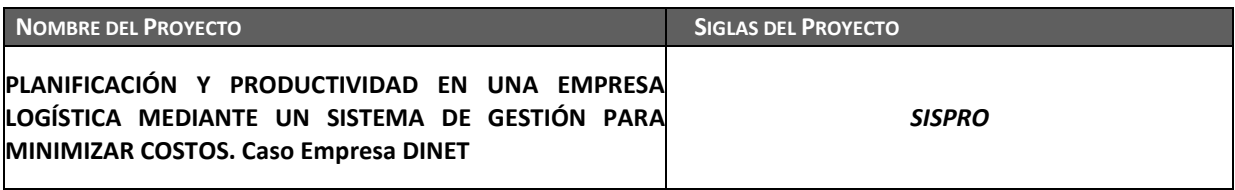

### **DESCRIPCIÓN DEL PROYECTO:** *¿QUÉ, QUIÉN, CÓMO, CUÁNDO Y DÓNDE?*

EL proyecto SISPRO consiste en brindar información oportuna y relevante que permita conocer en tiempo real el desempeño de las actividades en su totalidad, que proporcione apoyo en el proceso de toma de decisiones; este sistema abarca en todos los niveles de la organización desde los operarios, supervisores, administrativos y gerencia.

La implementación y puesta en marcha del software tienen un tiempo estimado de 6 meses (sin considerar los plazos de días empleados en la revisión previa a la implementación) y se iniciará el 02 de Marzo del 2015.

La gestión del proyecto se realizará en las oficinas del Cliente. El análisis funcional y la implementación se llevarán a cabo en las instalaciones del Cliente. El desarrollo técnico se realizará en las oficinas del Cliente.

**DEFINICIÓN DEL PRODUCTO DEL PROYECTO:** *DESCRIPCIÓN DEL PRODUCTO, SERVICIO O CAPACIDAD A GENERAR.*

El Sistema **SISPRO** permitirá la obtención de información de las distintas áreas que permitirá la captura de información en tiempo real y la transformación de la información. El Sistema **SISPRO** consta de los siguientes módulos:

Módulo de Consultas:

- 1. Módulo de consultas de operarios
- 2. Módulo de consultas de actividades
- 3. Módulo de consultas de procesos
- 4. Módulo de consultas de áreas

Módulo de Reportes:

- 1. Módulo de reportes de horas (entrada / salida de almacén)
- 2. Módulo de reportes de horas extras
- 3. Módulo de reportes de tardanzas
- 4. Módulo de reportes de productividad por proceso
- 5. Módulo de reportes de productividad por operario
- 6. Módulo de reportes de pedidos atendidos
- 7. Módulo de reportes de tiempos por cada proceso
- 8. Módulo de reportes de planificación de la operación

Módulo de Análisis:

- 1. Módulo de Análisis de Gráficas
- 2. Módulo de Análisis de Tendencias

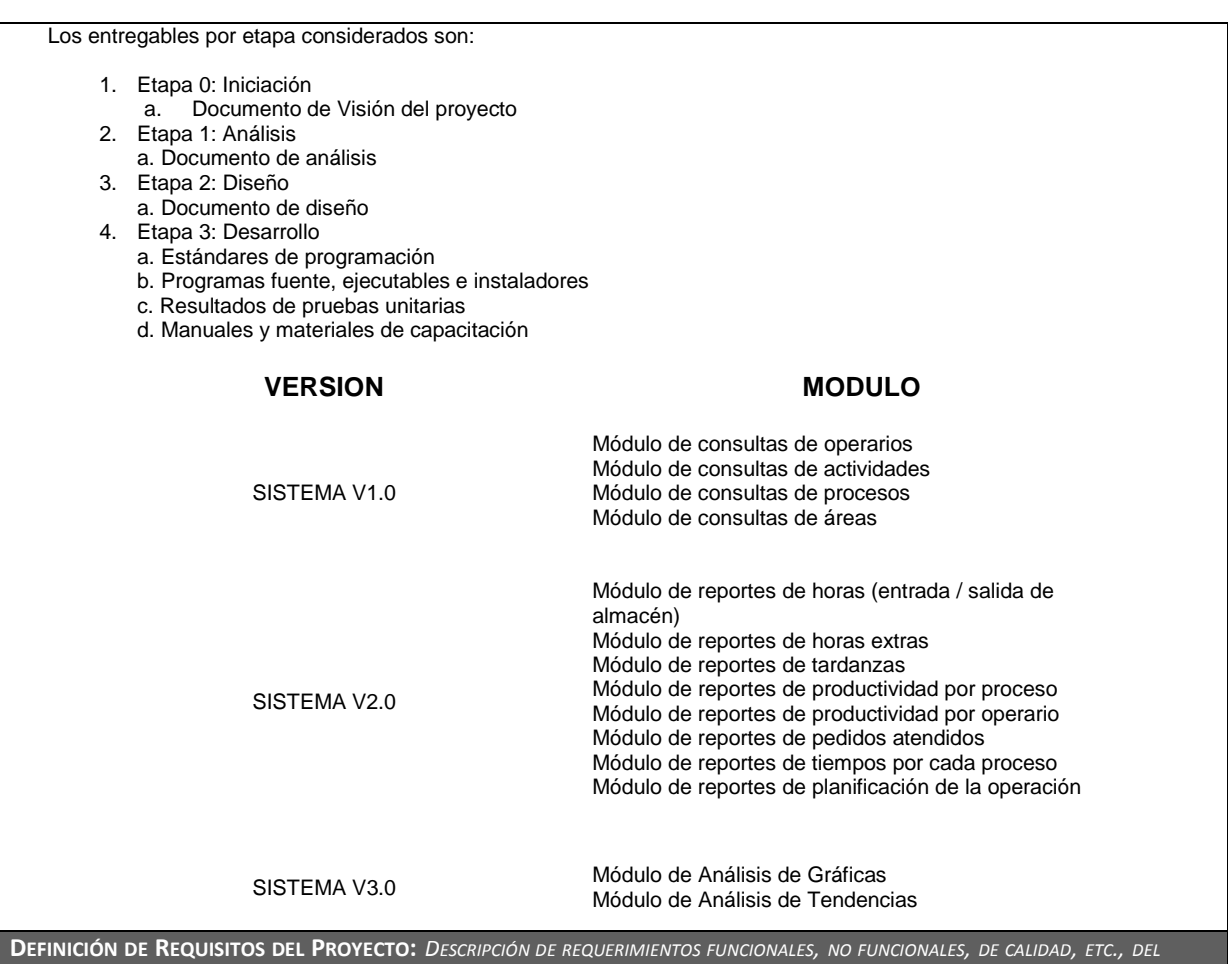

*PROYECTO/PRODUCTO.*

SISPRO será una herramienta desarrollada en entorno Web, con Visual Studio .NET y MS SQL Server 2008, que permitirá administrar y controlar los procesos del área de productividad, además de ser un soporte para las otras áreas como son RRHH.

SISPRO integrará en un solo Portal WEB los procesos del área de productividad:

- Módulo de consultas
- Módulo de reportes
- Módulo de análisis

SISPRO permitirá:

- Gestionar de forma eficiente y eficaz la elección del personal de almacén optimizando el proceso de producción: ingresando los datos de productividad y recesos.
- Automatizar los procesos principales del área que son las 3 gestiones que maneja actualmente.
- $\bullet$  Integrar la información en una sola Base de Datos.
- Generar reportes gerenciales de cada gestión que se pueda solicitar.

Para cubrir la funcionalidad indicada, SISTEMA contará con módulos base:

- El Módulo de Consultas permitirá administrar la información necesaria de horas trabajadas, horario de ingreso, el tiempo de procesos y datos de las áreas.
- El Módulo de Reportes permitirá generar un reporte confiable de horas trabajadas, horario de ingreso, el tiempo de procesos y datos de las áreas.
- El Módulo de Análisis permitirá administrar la información análisis de gráficas y tendencias.

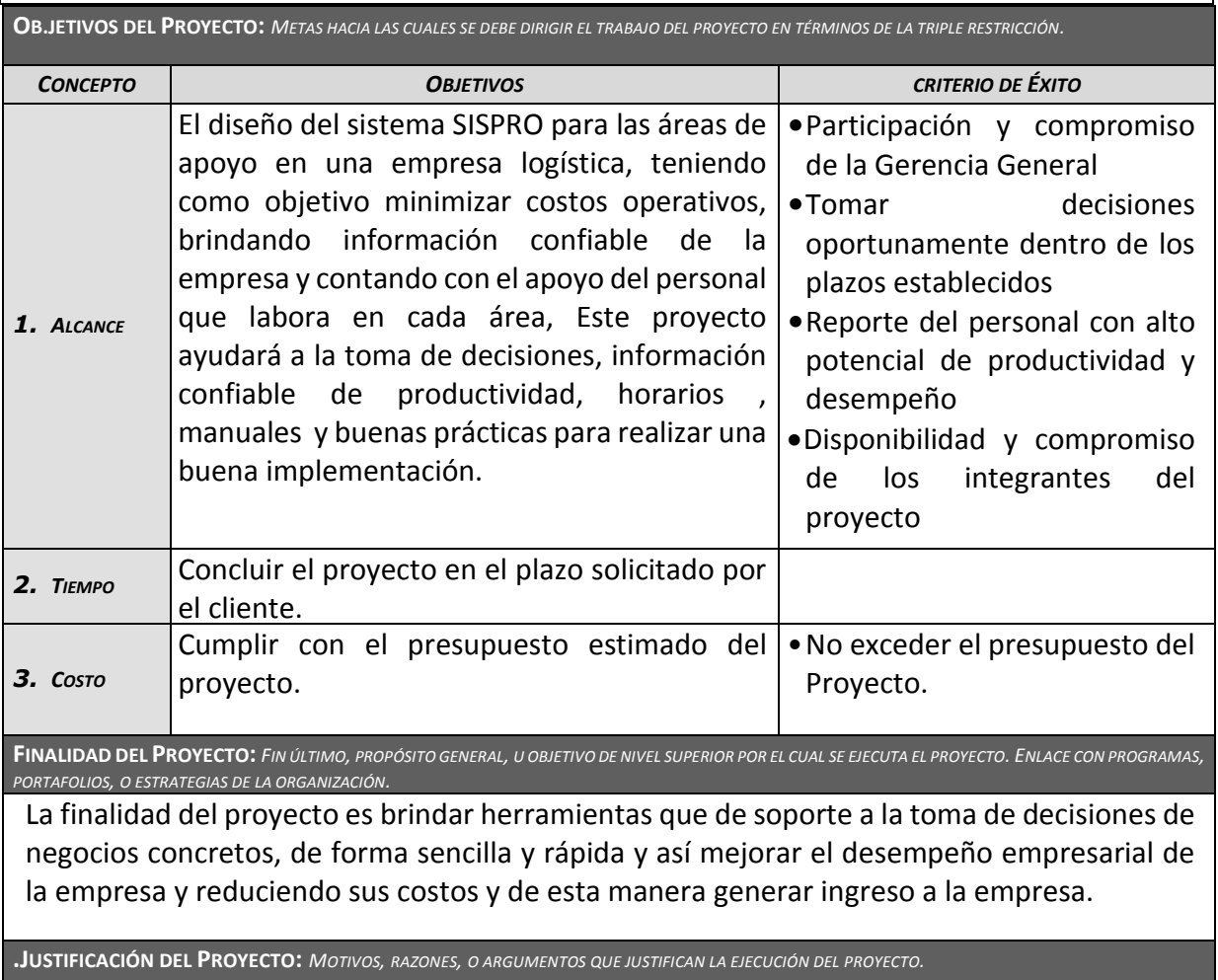

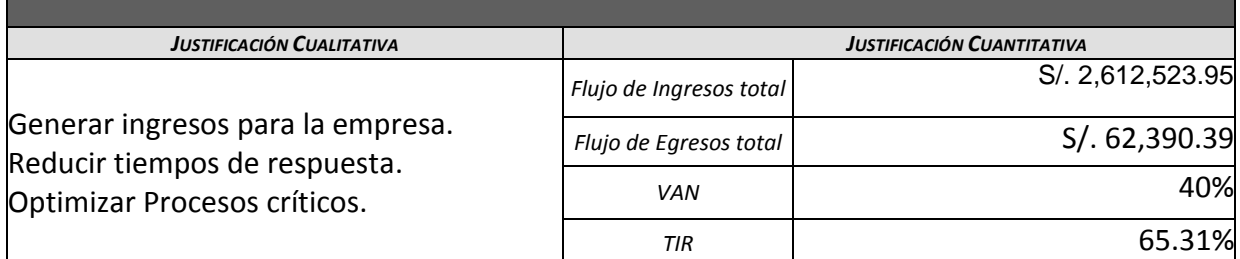

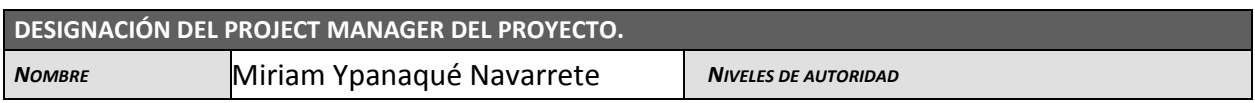

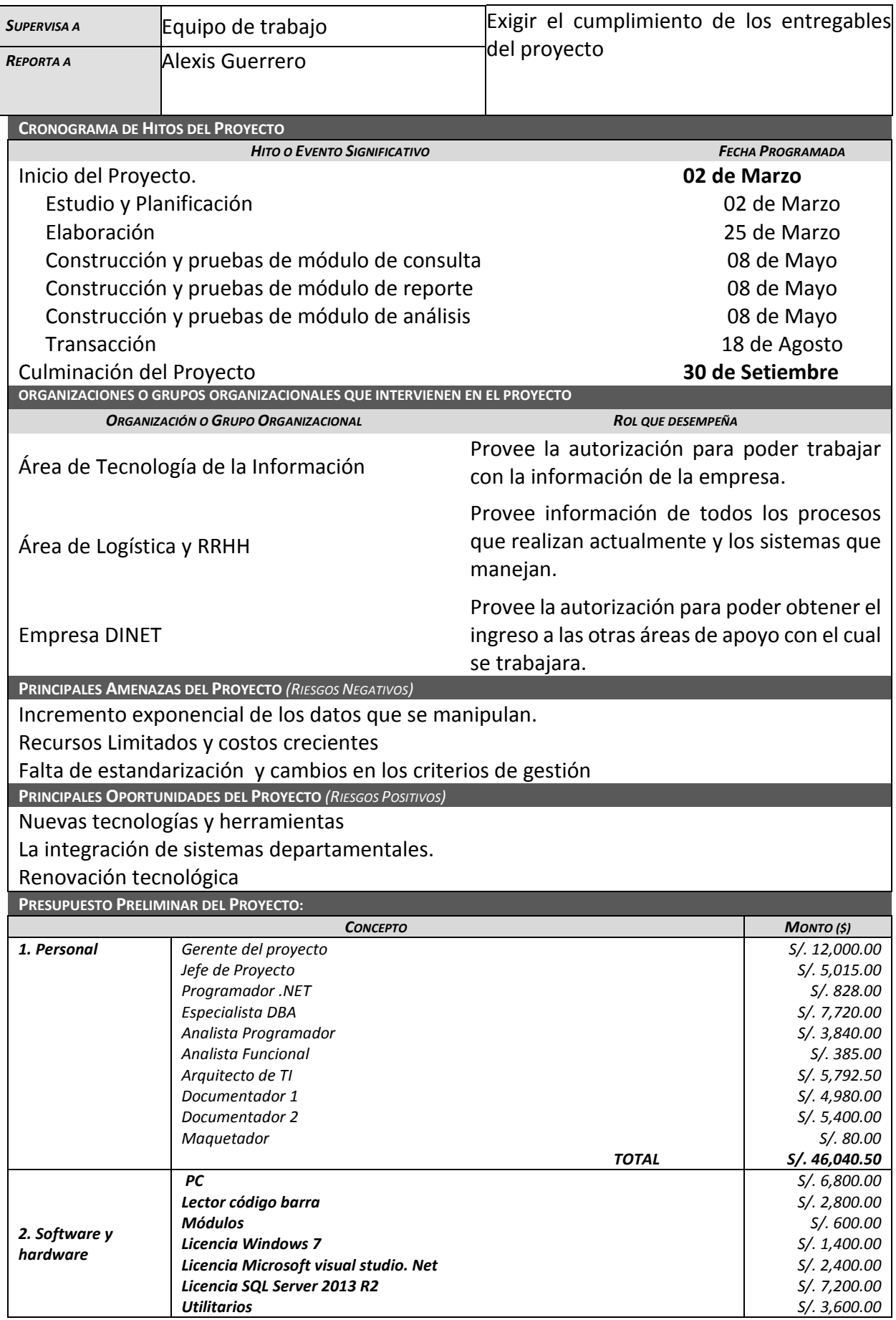

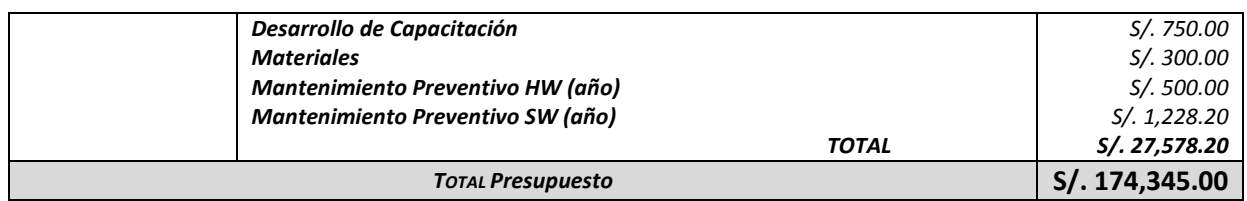

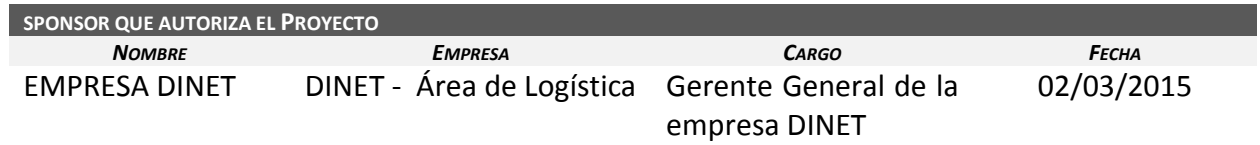

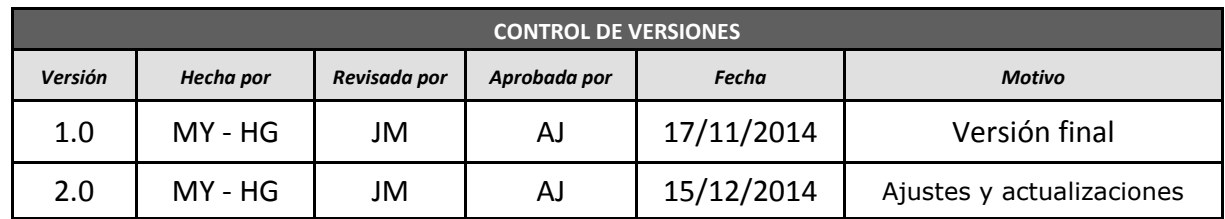

# *ENUNCIADO DEL ALCANCE*

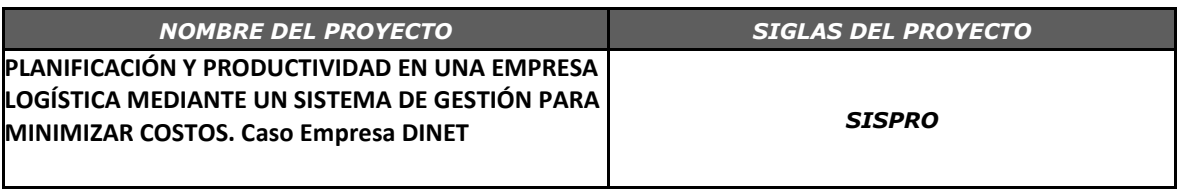

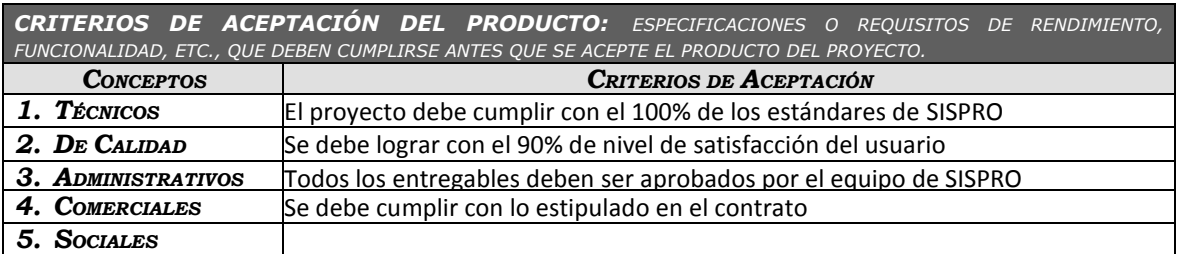

*ENTREGABLES DEL PROYECTO: PRODUCTOS ENTREGABLES INTERMEDIOS Y FINALES QUE SE GENERARÁN EN CADA FASE DEL PROYECTO.*

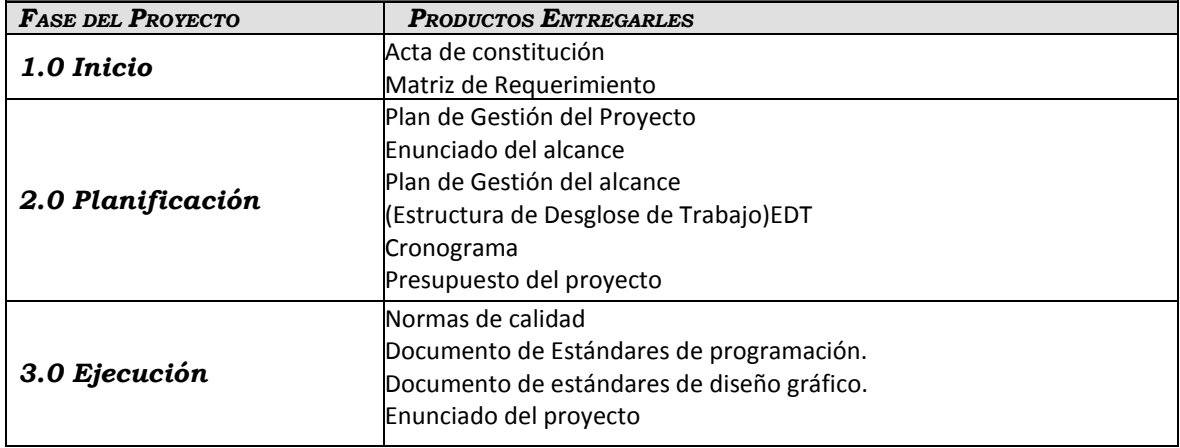

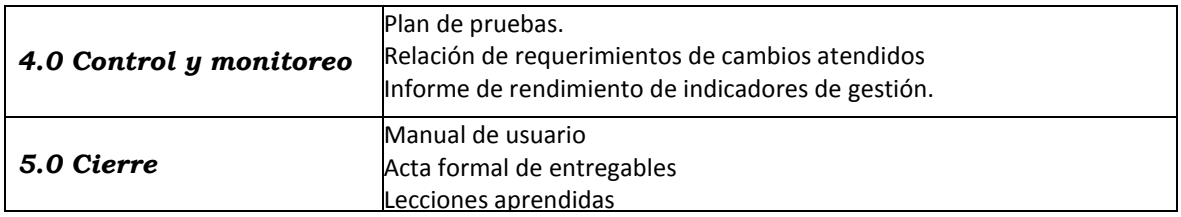

*EXCLUSIONES DEL PROYECTO: ENTREGABLES, PROCESOS, ÁREAS, PROCEDIMIENTOS, CARACTERÍSTICAS, REQUISITOS, FUNCIONES, ESPECIALIDADES, FASES, ETAPAS, ESPACIOS FÍSICOS, VIRTUALES, REGIONES, ETC., QUE SON EXCLUSIONES CONOCIDAS Y NO SERÁN ABORDADAS POR EL PROYECTO, Y QUE POR LO TANTO DEBEN ESTAR CLARAMENTE ESTABLECIDAS PARA EVITAR INCORRECTAS INTERPRETACIONES ENTRE LOS STAKEHOLDERS DEL PROYECTO.*

*1.* El área donde se implementará el sistema será en el área de almacén dentro de la empresa DINET

*RESTRICCIONES DEL PROYECTO: FACTORES QUE LIMITAN EL RENDIMIENTO DEL PROYECTO, EL RENDIMIENTO DE UN PROCESO DEL PROYECTO, O LAS OPCIONES DE PLANIFICACIÓN DEL PROYECTO. PUEDEN APLICAR A LOS OBJETIVOS DEL PROYECTO O A LOS RECURSOS QUE SE EMPLEA EN EL PROYECTO.*

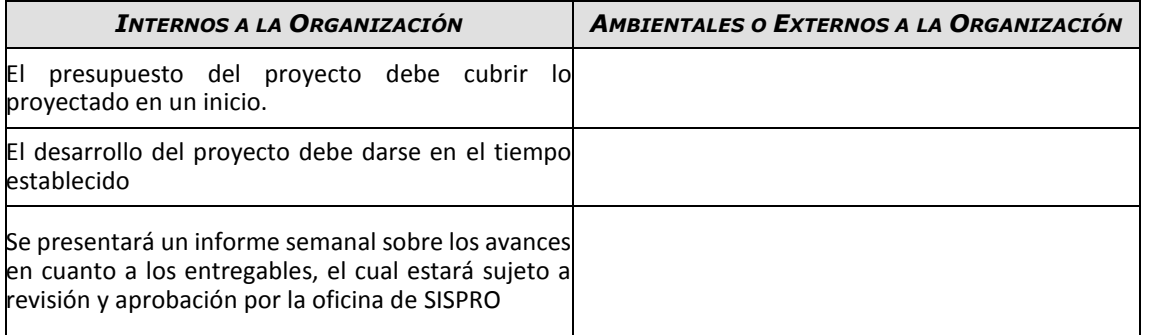

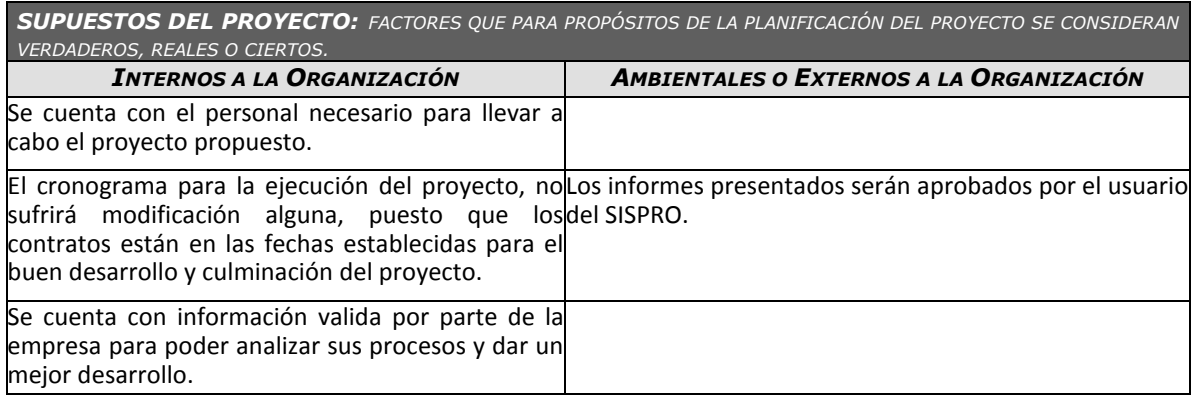

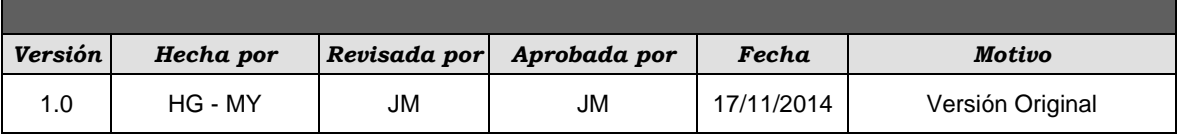

# *DOCUMENTACIÓN DE REQUISITOS*

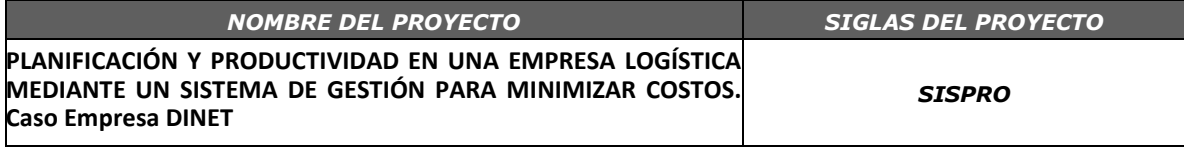

*NECESIDAD DEL NEGOCIO U OPORTUNIDAD A APROVECHAR: DESCRIBIR LAS LIMITACIONES DE LA SITUACIÓN ACTUAL Y LAS RAZONES POR LAS CUÁLES SE EMPRENDE EL PROYECTO.*

Actualmente el área de Logística de la empresa DINET no cuenta con un sistema que integre los diferentes procesos que se realizan actualmente, adicional a ello los sistemas actuales no están bien alineados a los procesos del área lo que genera pérdida de tiempo y recursos porque no pueden generar reportes gerenciales lo cual le permita realizar una buena toma de decisiones.

*OBJETIVOS DEL NEGOCIO Y DEL PROYECTO: DEFINIR CON CLARIDAD LOS OBJETIVOS DEL NEGOCIO Y DEL PROYECTO PARA PERMITIR LAS TRAZABILIDAD DE ÉSTOS.*

- Cumplir con los objetivos establecidos por el área de Logística.
- Desarrollar el sistema de información gerencial que facilite las operaciones del área de Logística, el sistema se adecuara a las especificaciones de cada uno de los procesos que se realizan dentro del área de logísticas (3 procesos).

**REQUISITOS FUNCIONALES:** *DESCRIBIR PROCESOS DEL NEGOCIO, INFORMACIÓN, INTERACCIÓN CON EL PRODUCTO, ETC.*

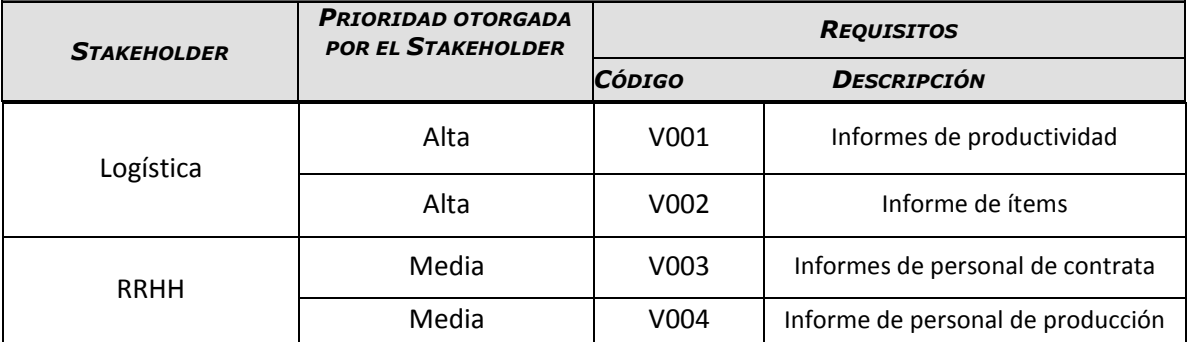

**REQUISITOS NO FUNCIONALES:** *DESCRIBIR REQUISITOS TALES CÓMO NIVEL DE SERVICIO, PERFOMANCE, SEGURIDAD, ADECUACIÓN, ETC.*

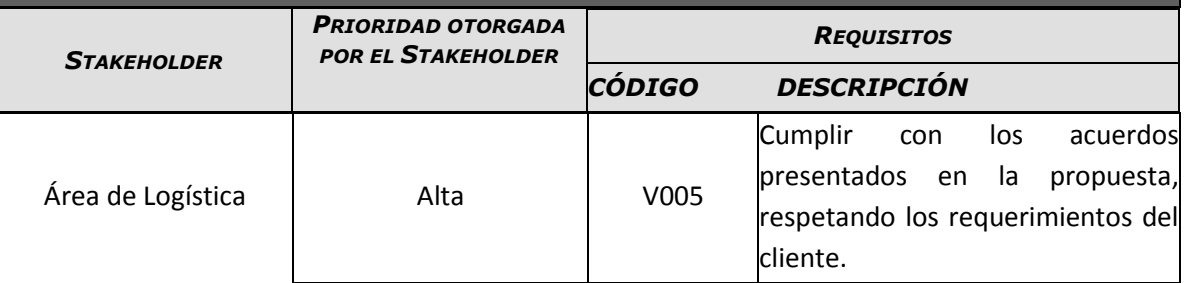

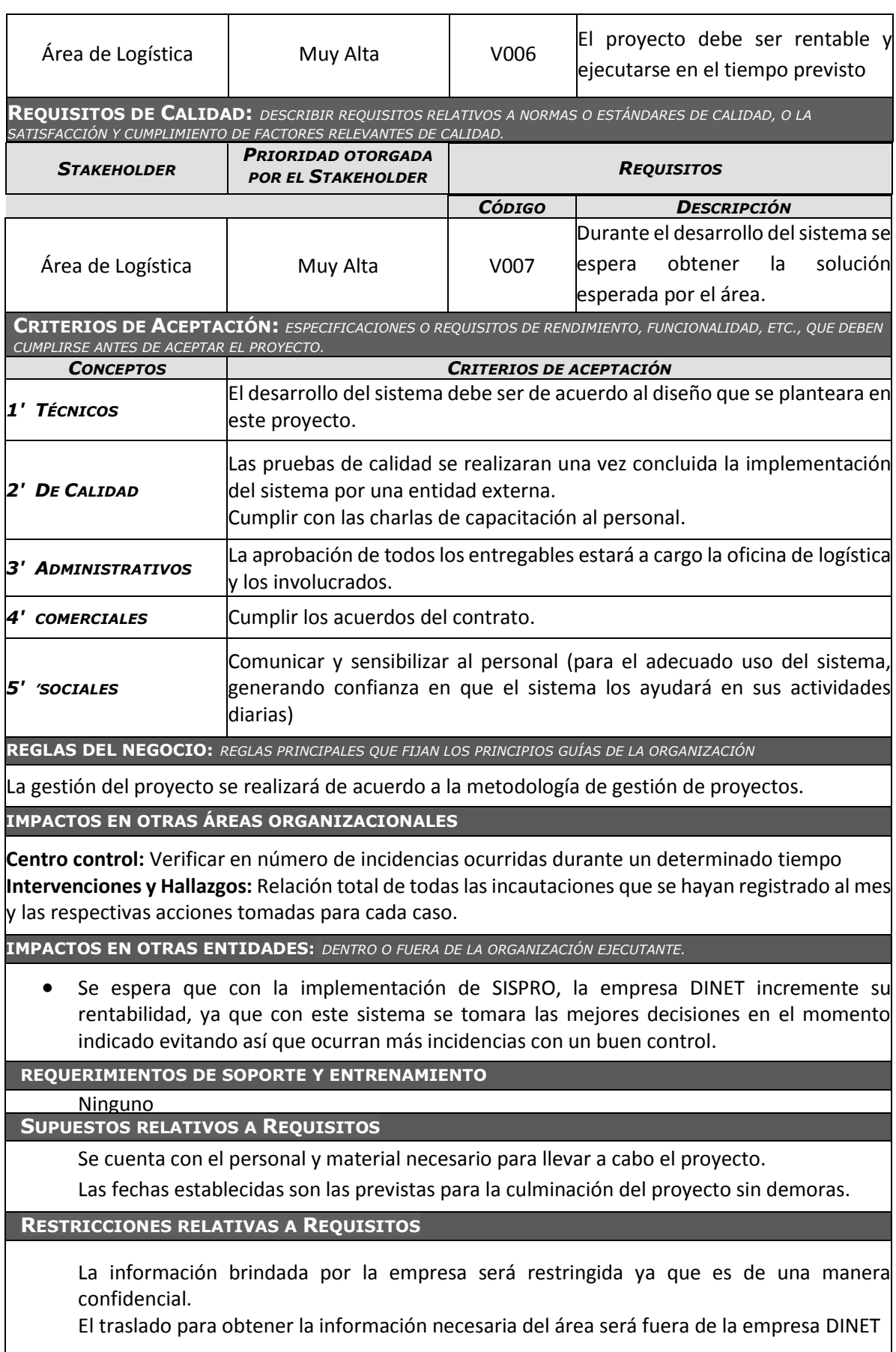

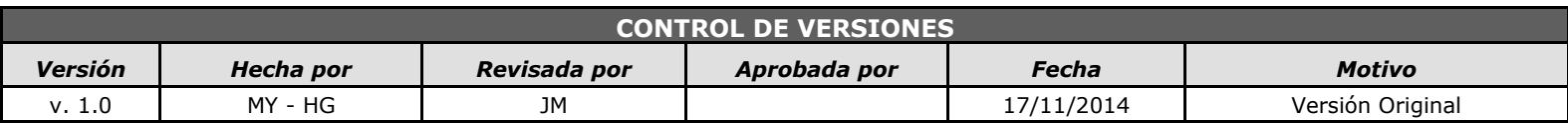

# *WBS DEL PROYECTO*

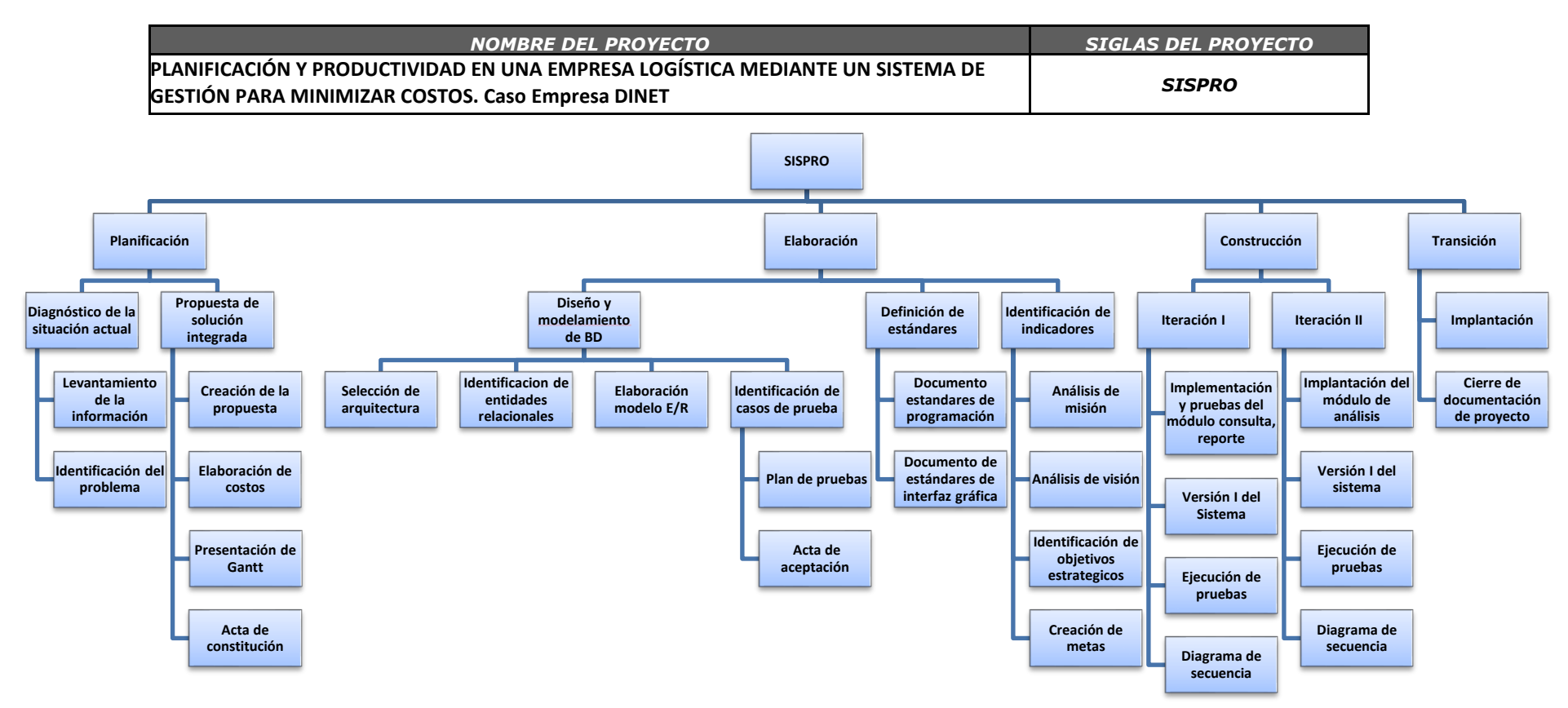

# **ESTRUCTURA JERÁRQUICA**

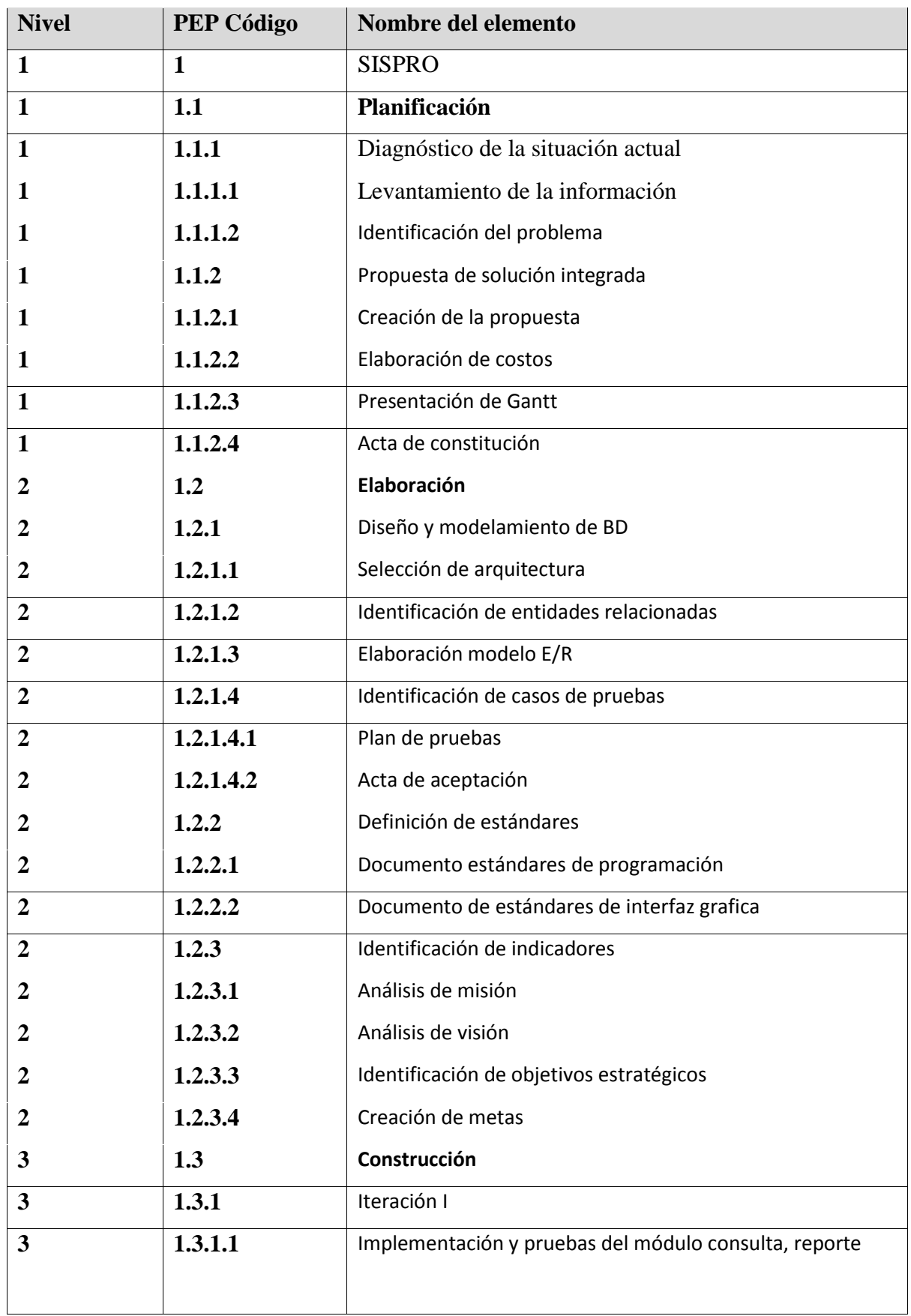

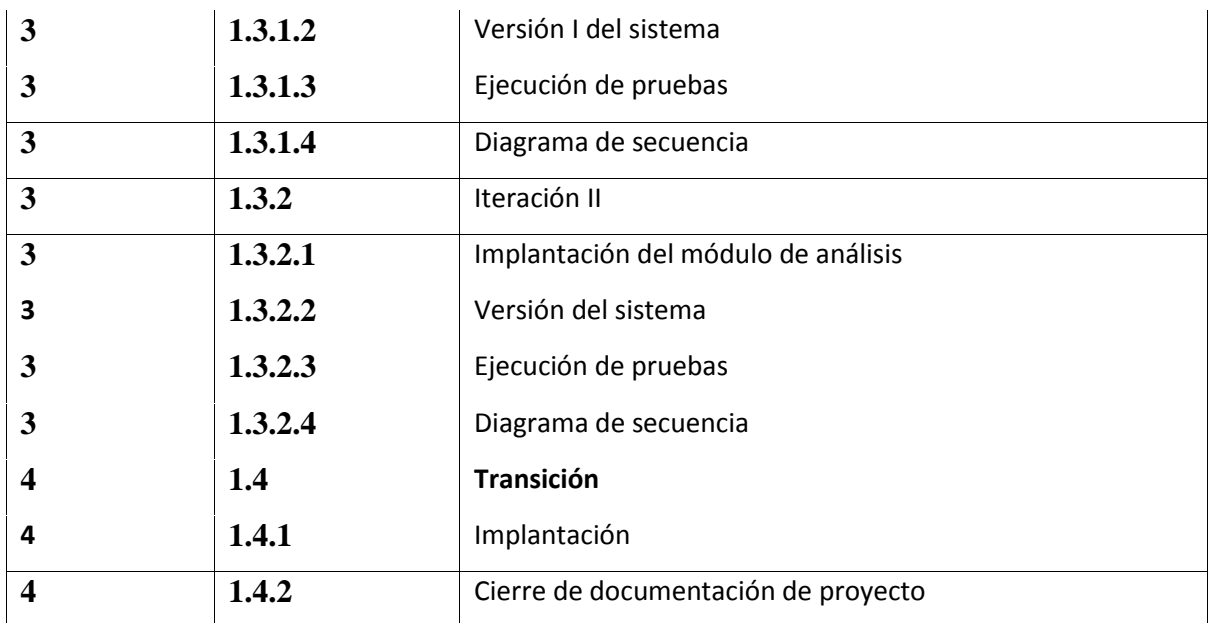

# **VISTA TABULAR**

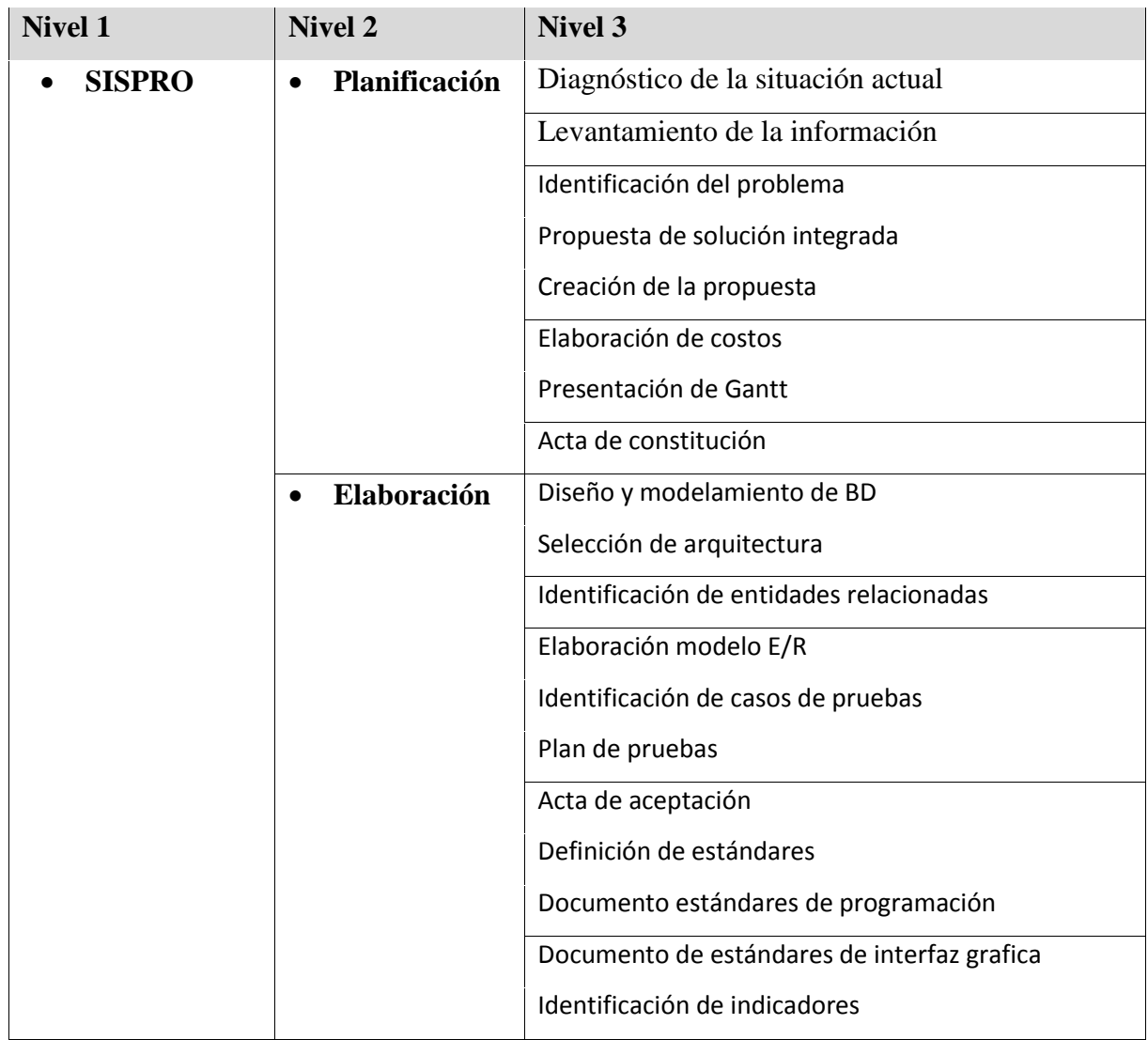

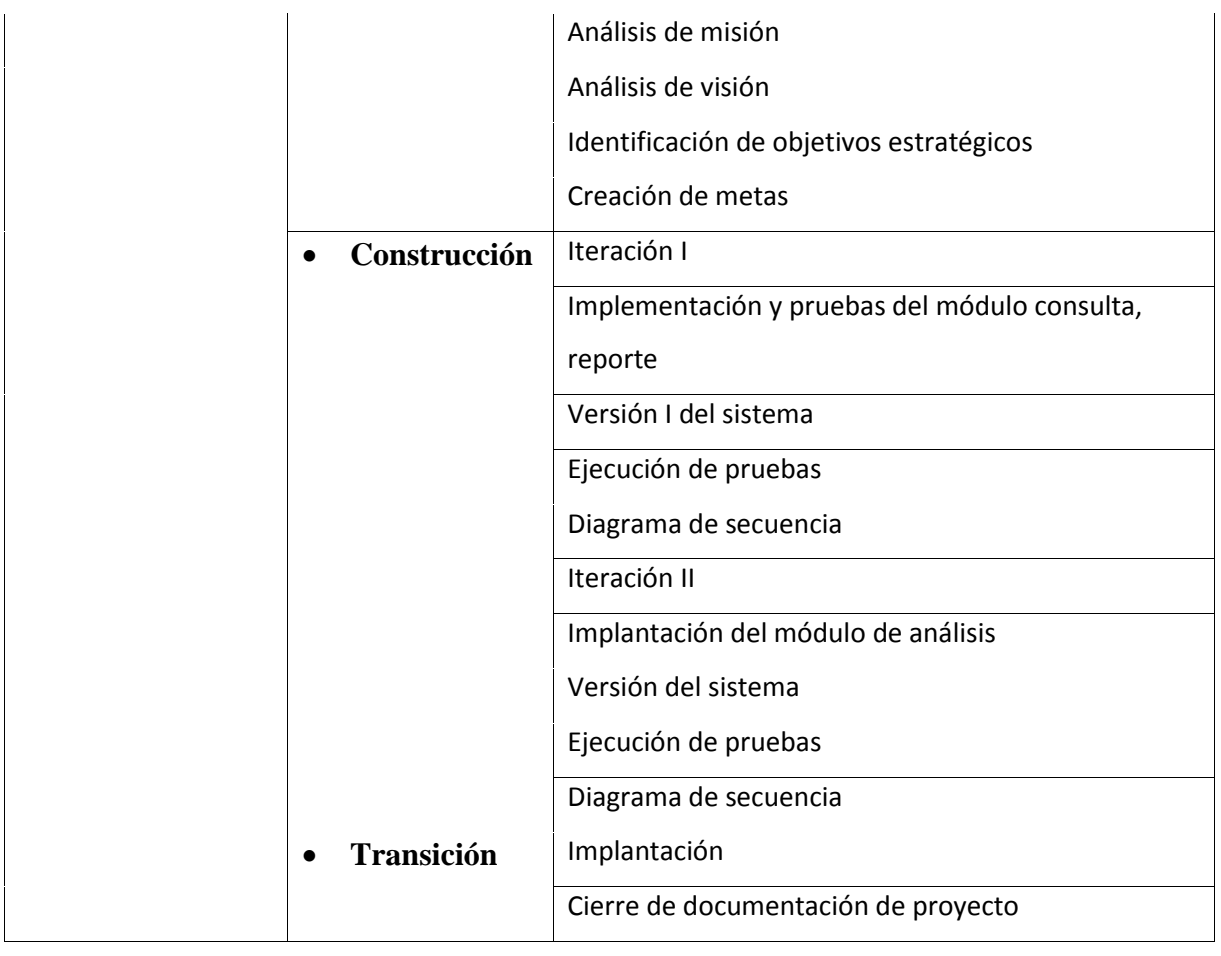

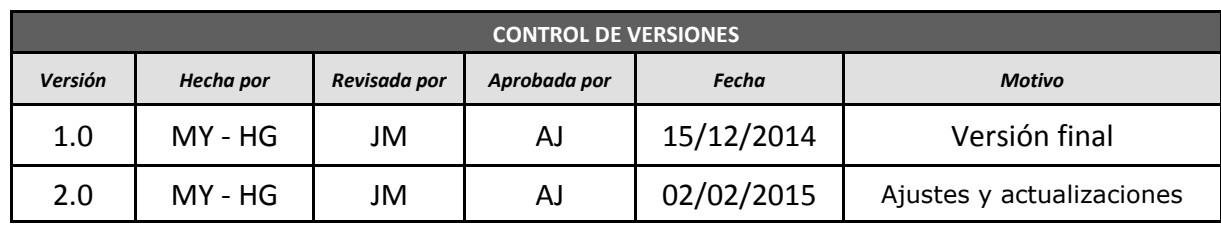

# *DICCIONARIO EDT*

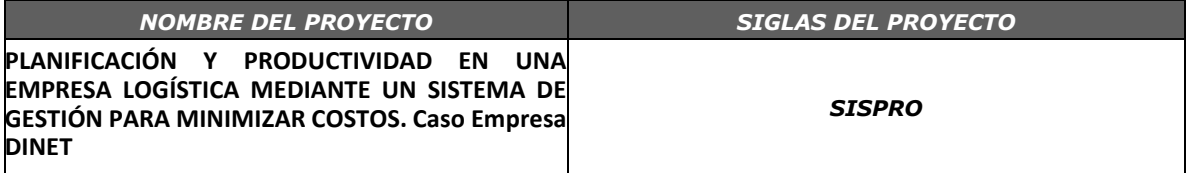

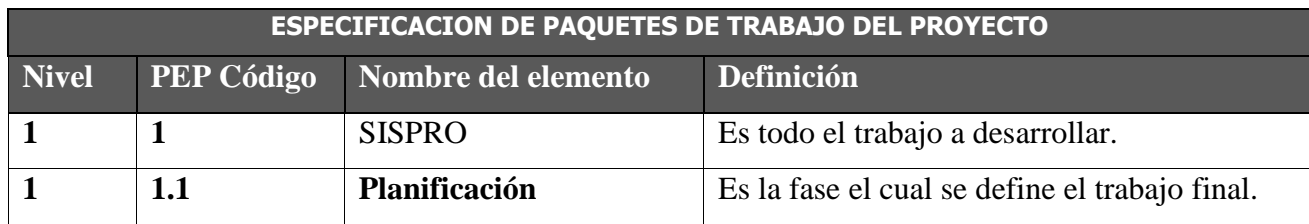

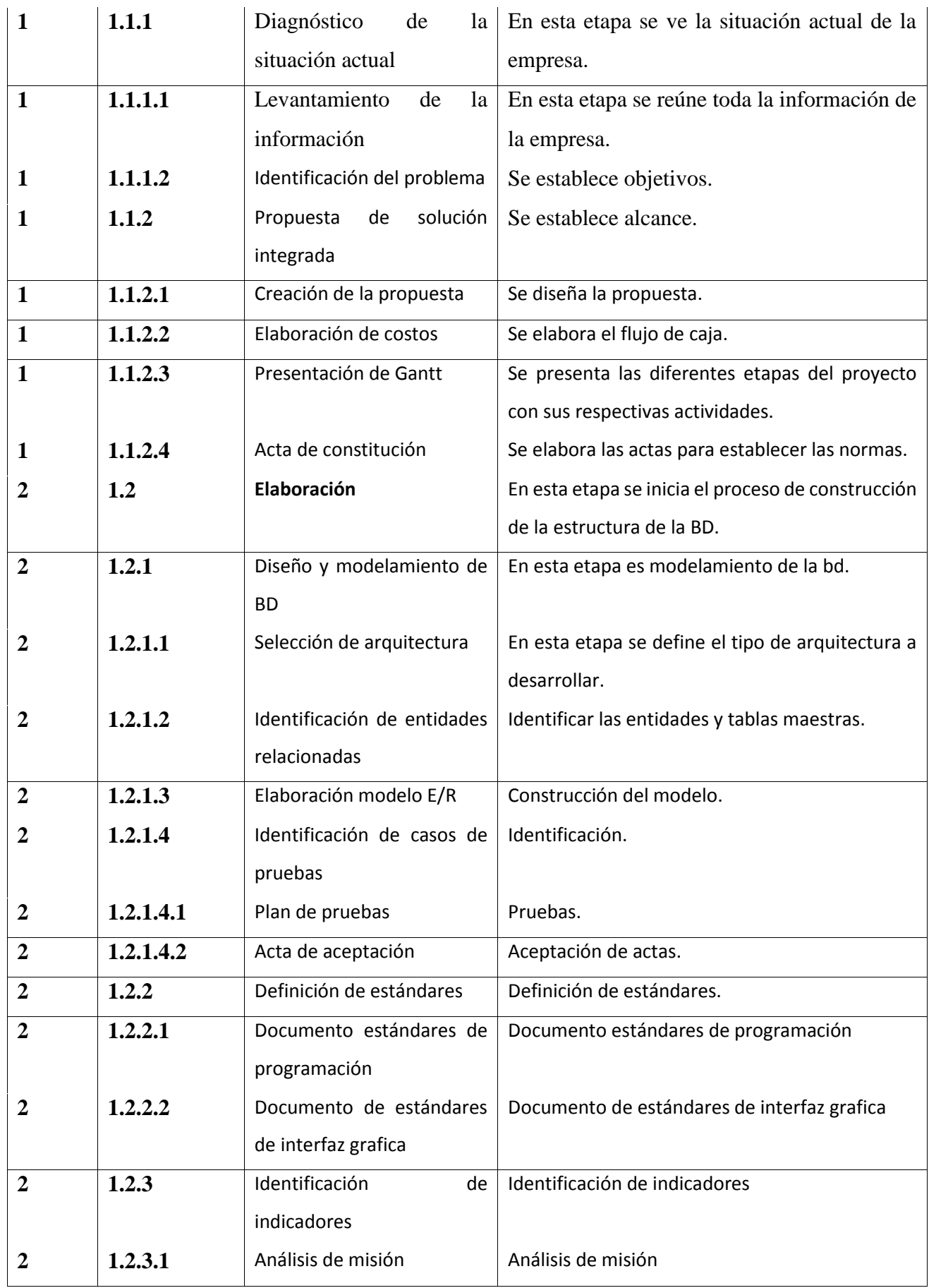

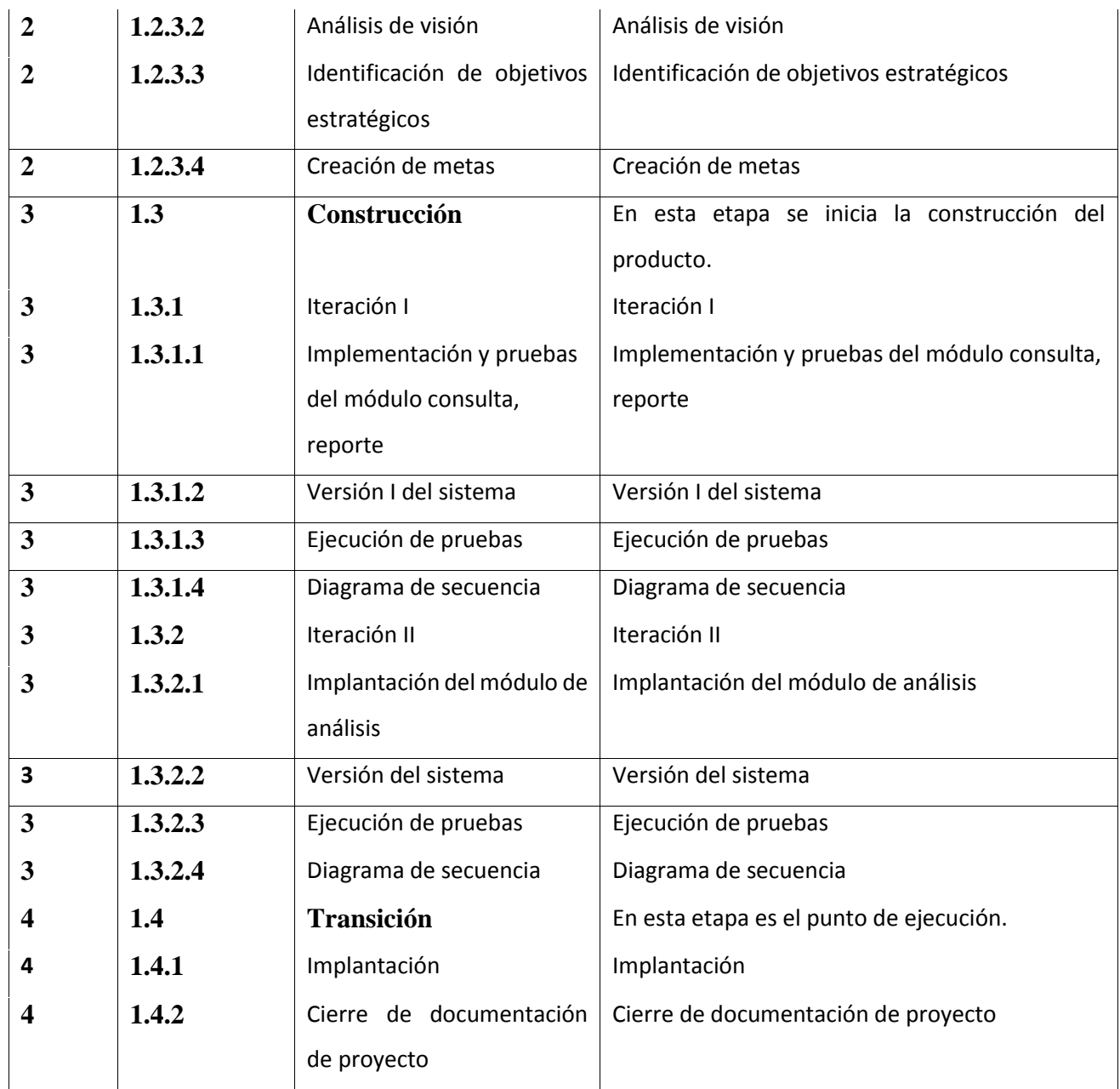

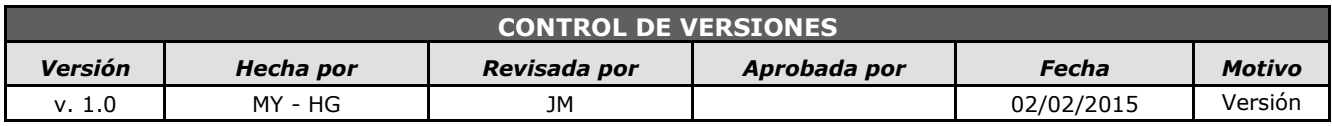

# *PLAN DE GESTIÓN DE RIESGO*

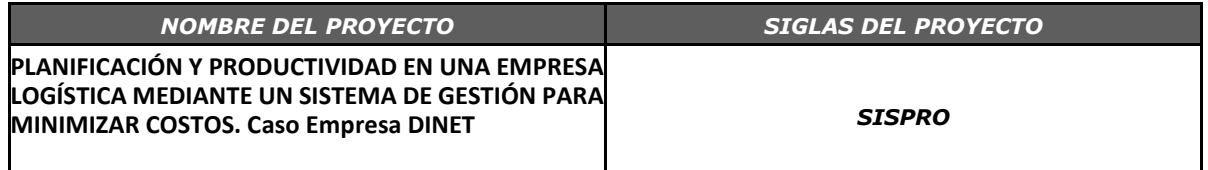

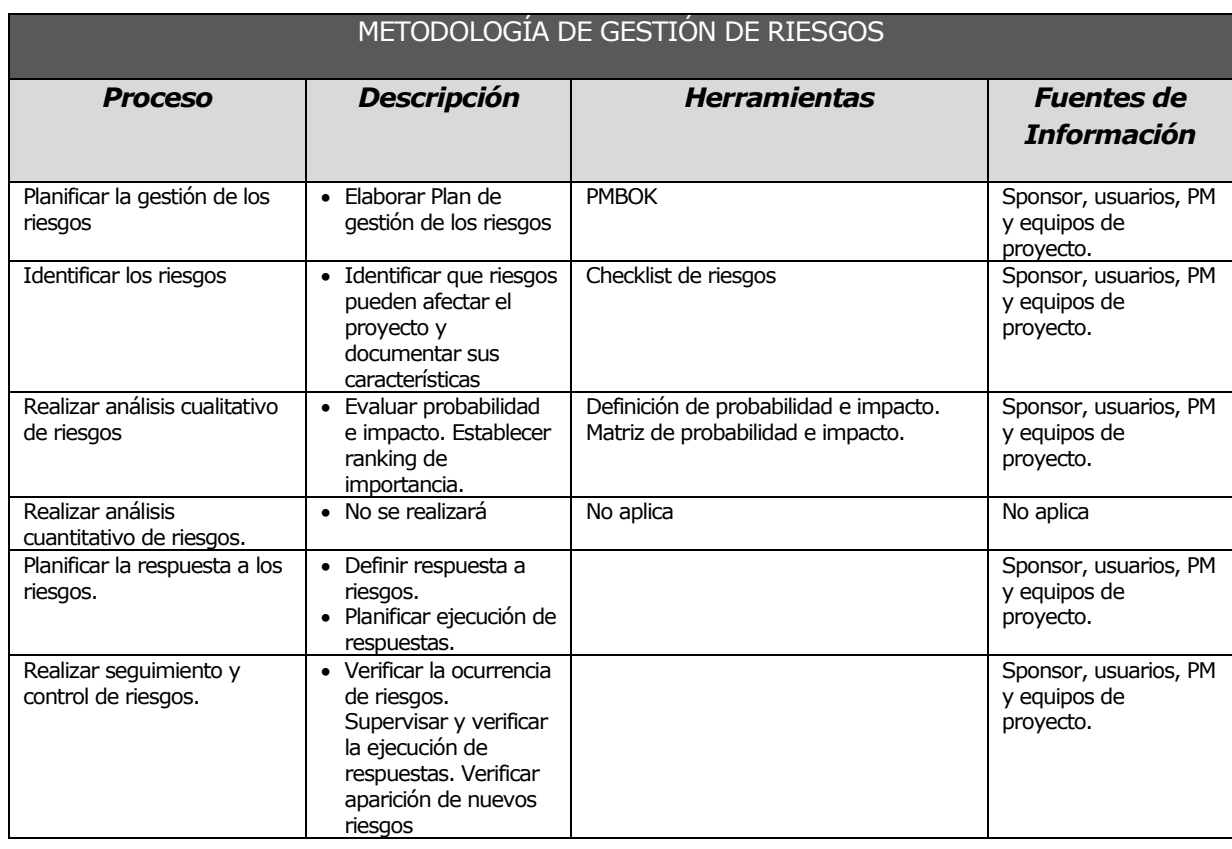

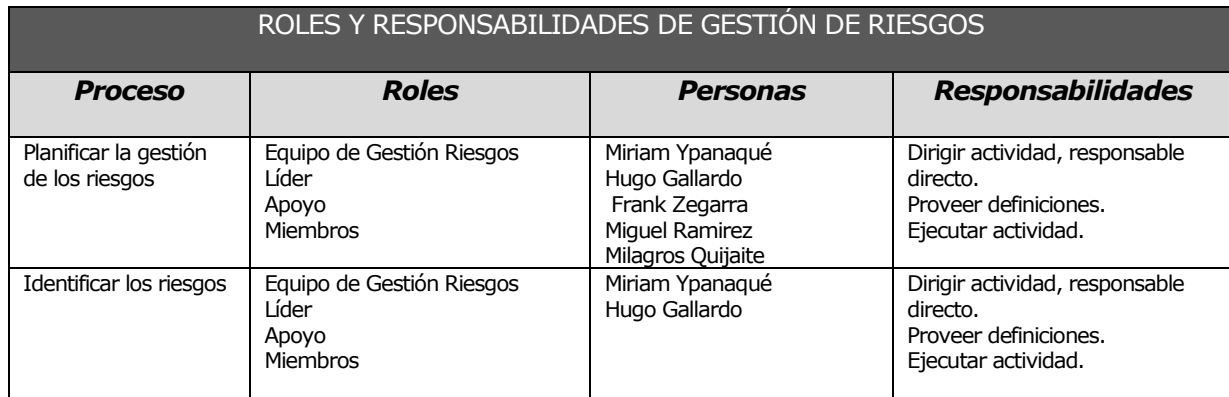

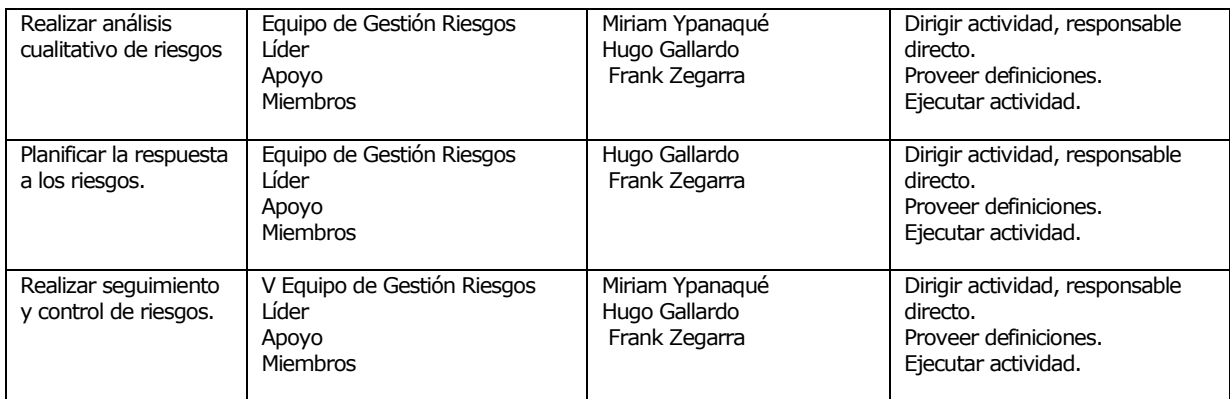

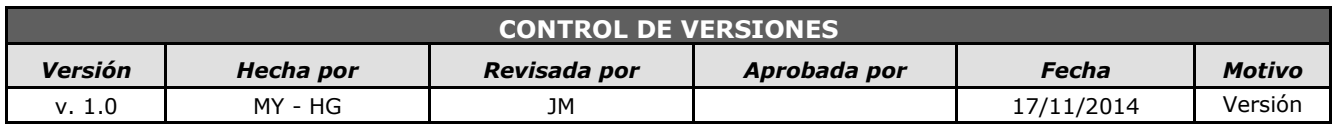

# *PLAN DE GESTIÓN DE CAMBIOS*

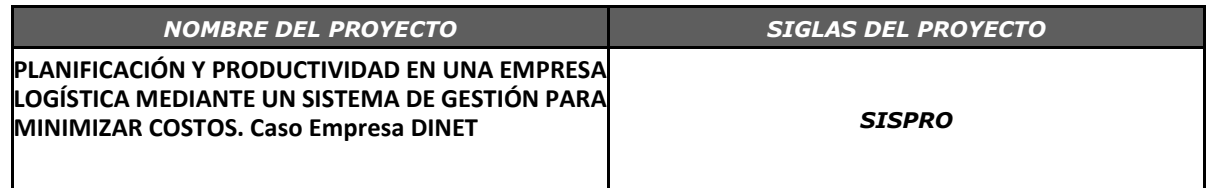

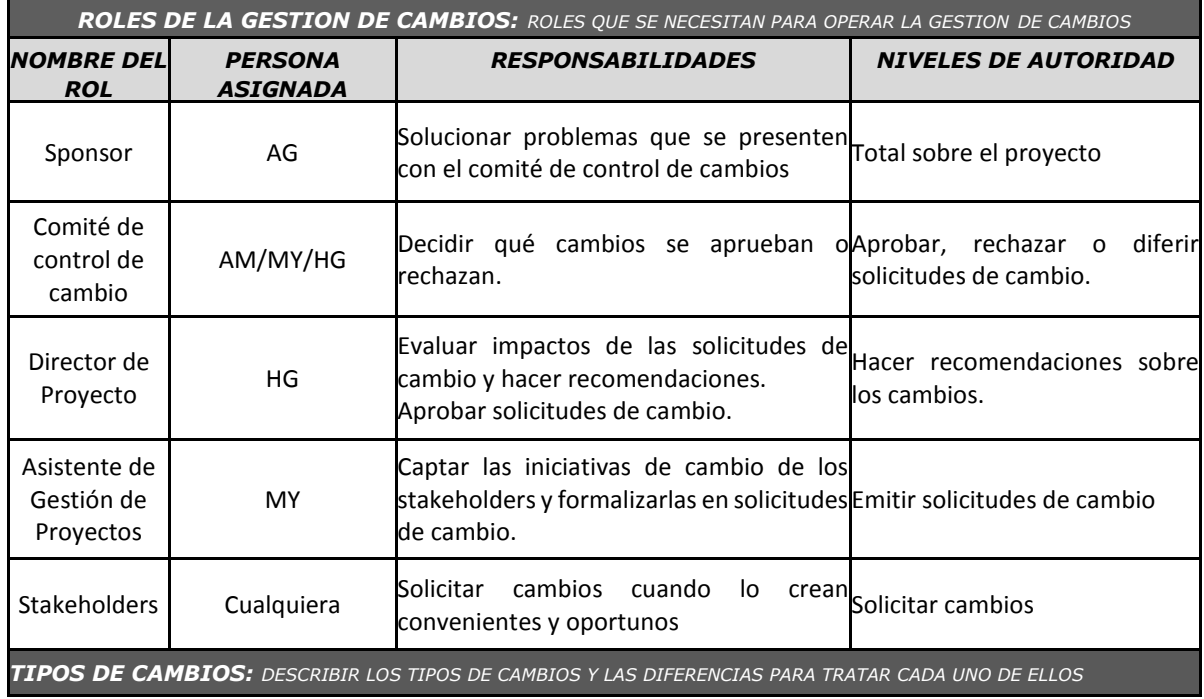

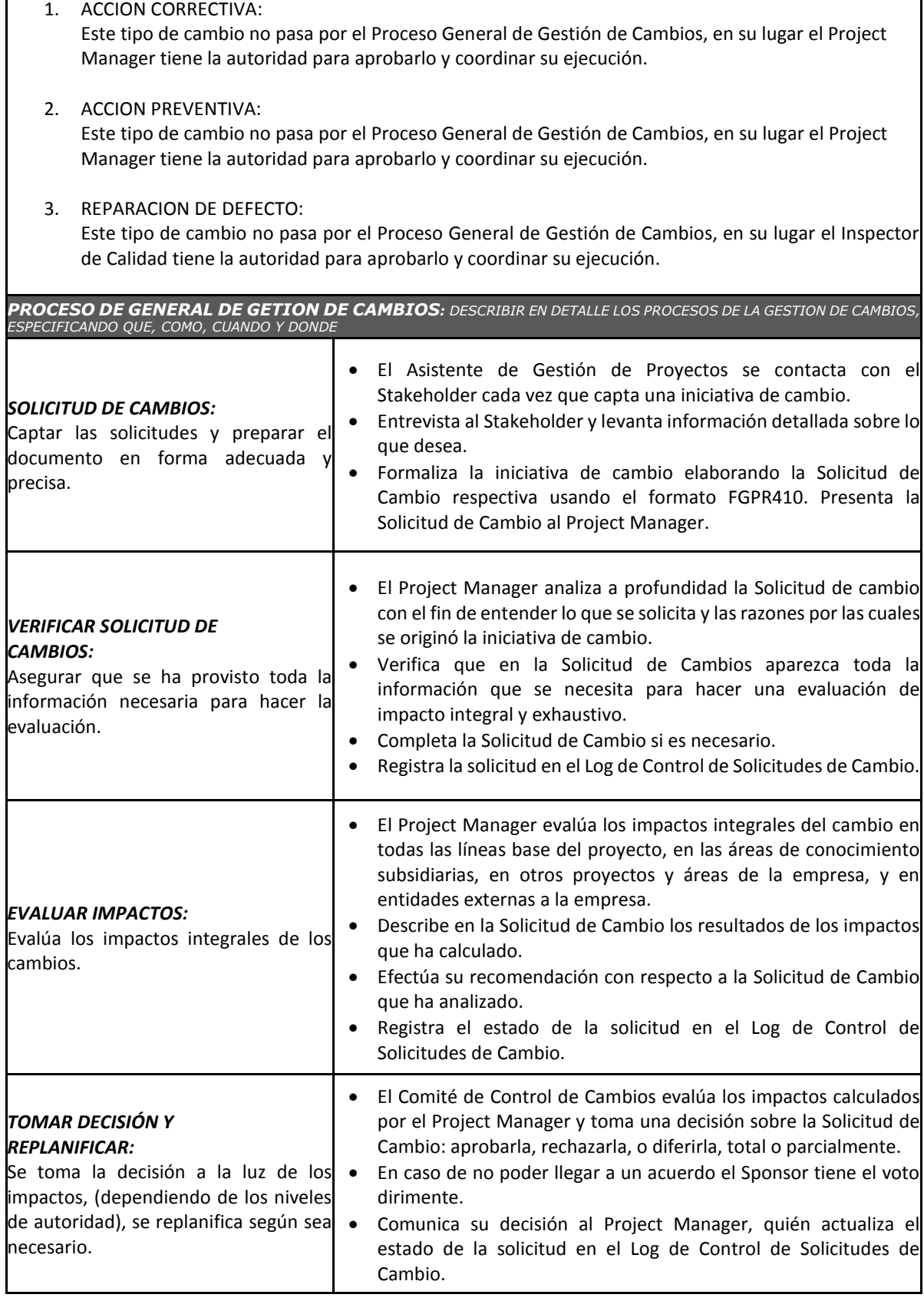

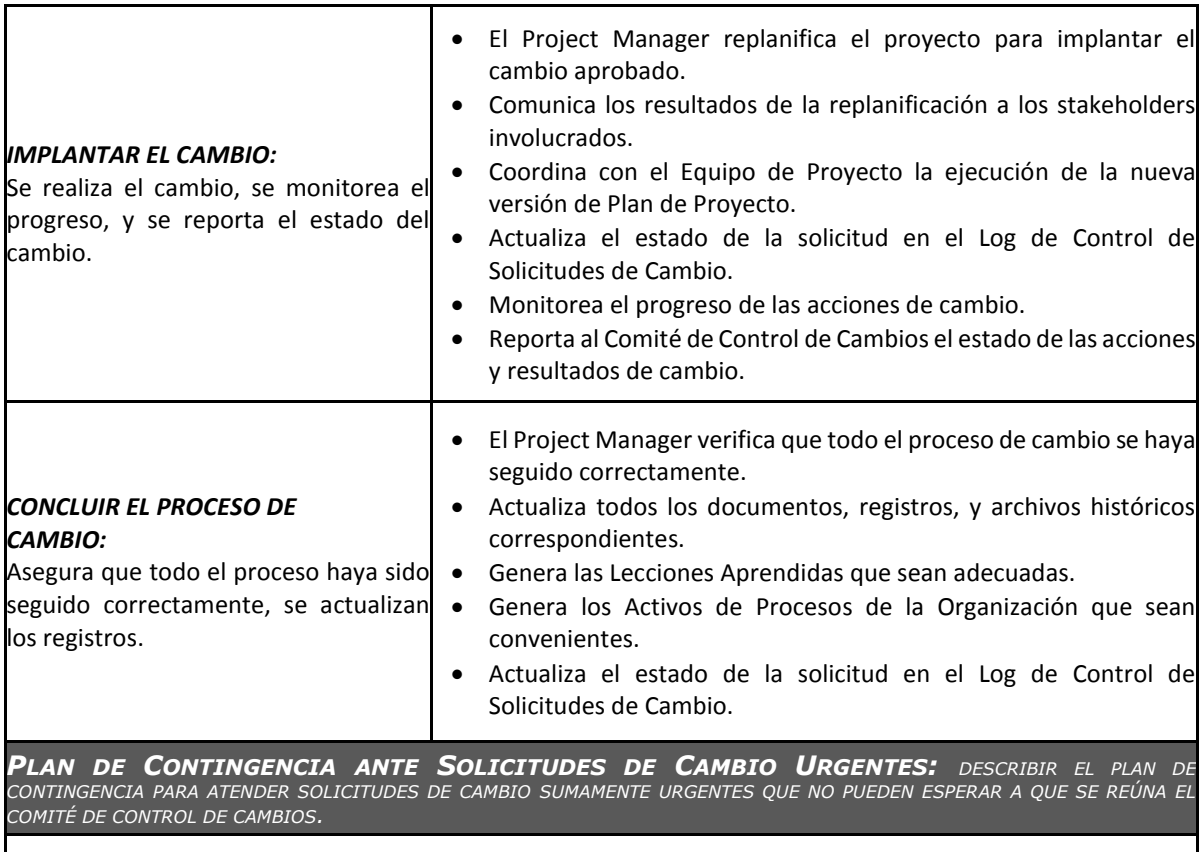

El único autorizado para utilizar y ejecutar personalmente este Plan de Contingencia es el Director de proyecto:

- 1. Registrar la Solicitud de Cambio: Director de proyecto registra personalmente la solicitud.
- 2. Verificar la Solicitud de Cambio: Director de proyecto verifica la solicitud.
- 3. Evaluar Impactos: Director de proyecto evalúa impactos.
- 4. Tomar Decisión: Director de proyecto toma la decisión consultando telefónicamente al Sponsor, o en su defecto consultando a por lo menos dos miembros del Comité de Control de Cambios.
- 5. Implantar el Cambio: Director de proyecto implanta el cambio.
- 6. Formalizar el Cambio: Director de proyecto convoca al Comité de Control de Cambios y sustenta la necesidad de haber utilizado este procedimiento de urgencia. Comité de Control de Cambios formaliza la aprobación o reconsidera la decisión del Project Manager.
- 7. Ejecutar Decisión del Comité: Director de proyecto ejecuta decisión del Comité. *8.* Concluir el Cambio: Director de proyecto concluye el proceso de cambio

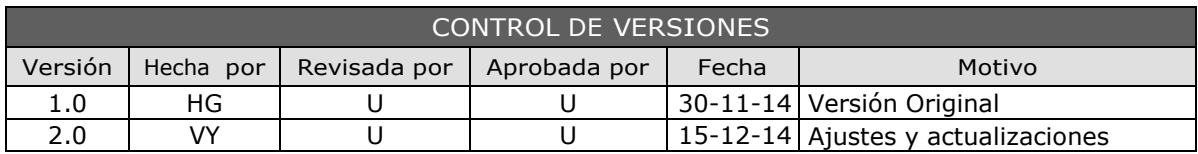

# LISTA DE **STAKEHOLDERS** - POR ROL GENERAL EN EL PROYECTO -

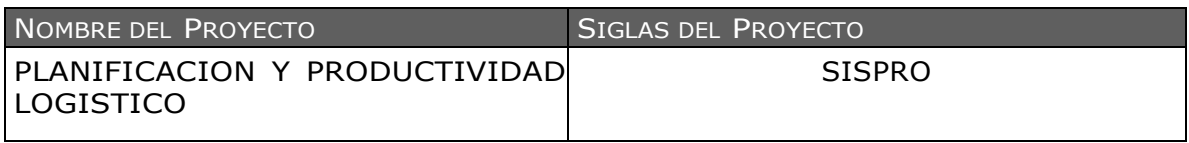

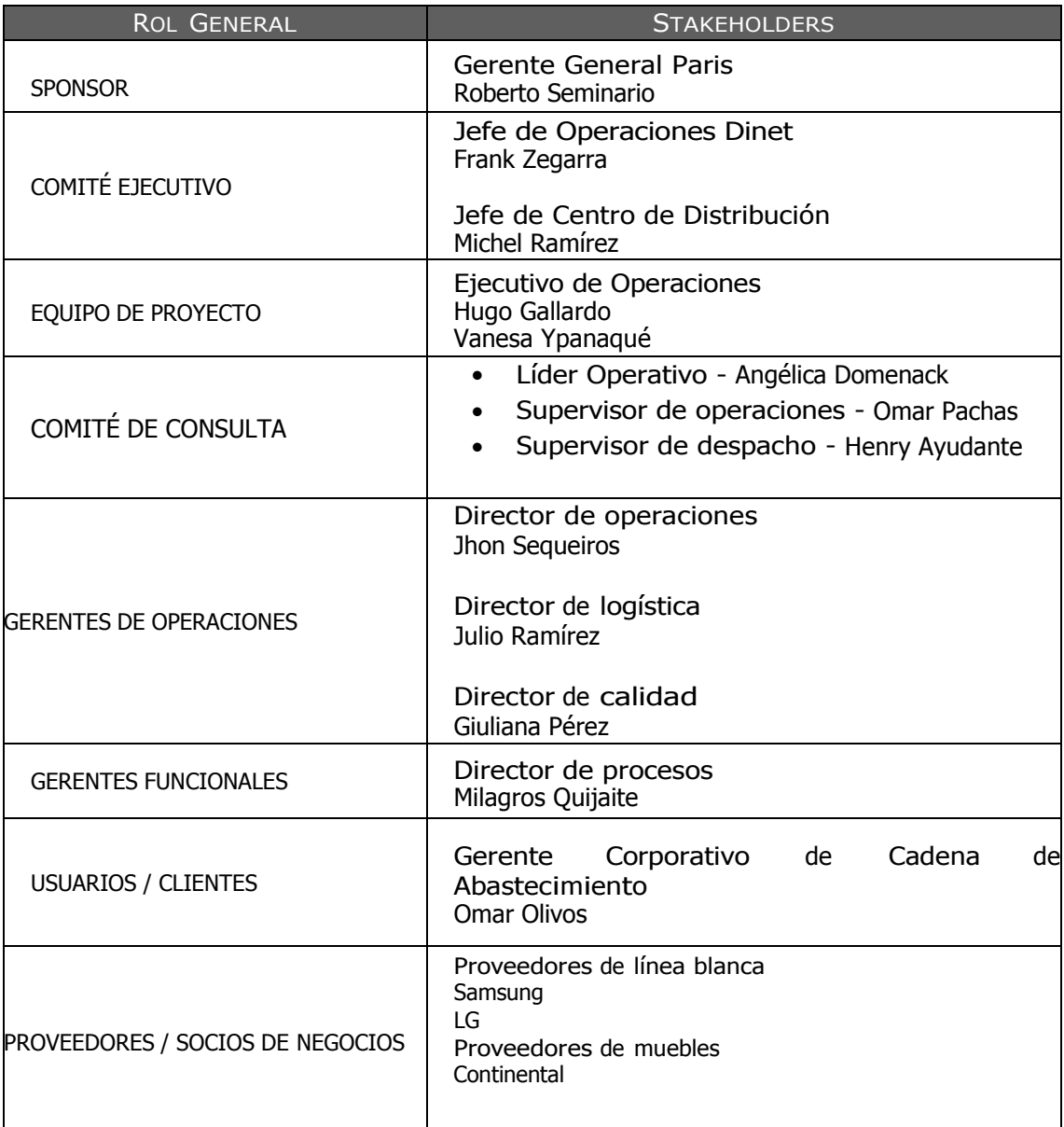

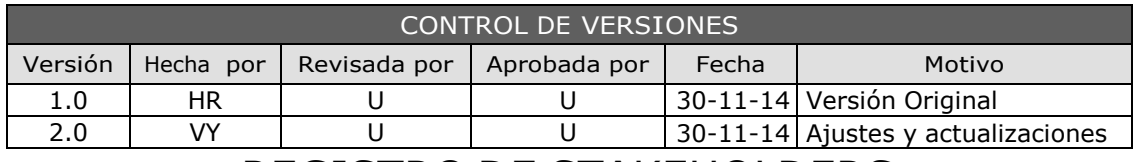

# REGISTRO DE STAKEHOLDERS

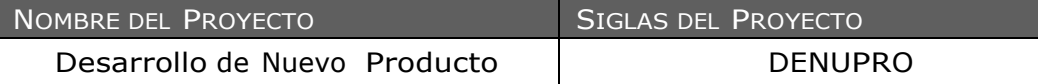

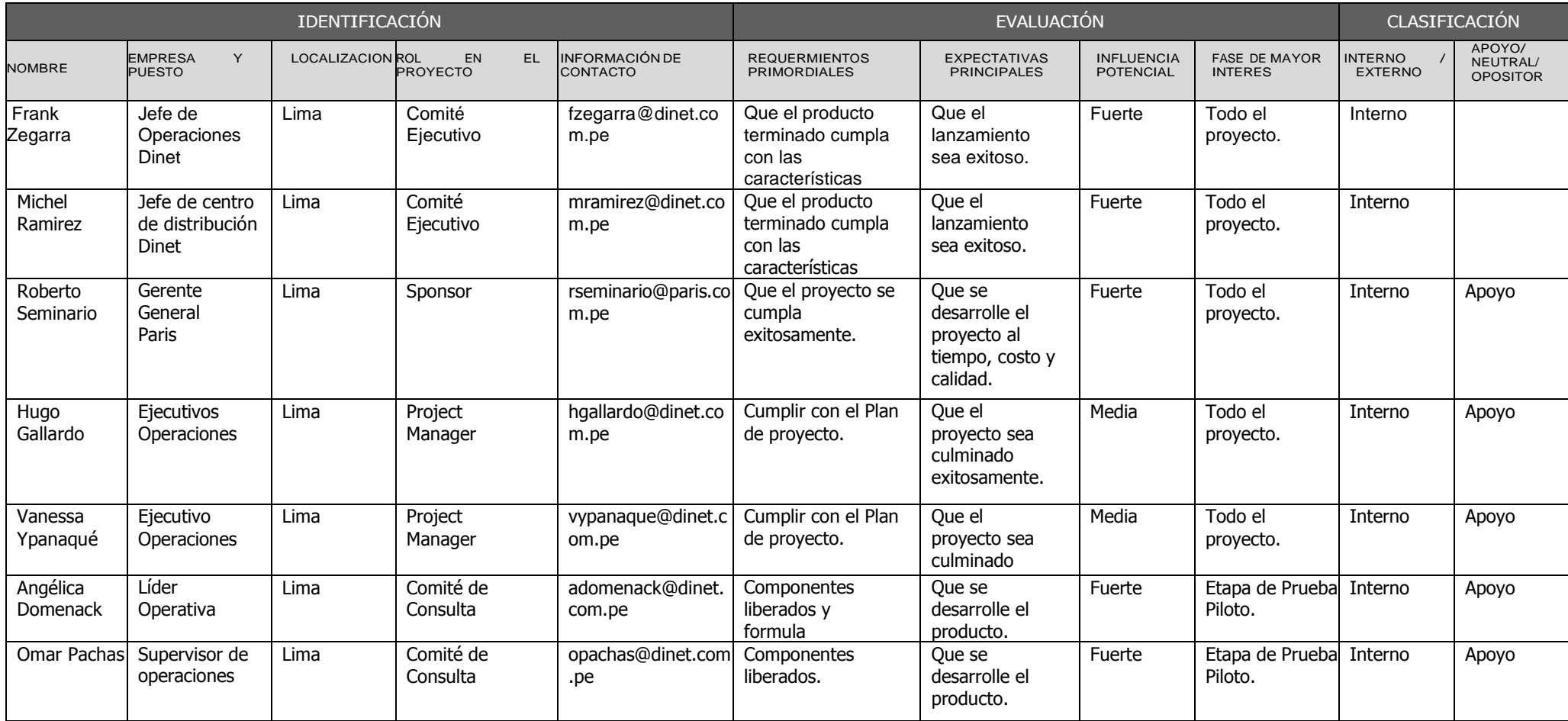
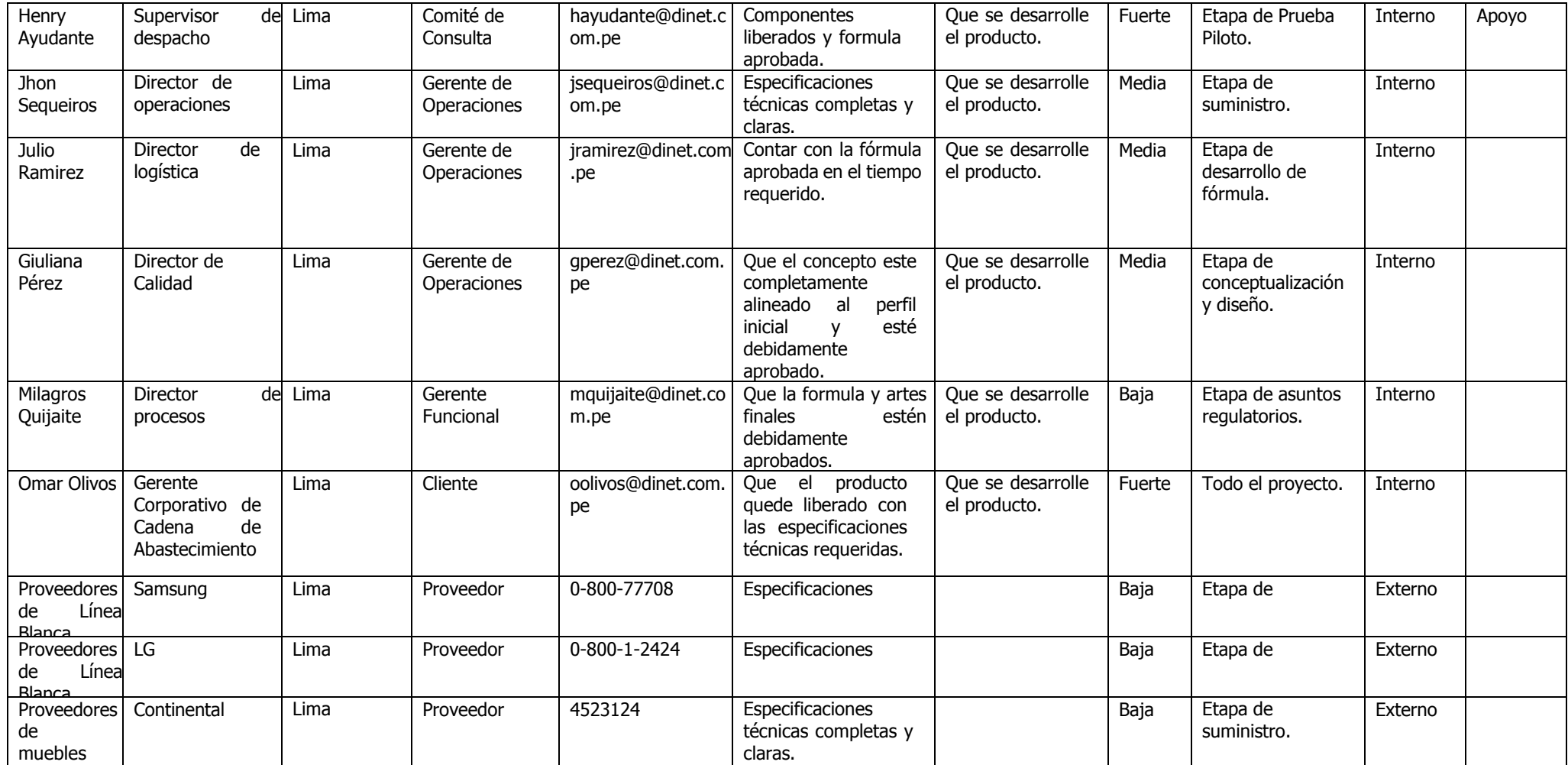

# **GLOSARIO DE TERMINOS**

#### **Apilado:**

Máquina de manutención utilizada para el apilado de cargas, de accionamiento manual o eléctrico, alimentado por baterías recargables. En las de accionamiento eléctrico, existen modelos en los que el conductor puede ir montado sobre una plataforma o bien sentado sobre la máquina. En las apiladoras, el centro de gravedad de la carga queda situado dentro de su base de sustentación. Suelen utilizarse en instalaciones con pocos movimientos o bien como máquinas de apoyo para grandes instalaciones.

### **Aprovisionamiento:**

Considerando realmente esta función con una prolongación de la función de compras, siendo ésta la responsable de la selección de proveedores y las relaciones con los mismos, lo que repercutirá de forma importante sobre la función de aprovisionamiento, la cual es en definitiva responsable de los flujos de entrada de mercancías.

### **Benchmarking:**

Se define como copia inteligente; es decir, copiar lo mejor para superarlo, y entonces, convertirlo en lo mejor de lo mejor. Es un método avanzado para impulsar principalmente, dentro de la organización, un proceso de mejoramiento de la calidad. Cuyo objetivo es el de aprender de otras organizaciones o áreas operativas internas, la aplicación de las mejores prácticas para elevar sensiblemente el rendimiento de los procesos de trabajo estratégicos. Se encarga de identificar, analizar, comprender, comparar, adaptar y superar los procesos de trabajo, similares en organizaciones de alto rendimiento comprobado, para mejorar sistemáticamente y significativamente los indicadores de desempeño de la empresa.

#### **B2C:**

Businessto Consumer. Los cientos de sitios de e-comercio que venden género directamente a los consumidores son consideradosB2B. Esta distinción es importante cuando comparamos Web sites que son B2B como modelos de negocio, estrategia, ejecución, y el cumplimiento es diferente.

### **B2B:**

Business to Business. El comercio empresa-empresa, también llamado "Business to Business" o "B2B" representa la integración de los procesos de negocio internos de una empresa a través de la red. Se trata de gestionarla compra-venta de material entre distribuidores y proveedores.

### **Canal de distribución:**

Conducto a través del cual se desplazan los productos desde su punto de producción hasta los consumidores. Son grupos de individuos y organizaciones que dirigen el flujo de productos a los consumidores.

### **Distribución:**

La distribución es el instrumento de marketing que relaciona la producción con el consumo. Su misión es poner el producto a disposición del consumidor final en la cantidad demandada, en el momento en que lo necesite y en el lugar donde desea adquirirlo.

#### **Gestión de almacén:**

La gestión de almacén concierne a todo lo relativo a los flujos físicos de los artículos en almacén: direcciones físicas de almacenamiento, preparación de pedidos, etc.

#### **Inventario:**

Inventario es la acumulación de cualquier producto o artículo usado en la organización.

### **Just In Time:**

Llegada de insumos desde el proveedor directamente a los procesos productivos en el preciso momento en que se los necesitan, obviando almacenamiento en planta.

### **Picking:**

Fase de la preparación de pedidos consistente en la extracción de la mercancía desde el lugar donde se almacena en las cantidades solicitadas por los clientes. Sacar del stock el ítem solicitado para proseguir una acción logística: la preparación de un pedido. Pick (verbo inglés) es picotear, seleccionar, recolectar y cosechar. Es un término de aplicación general en inglés pero con una amplia difusión internacional en el ambiente de la logística y el transporte.

## **REFERENCIAS**

- Logística Administración de la cadena de suministro, 5ta Edición Ronald H. Ballou.
- Design of a knowledge-based logistics strategy system.
- Manual de Operaciones Logístico Dinet 2014.
- Rebeca María Ramírez H. (2009). "Propuesta de un plan de proyecto para la implementación de sistemas de inteligencia de negocios en plataforma SAP" (tesis de Maestría). Universidad Para La Cooperación Internacional (UCI)
- Dhony Christian Espinoza Zevallos & Renan Rancisco Quispe Alvarez (2006). "Solución de inteligencia de negocios para empresas de servicios de asistencia aplicación práctica a la gerencia de asistencia del Touring y Automóvil Club del Perú." (Tesis de Título Profesional). Universidad Nacional Mayor de San Marcos UNMSM
- Correa Morocho, Saavedra Arango y Arévalo Casariego (2009) "Sistemas de Información Gerencial" en Contribuciones a la Economía, Número Internacional Normalizado de Publicaciones Seriadas ISSN 1696-8360.
- Sinnexus, Business Intelligence-Informática estratégica (2012) Datawarehouse. Tomado el 6 de Setiembre del 2014 http://www.sinnexus.com/business\_intelligence/datawarehouse.aspx
- PMI, Project Management Institute (2014) ¿Qué es un proyecto? Tomado el 6 de Setiembre del 2014 https://americalatina.pmi.org/latam/AboutUS/WhatisPMI.aspx
- [http://www.ceibal.edu.uy/contenidos/areas\\_conocimiento/mat/estadistica/histogram](http://www.ceibal.edu.uy/contenidos/areas_conocimiento/mat/estadistica/histograma.html) [a.html,](http://www.ceibal.edu.uy/contenidos/areas_conocimiento/mat/estadistica/histograma.html) revisado el 05 de Febrero del 2015.
- https://calidadgestion.wordpress.com/2012/09/11/mejora\_continuadiagrama\_de\_pareto/ ,revisado el 05 de Febrero del 2015.
- [http://www.portal-administracao.com/2014/08/diagrama-de-ishikawa-causa-e](http://www.portal-administracao.com/2014/08/diagrama-de-ishikawa-causa-e-efeito.html)[efeito.html,](http://www.portal-administracao.com/2014/08/diagrama-de-ishikawa-causa-e-efeito.html) revisado el 05 de Febrero del 2015.